#### **Oracle Utilities Work and Asset Cloud Service Integration to Oracle Field Service**

Data Mapping Guide Release 22B **F70409-01**

August 2022

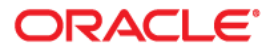

Oracle Utilities Work and Asset Cloud Service Integration to Oracle Field Service Data Mapping Guide

[Copyright © 2019, 2022 Oracle and/or its affiliates.](https://docs.oracle.com/cd/E23003_01/html/en/cpyr.htm)

# **Contents**

#### <span id="page-2-0"></span>**Contents**

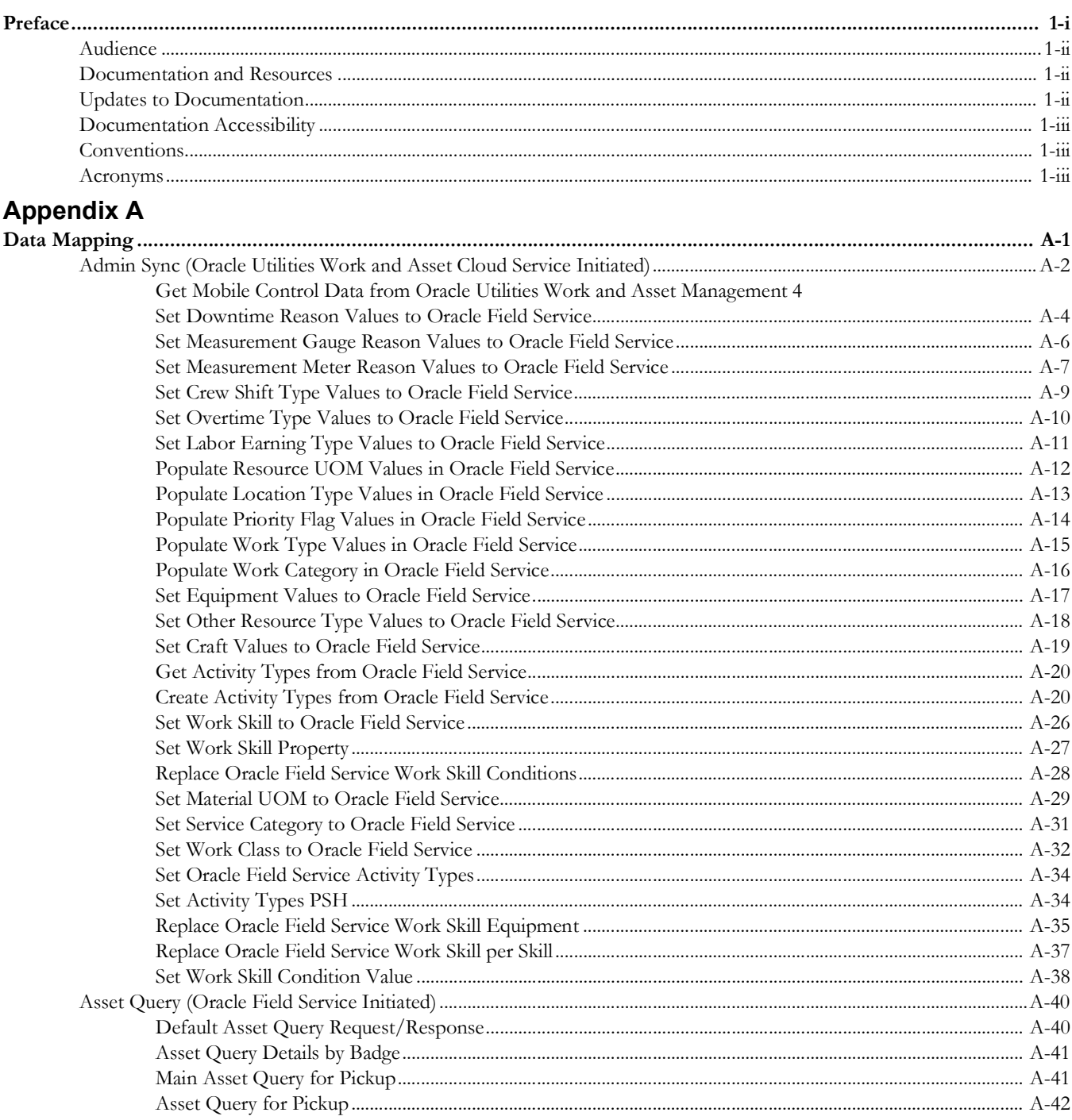

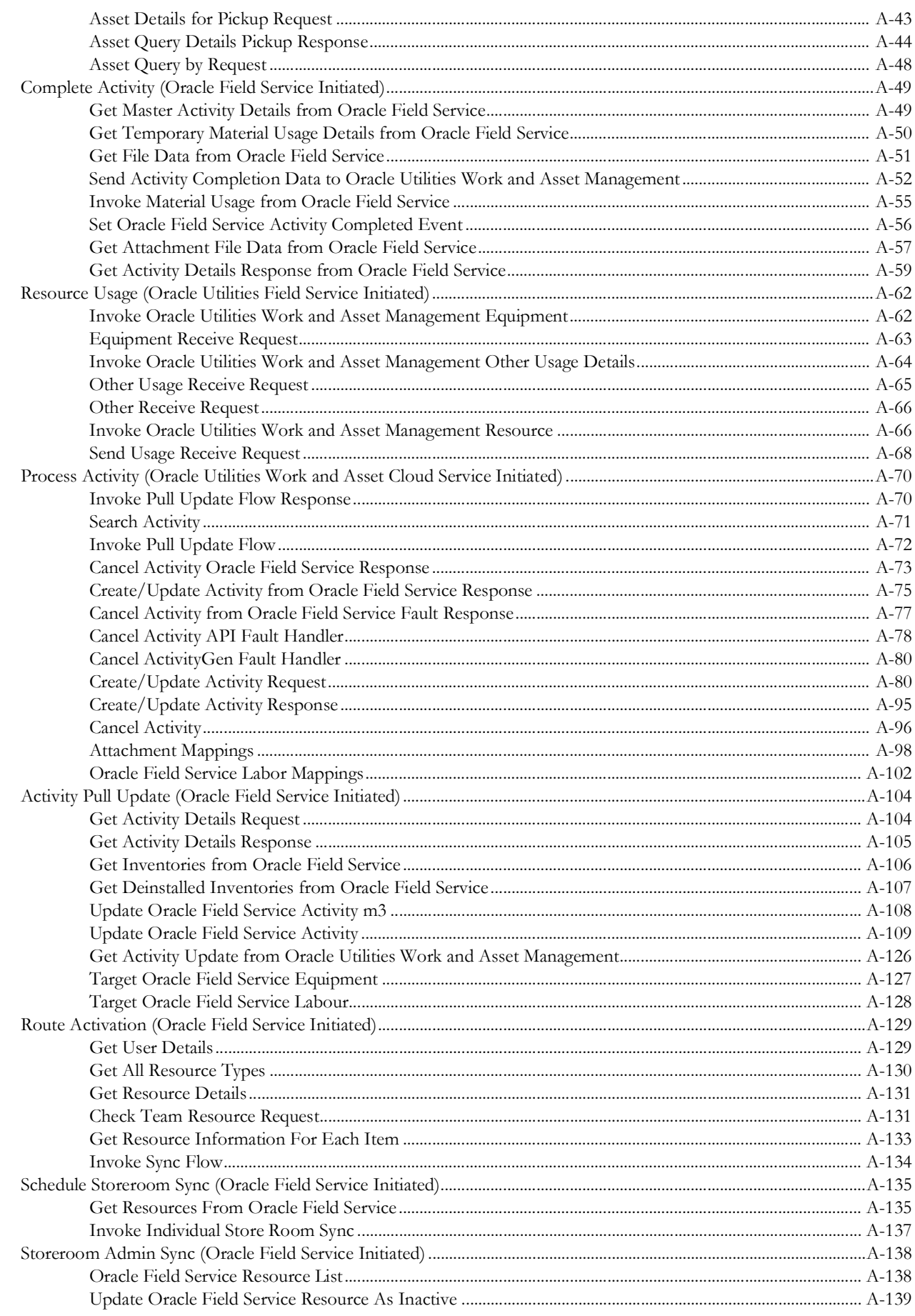

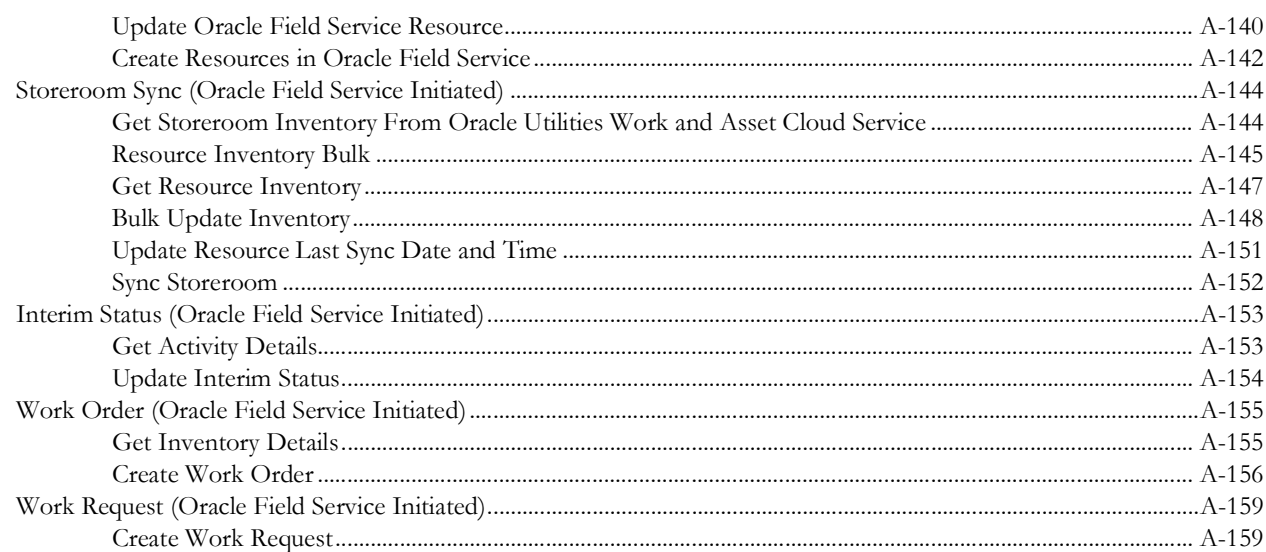

## **Preface**

<span id="page-5-1"></span><span id="page-5-0"></span>Welcome to the Oracle Utilities Work and Asset Cloud Service Integration to Oracle Field Service Data Mapping Guide.

The preface includes the following:

- [Audience](#page-6-0)
- [Documentation and Resources](#page-6-1)
- [Documentation Accessibility](#page-7-0)
- [Conventions](#page-7-1)
- [Acronyms](#page-7-2)

#### <span id="page-6-0"></span>**Audience**

This document is intended for anyone implementing the integration of the following products with Oracle Field Service:

• Oracle Utilities Work and Asset Cloud Service

#### <span id="page-6-1"></span>**Documentation and Resources**

For more information regarding this integration, foundation technology and the edge applications, refer to the following documents:

#### **Product Documentation**

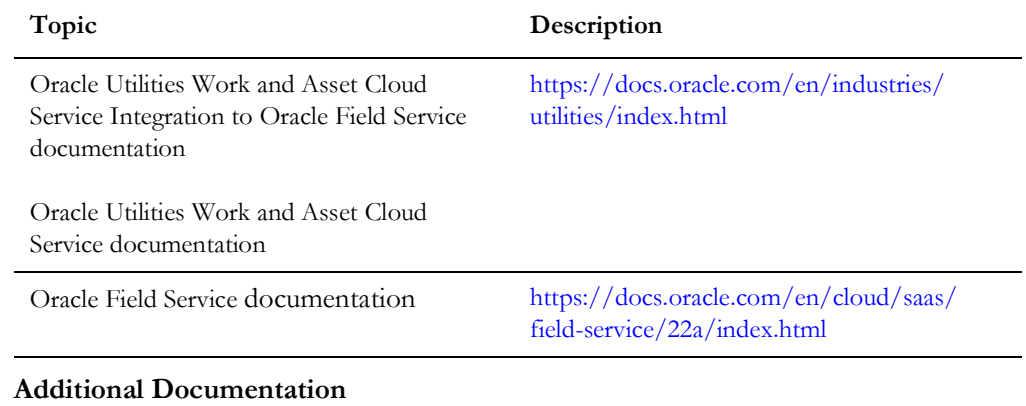

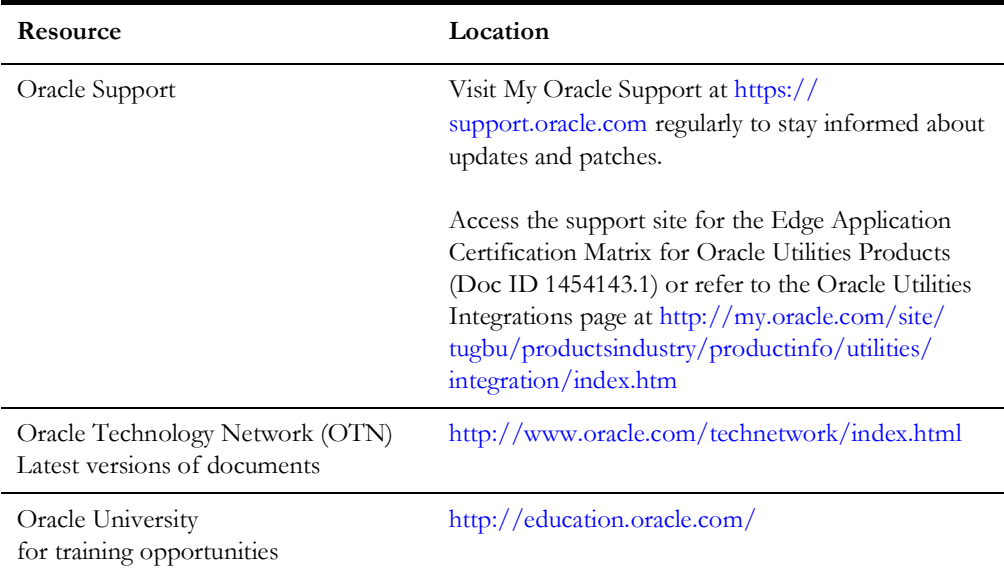

#### <span id="page-6-2"></span>**Updates to Documentation**

The complete Oracle Utilities Work and Asset Cloud Service Integration to Oracle Field Service documentation set is available from Oracle Help Center at [https://](https://docs.oracle.com/en/industries/utilities/index.html) [docs.oracle.com/en/industries/utilities/index.html.](https://docs.oracle.com/en/industries/utilities/index.html)

Visit [My Oracle Support](http://support.oracle.com) for additional and updated information about the product.

#### <span id="page-7-0"></span>**Documentation Accessibility**

For information about Oracle's commitment to accessibility, visit the Oracle Accessibility Program website at<https://www.oracle.com/in/corporate/accessibility/>.

#### **Access to Oracle Support**

Oracle customers have access to electronic support for the hearing impaired. Visit: <https://support.oracle.com/portal/>or [https://www.oracle.com/corporate/](https://www.oracle.com/corporate/accessibility/learning-support.html#support-tab) [accessibility/learning-support.html#support-tab.](https://www.oracle.com/corporate/accessibility/learning-support.html#support-tab)

#### <span id="page-7-1"></span>**Conventions**

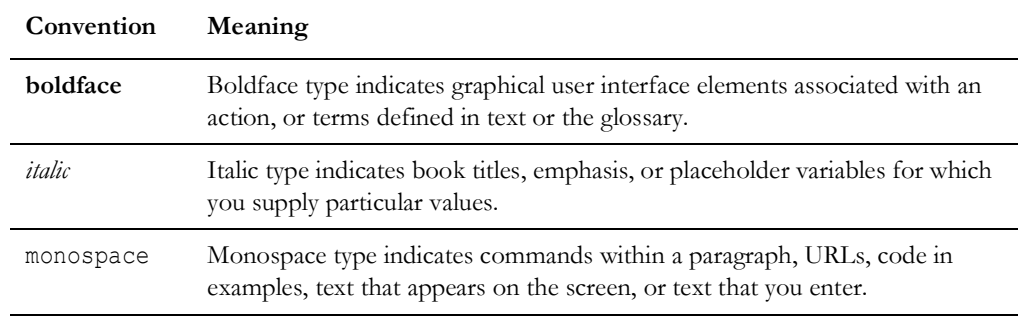

The following text conventions are used in this document:

#### <span id="page-7-2"></span>**Acronyms**

The following terms are used in this document:

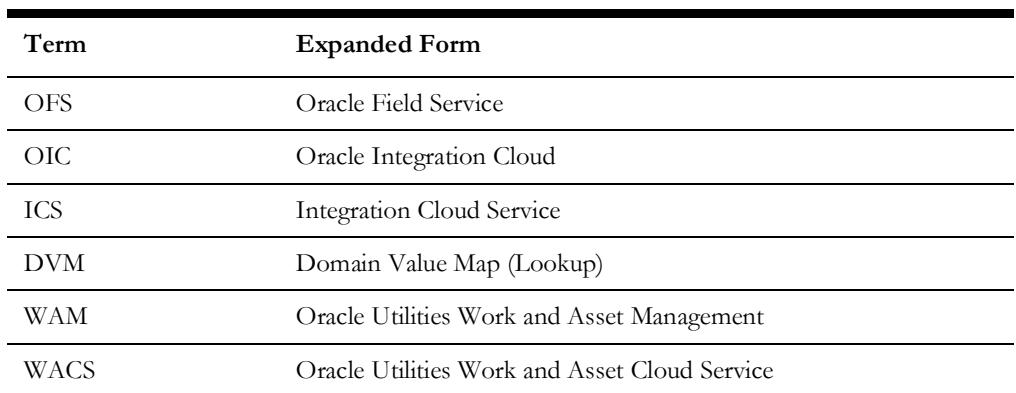

# **Appendix A**

# **Data Mapping**

This appendix provides mapping details for each integration point, including the following:

- [Admin Sync \(Oracle Utilities Work and Asset Cloud Service Initiated\)](#page-9-1)
- [Asset Query \(Oracle Field Service Initiated\)](#page-47-2)
- <span id="page-8-0"></span>• [Complete Activity \(Oracle Field Service Initiated\)](#page-56-2)
- [Resource Usage \(Oracle Utilities Field Service Initiated\)](#page-69-2)
- [Process Activity \(Oracle Utilities Work and Asset Cloud Service Initiated\)](#page-77-2)
- <span id="page-8-1"></span>• [Activity Pull Update \(Oracle Field Service Initiated\)](#page-111-2)
- [Route Activation \(Oracle Field Service Initiated\)](#page-137-2)
- [Schedule Storeroom Sync \(Oracle Field Service Initiated\)](#page-143-2)
- [Storeroom Admin Sync \(Oracle Field Service Initiated\)](#page-146-2)
- [Storeroom Sync \(Oracle Field Service Initiated\)](#page-152-2)
- [Interim Status \(Oracle Field Service Initiated\)](#page-161-2)
- [Work Order \(Oracle Field Service Initiated\)](#page-163-2)
- [Work Request \(Oracle Field Service Initiated\)](#page-167-2)

### <span id="page-9-1"></span>**Admin Sync (Oracle Utilities Work and Asset Cloud Service Initiated)**

This section describes data mapping for the following:

- [Get Mobile Control Data from Oracle Utilities Work and Asset Management](#page-11-2)
- [Set Downtime Reason Values to Oracle Field Service](#page-11-3)
- [Set Measurement Gauge Reason Values to Oracle Field Service](#page-13-1)
- [Set Measurement Meter Reason Values to Oracle Field Service](#page-14-1)
- [Set Crew Shift Type Values to Oracle Field Service](#page-16-1)
- [Set Overtime Type Values to Oracle Field Service](#page-17-1)
- [Set Labor Earning Type Values to Oracle Field Service](#page-18-1)
- <span id="page-9-0"></span>• [Populate Resource UOM Values in Oracle Field Service](#page-19-1)
- [Populate Location Type Values in Oracle Field Service](#page-20-1)
- [Populate Priority Flag Values in Oracle Field Service](#page-21-1)
- [Populate Work Type Values in Oracle Field Service](#page-22-1)
- [Populate Work Category in Oracle Field Service](#page-23-1)
- [Set Equipment Values to Oracle Field Service](#page-24-1)
- [Set Other Resource Type Values to Oracle Field Service](#page-25-1)
- [Set Craft Values to Oracle Field Service](#page-26-1)
- [Get Activity Types from Oracle Field Service](#page-27-2)
- [Create Activity Types from Oracle Field Service](#page-27-3)
- [Set Work Skill to Oracle Field Service](#page-33-1)
- [Set Work Skill Property](#page-34-1)
- [Replace Oracle Field Service Work Skill Conditions](#page-35-1)
- [Set Material UOM to Oracle Field Service](#page-36-1)
- [Set Service Category to Oracle Field Service](#page-38-1)
- [Set Work Class to Oracle Field Service](#page-39-1)
- [Set Oracle Field Service Activity Types](#page-41-2)
- [Set Activity Types PSH](#page-41-3)
- [Replace Oracle Field Service Work Skill Equipment](#page-42-1)
- [Replace Oracle Field Service Work Skill per Skill](#page-44-1)
- [Set Work Skill Condition Value](#page-45-1)

#### <span id="page-11-2"></span>**Get Mobile Control Data from Oracle Utilities Work and Asset Management**

Mapping details regarding "Map to Get\_MobileControlData" transformation activity are shown in the table below:

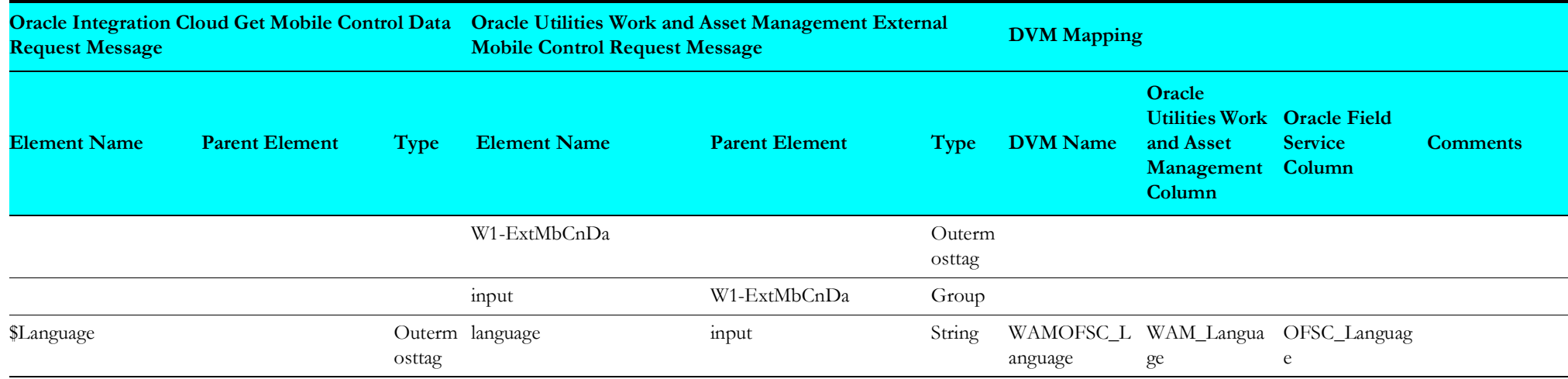

#### <span id="page-11-3"></span><span id="page-11-0"></span>**Set Downtime Reason Values to Oracle Field Service**

Mapping details regarding "Map to PutDowntimeReasonValues" transformation activity are as shown in the table below:

<span id="page-11-1"></span>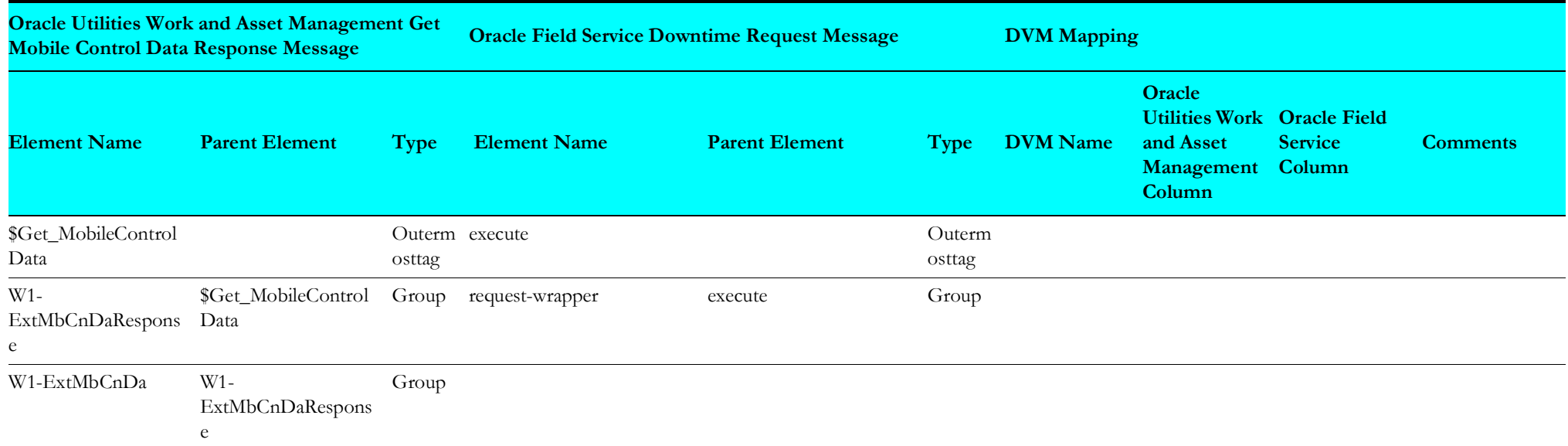

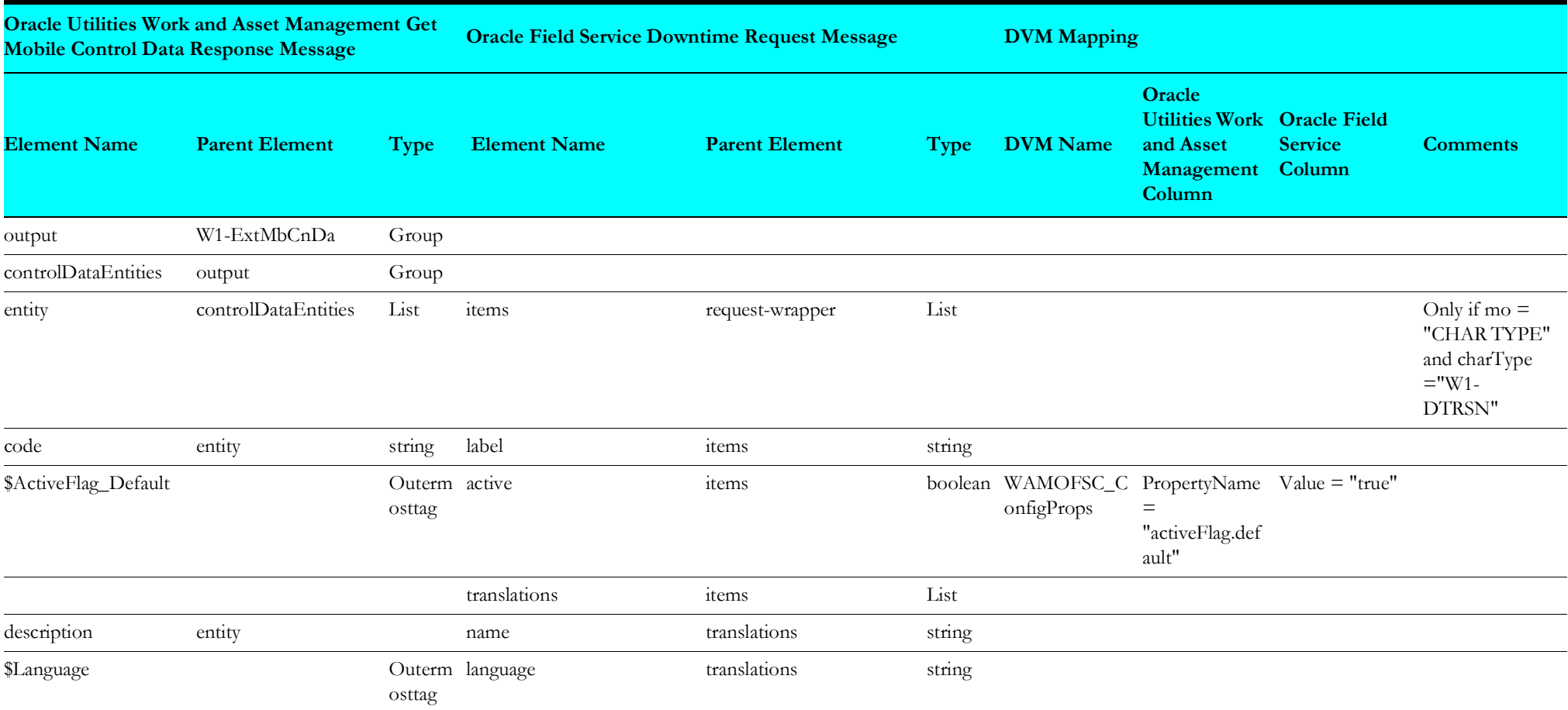

#### <span id="page-13-1"></span>**Set Measurement Gauge Reason Values to Oracle Field Service**

Mapping details regarding "Map to PutMeasurementGaugeReasonValues" transformation activity are as shown in the table below:

<span id="page-13-0"></span>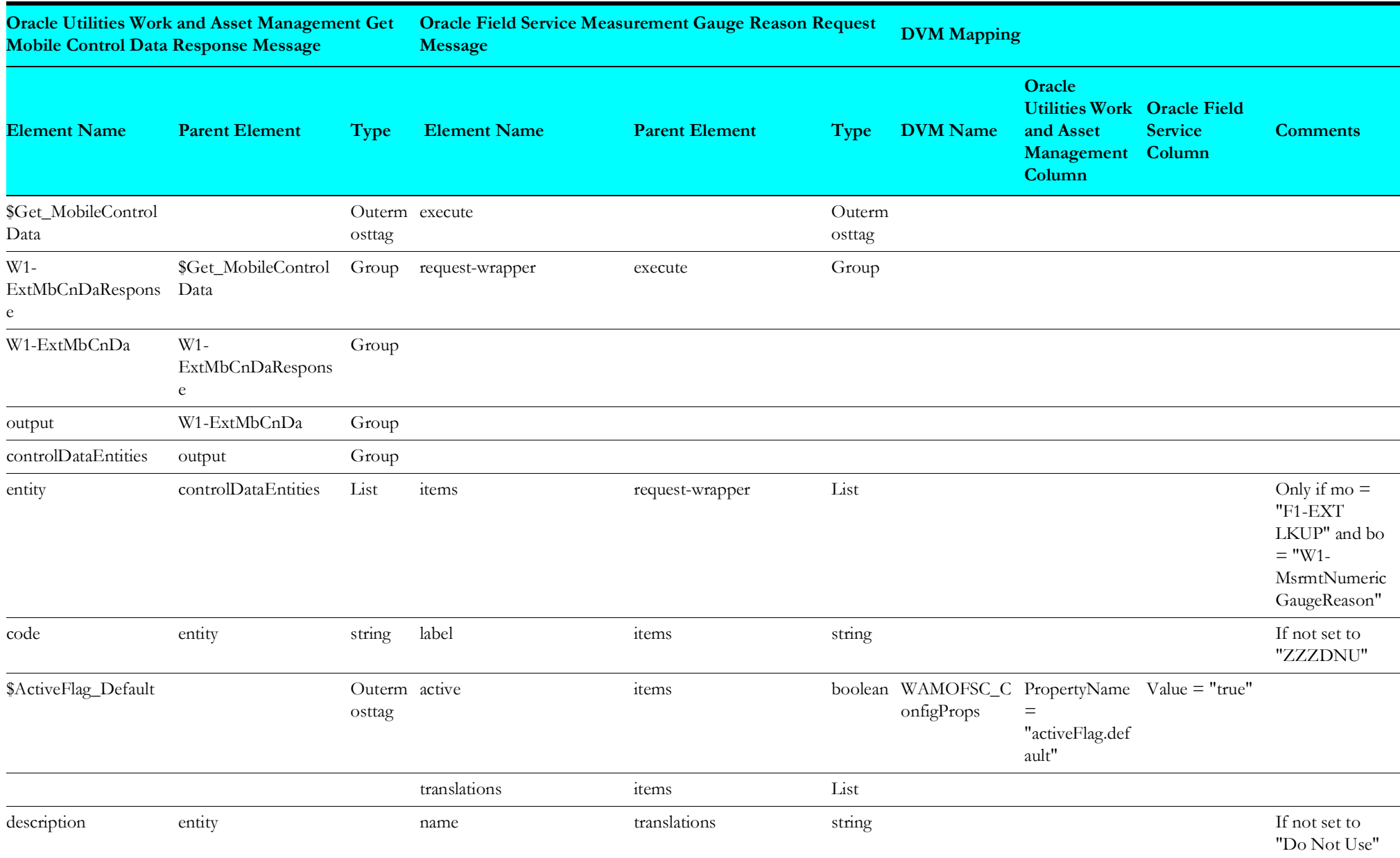

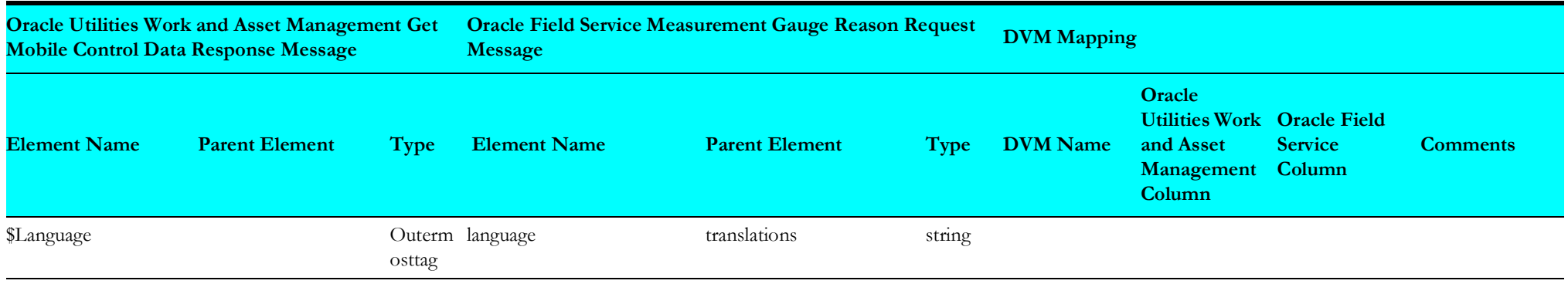

#### <span id="page-14-1"></span>**Set Measurement Meter Reason Values to Oracle Field Service**

Mapping details regarding "Map to PutMeasurementMeterReasonValues" transformation activity are as shown in the table below:

<span id="page-14-0"></span>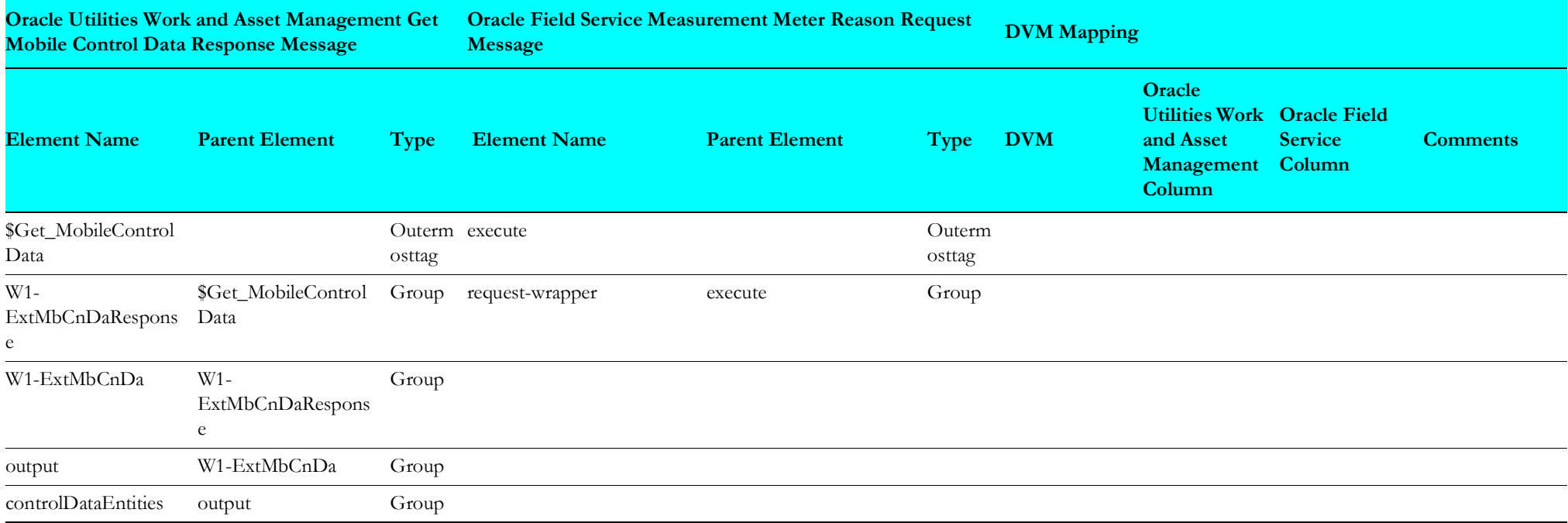

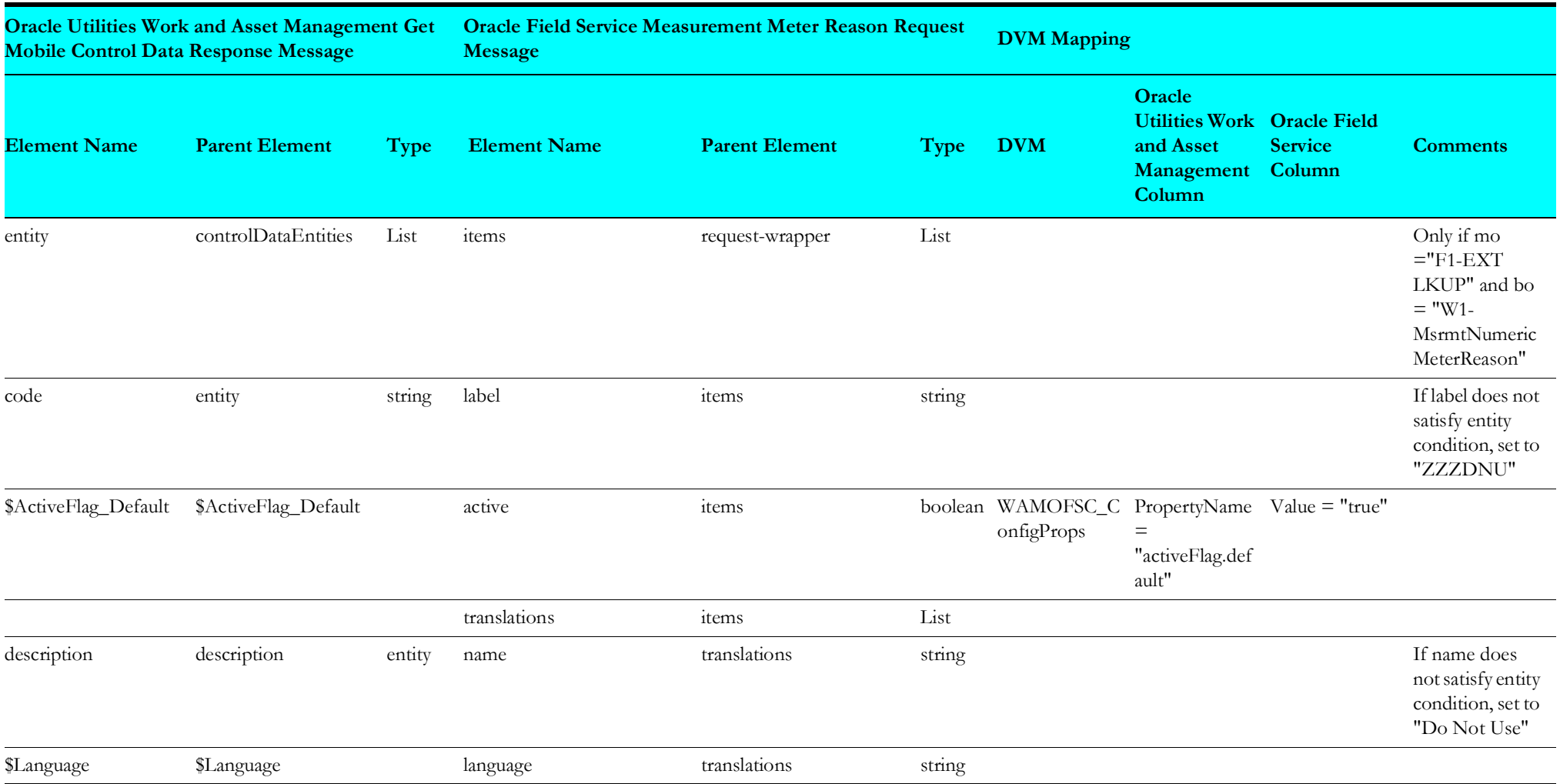

#### <span id="page-16-1"></span>**Set Crew Shift Type Values to Oracle Field Service**

Mapping details regarding "Map to PutCrewShiftTypeValues" transformation activity are as shown in the table below:

<span id="page-16-0"></span>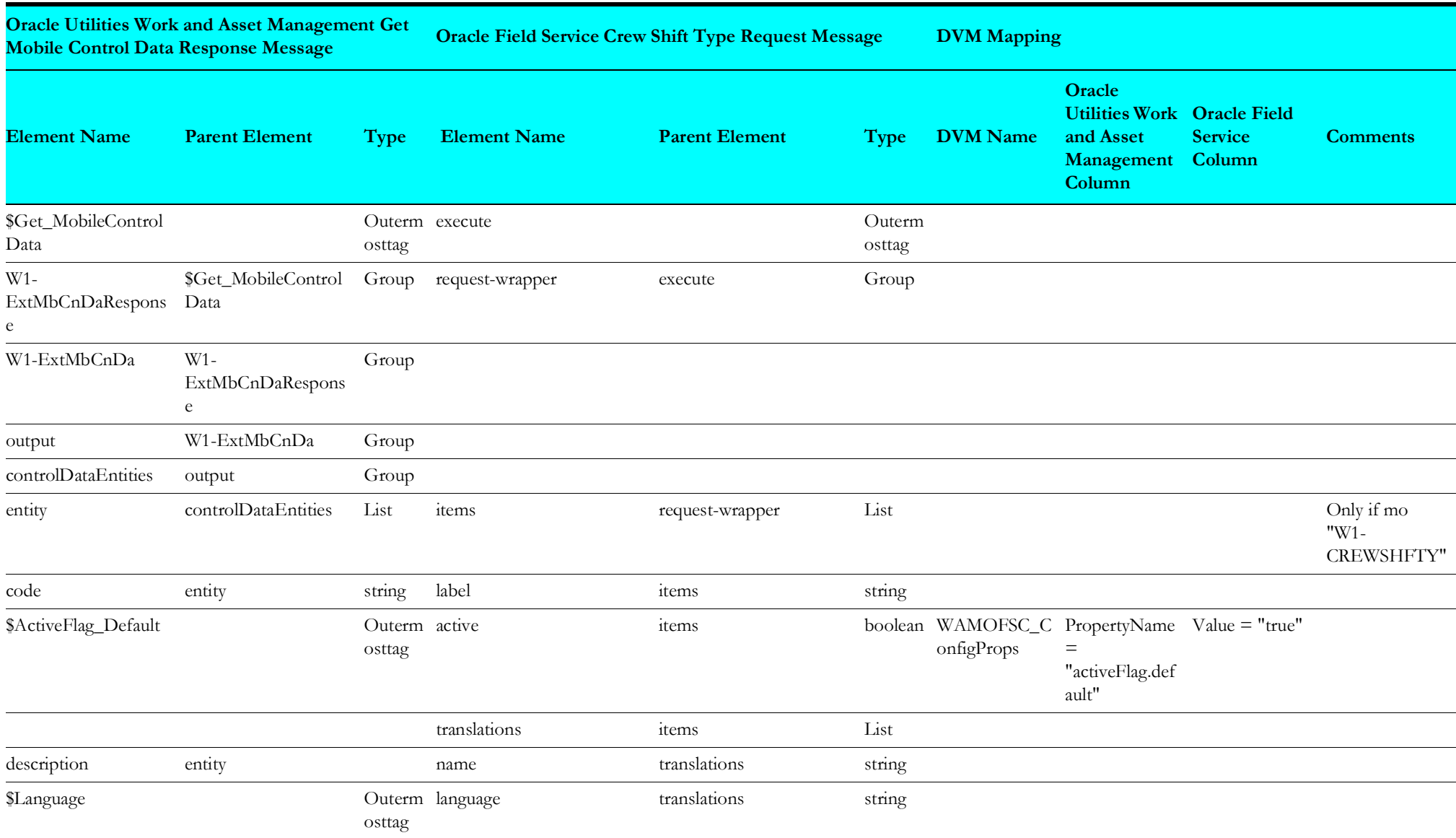

#### <span id="page-17-1"></span>**Set Overtime Type Values to Oracle Field Service**

Mapping details regarding "Map to PutOvertimeTypeValues" transformation activity are as shown in the table below:

<span id="page-17-0"></span>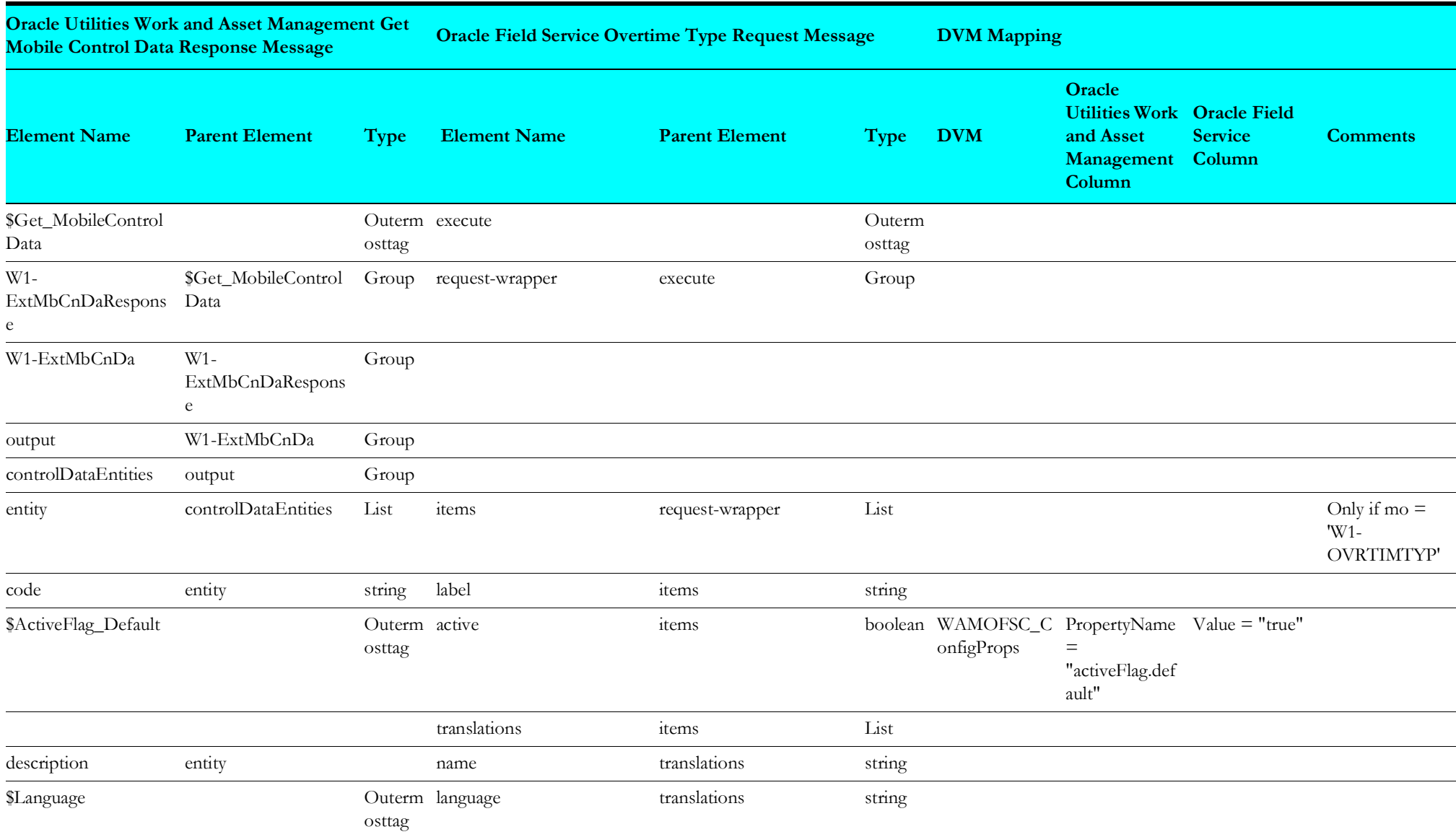

#### <span id="page-18-1"></span>**Set Labor Earning Type Values to Oracle Field Service**

Mapping details regarding "Map to PutLaborEarningTypeValues" transformation activity are as shown in the table below:

<span id="page-18-0"></span>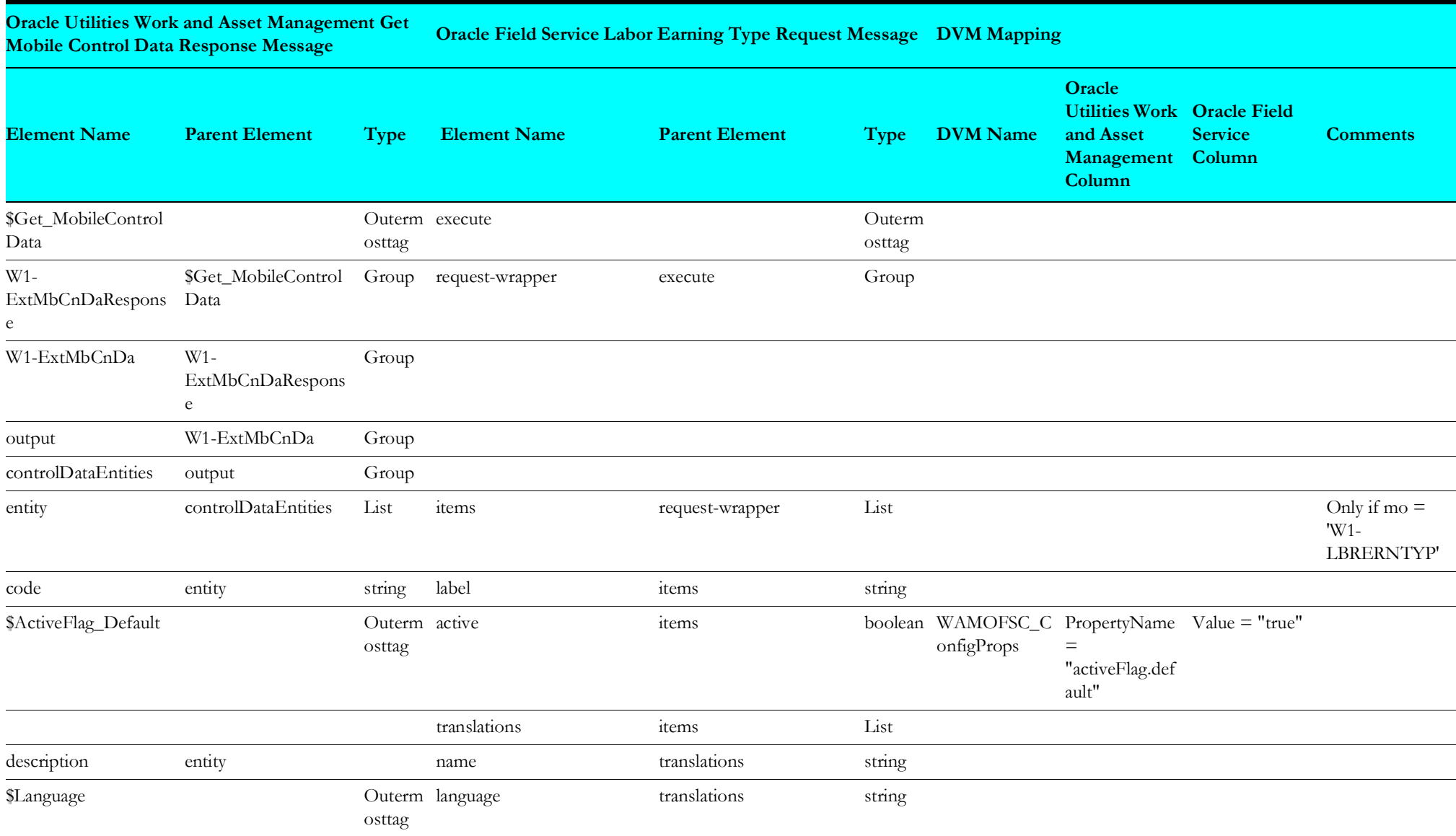

#### <span id="page-19-1"></span>**Populate Resource UOM Values in Oracle Field Service**

Mapping details regarding "Map to PopulateResourceUOMValue" transformation activity are as shown in the table below:

<span id="page-19-0"></span>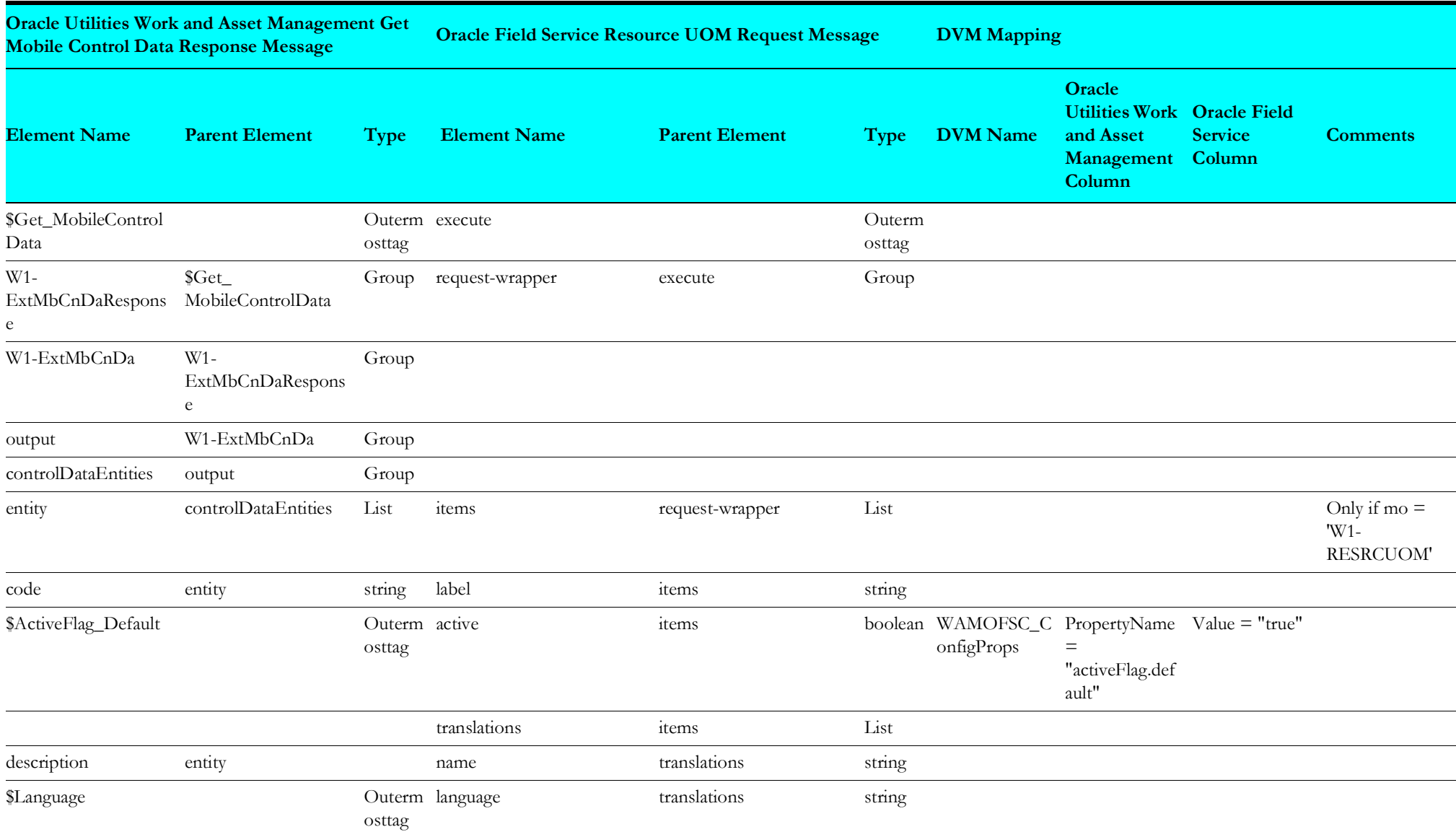

#### <span id="page-20-1"></span>**Populate Location Type Values in Oracle Field Service**

Mapping details regarding "Map to PutLocationTypeValues" transformation activity are as shown in the table below:

<span id="page-20-0"></span>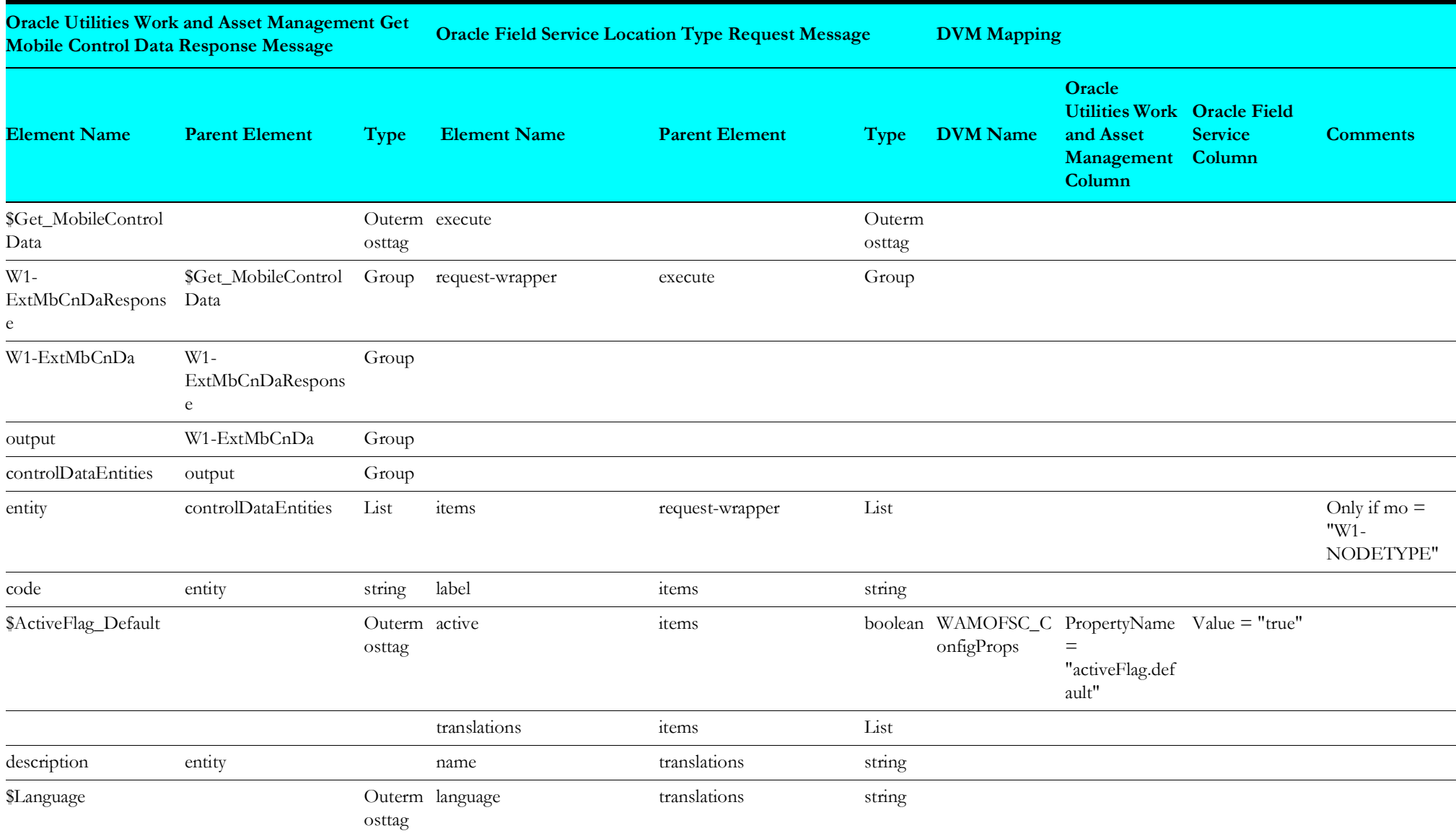

#### <span id="page-21-1"></span>**Populate Priority Flag Values in Oracle Field Service**

Mapping details regarding "Map to PutPriorityFlagValues" transformation activity are as shown in the table below:

<span id="page-21-0"></span>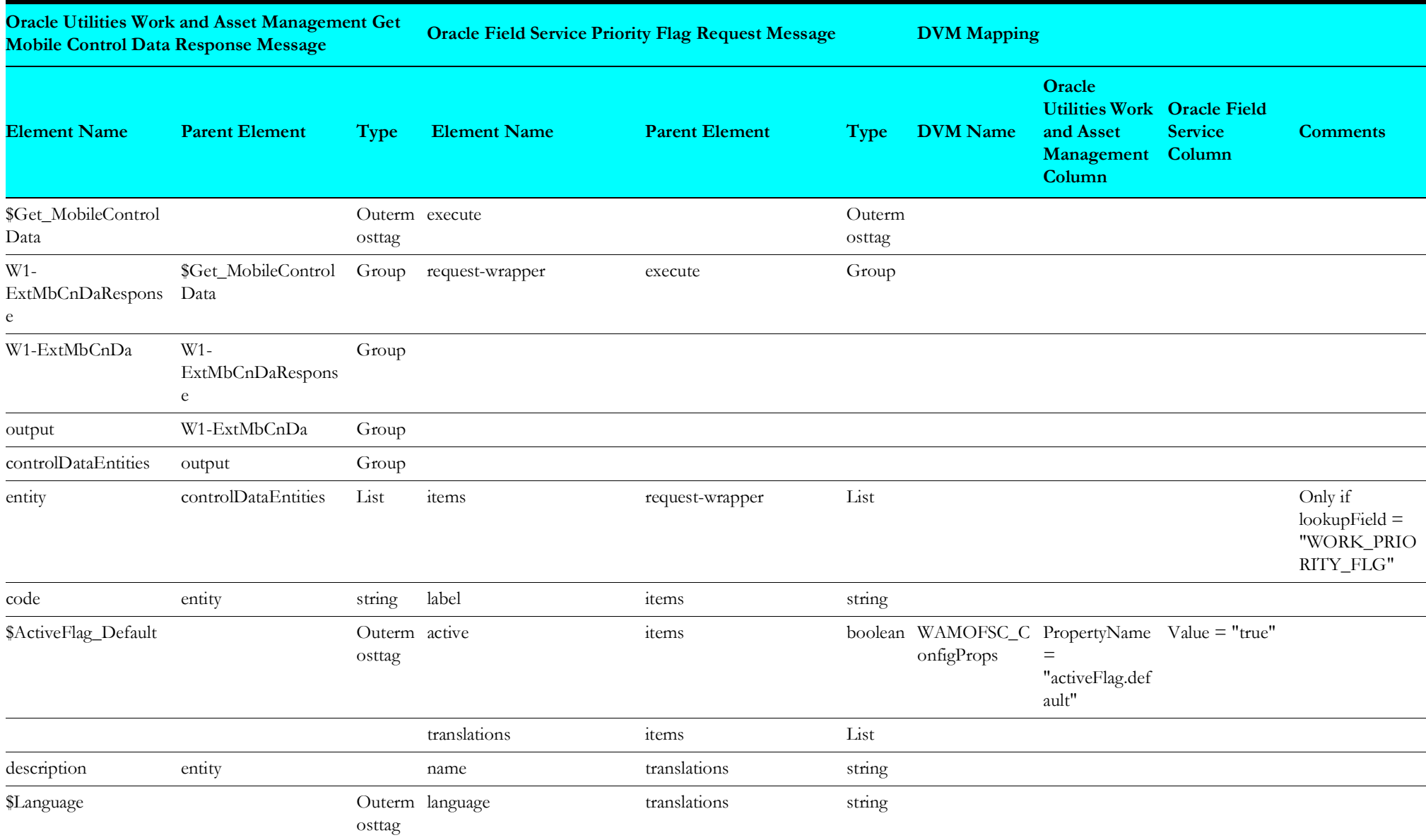

#### <span id="page-22-1"></span>**Populate Work Type Values in Oracle Field Service**

Mapping details regarding "Map to PopulateWorkTypeValues" transformation activity are as shown in the table below:

<span id="page-22-0"></span>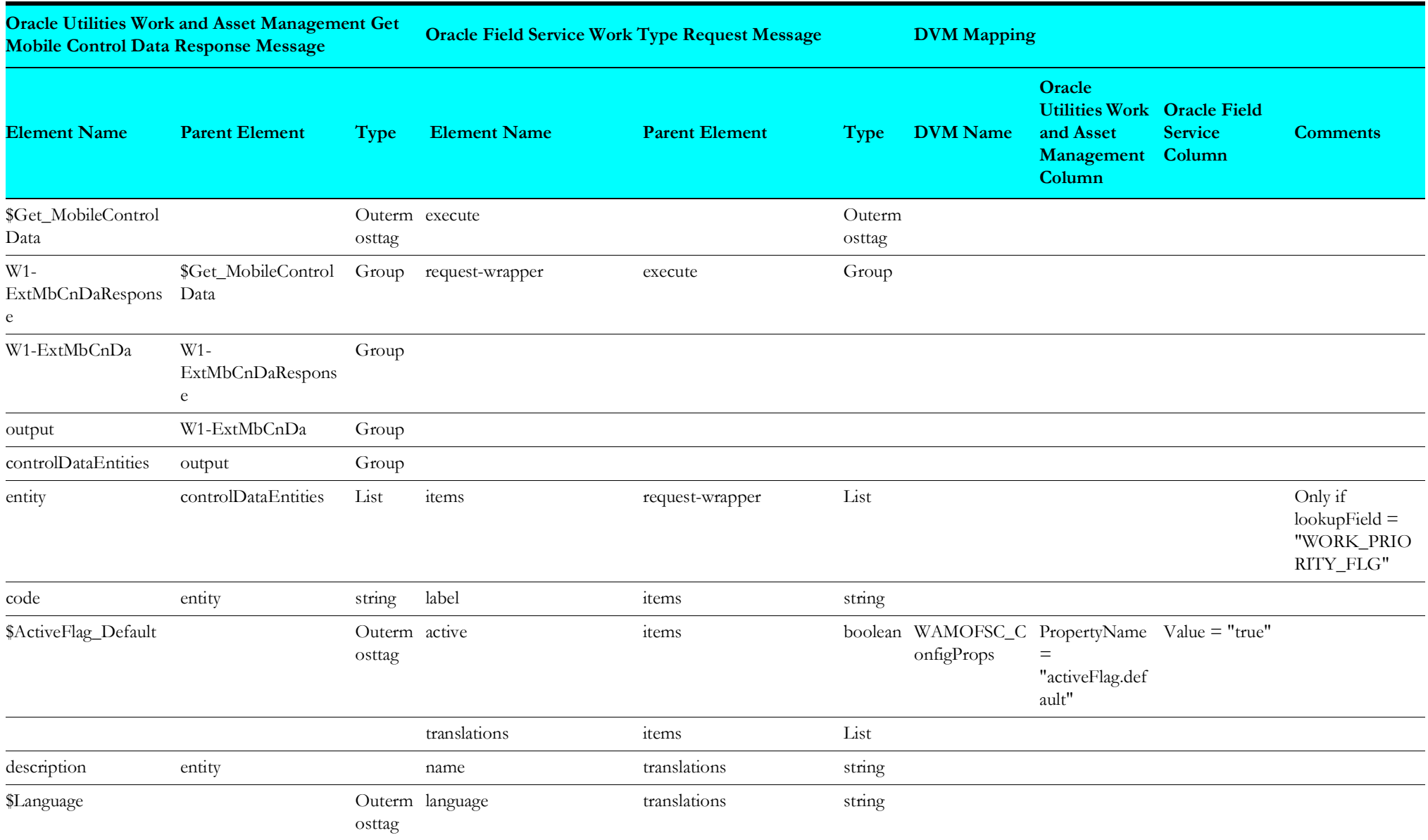

#### <span id="page-23-1"></span>**Populate Work Category in Oracle Field Service**

Mapping details regarding "Map to PutWorkCategory" transformation activity are as shown in the table below:

<span id="page-23-0"></span>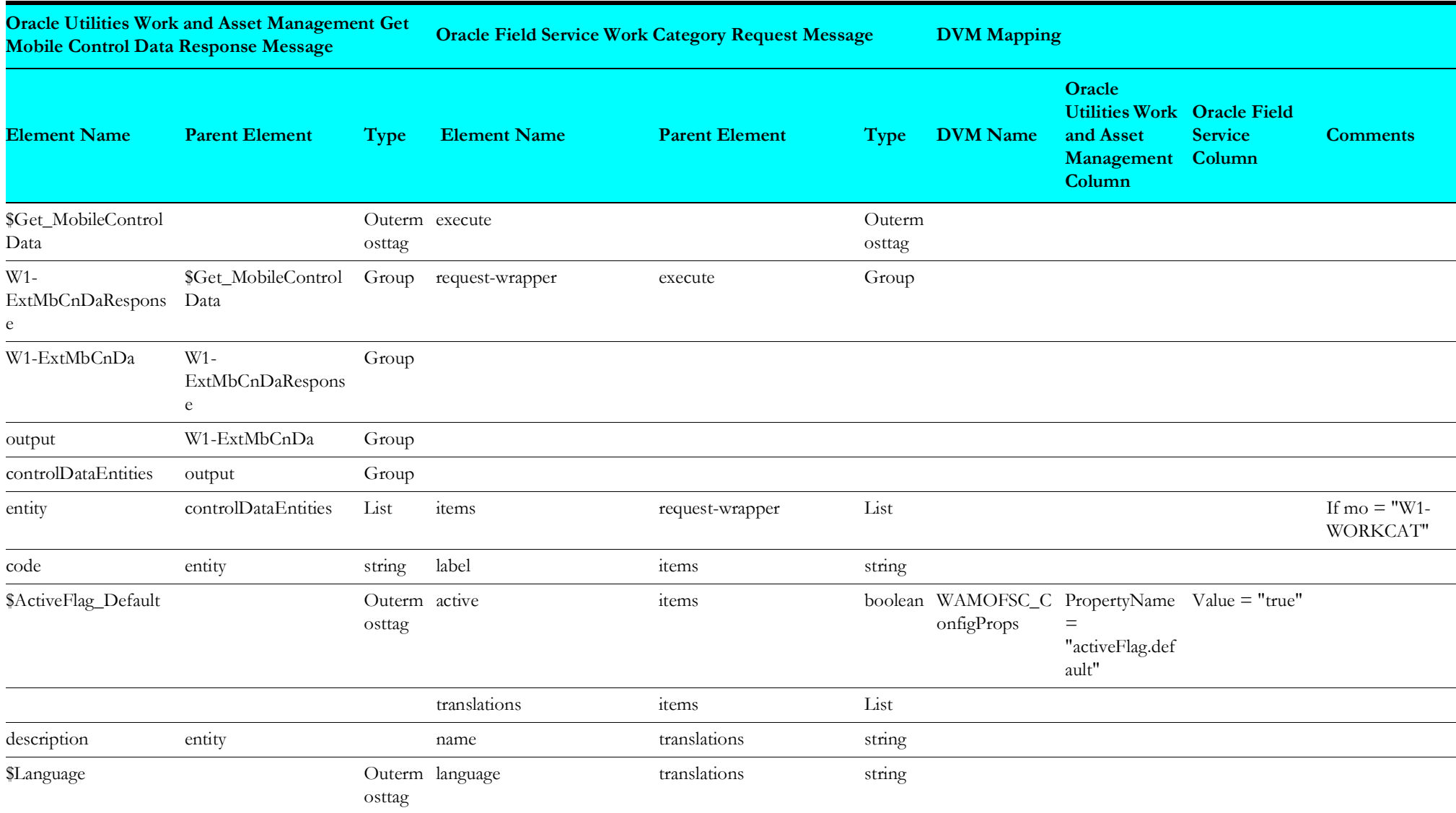

#### <span id="page-24-1"></span>**Set Equipment Values to Oracle Field Service**

Mapping details regarding "Map to PutEquipmentValues" transformation activity are as shown in the table below:

<span id="page-24-0"></span>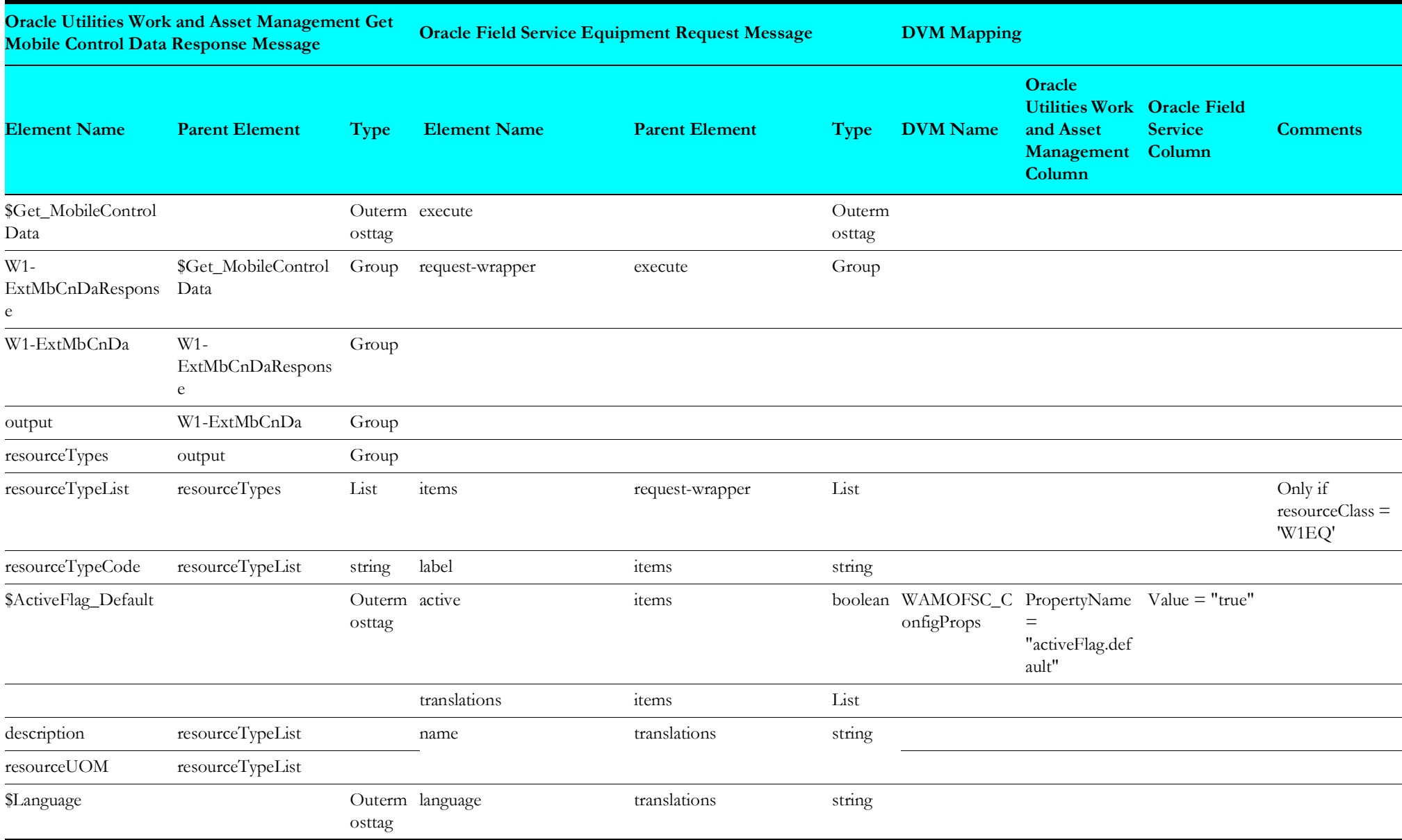

#### <span id="page-25-1"></span>**Set Other Resource Type Values to Oracle Field Service**

Mapping details regarding "Map to PutOtherResourceTypeValues" transformation activity are as shown in the table below:

<span id="page-25-0"></span>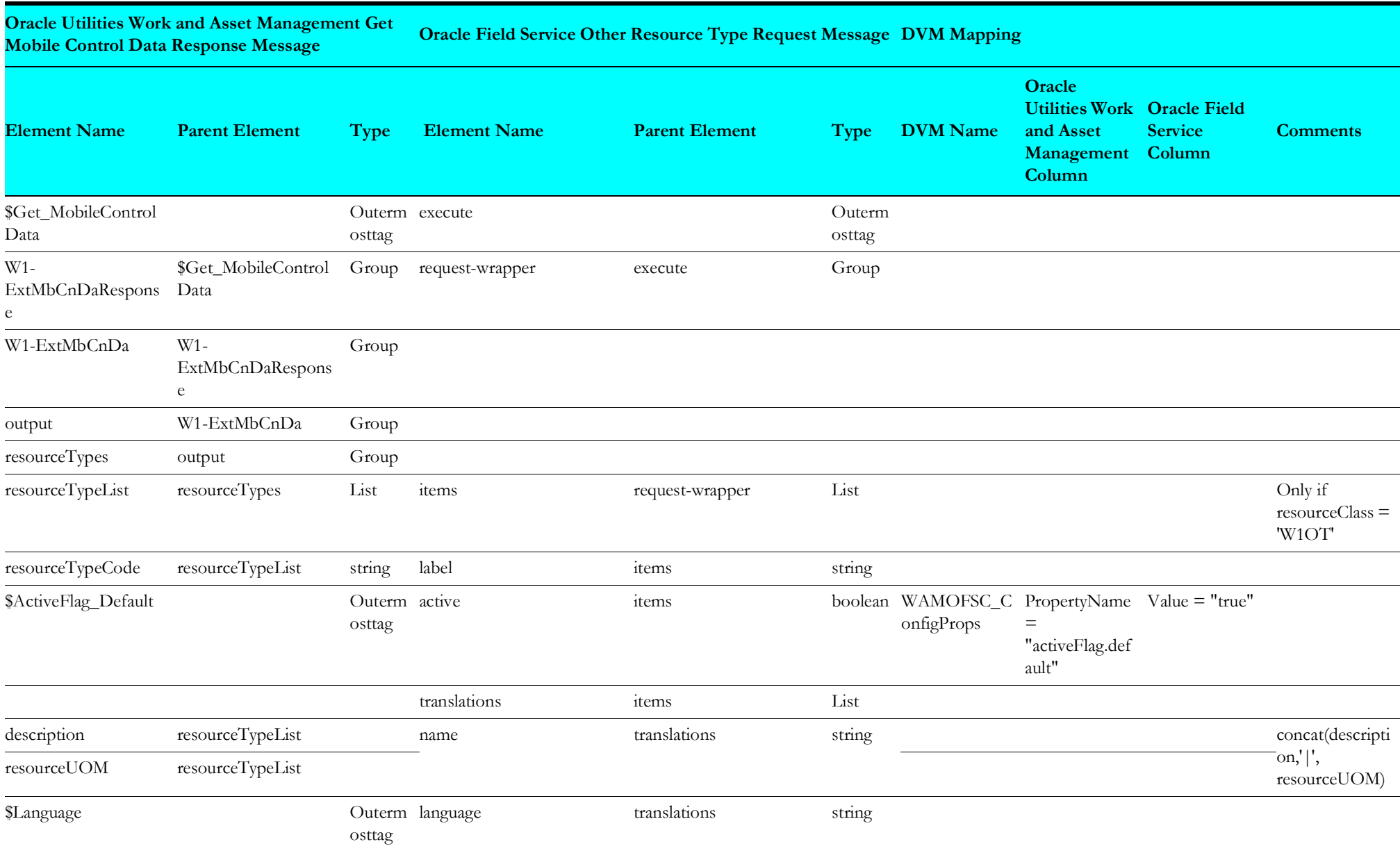

#### <span id="page-26-1"></span>**Set Craft Values to Oracle Field Service**

Mapping details regarding "Map to PutCraftValues" transformation activity are as shown in the table below:

<span id="page-26-0"></span>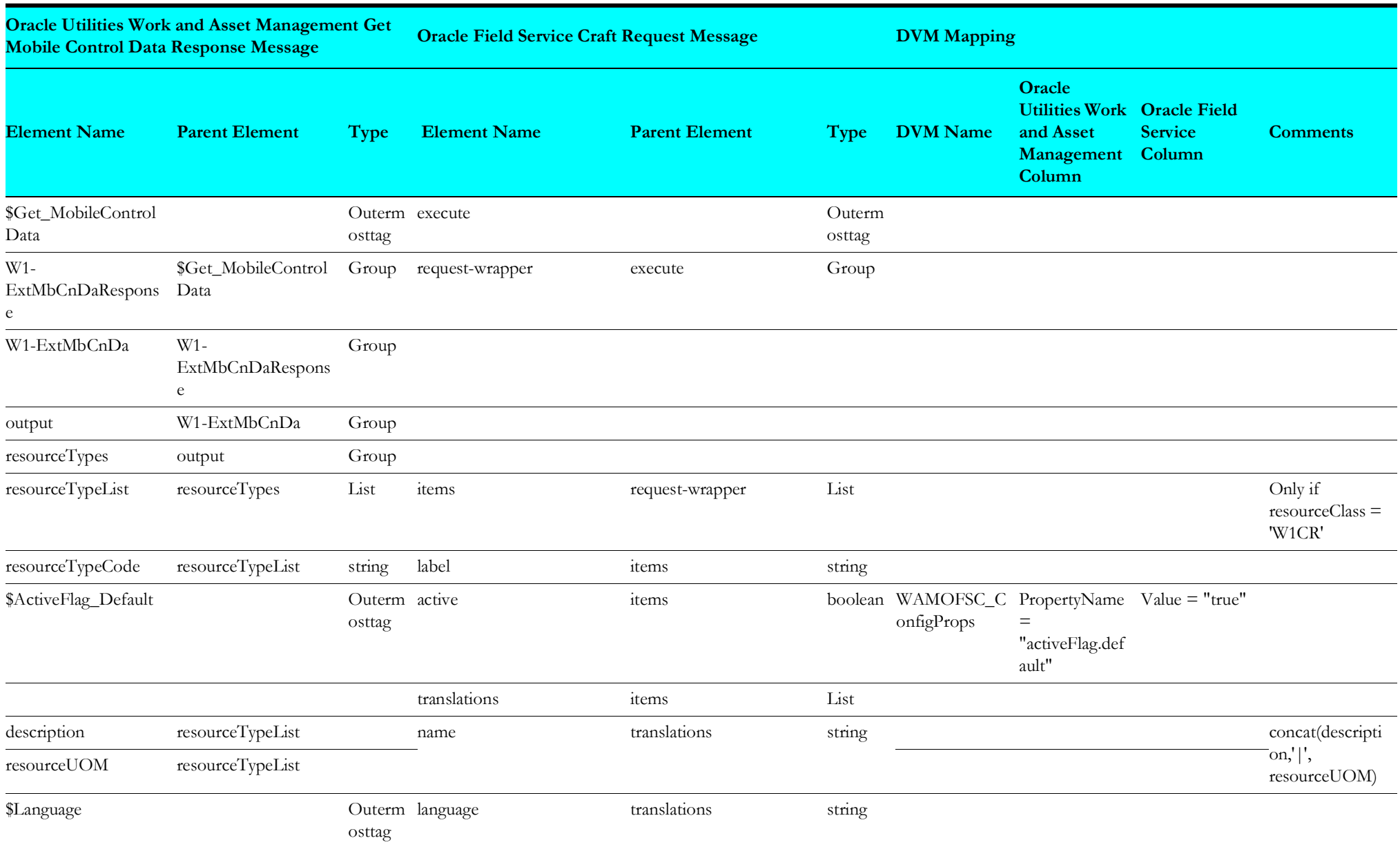

#### <span id="page-27-2"></span>**Get Activity Types from Oracle Field Service**

Mapping details regarding "Map to GetActivityTypes" transformation activity are as shown in the table below: **Oracle Utilities Work and Asset Management Get** 

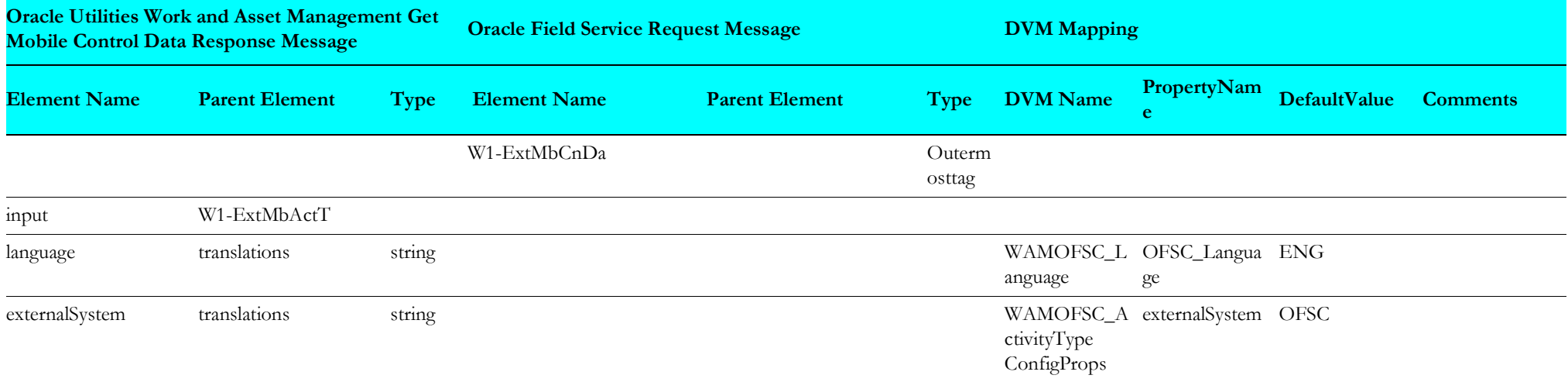

#### <span id="page-27-3"></span><span id="page-27-0"></span>**Create Activity Types from Oracle Field Service**

Mapping details regarding "Map to CreateActivityType" transformation activity are as shown in the table below:

<span id="page-27-1"></span>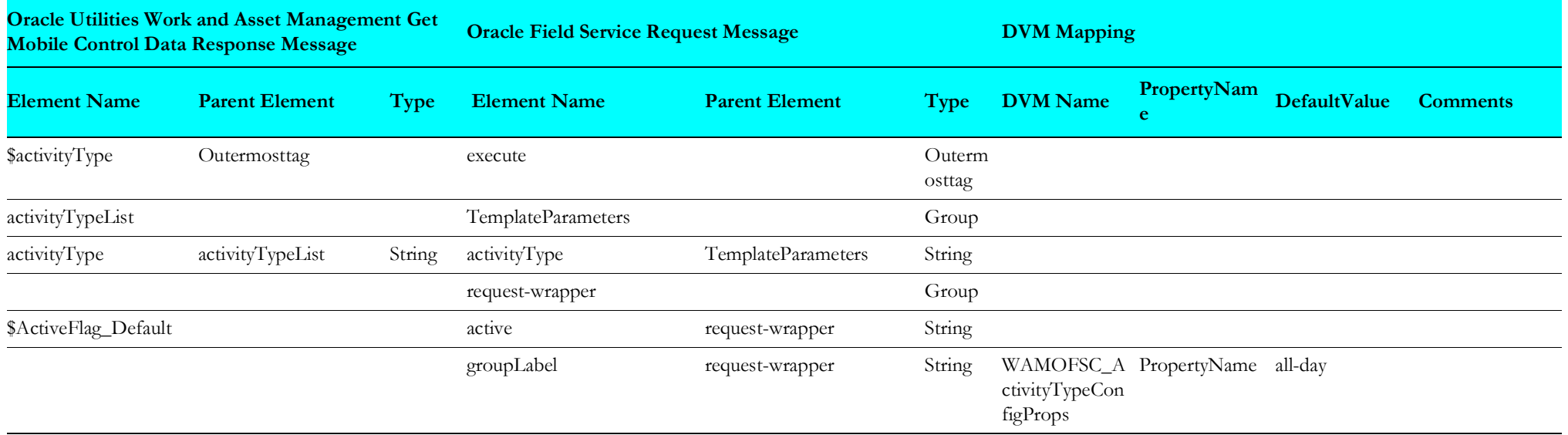

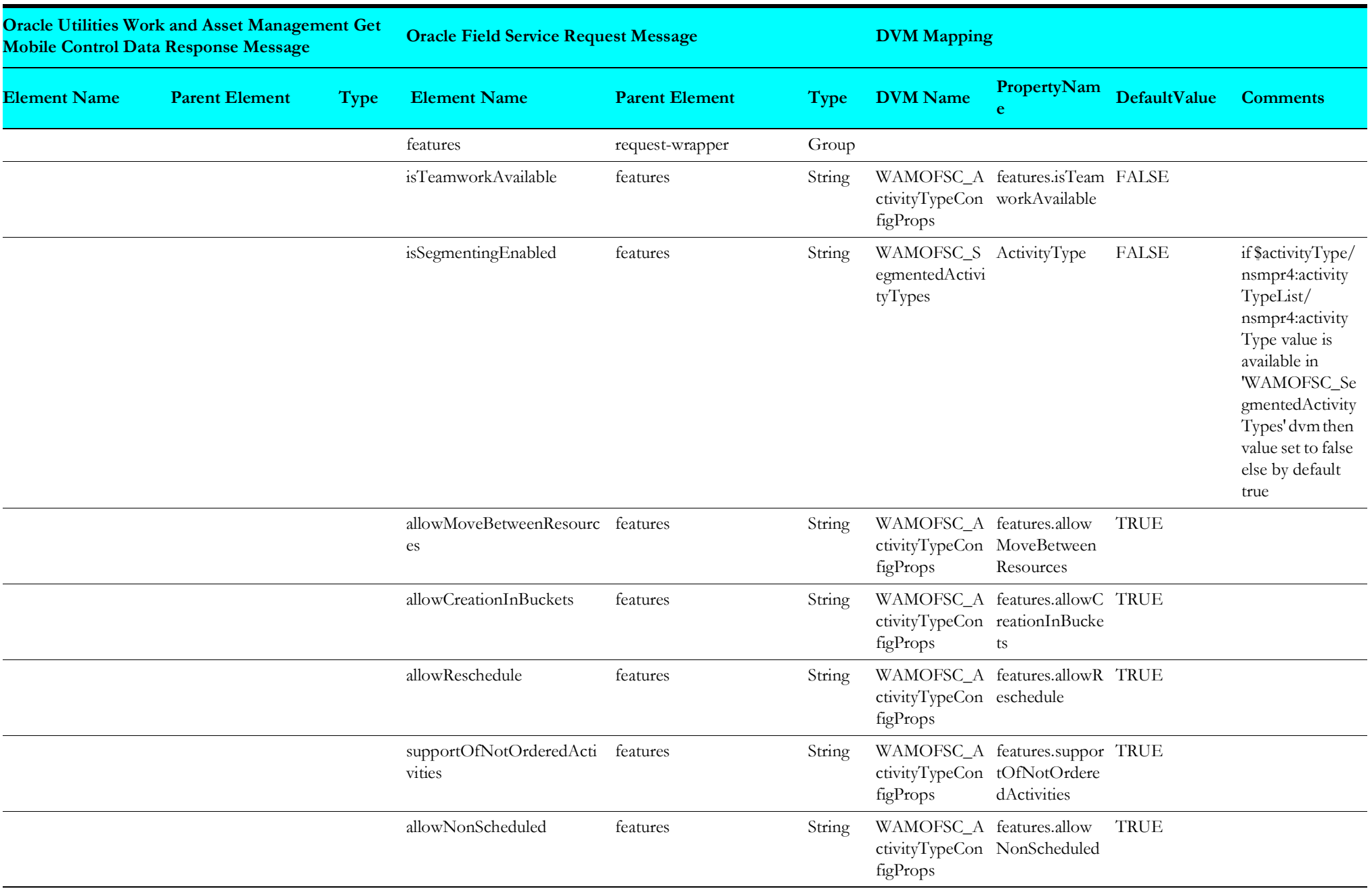

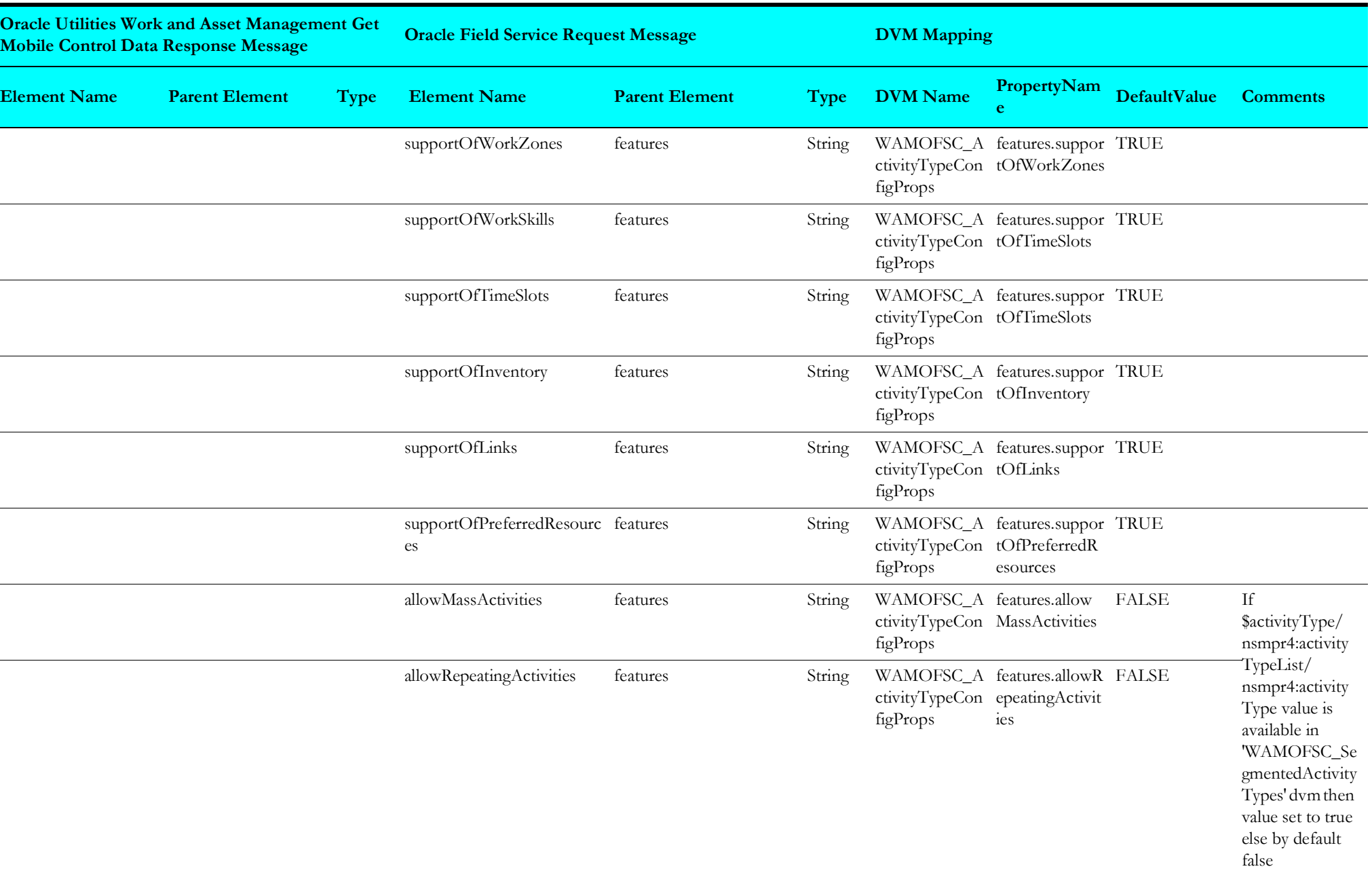

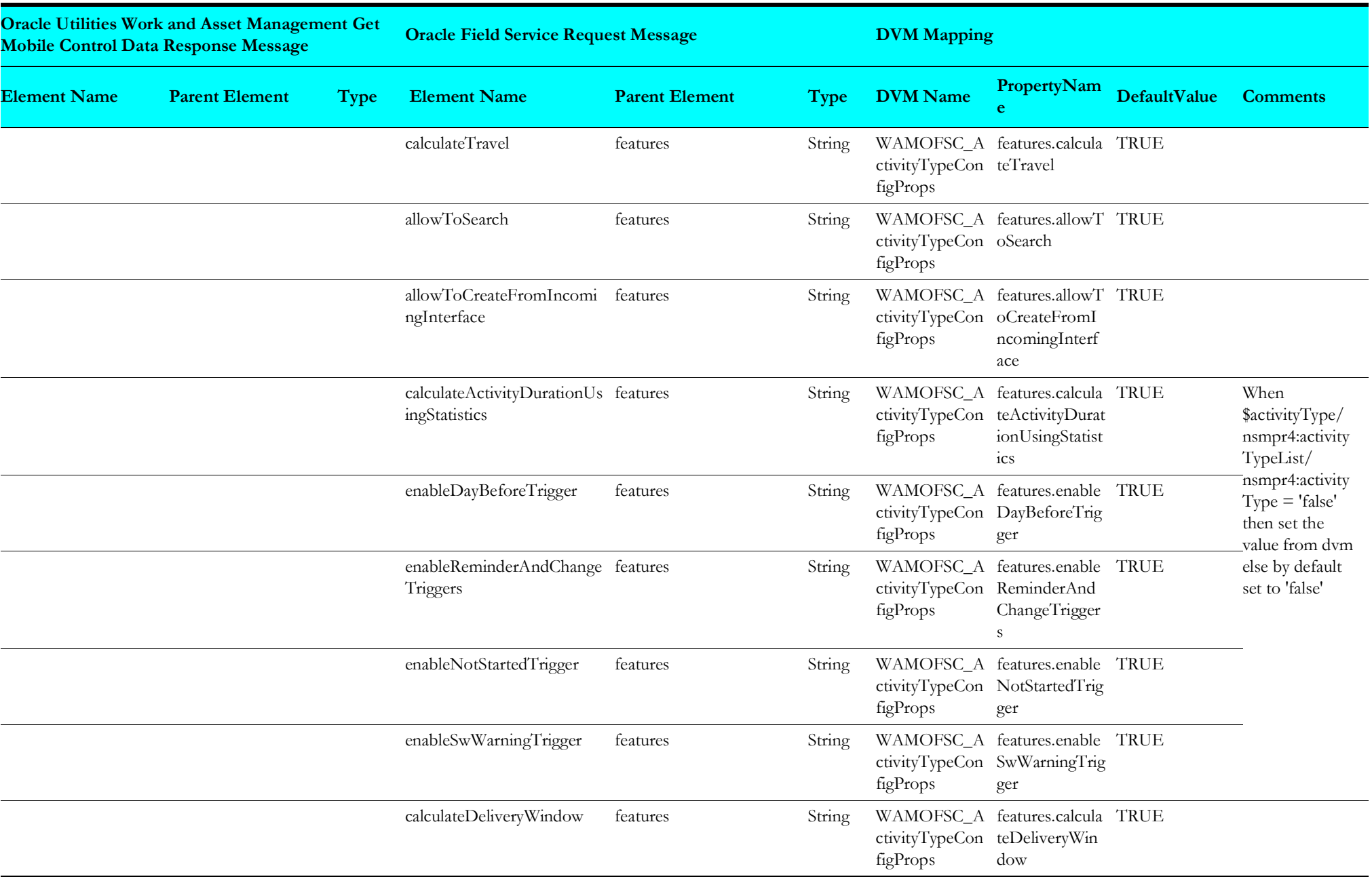

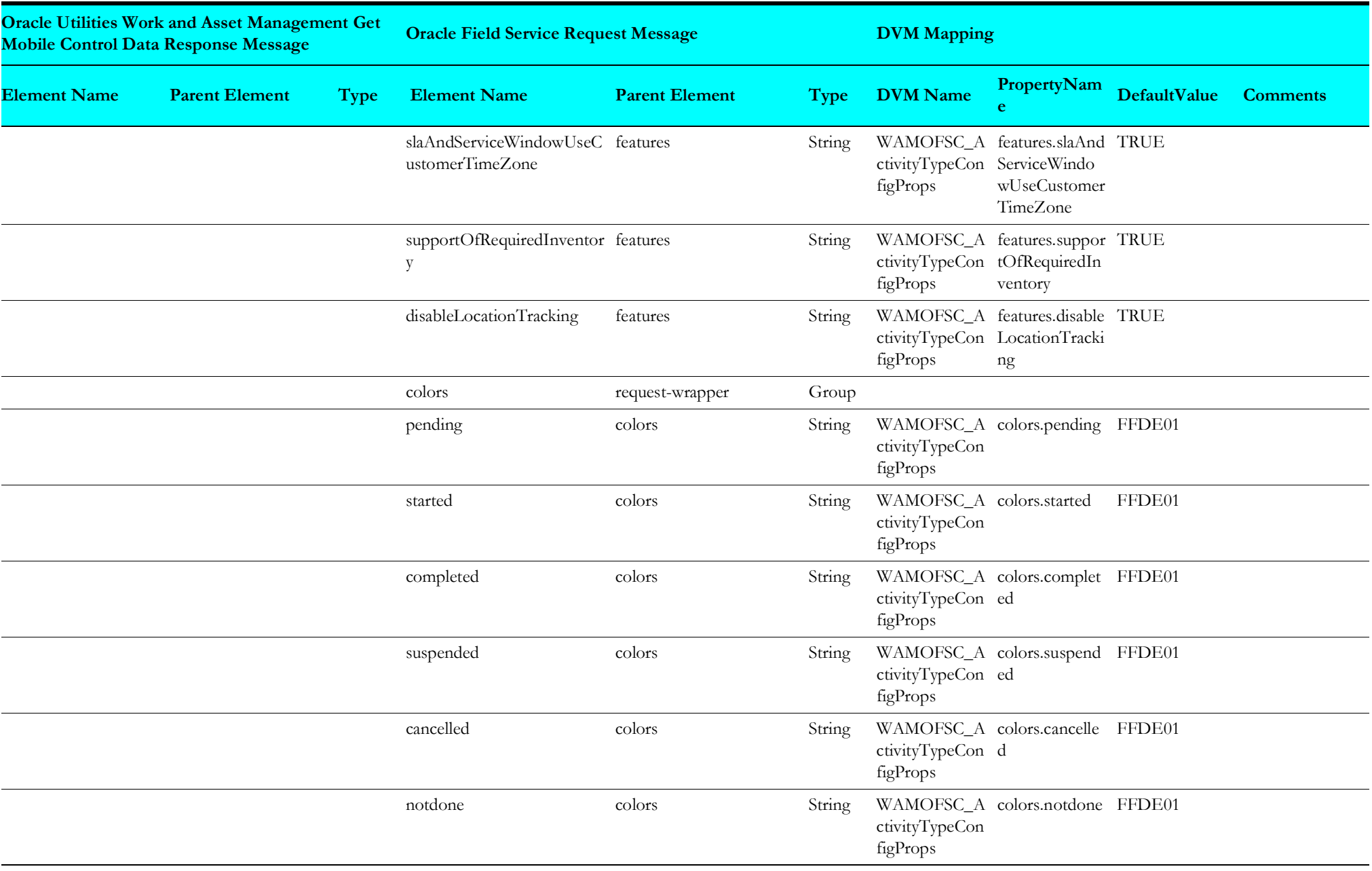

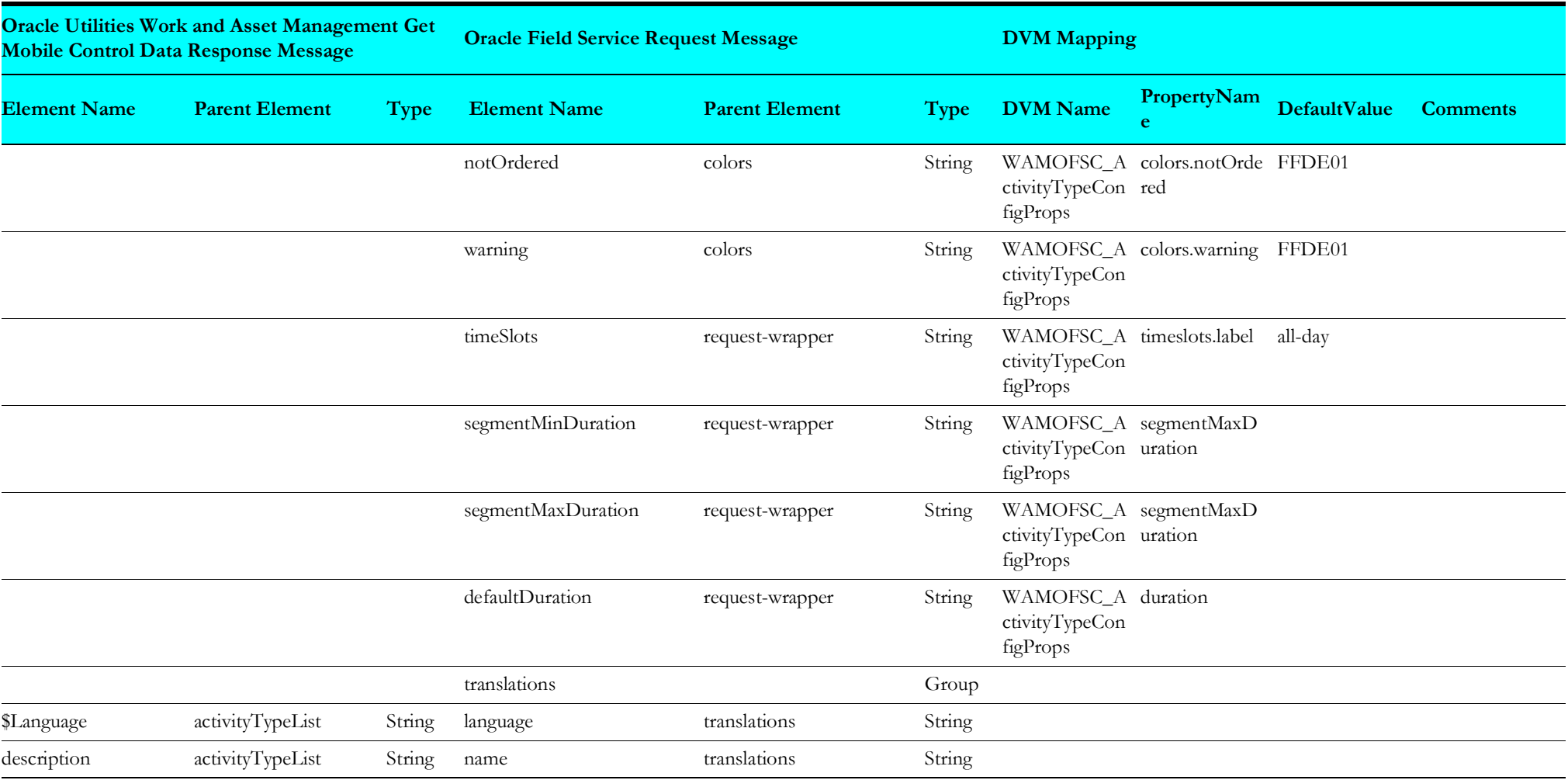

#### <span id="page-33-1"></span>**Set Work Skill to Oracle Field Service**

Mapping details regarding "Map to Put\_WorkSkill" transformation activity are as shown in the table below:

<span id="page-33-0"></span>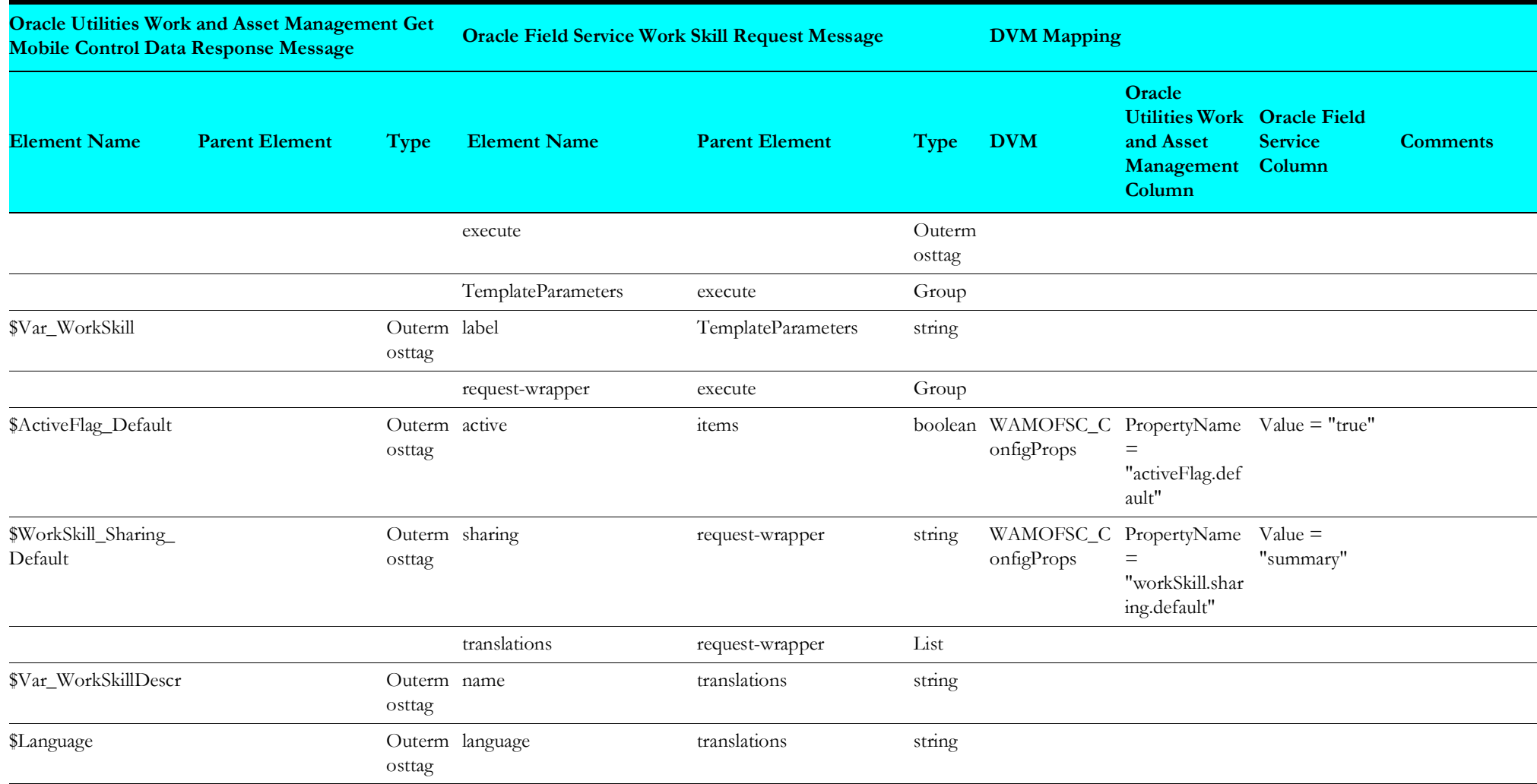

#### <span id="page-34-1"></span>**Set Work Skill Property**

Mapping details regarding "Map to Put\_WorkSkillProperty" transformation activity are as shown in the table below:

<span id="page-34-0"></span>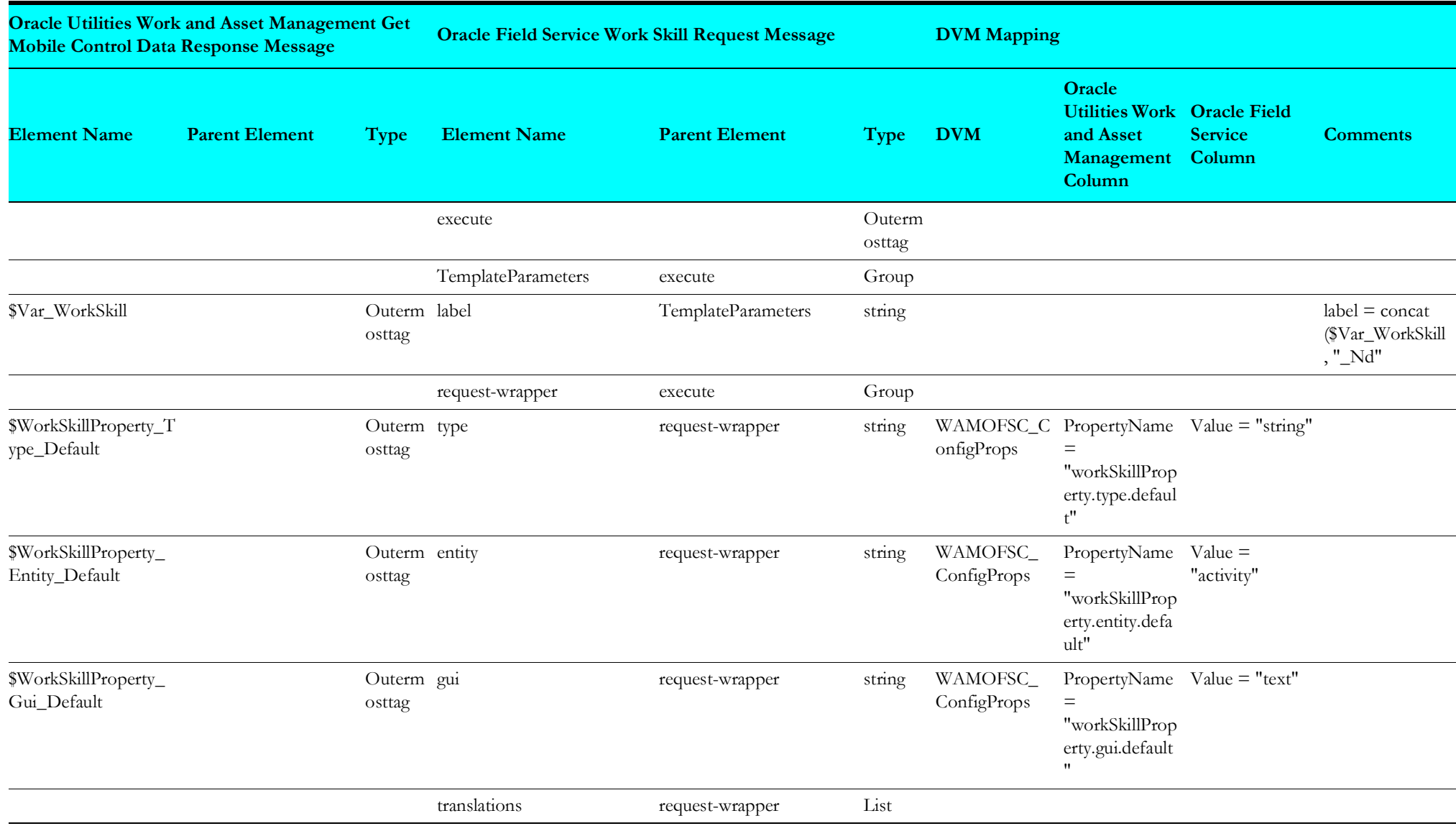

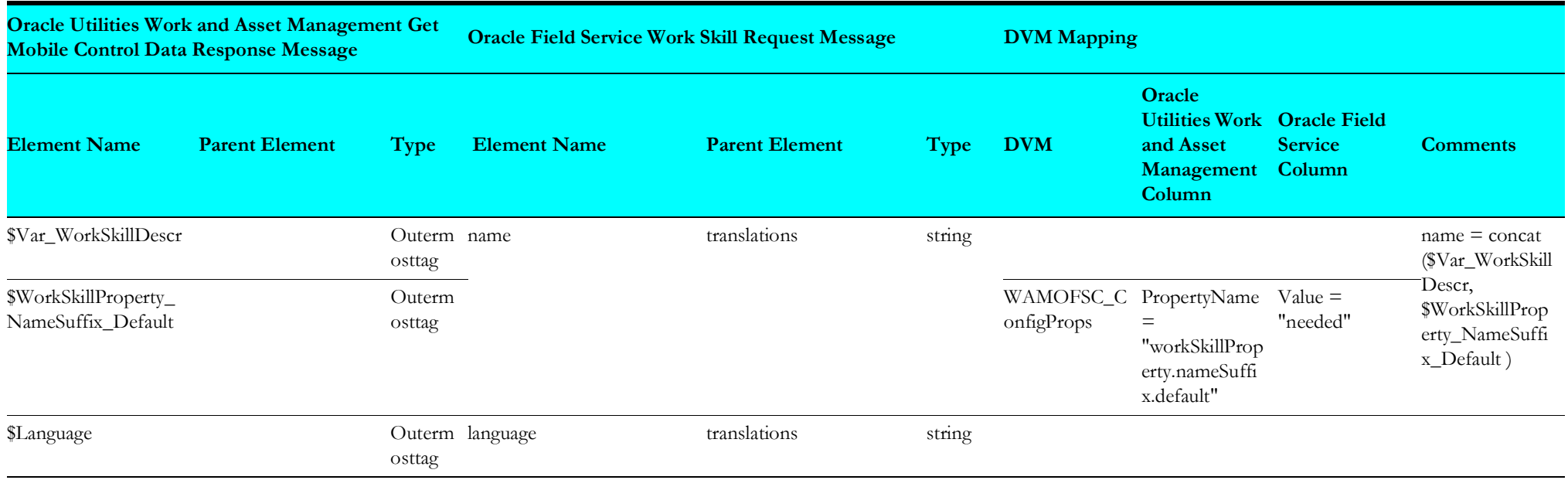

#### <span id="page-35-1"></span>**Replace Oracle Field Service Work Skill Conditions**

Mapping details regarding "Map to ReplaceOFSCWorkSkillConditions" transformation activity are as shown in the table below:

<span id="page-35-0"></span>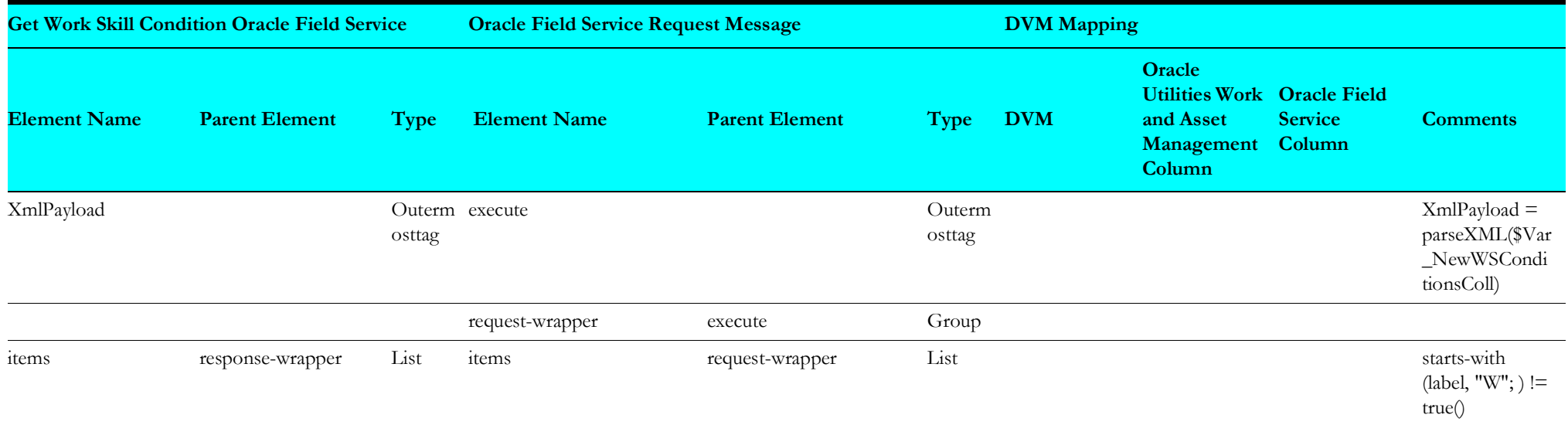
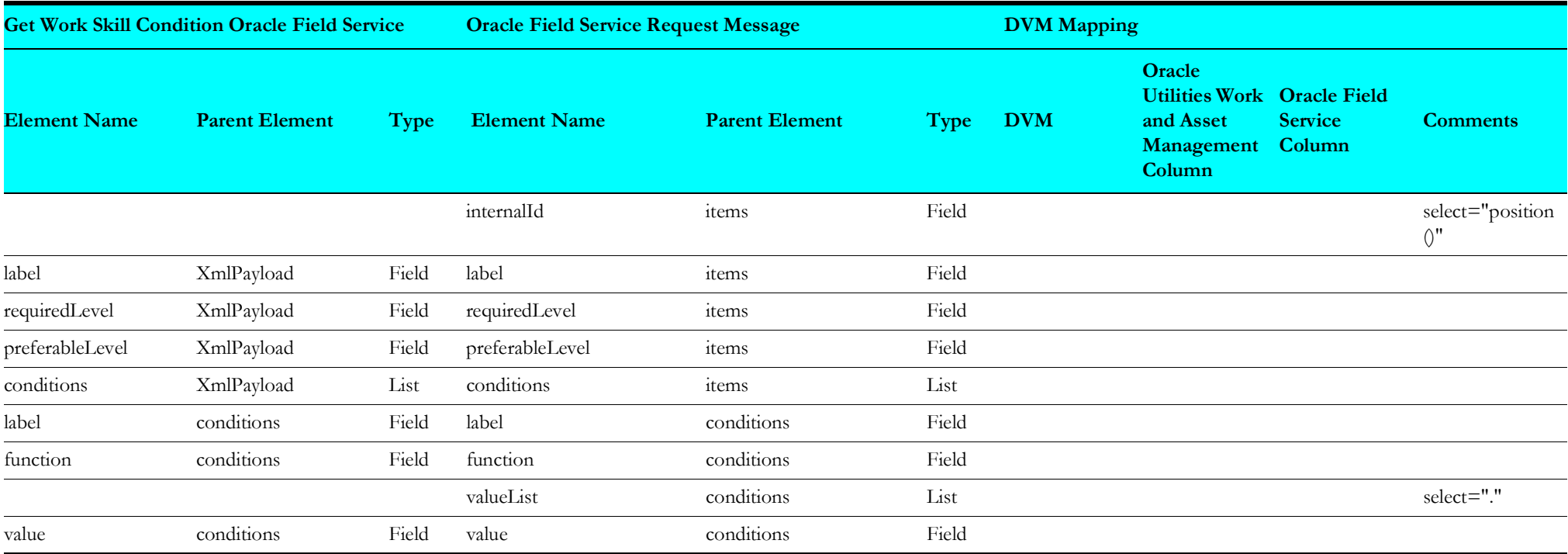

### **Set Material UOM to Oracle Field Service**

Mapping details regarding "Map to UpdateMaterialUOM" transformation activity are as shown in the table below:

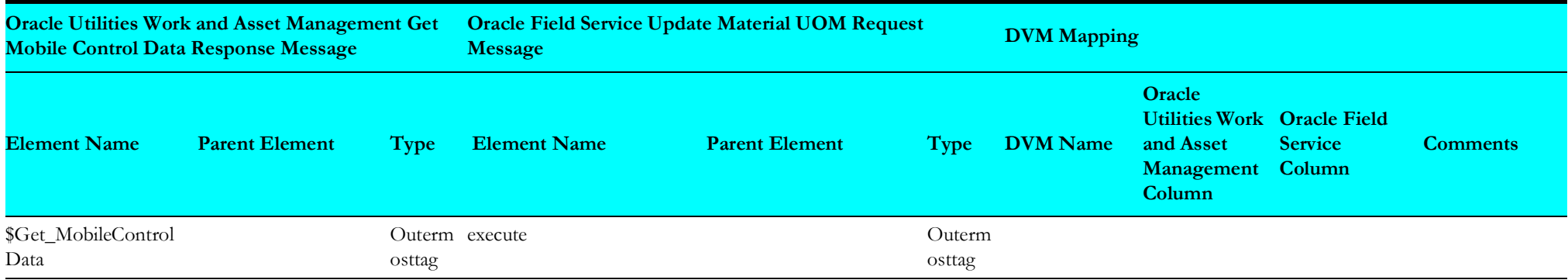

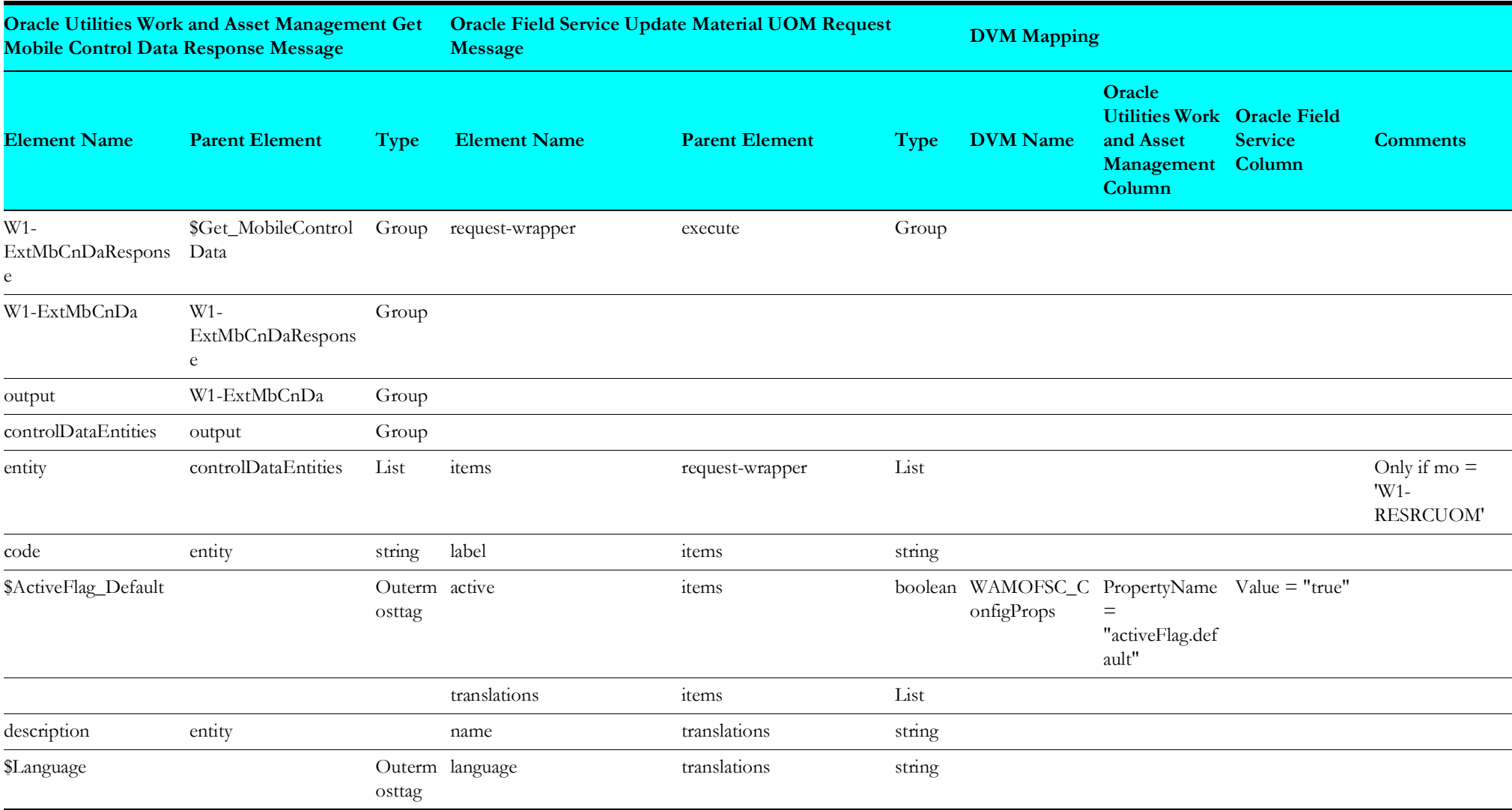

# **Set Service Category to Oracle Field Service**

Mapping details regarding "Map to PopulateServiceCategory" transformation activity are as shown in the table below:

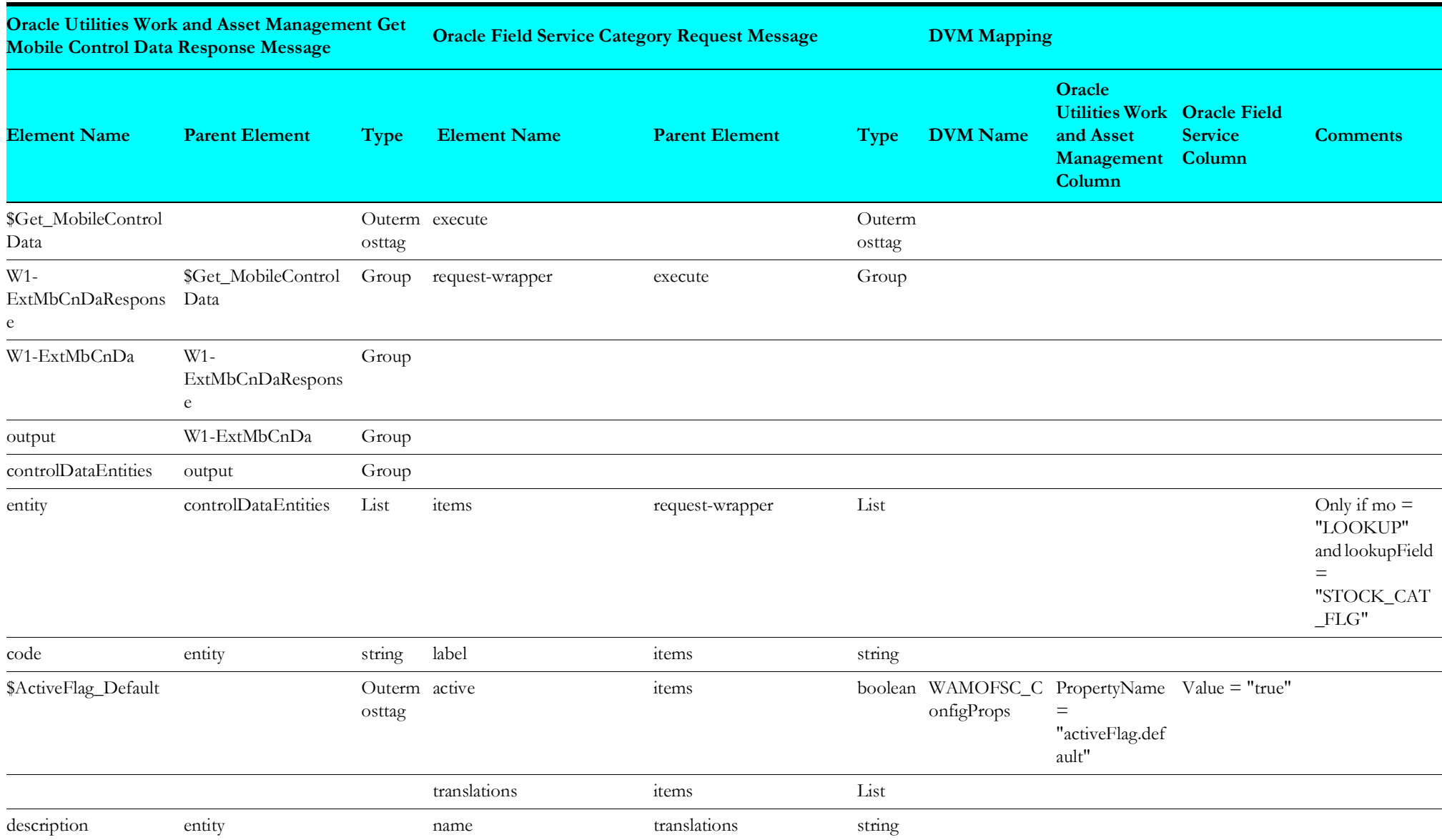

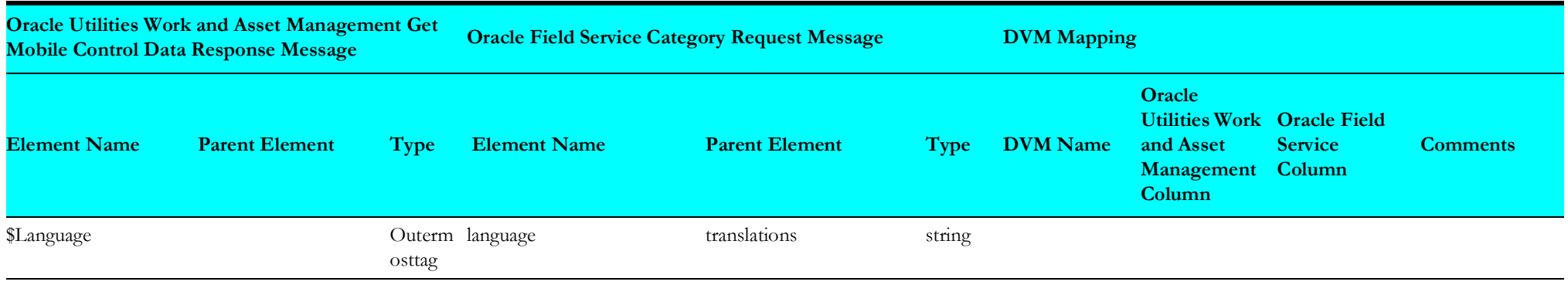

### **Set Work Class to Oracle Field Service**

Mapping details regarding "Map to PutWorkClass" transformation activity are as shown in the table below:

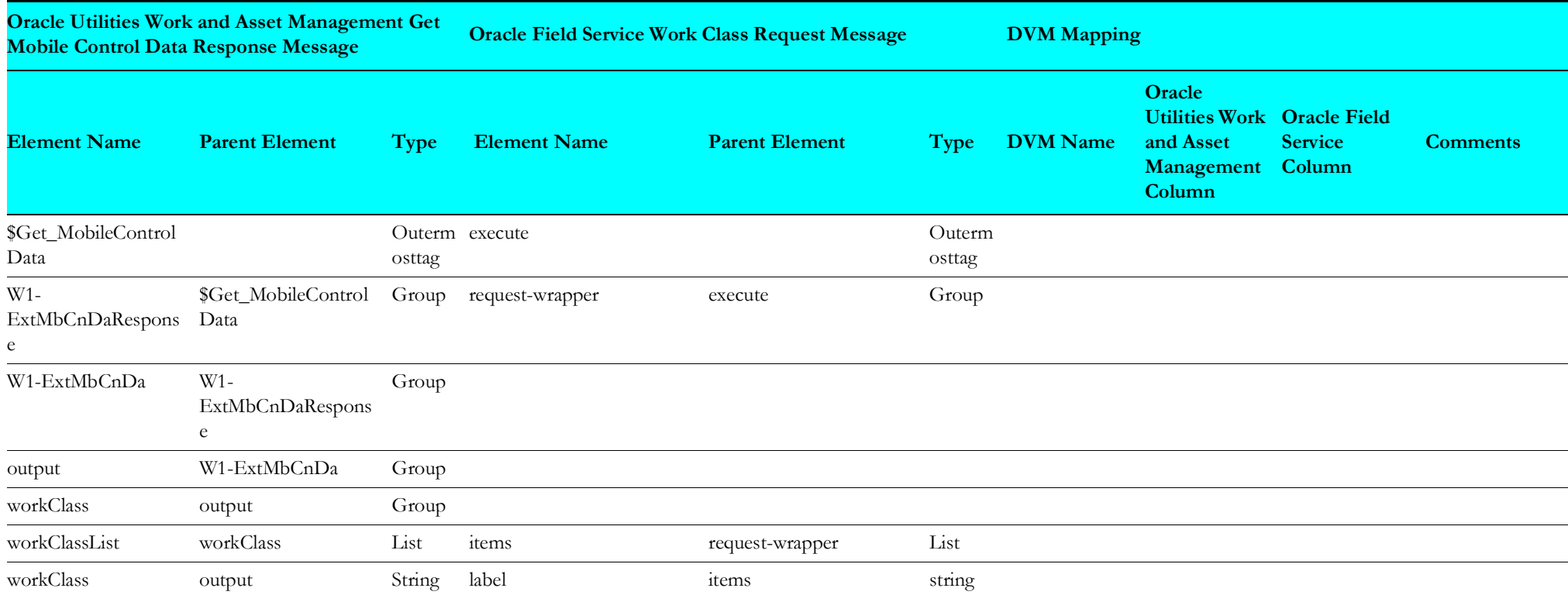

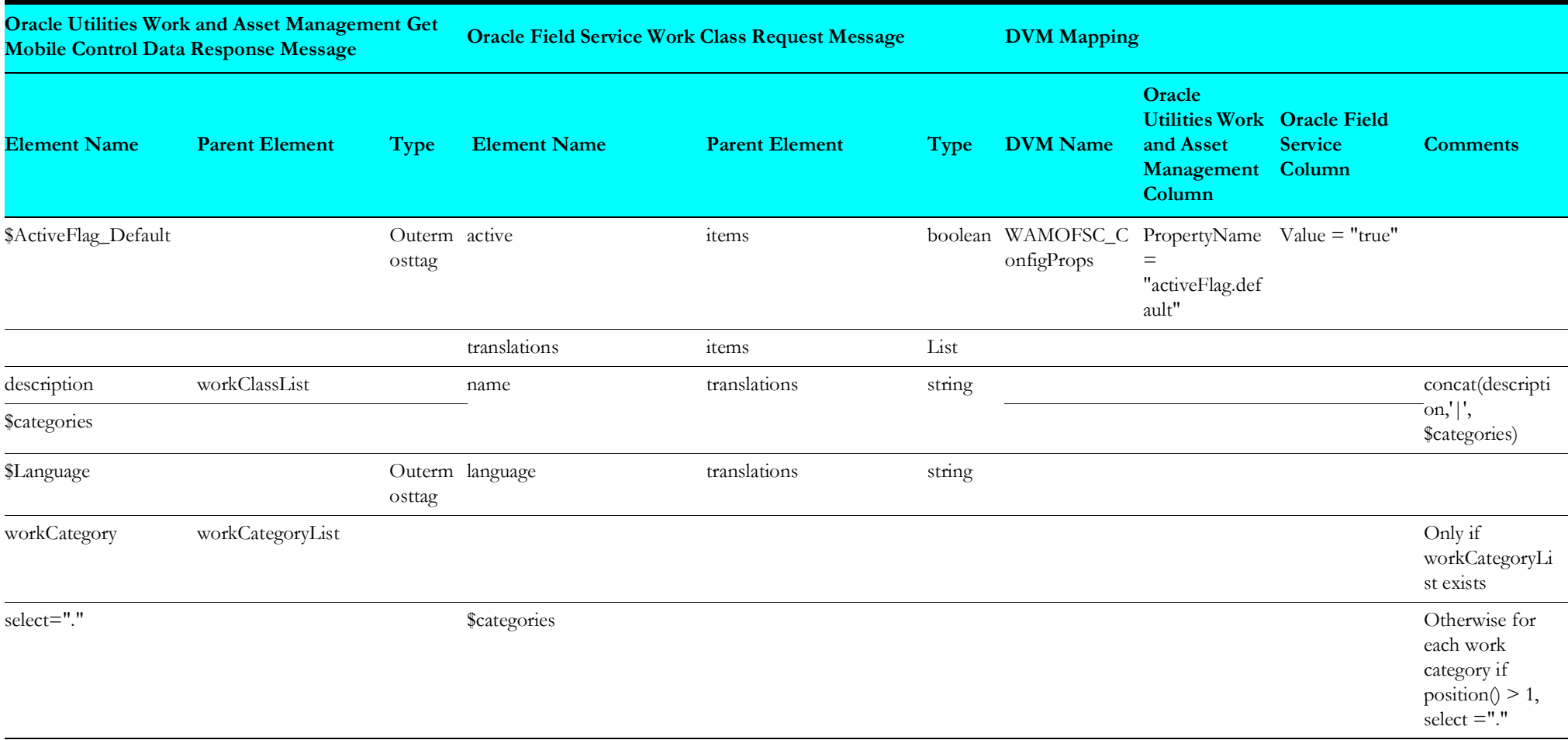

### **Set Oracle Field Service Activity Types**

**Oracle Utilities Work and Asset Management Get Mobile Control Data Response Message Oracle Field Service Craft Request Message DVM Mapping Element Name Parent Element Type Element Name Parent Element Type DVM Name PropertyNam <sup>e</sup> DefaultValue Comments** execute Outerm osttag TemplateParameters execute Group label TemplateParameters Field WAMOFSC\_A ctivityTypeCon figProps Value=WAM OFSC,default= True

Mapping details regarding "Map to GetOFSCActitvityTypes" transformation activity are as shown in the table below:

#### **Set Activity Types PSH**

Mapping details regarding "Map to PutActivityTypesPSH" transformation activity are as shown in the table below:

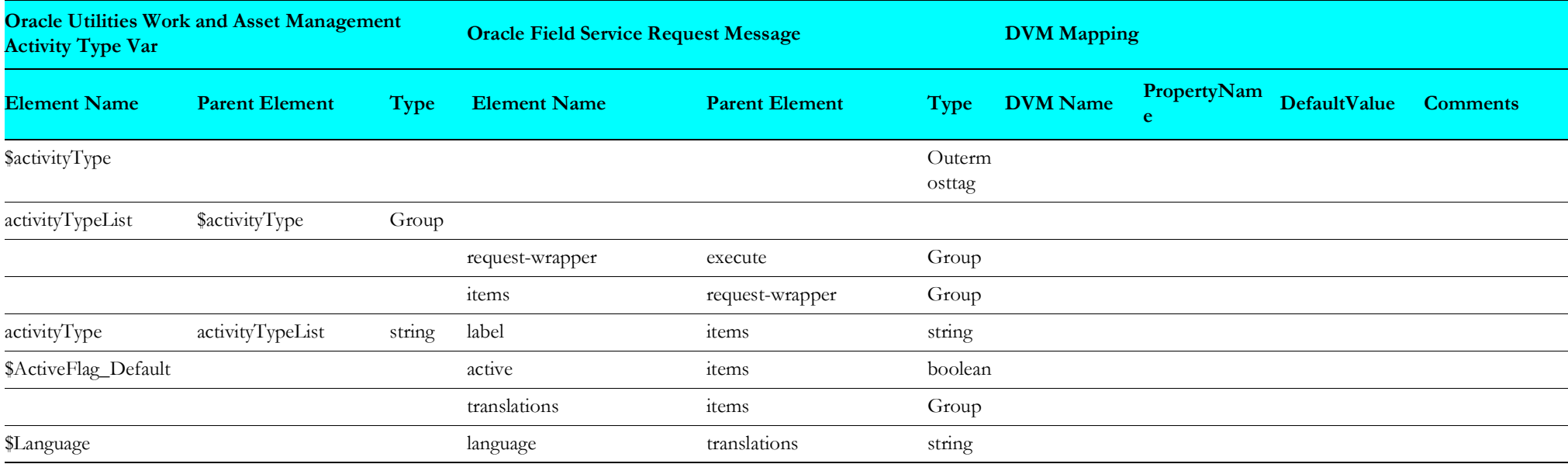

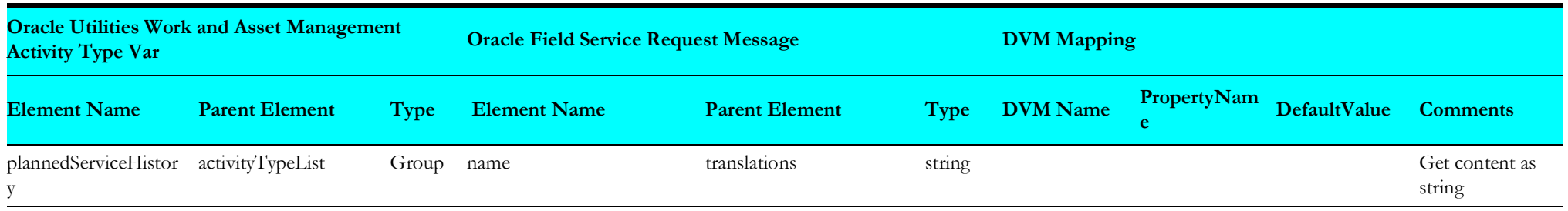

# **Replace Oracle Field Service Work Skill Equipment**

Mapping details regarding "Map to Replace\_OFSCWorkSkillPerEquip" transformation activity are as shown in the table below:

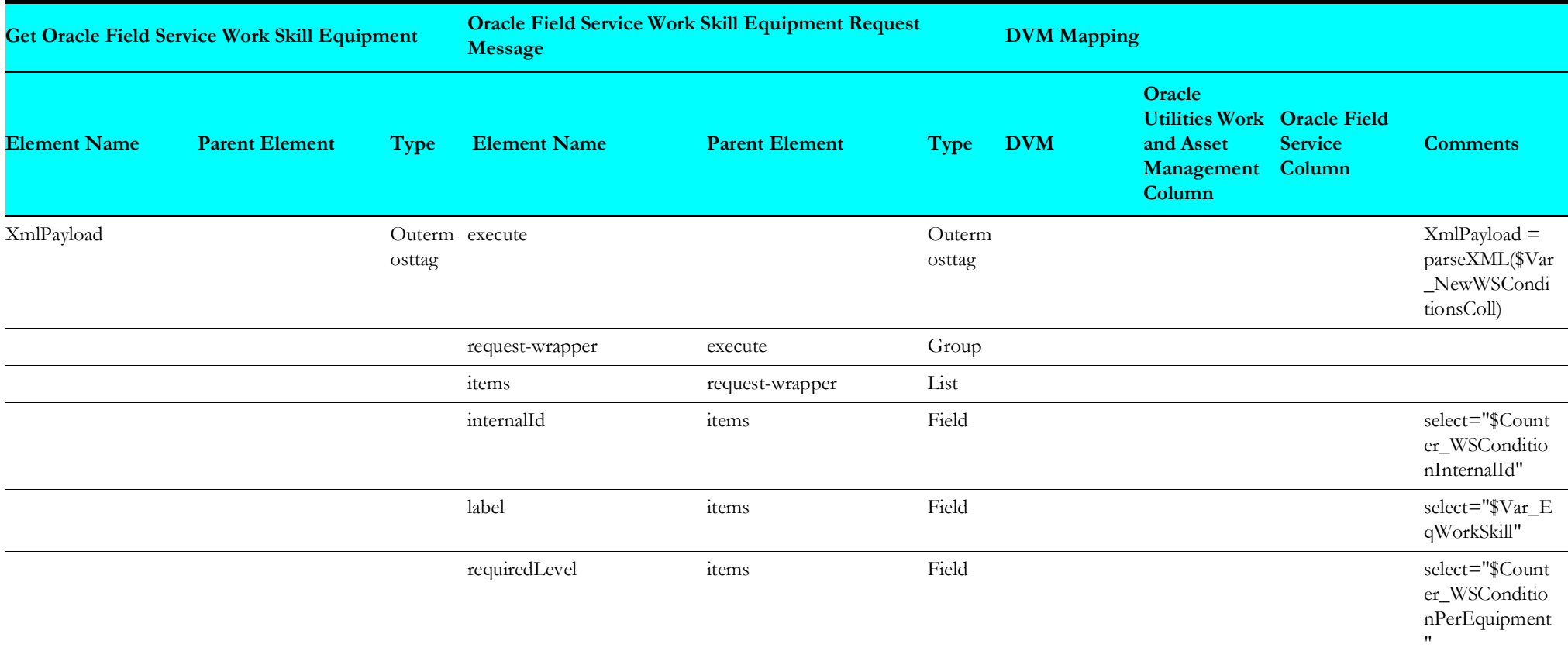

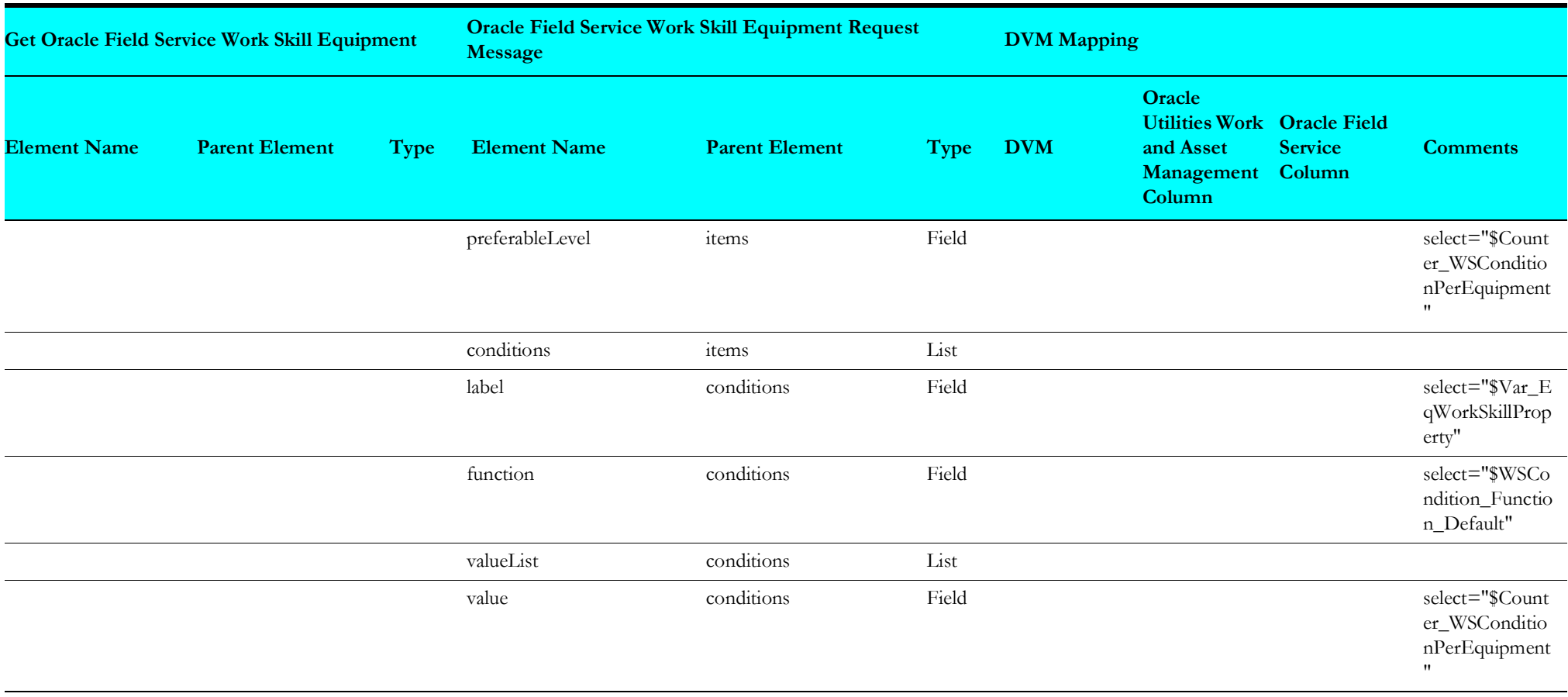

# **Replace Oracle Field Service Work Skill per Skill**

Mapping details regarding "Map to Replace\_OFSCWorkSkillPerSkill" transformation activity are as shown in the table below:

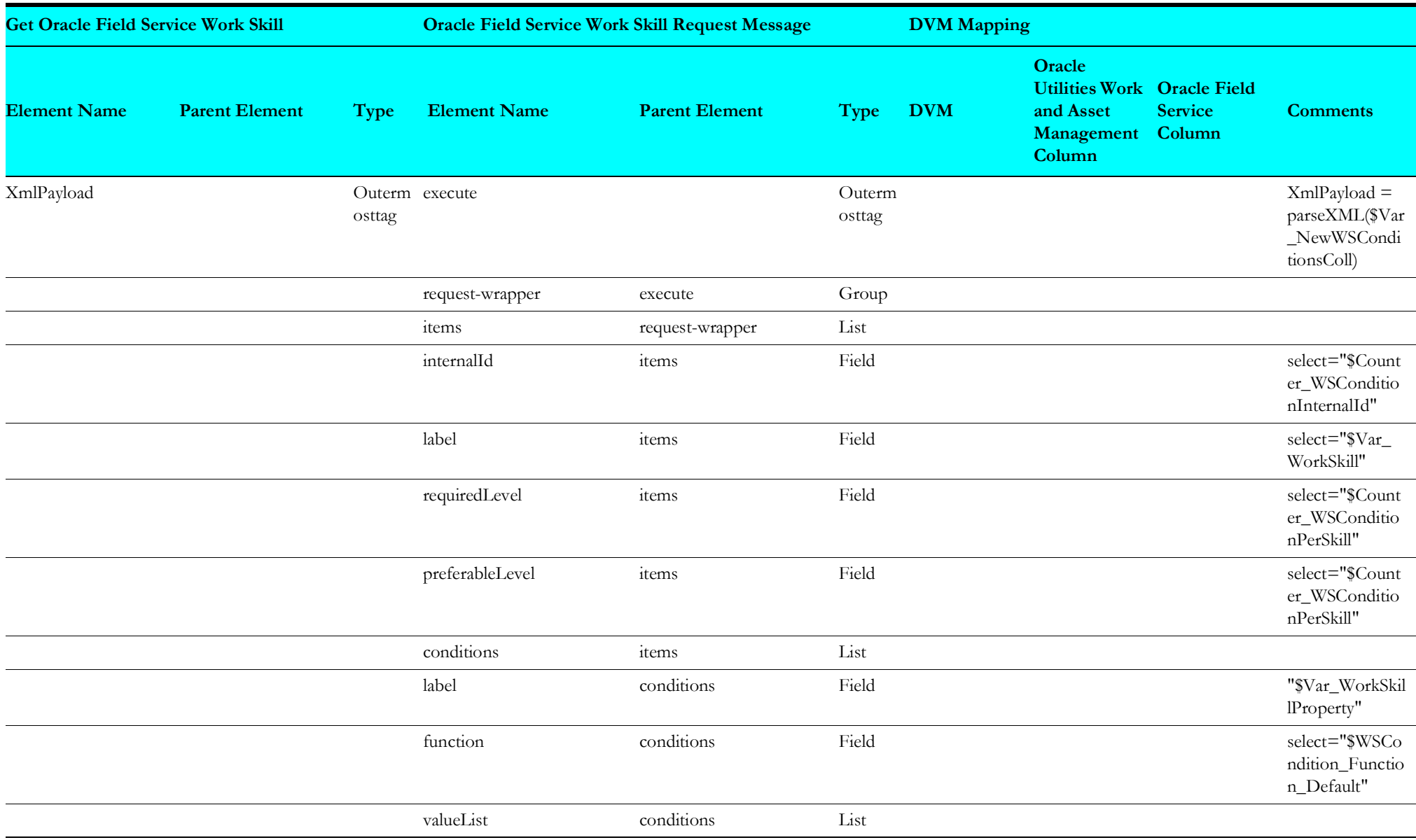

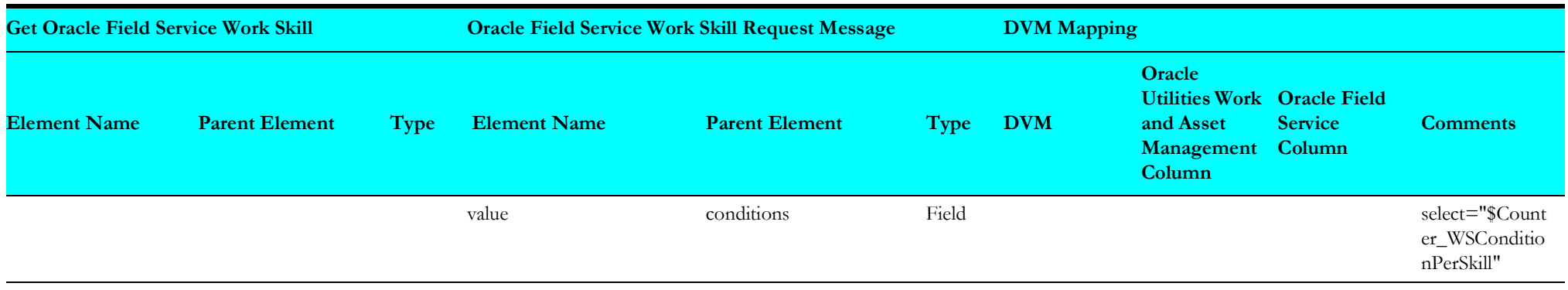

### **Set Work Skill Condition Value**

Mapping details regarding "Map to Assign Work Skill Condition Val" transformation activity are as shown in the table below:

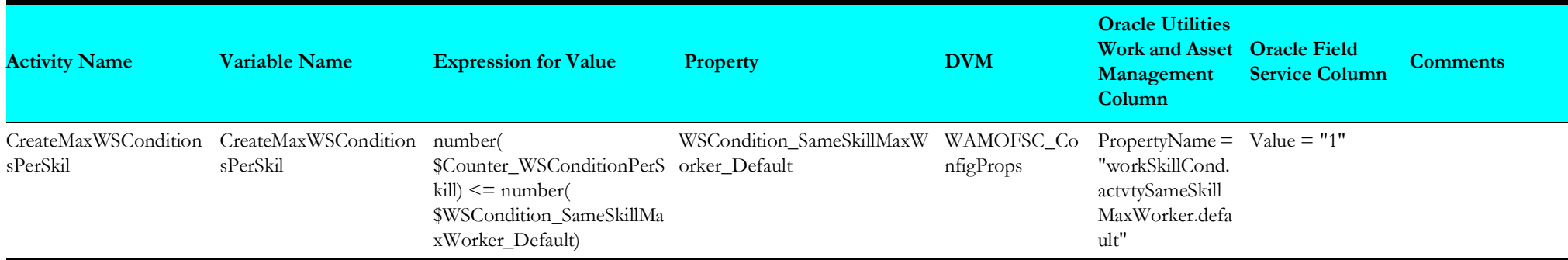

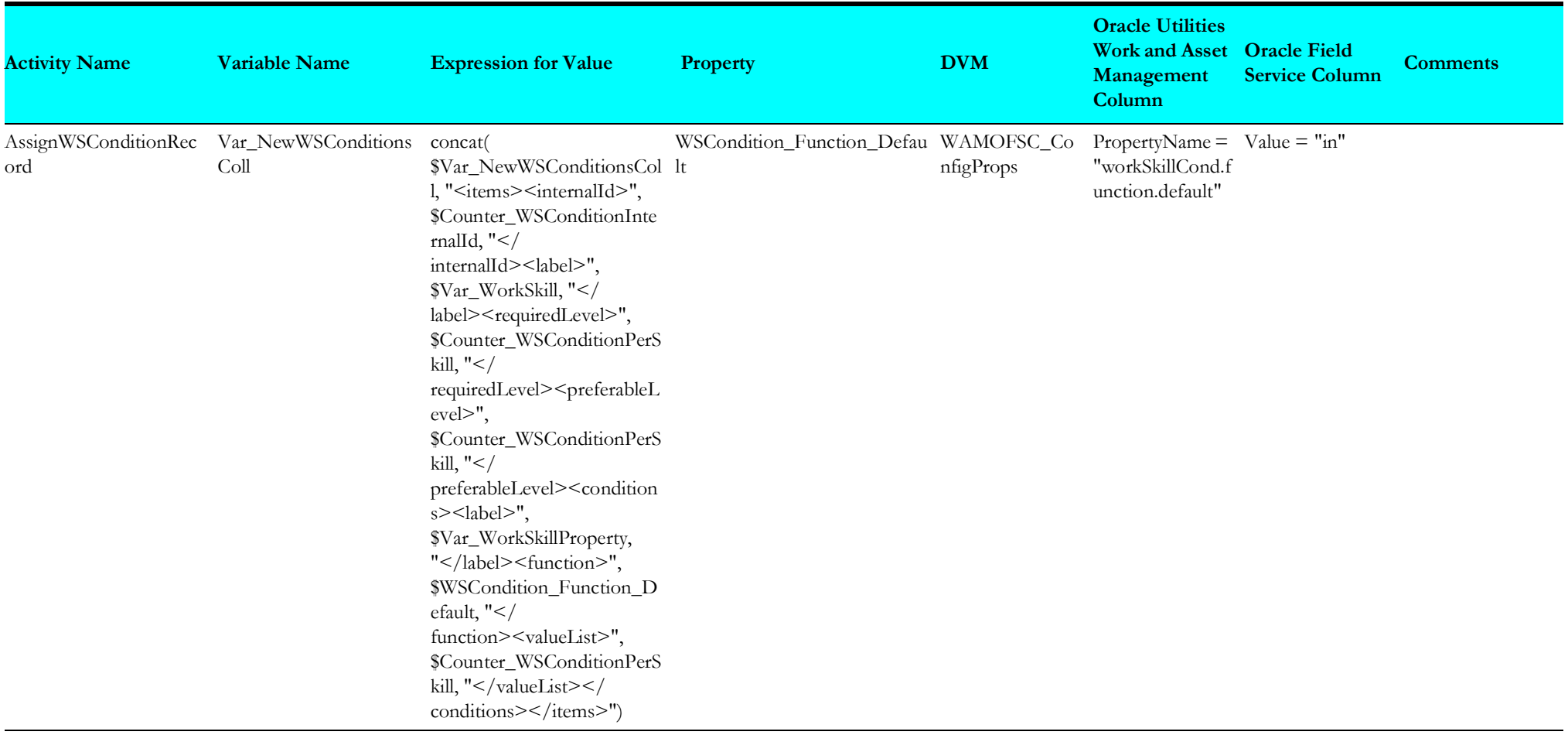

# **Asset Query (Oracle Field Service Initiated)**

This section describes data mapping for the following:

- [Default Asset Query Request/Response](#page-47-0)
- [Asset Query Details by Badge](#page-48-0)
- [Main Asset Query for Pickup](#page-48-1)
- [Asset Query for Pickup](#page-49-0)
- [Asset Details for Pickup Request](#page-50-0)
- [Asset Query Details Pickup Response](#page-51-0)

### <span id="page-47-0"></span>**Default Asset Query Request/Response**

Mapping details for Default Asset Query request/response are as shown in the table below:

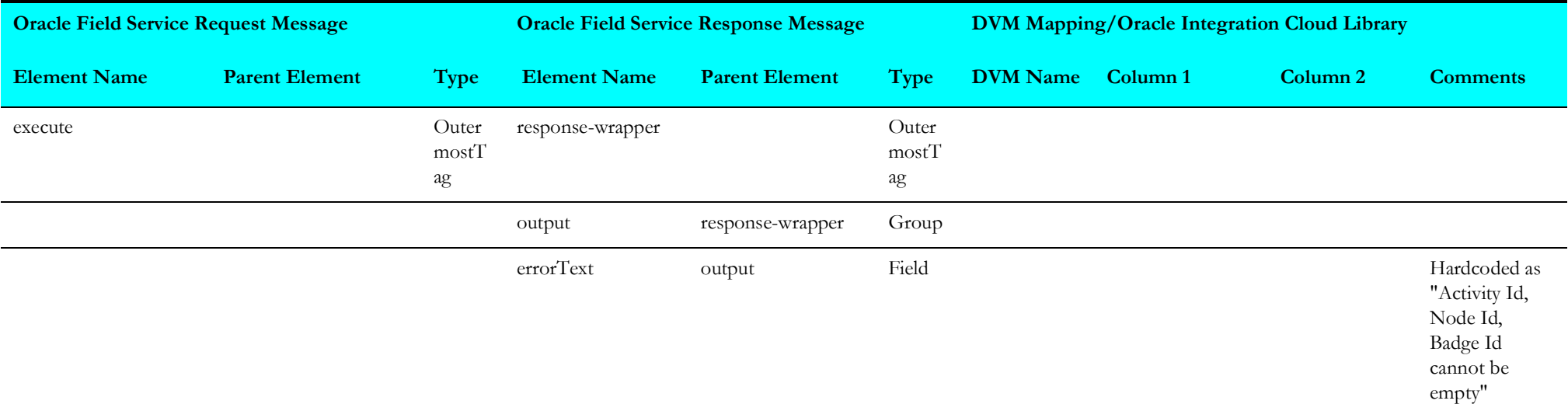

## <span id="page-48-0"></span>**Asset Query Details by Badge**

Mapping details for Asset Query Details by Badge request are as shown in the table below:

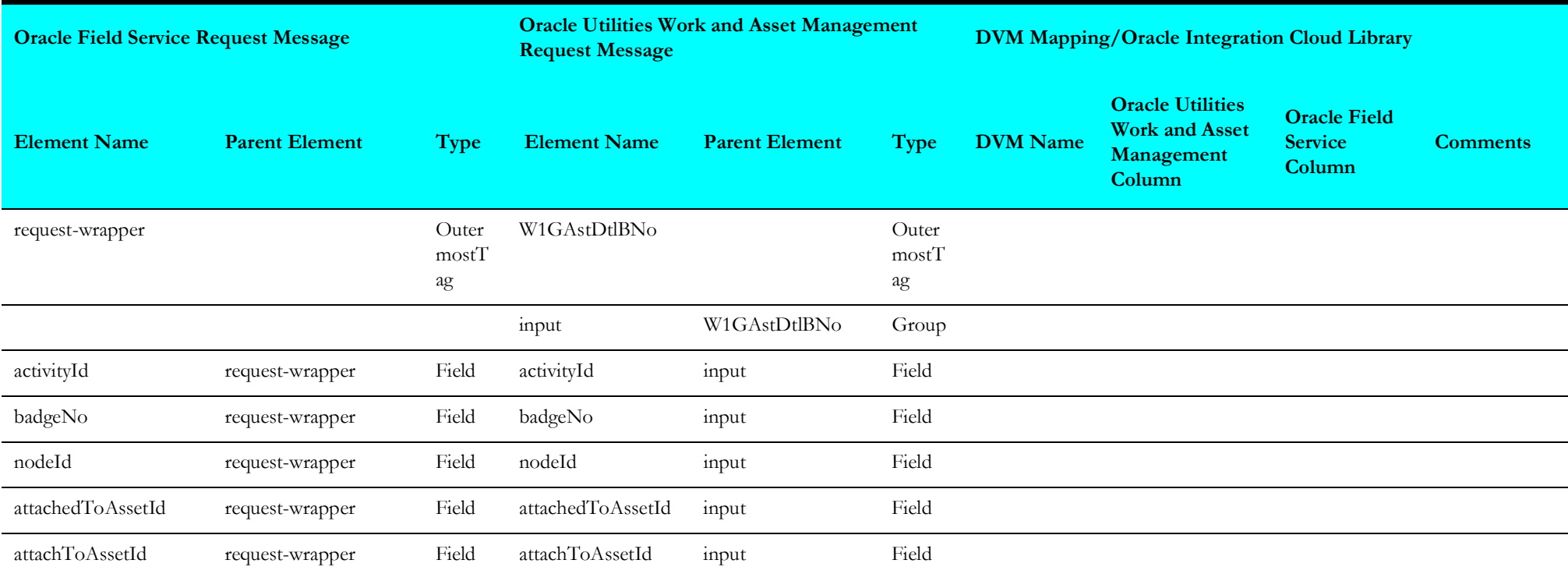

# <span id="page-48-1"></span>**Main Asset Query for Pickup**

Mapping details for Main Asset Query for Pickup request are as shown in the table below:

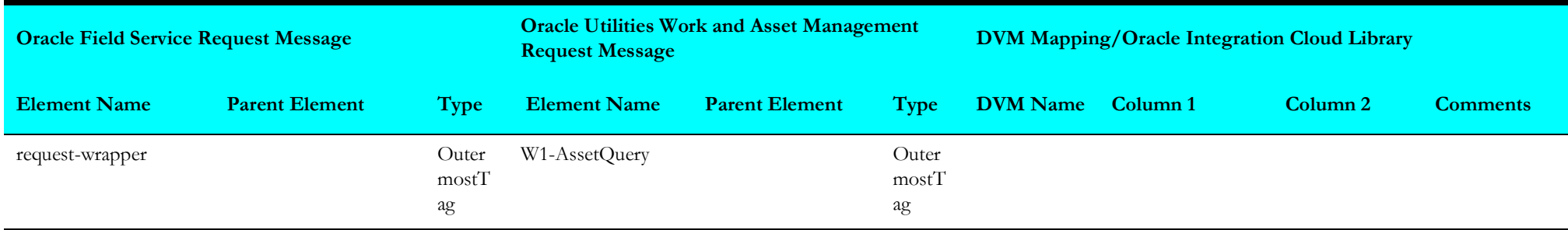

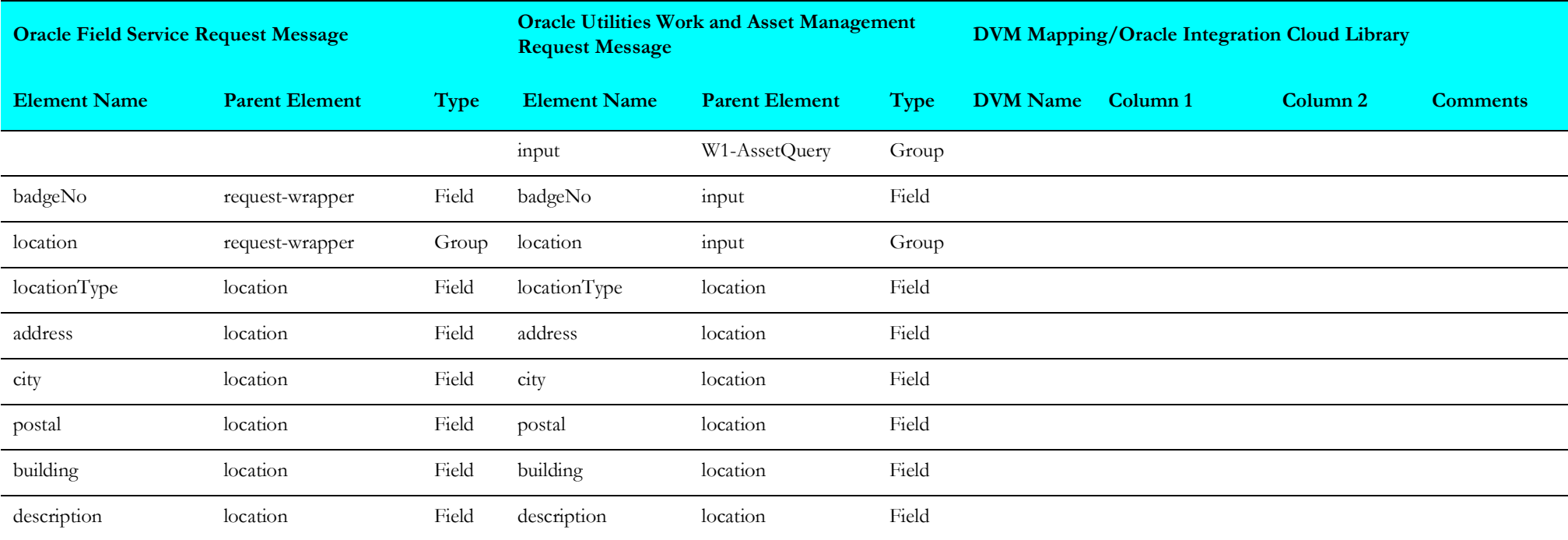

# <span id="page-49-0"></span>**Asset Query for Pickup**

Mapping details for Asset Query for Pickup request are as shown in the table below:

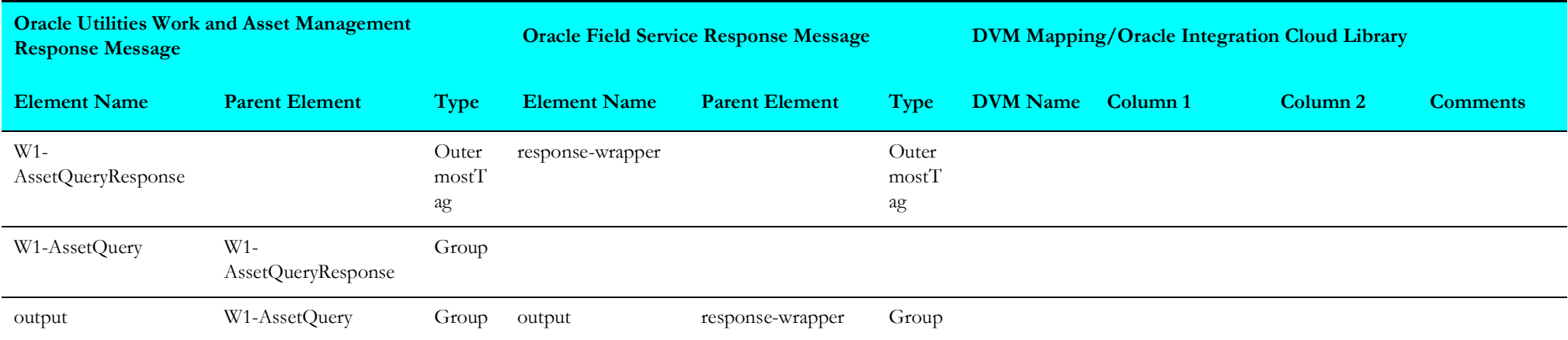

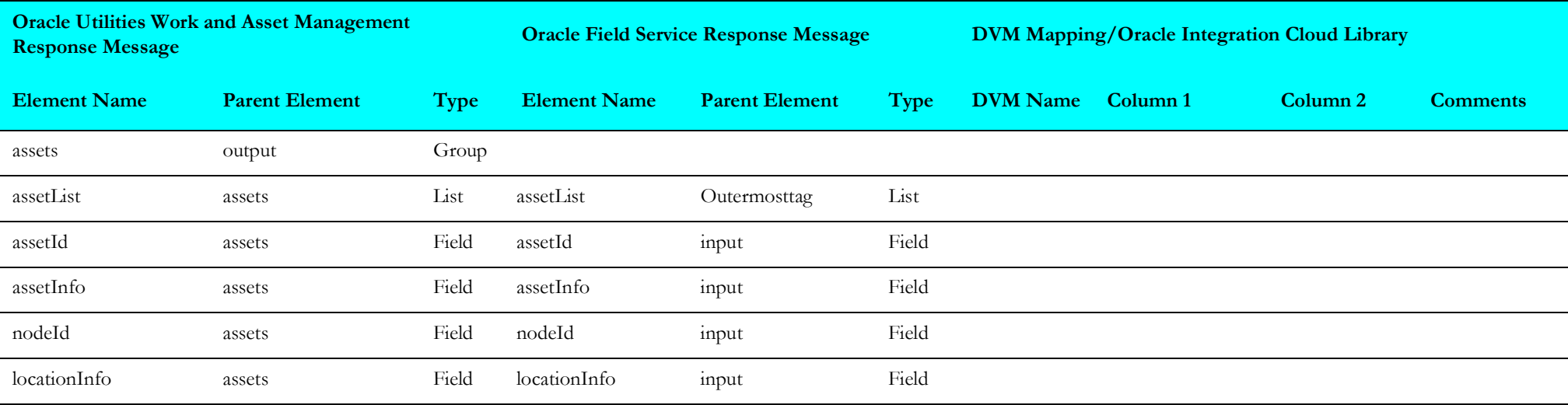

# <span id="page-50-0"></span>**Asset Details for Pickup Request**

Mapping details for Asset Details for Pickup request are as shown in the table below:

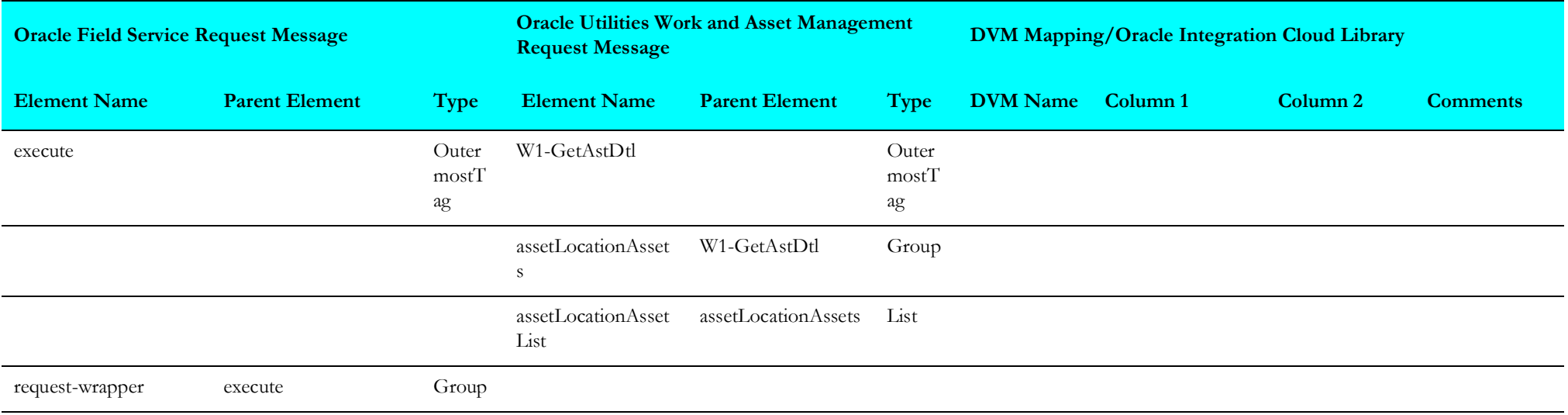

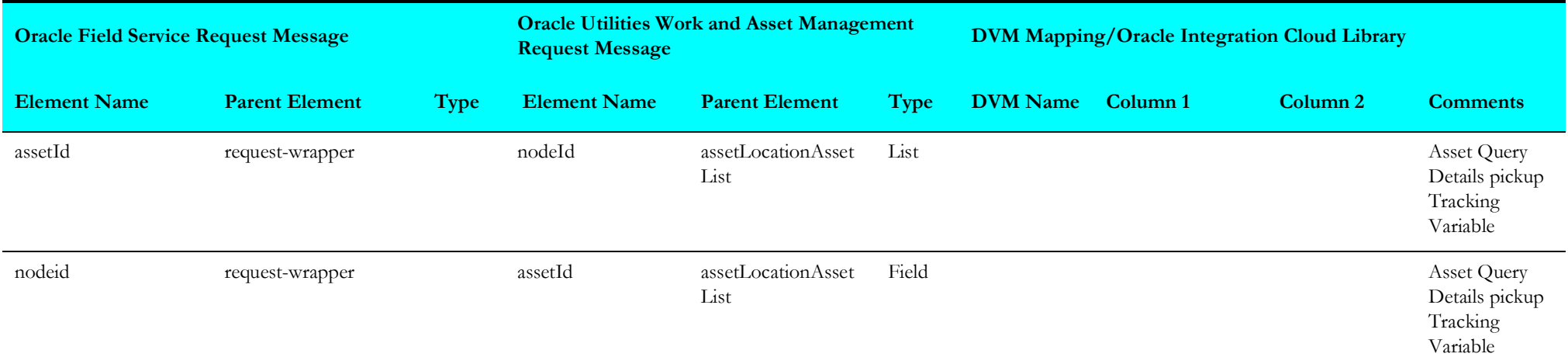

# <span id="page-51-0"></span>**Asset Query Details Pickup Response**

Mapping details for Asset Query Details Pickup response are as shown in the table below:

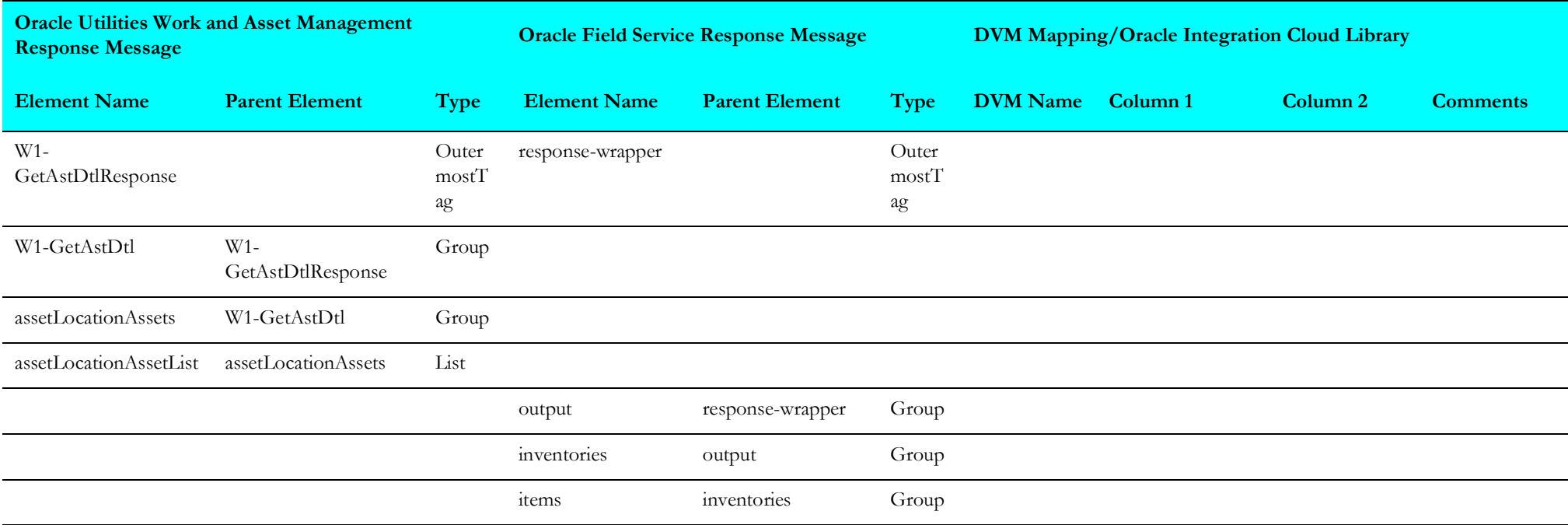

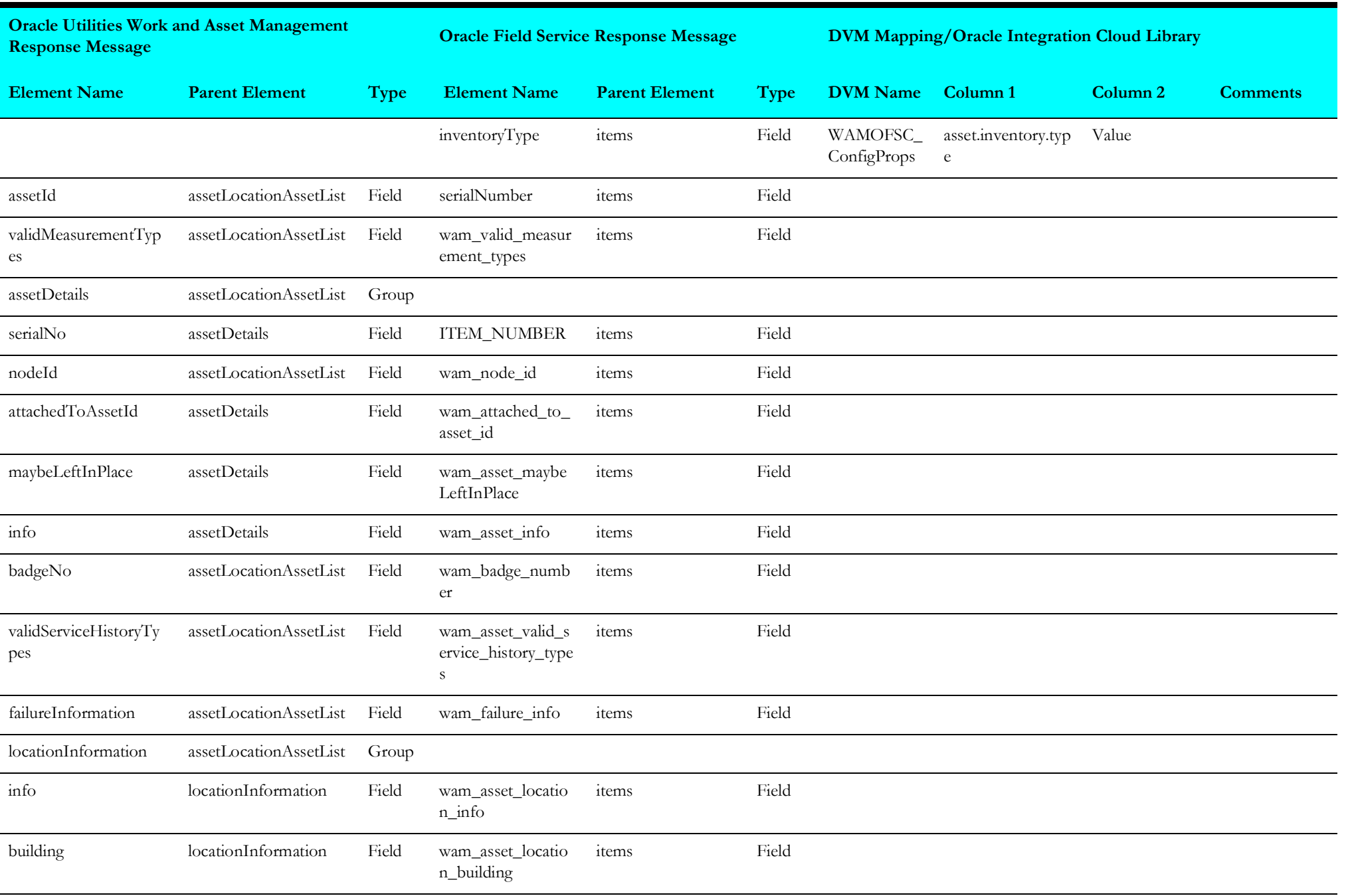

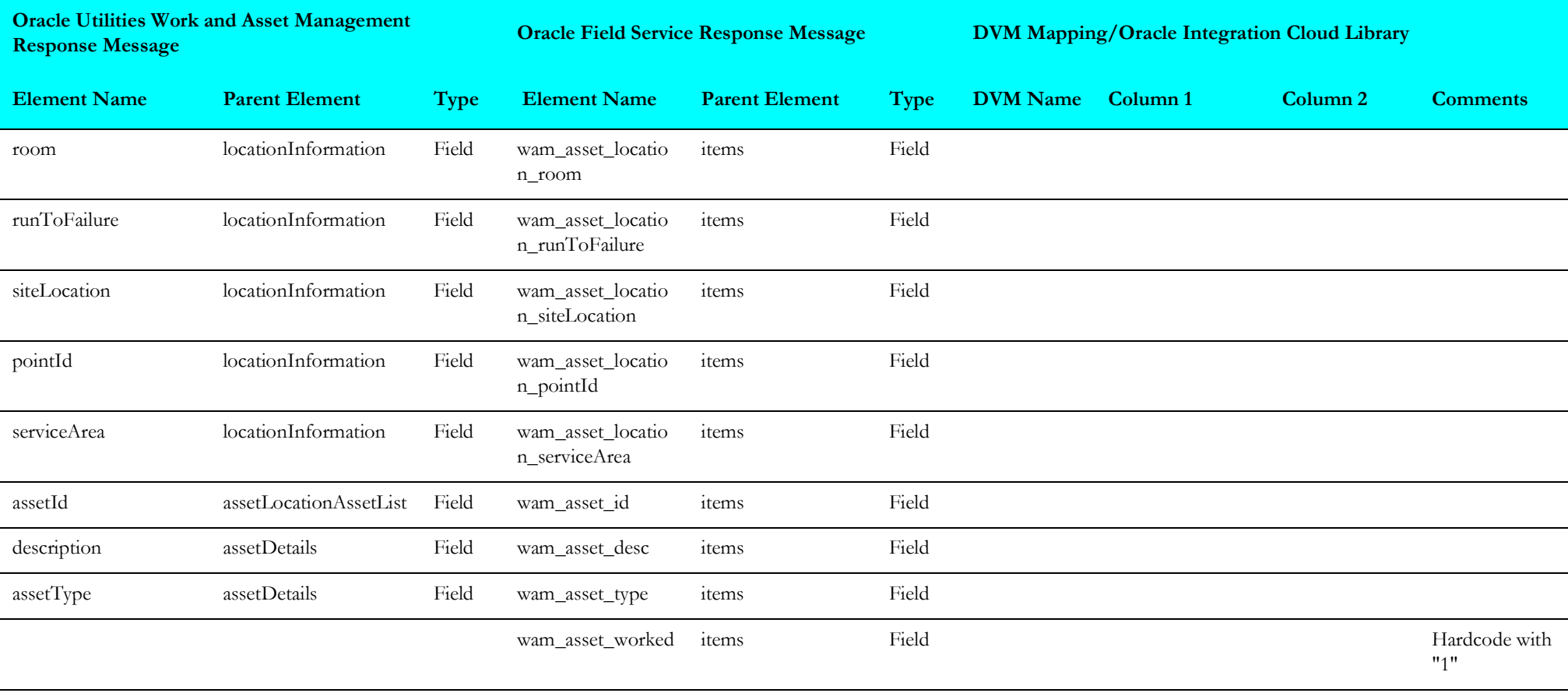

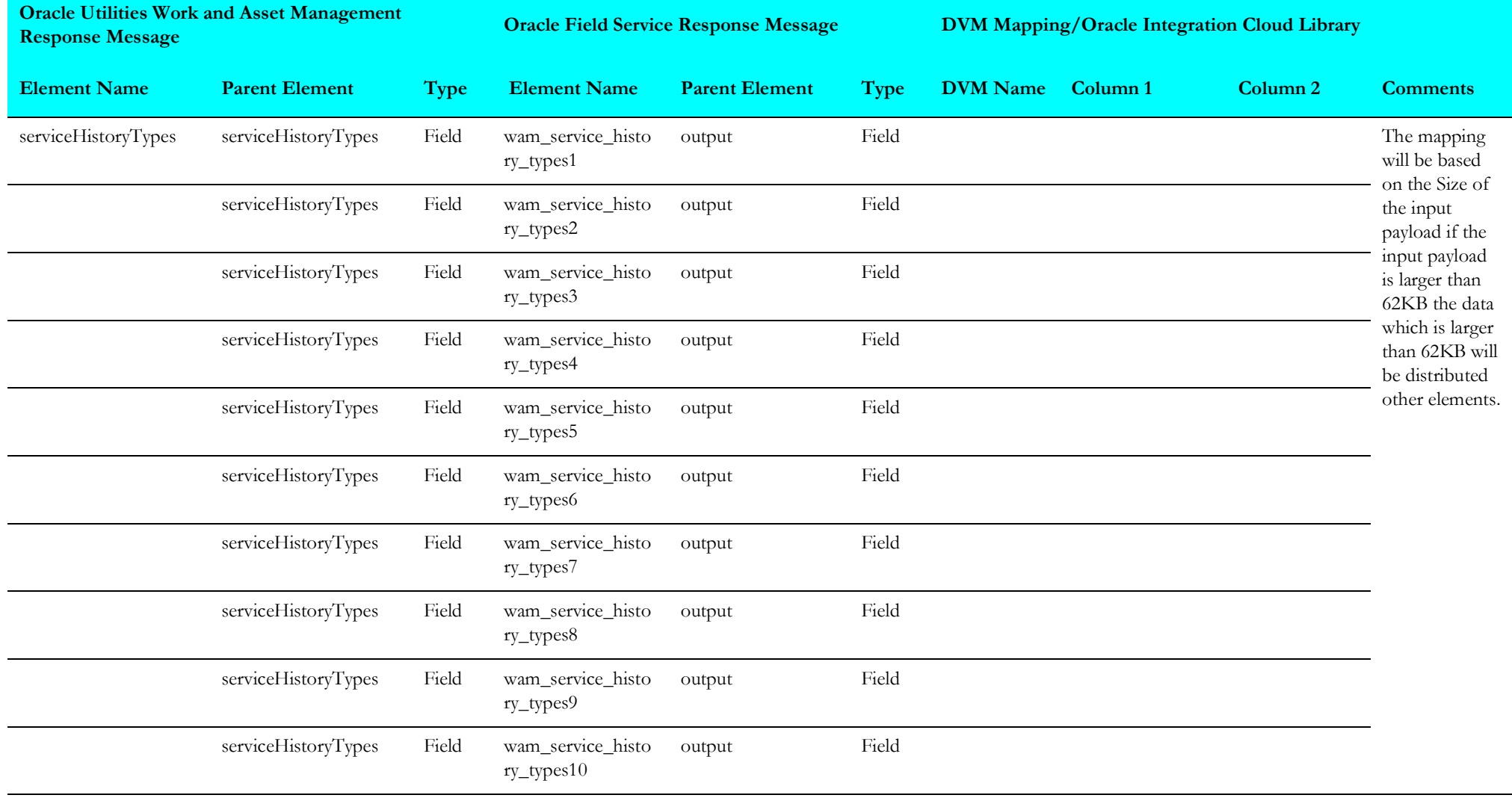

# **Asset Query by Request**

Mapping details for Asset Query by Request are as shown in the table below:

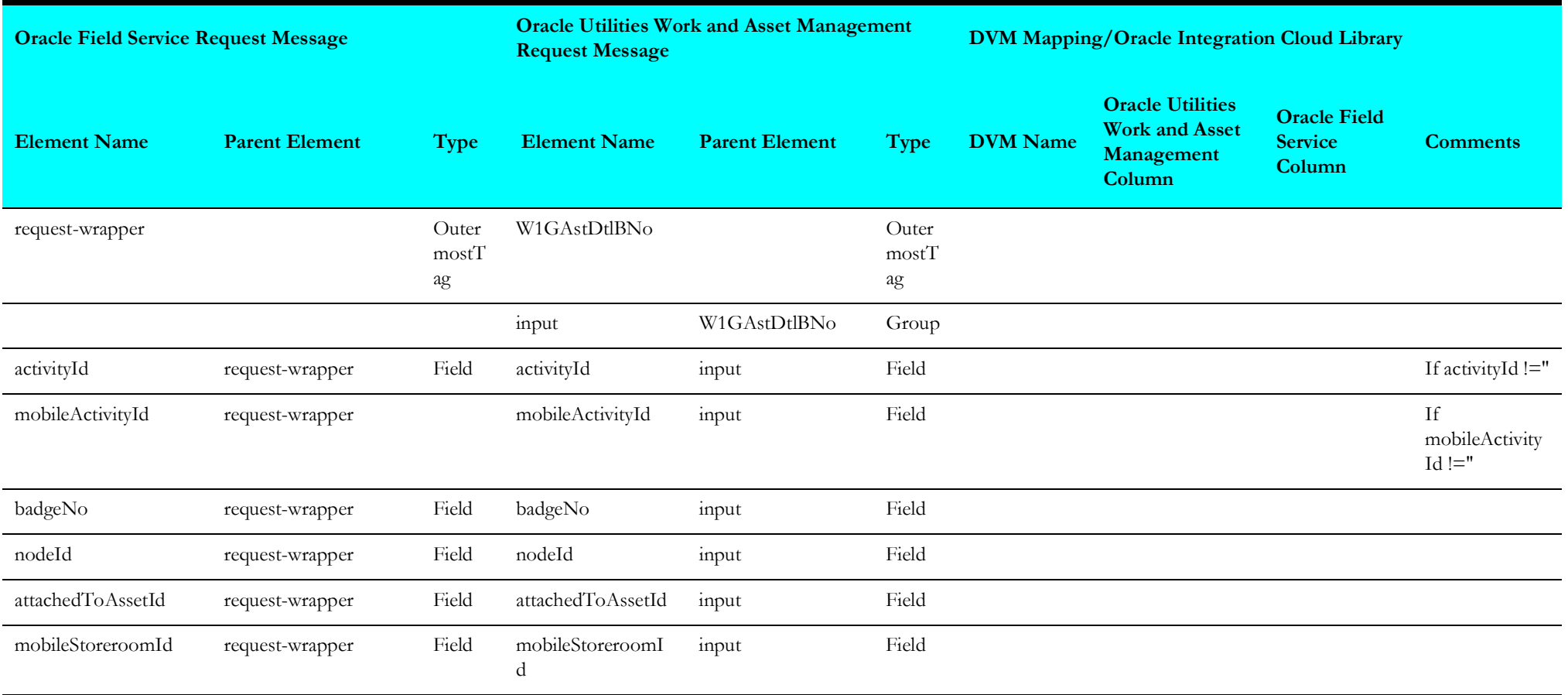

# **Complete Activity (Oracle Field Service Initiated)**

This section describes data mapping for the following:

- [Get Master Activity Details from Oracle Field Service](#page-56-0)
- [Get Temporary Material Usage Details from Oracle Field Service](#page-57-0)
- [Get File Data from Oracle Field Service](#page-58-0)
- [Send Activity Completion Data to Oracle Utilities Work and Asset Management](#page-59-0)
- [Invoke Material Usage from Oracle Field Service](#page-62-0)
- [Set Oracle Field Service Activity Completed Event](#page-63-0)
- [Get Attachment File Data from Oracle Field Service](#page-64-0)
- [Get Activity Details Response from Oracle Field Service](#page-66-0)

### <span id="page-56-0"></span>**Get Master Activity Details from Oracle Field Service**

Mapping details for "GetMasterActivityInfo" activity are as shown in the table below:

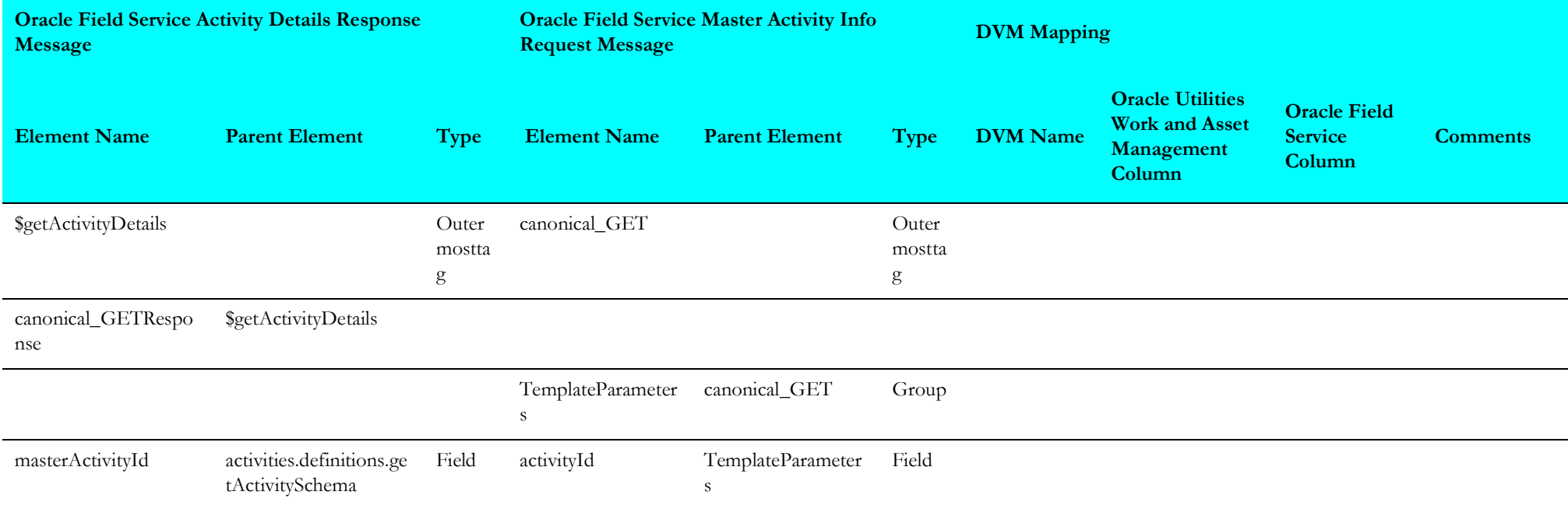

# <span id="page-57-0"></span>**Get Temporary Material Usage Details from Oracle Field Service**

Mapping details for "TempMaterialUsageVar" activity are as shown in the table below:

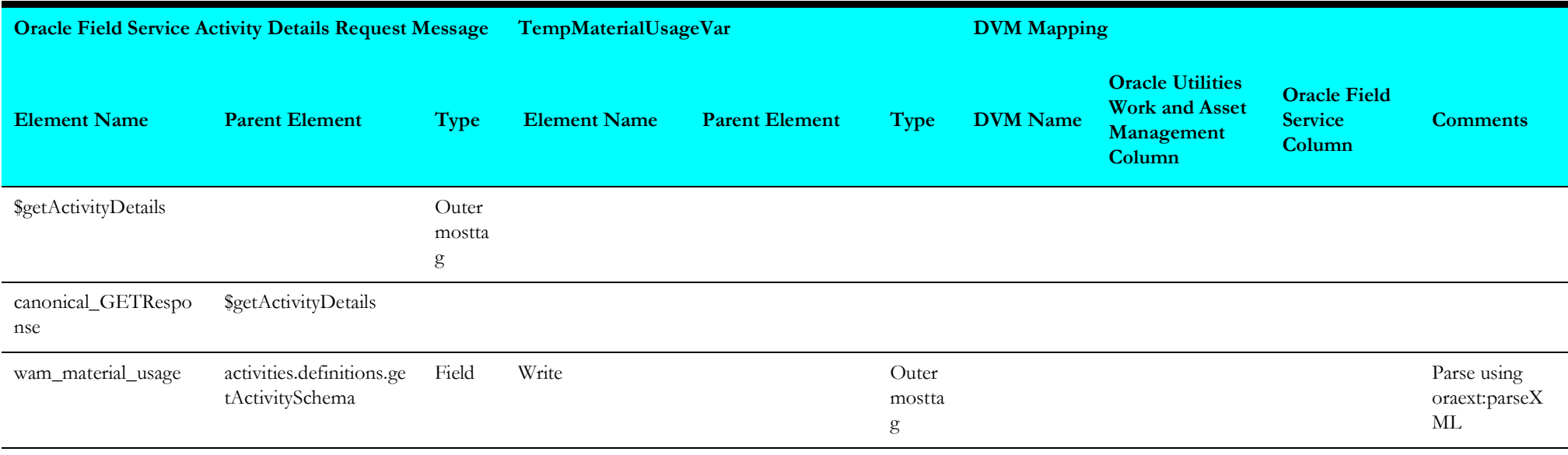

### <span id="page-58-0"></span>**Get File Data from Oracle Field Service**

Mapping details for "Map to GetFileDataFromOFSC" activity are as shown in the table below:

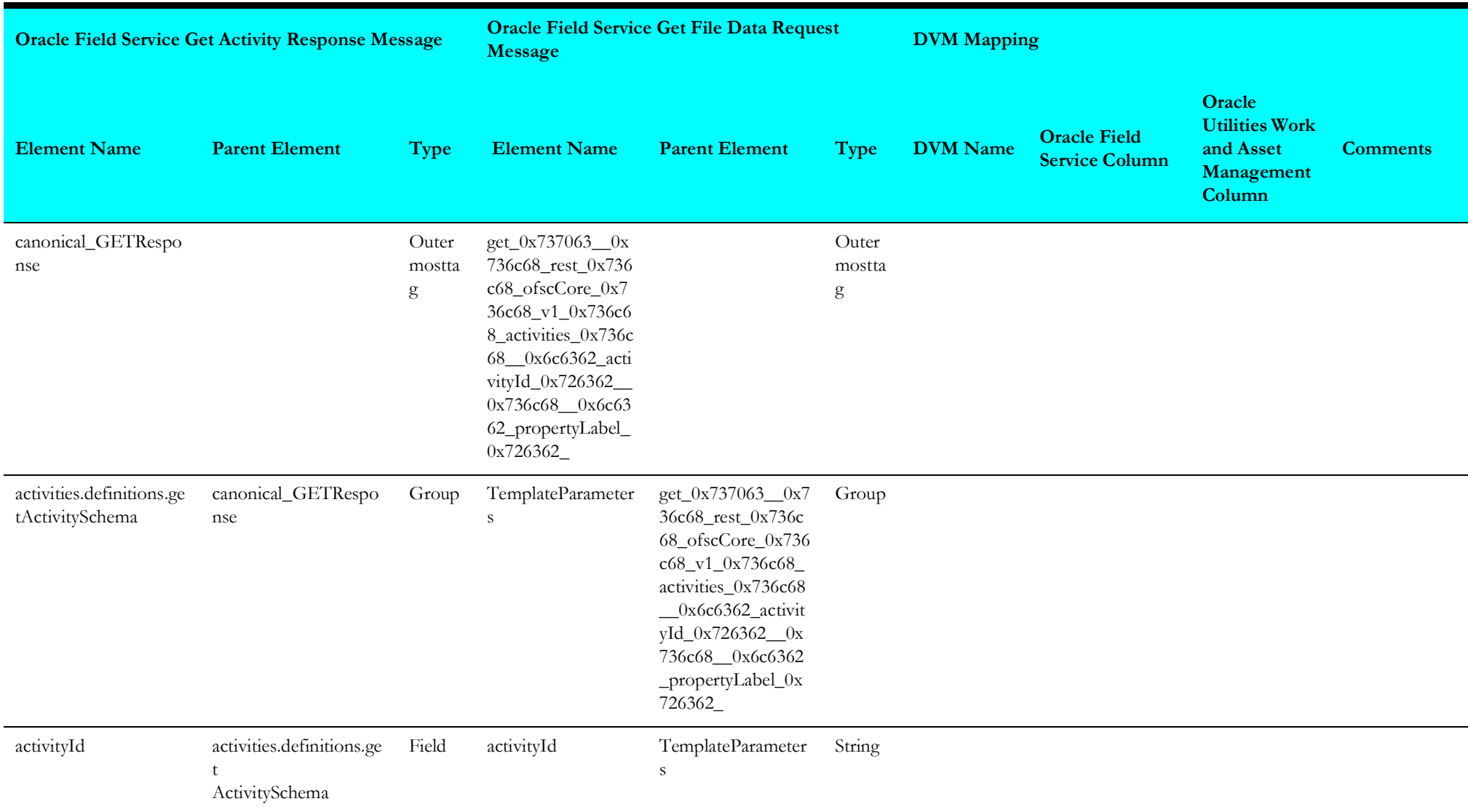

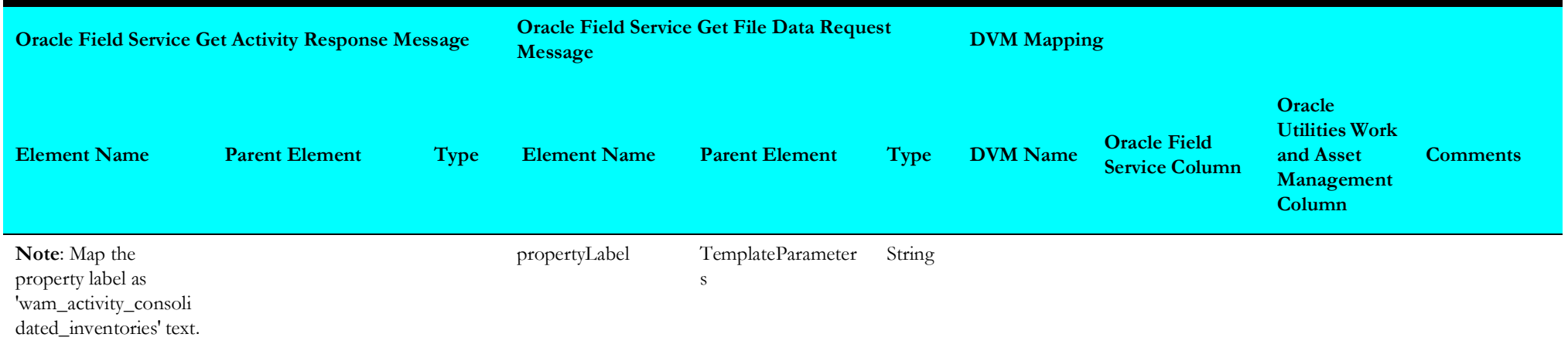

### <span id="page-59-0"></span>**Send Activity Completion Data to Oracle Utilities Work and Asset Management**

Mapping details for "Map to OFSCActDtlsResp2WAMCmpltReq" transformation activity are as shown in the table below:

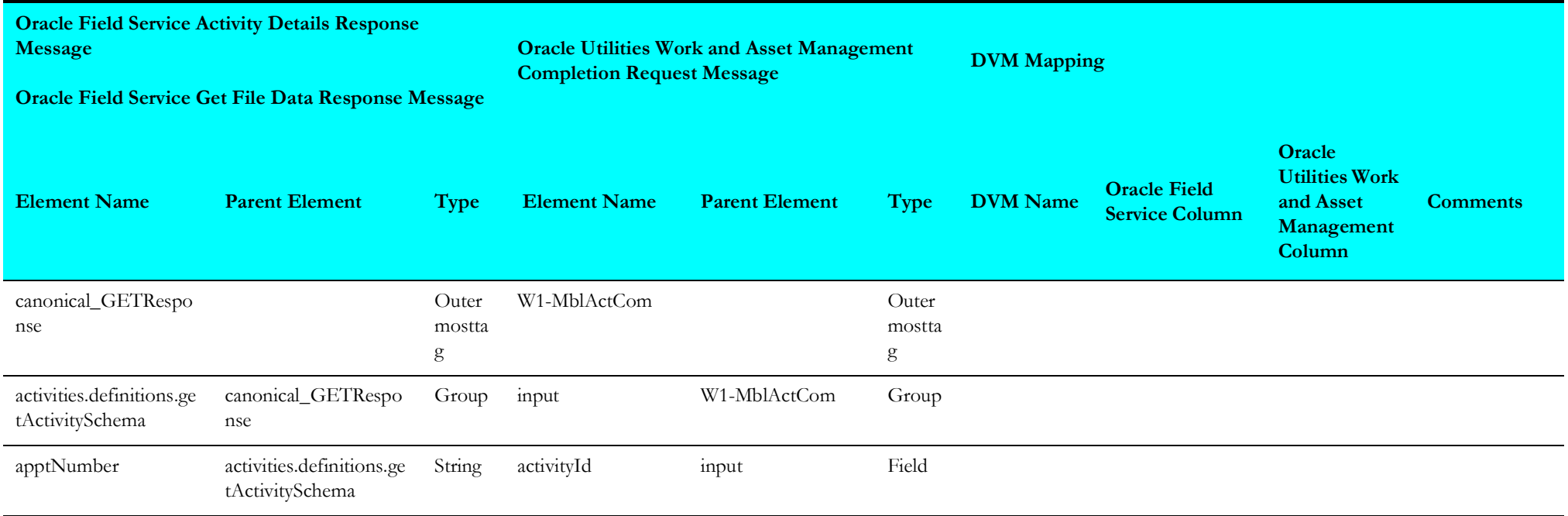

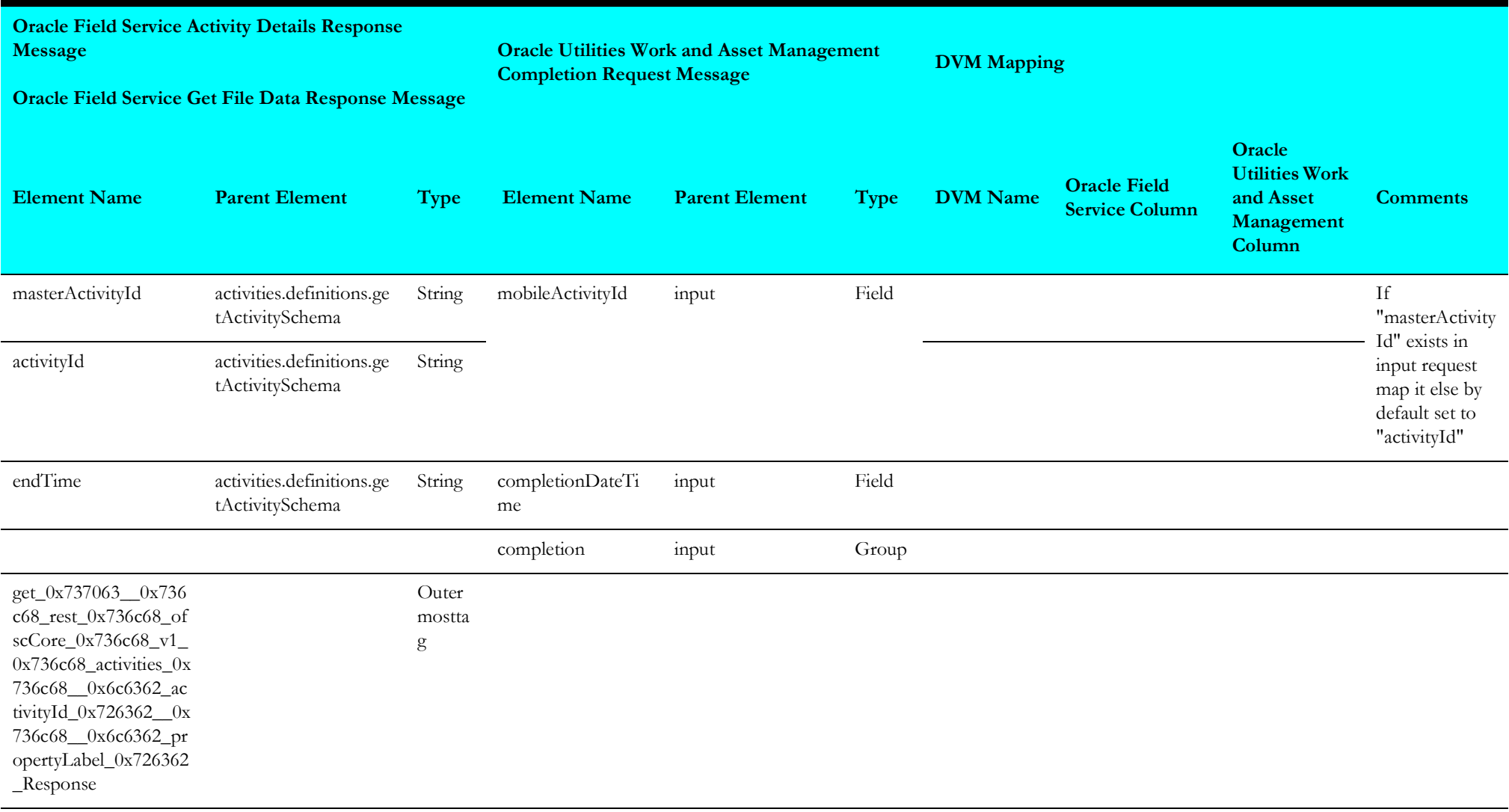

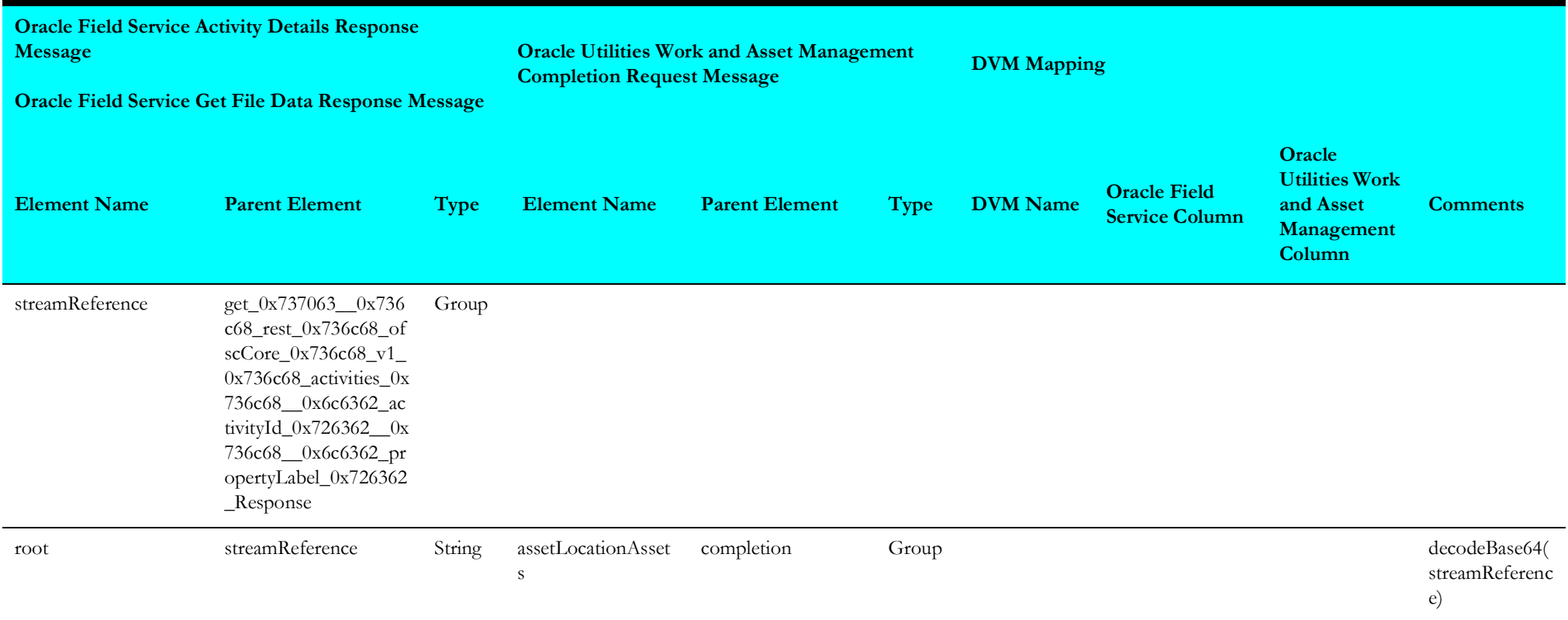

### <span id="page-62-0"></span>**Invoke Material Usage from Oracle Field Service**

Mapping details for "InvokeMaterialUsage" transformation activity are as shown in the table below:

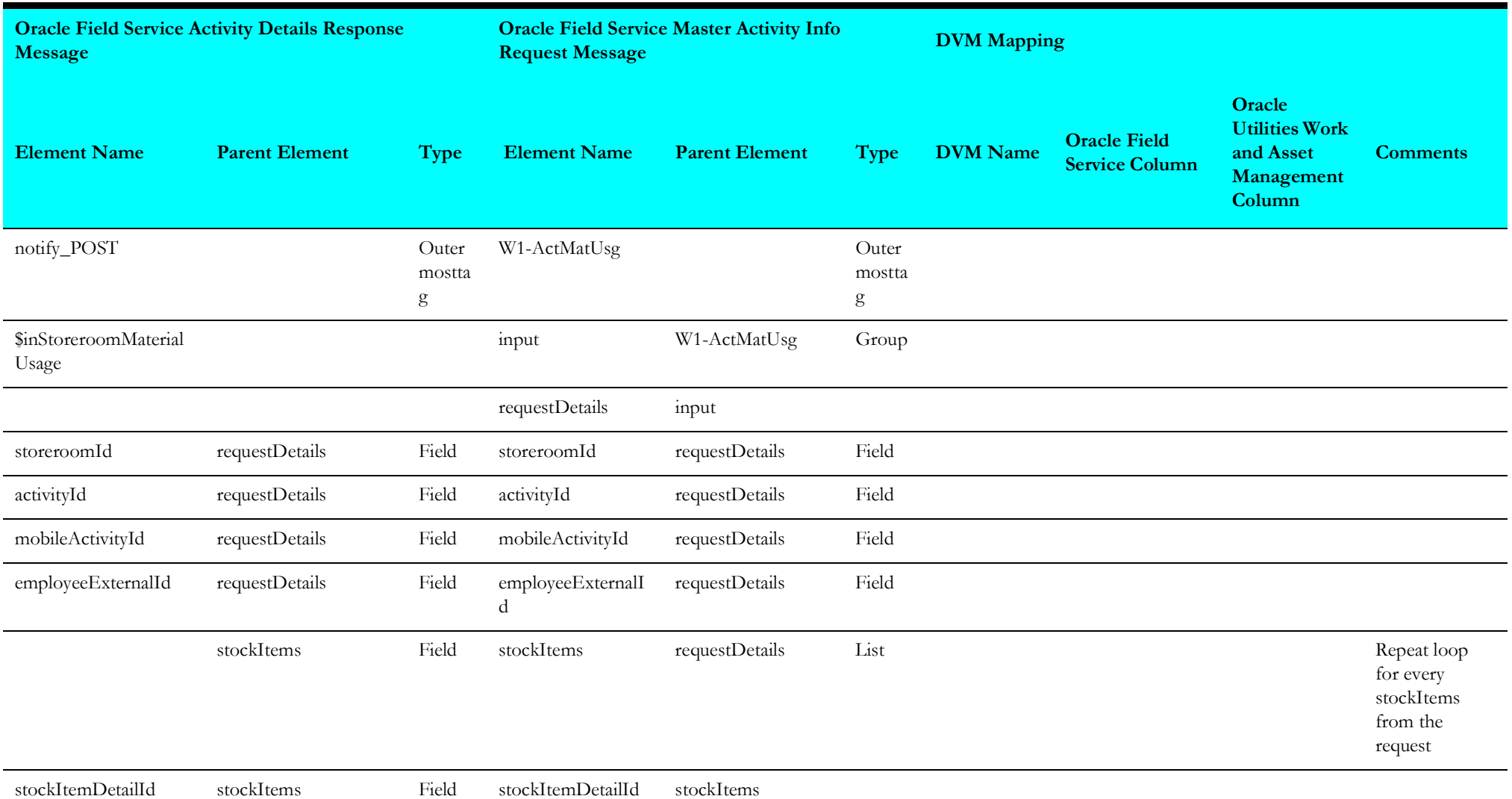

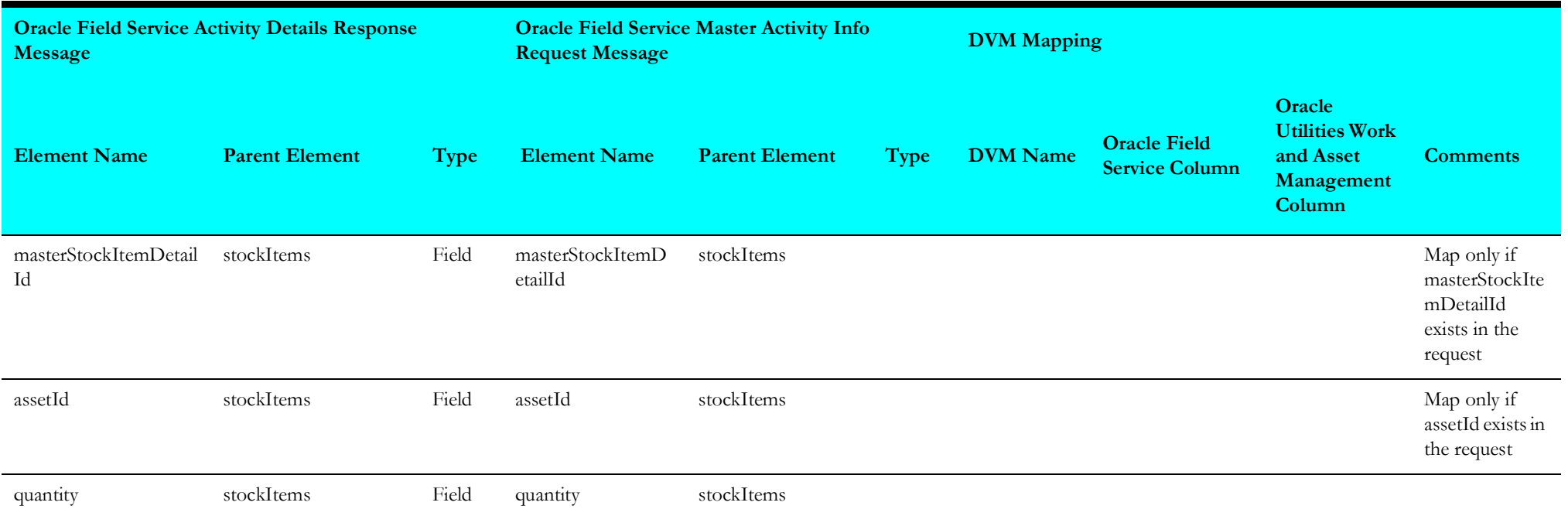

# <span id="page-63-0"></span>**Set Oracle Field Service Activity Completed Event**

Mapping details for "OFSCActCompEvnt2GetActDtls" transformation activity are as shown in the table below:

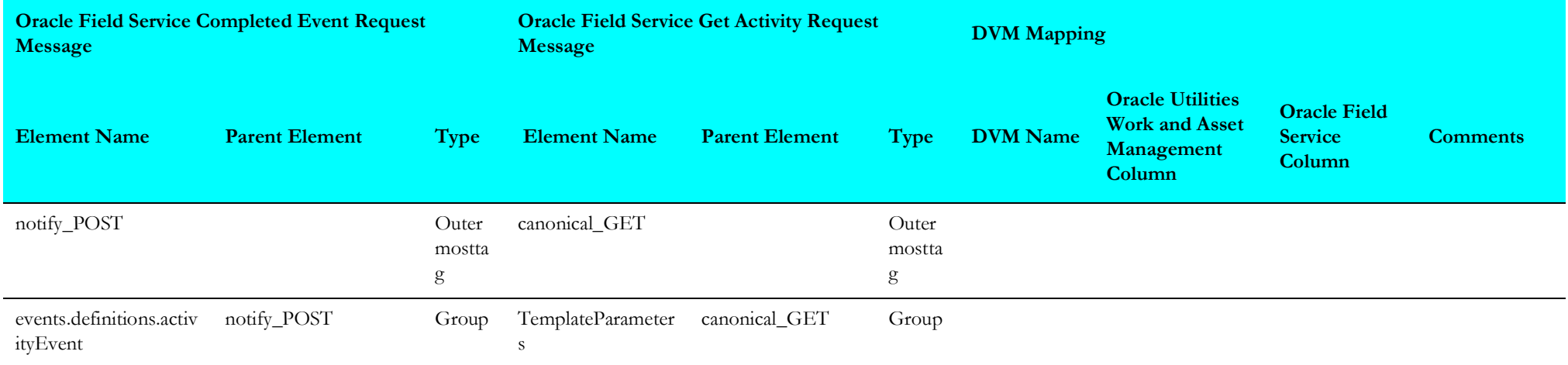

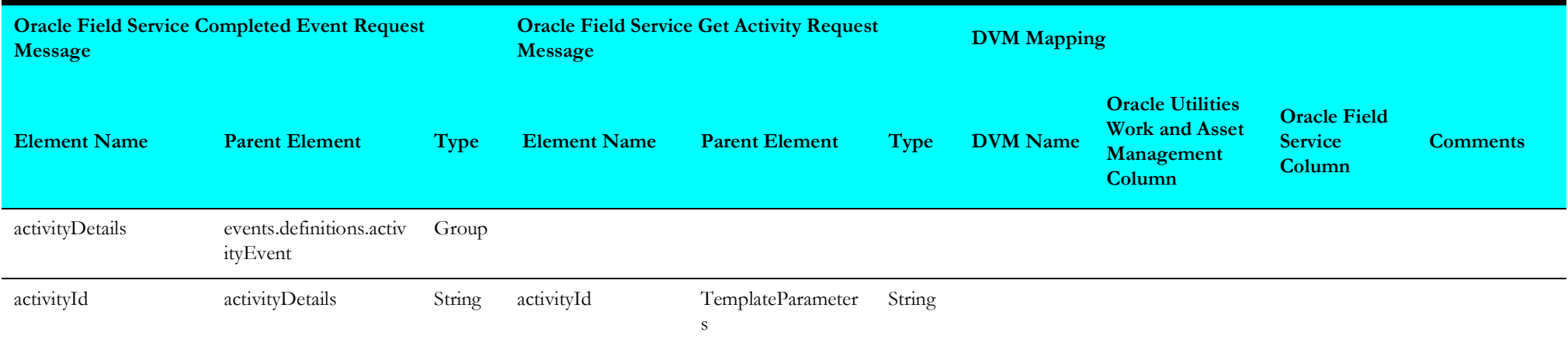

### <span id="page-64-0"></span>**Get Attachment File Data from Oracle Field Service**

Mapping details for "AttachmentDataFromOFSCtoFile" transformation activity are as shown in the table below:

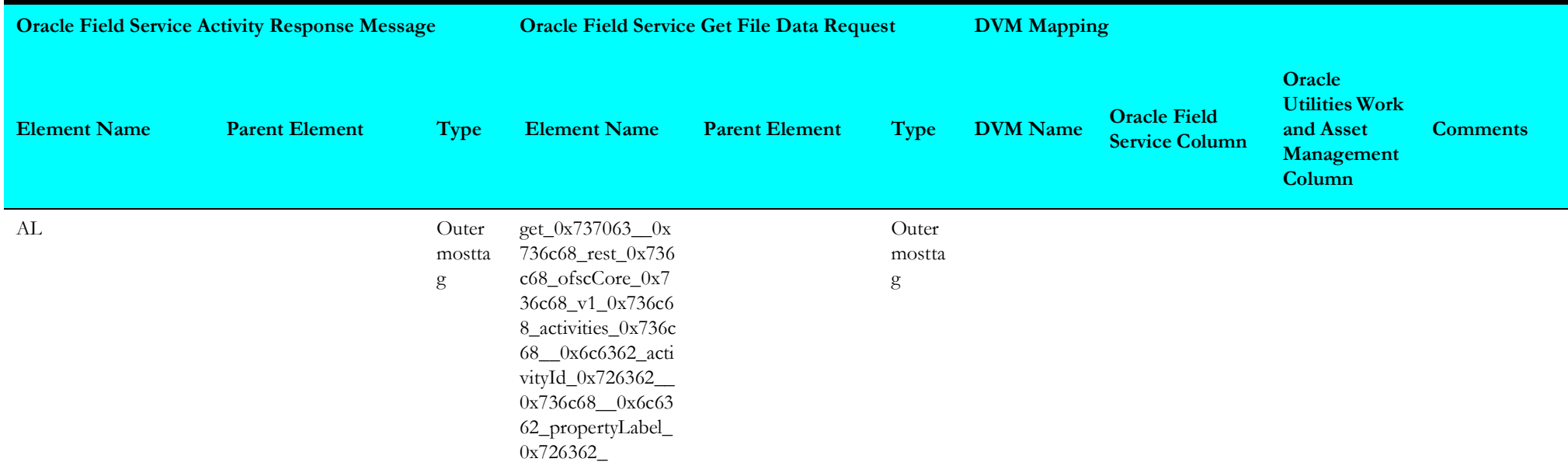

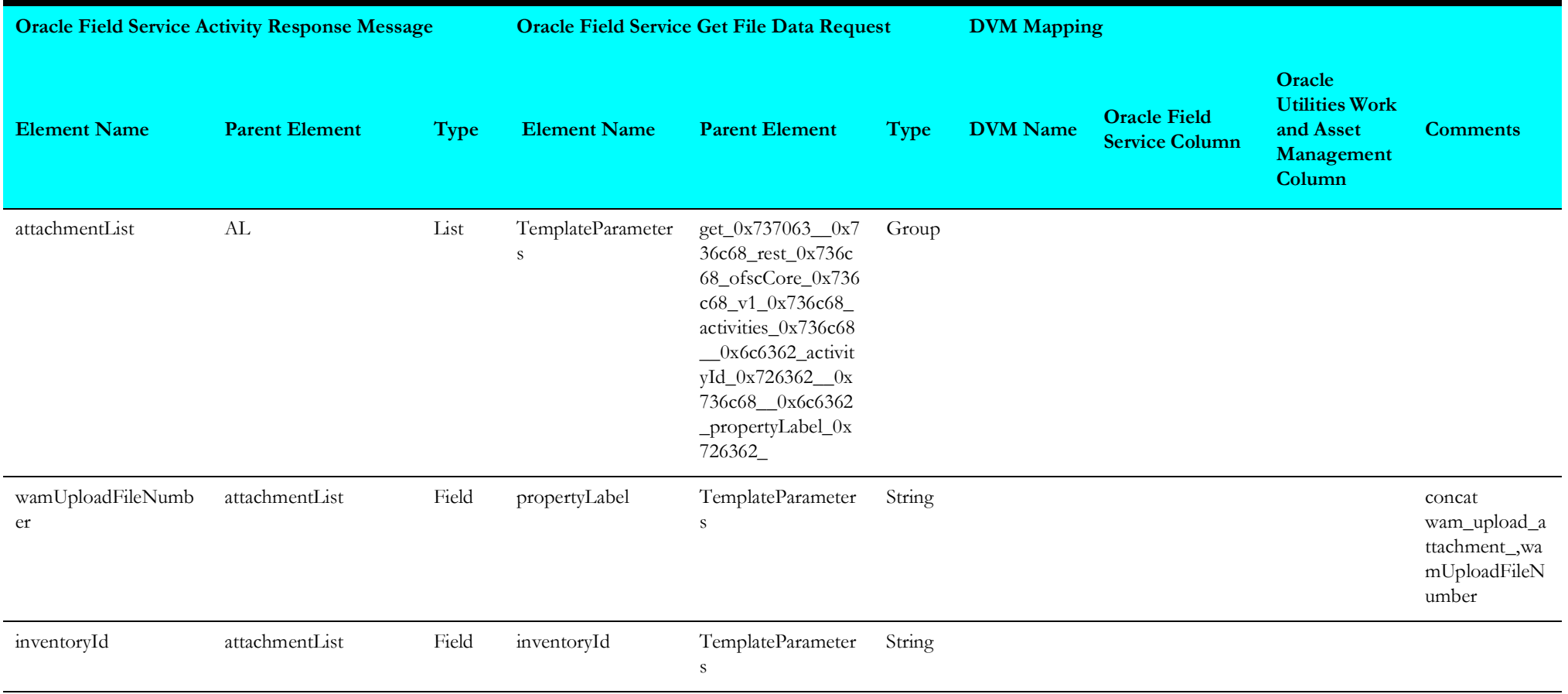

# <span id="page-66-0"></span>**Get Activity Details Response from Oracle Field Service**

Mapping details for "Map to OFSCResp2WAMResp" activity are as shown in the table below:

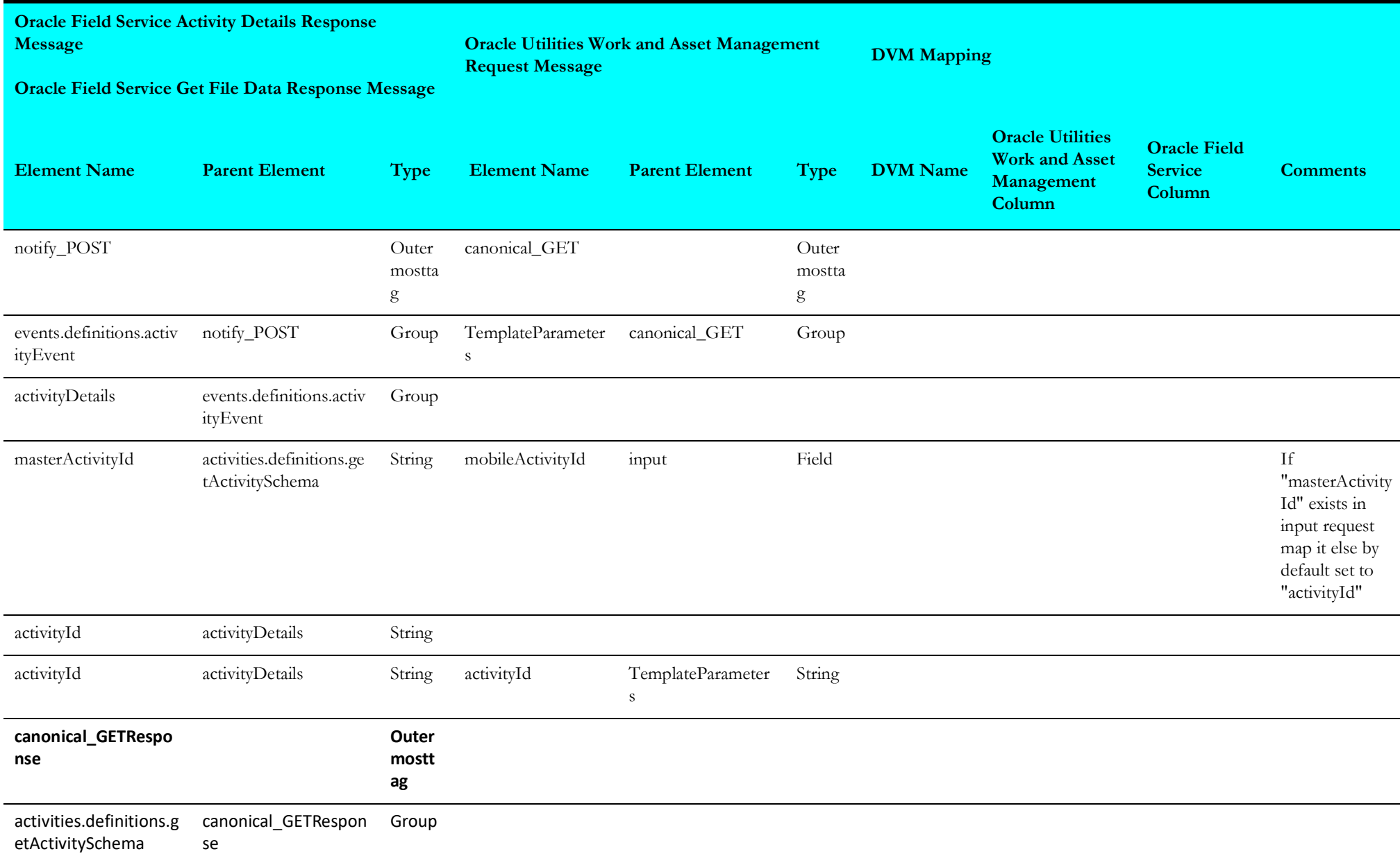

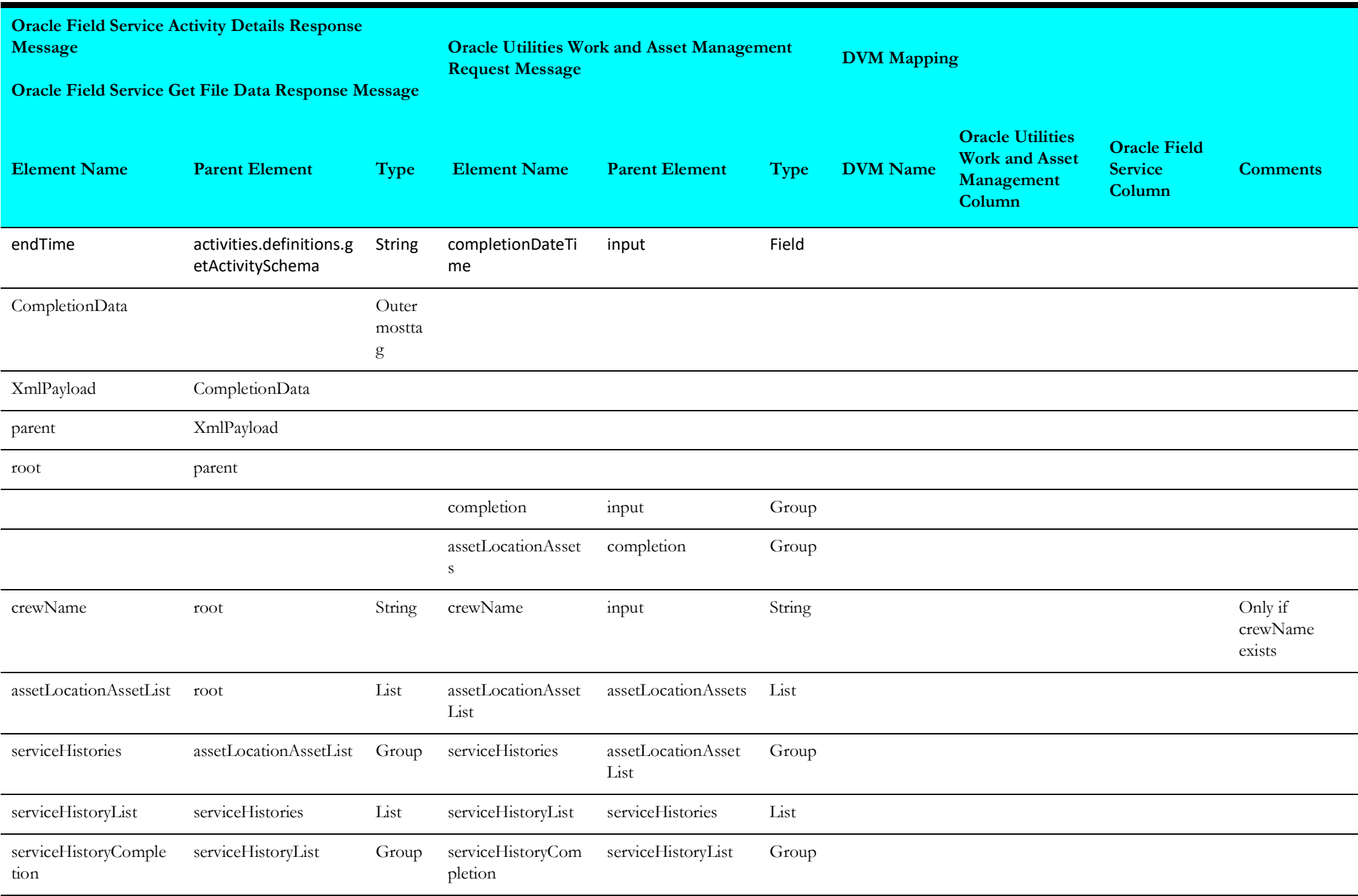

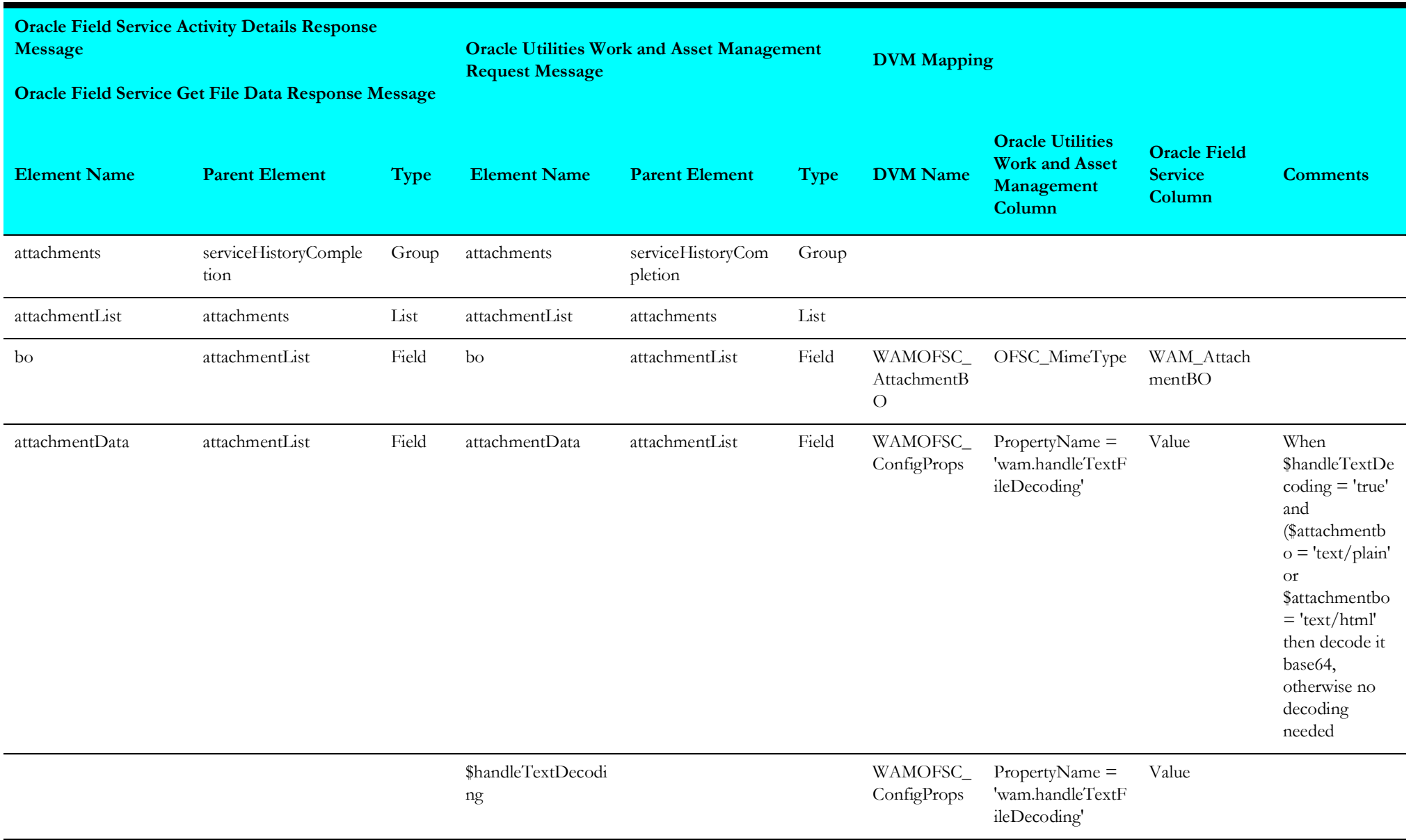

# **Resource Usage (Oracle Utilities Field Service Initiated)**

This section describes data mapping for the following:

- [Invoke Oracle Utilities Work and Asset Management Equipment](#page-69-0)
- [Equipment Receive Request](#page-70-0)
- [Invoke Oracle Utilities Work and Asset Management Other Usage Details](#page-71-0)
- [Other Usage Receive Request](#page-72-0)
- [Other Receive Request](#page-73-1)
- [Invoke Oracle Utilities Work and Asset Management Resource](#page-73-0)
- [Send Usage Receive Request](#page-75-0)

### <span id="page-69-0"></span>**Invoke Oracle Utilities Work and Asset Management Equipment**

Mapping details for "Map to invokeWAMEquipment" transformation activity are as shown in the table below:

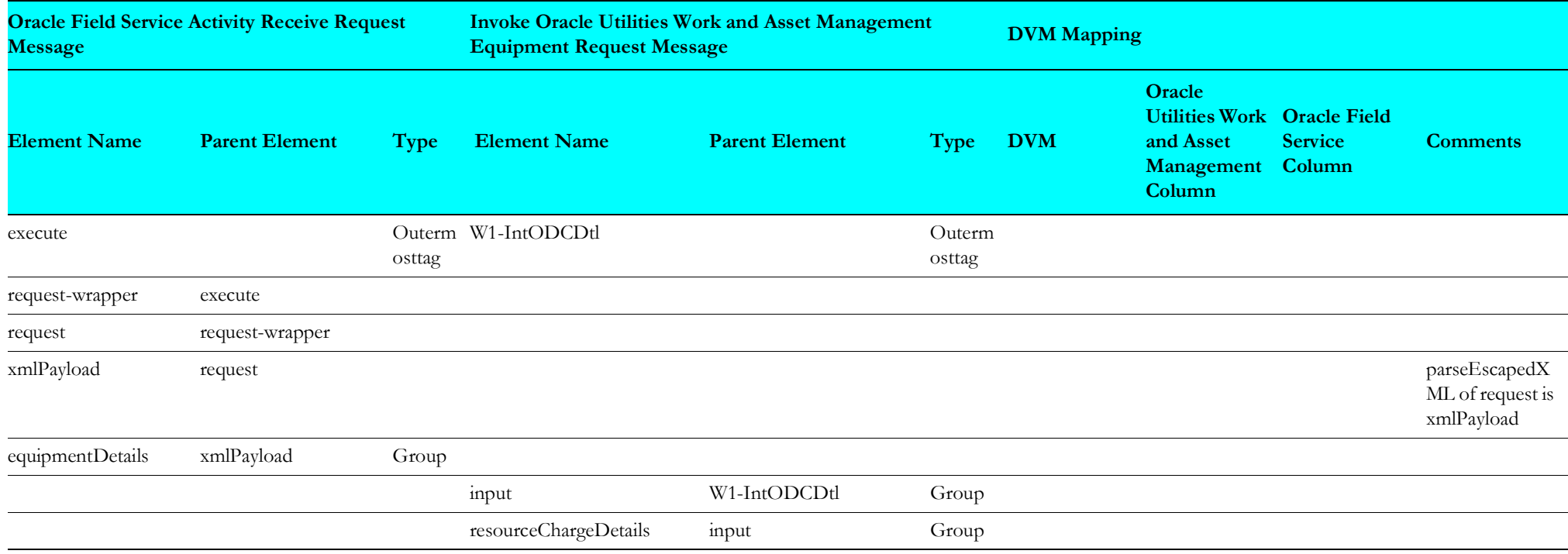

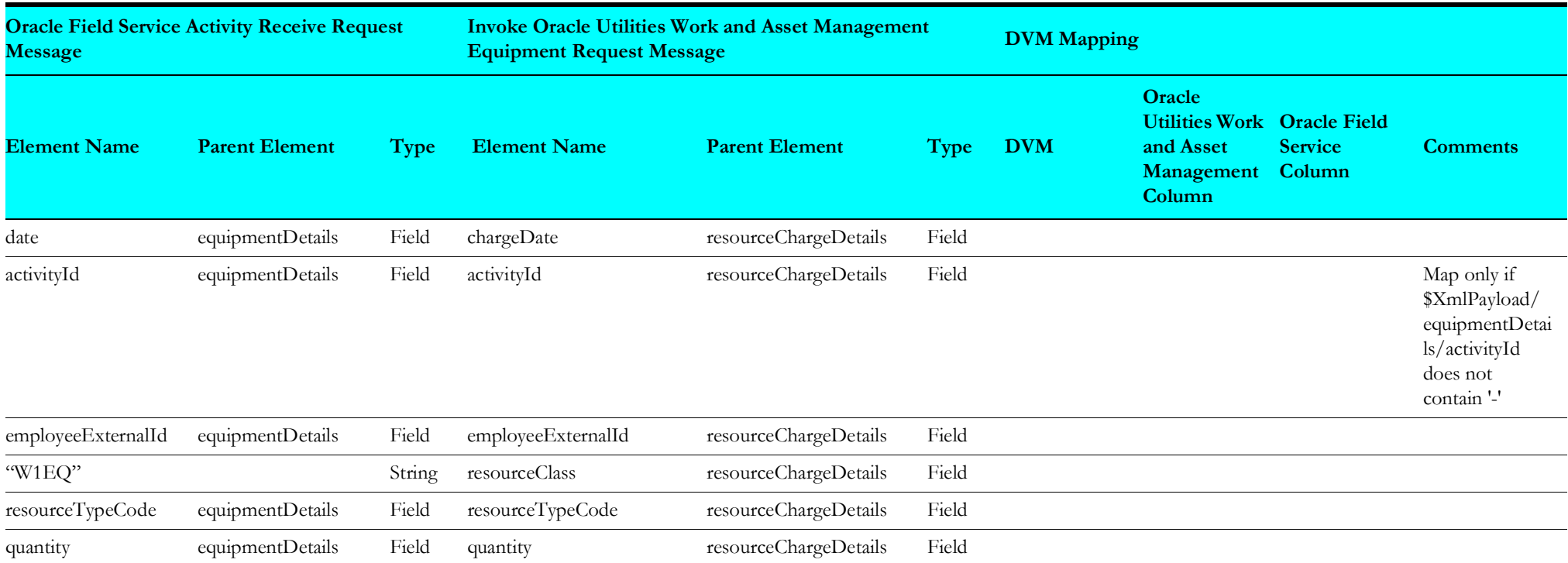

# <span id="page-70-0"></span>**Equipment Receive Request**

Mapping details for "Map to equipmentReceiveRequest" transformation activity are as shown in the table below:

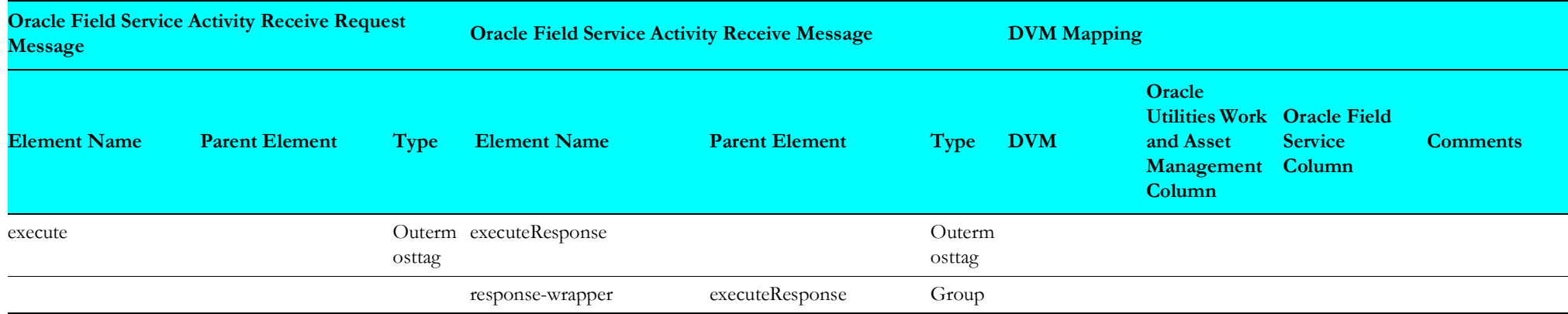

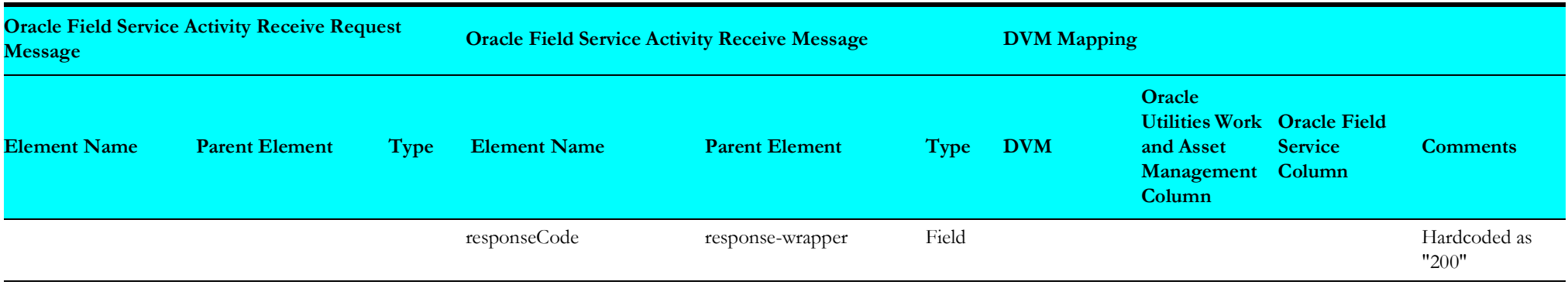

### <span id="page-71-0"></span>**Invoke Oracle Utilities Work and Asset Management Other Usage Details**

Mapping details for "Map to invokeOtherUsageDetails" transformation activity are as shown in the table below:

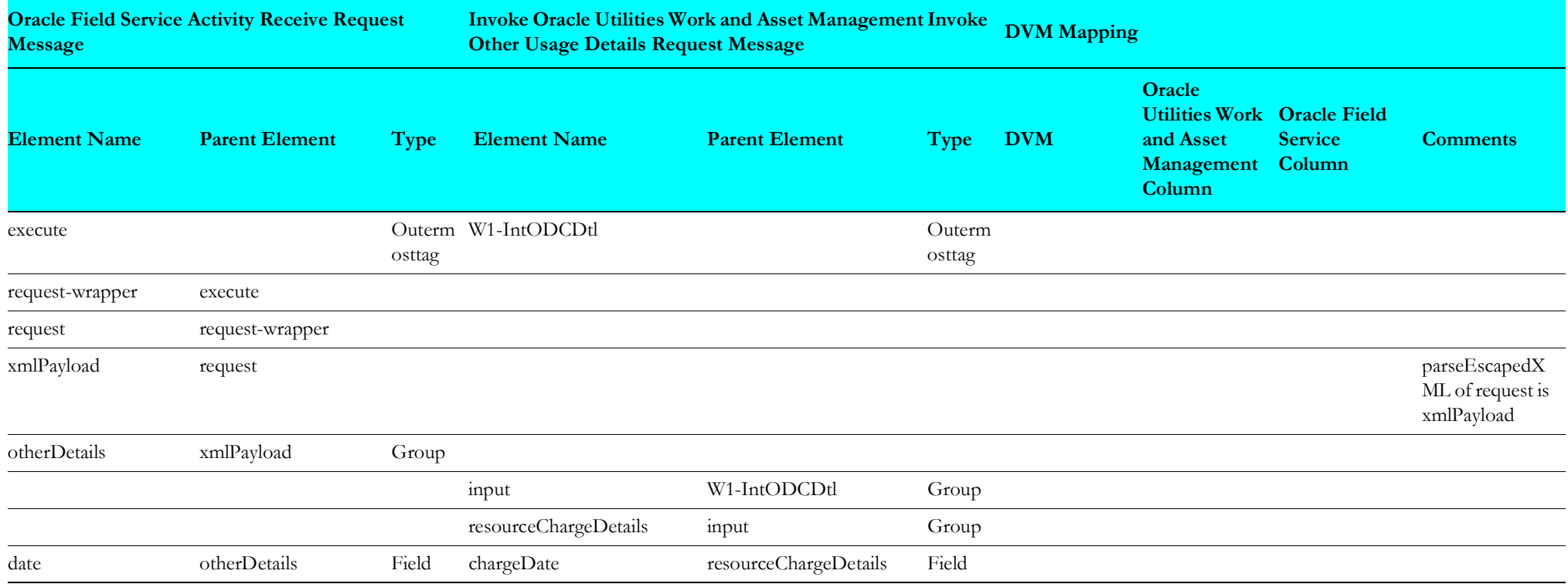
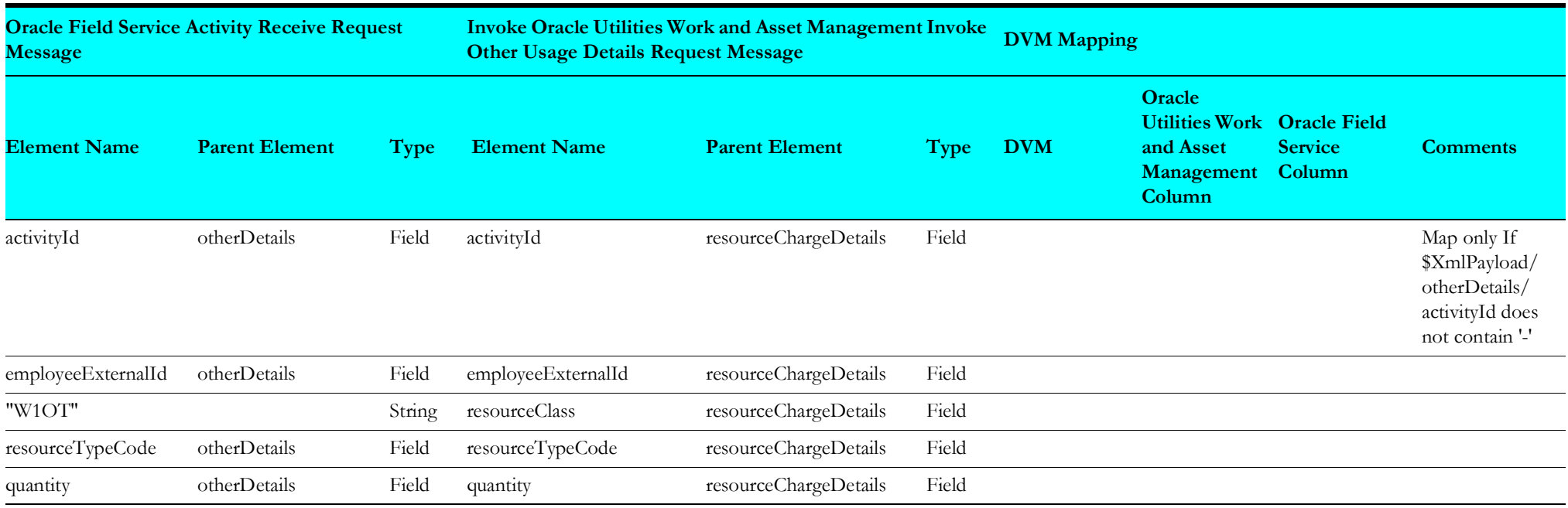

## **Other Usage Receive Request**

Mapping details for "Map to otherUsageReceiveRequest" transformation activity are as shown in the table below:

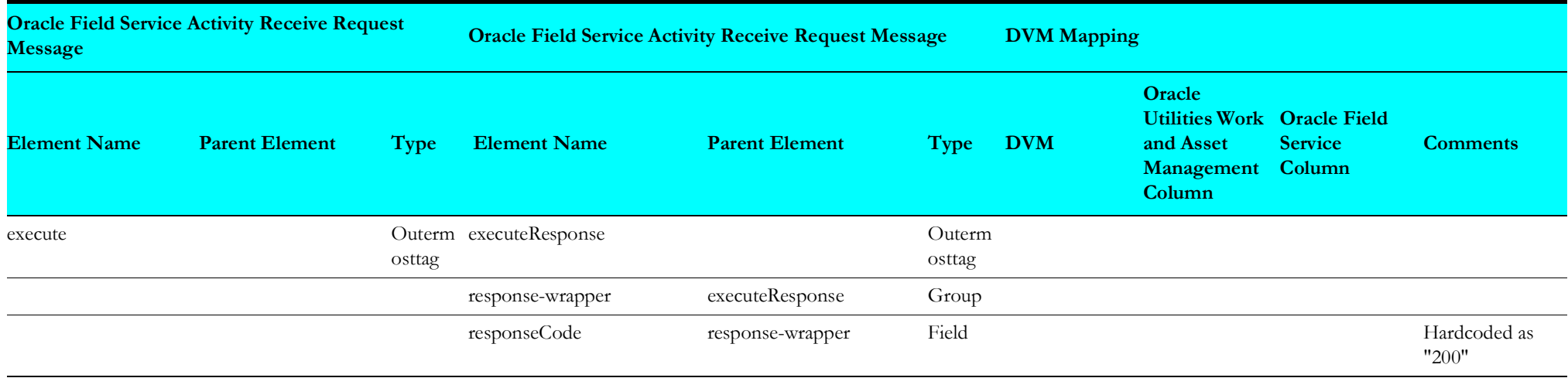

#### **Other Receive Request**

Mapping details for "Map to otherReceiveRequest" transformation activity are as shown in the table below:

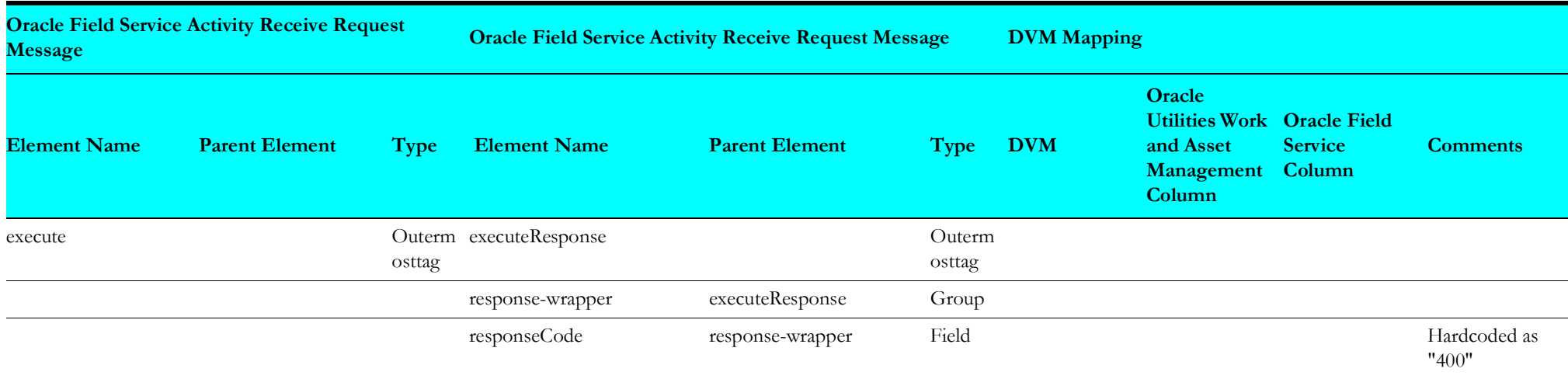

#### **Invoke Oracle Utilities Work and Asset Management Resource**

Mapping details for "Map to invokeWAMResource" transformation activity are as shown in the table below:

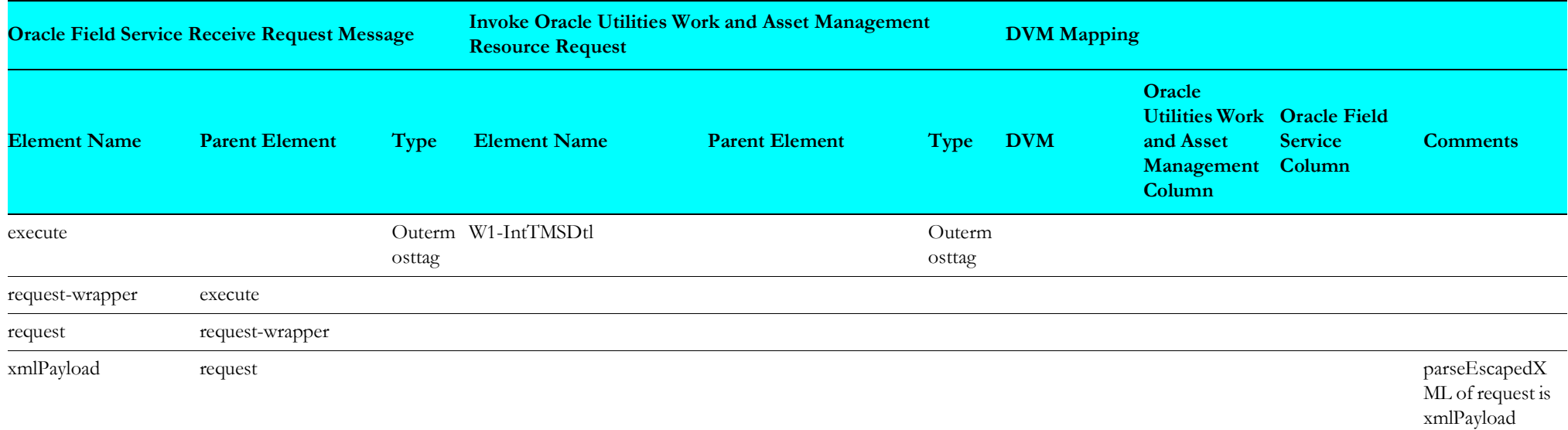

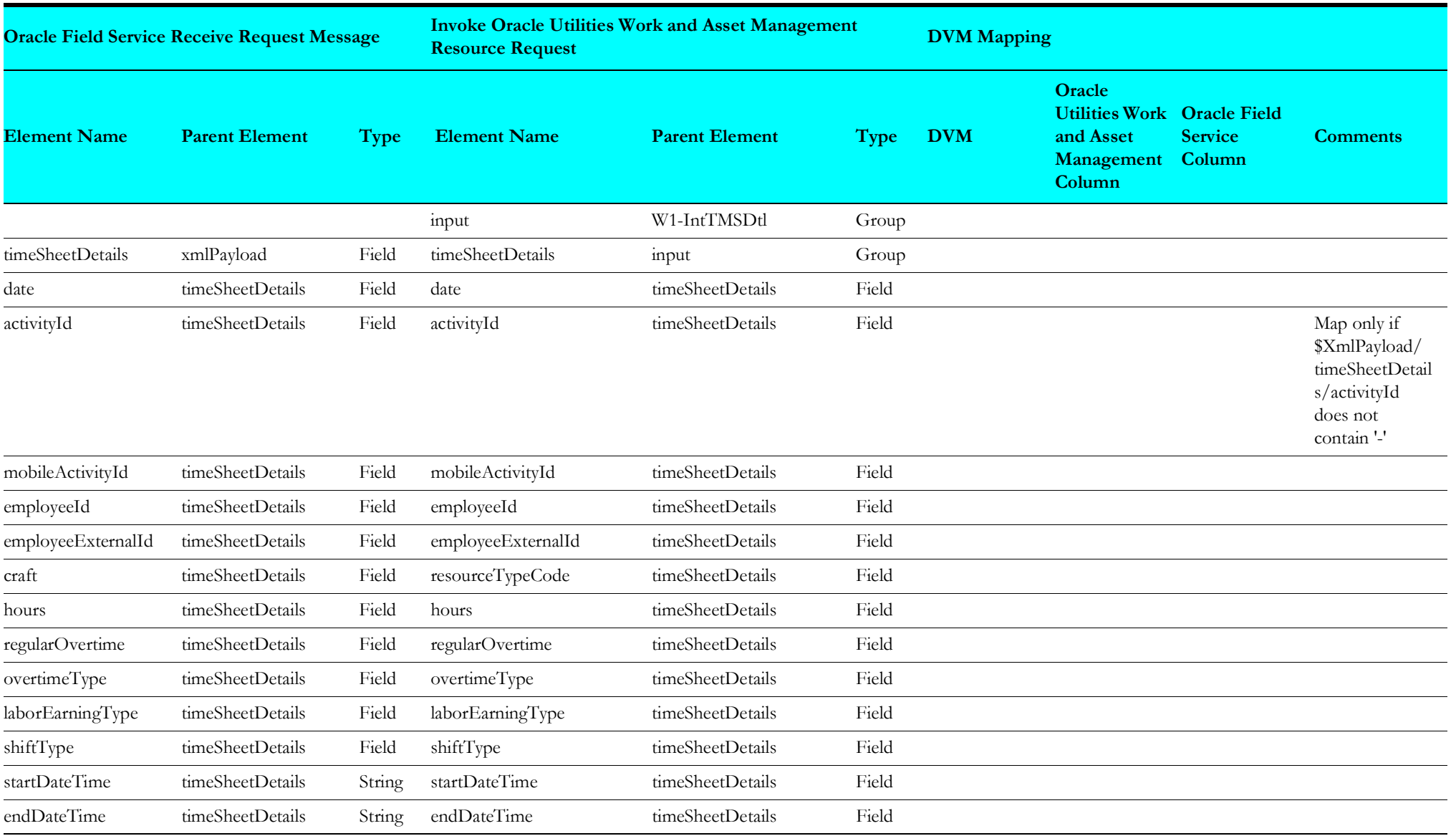

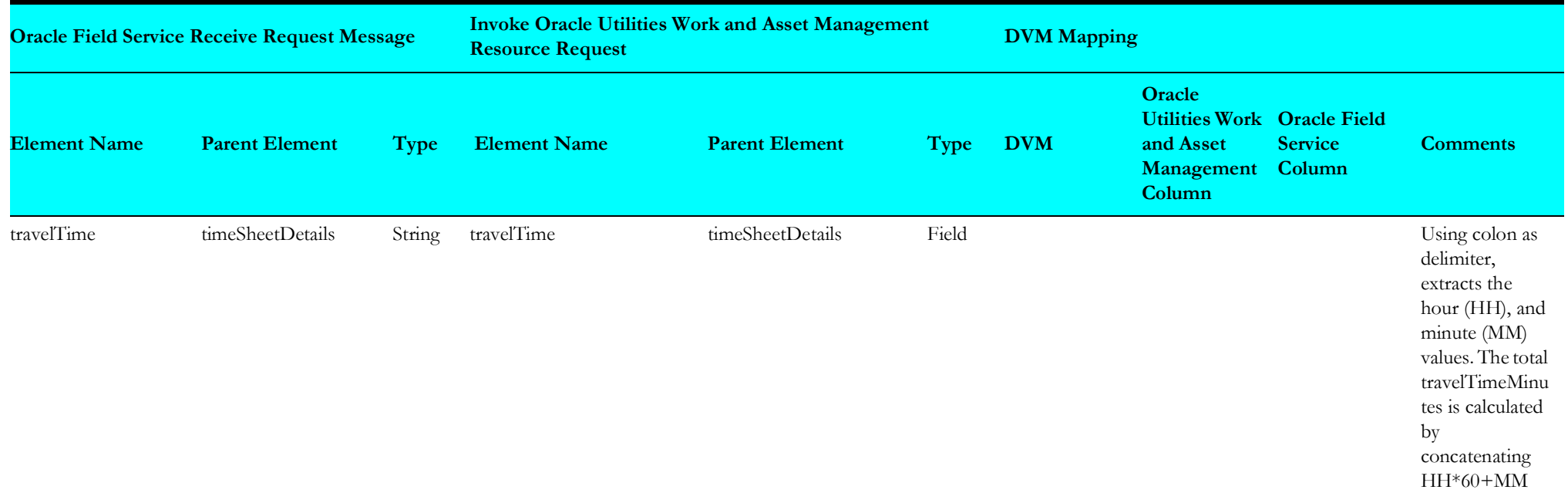

## **Send Usage Receive Request**

Mapping details for "Map to sendUsageReceiveRequest" transformation activity are as shown in the table below:

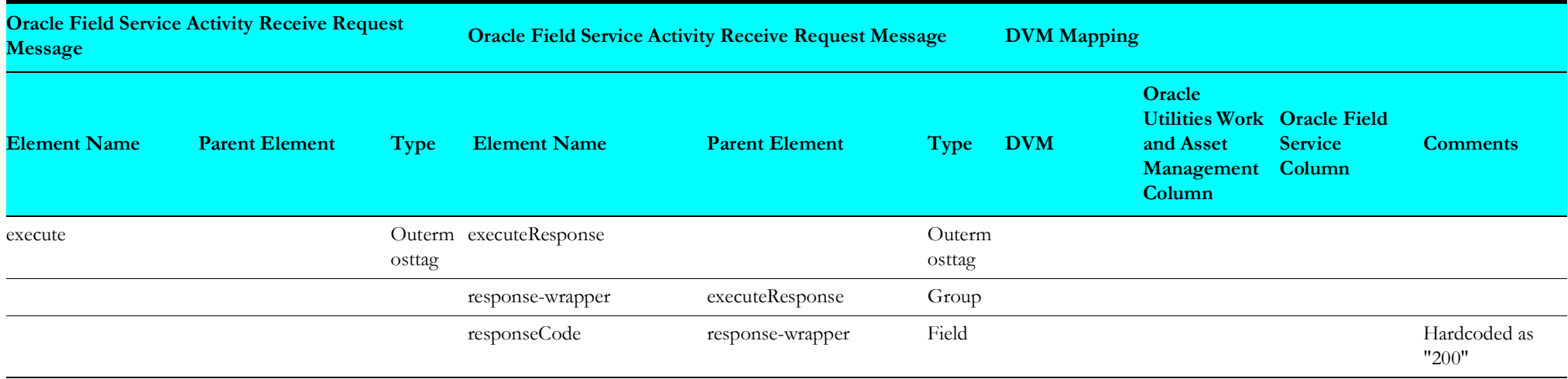

# **Process Activity (Oracle Utilities Work and Asset Cloud Service Initiated)**

This section describes data mapping for the following:

- [Invoke Pull Update Flow Response](#page-77-0)
- [Search Activity](#page-78-0)
- [Invoke Pull Update Flow](#page-79-0)
- [Cancel Activity Oracle Field Service Response](#page-80-0)
- JEROME NEW[Create/Update Activity from Oracle Field Service Response](#page-82-0)
- JEROME NEW[Cancel Activity from Oracle Field Service Fault Response](#page-84-0)
- JEROME NEW[Cancel Activity API Fault Handler](#page-85-0)
- [Cancel ActivityGen Fault Handler](#page-87-0)
- [Create/Update Activity Request](#page-87-1)
- [Create/Update Activity Response](#page-102-0)
- [Cancel Activity](#page-103-0)
- [Attachment Mappings](#page-105-0)
- [Oracle Field Service Labor Mappings](#page-109-0)

# <span id="page-77-0"></span>**Invoke Pull Update Flow Response**

Mapping details for "InvokePullUpdateFlow\_Res" transformation activity are as shown in the table below:

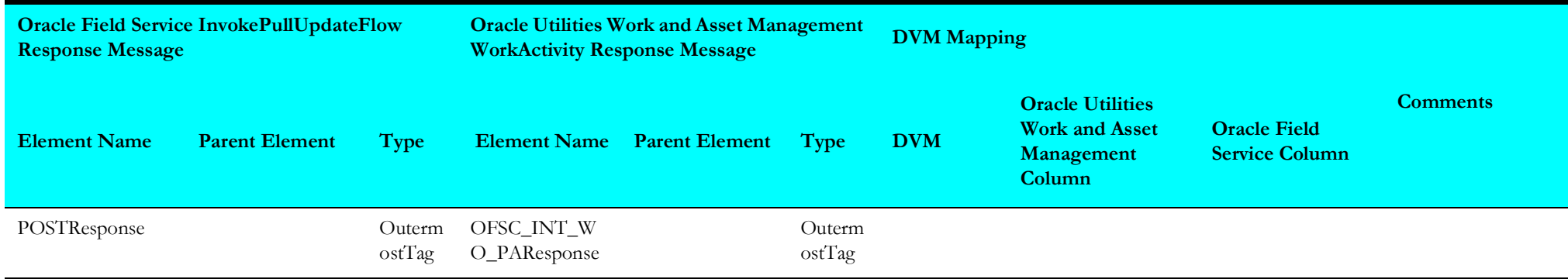

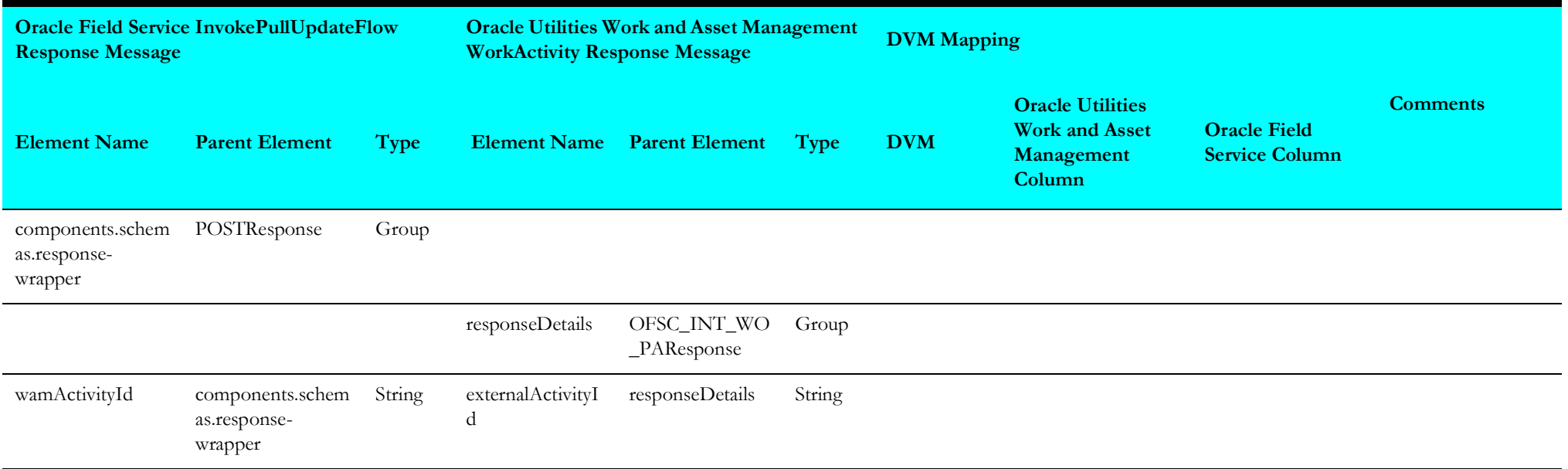

# <span id="page-78-0"></span>**Search Activity**

Mapping details for "SearchActivity" transformation activity are as shown in the table below:

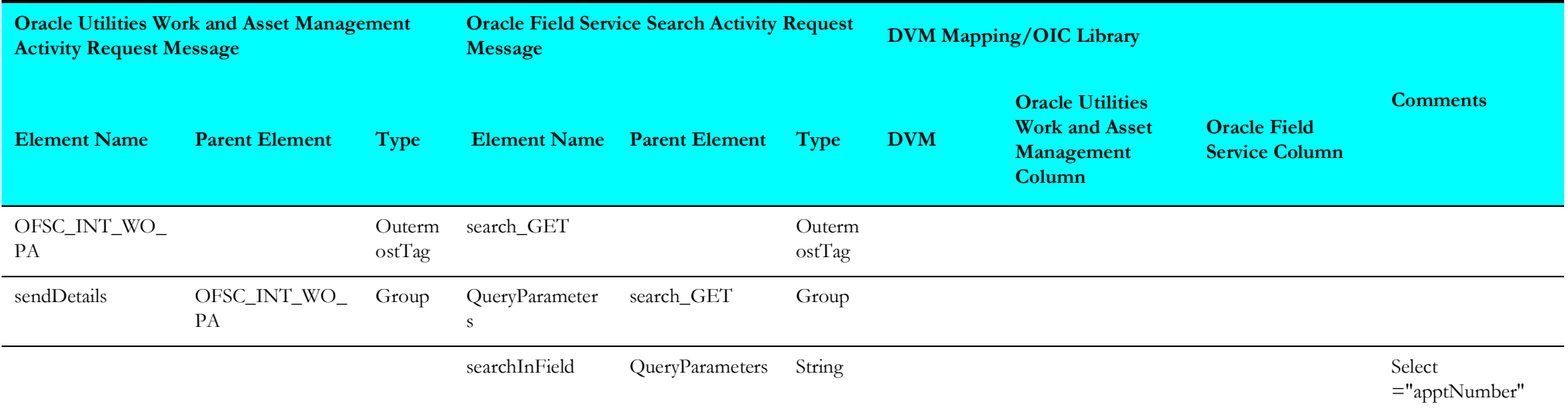

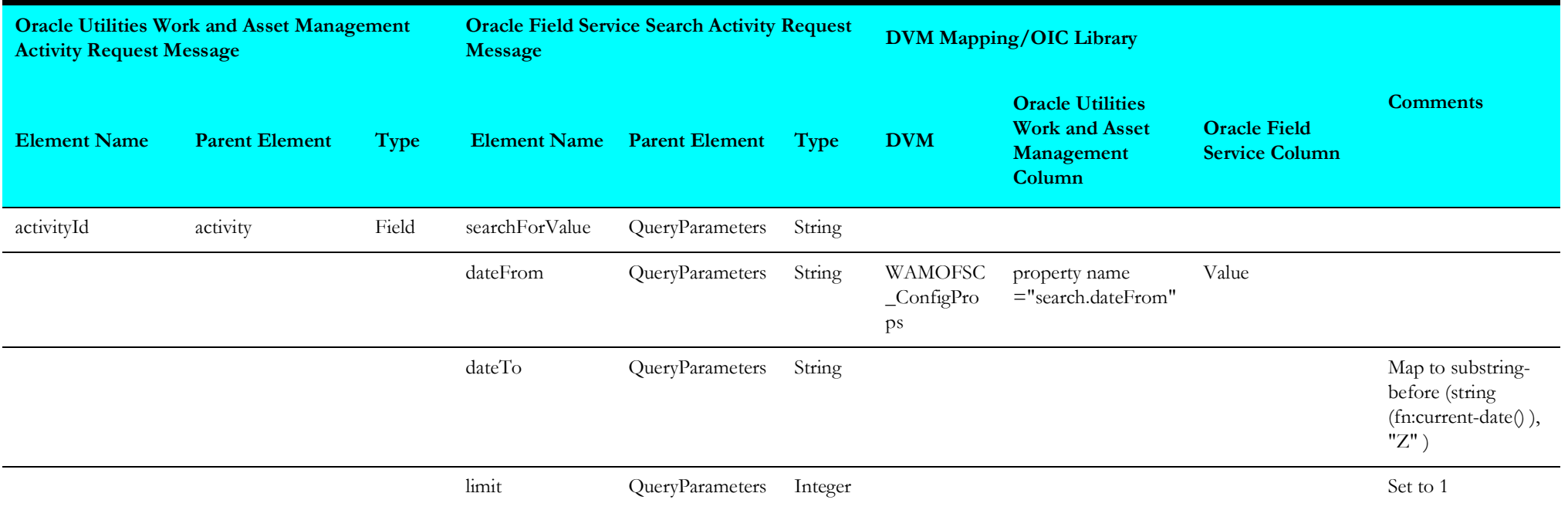

## <span id="page-79-0"></span>**Invoke Pull Update Flow**

Mapping details for "InvokePullUpdateFlow" transformation activity are as shown in the table below:

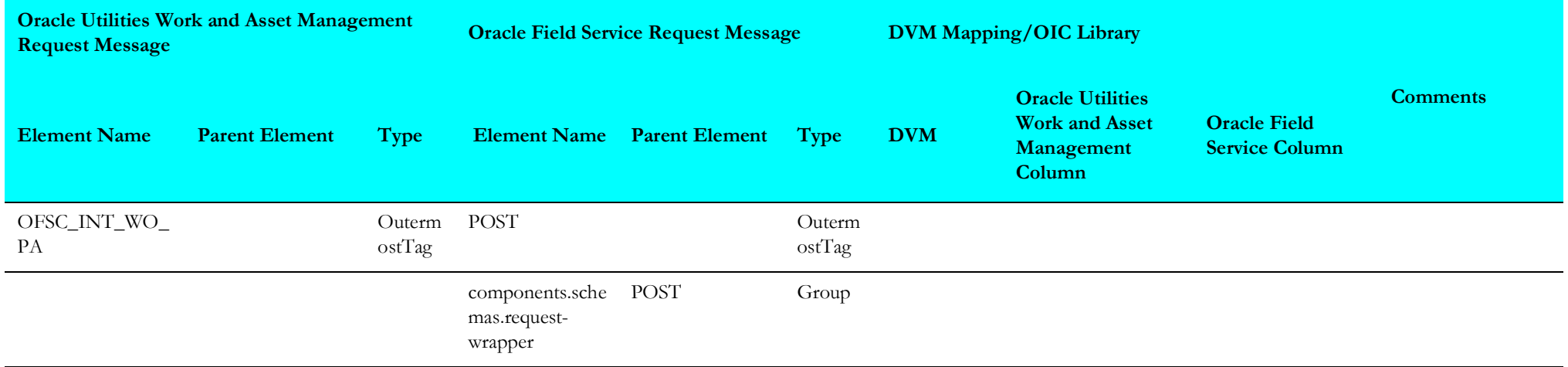

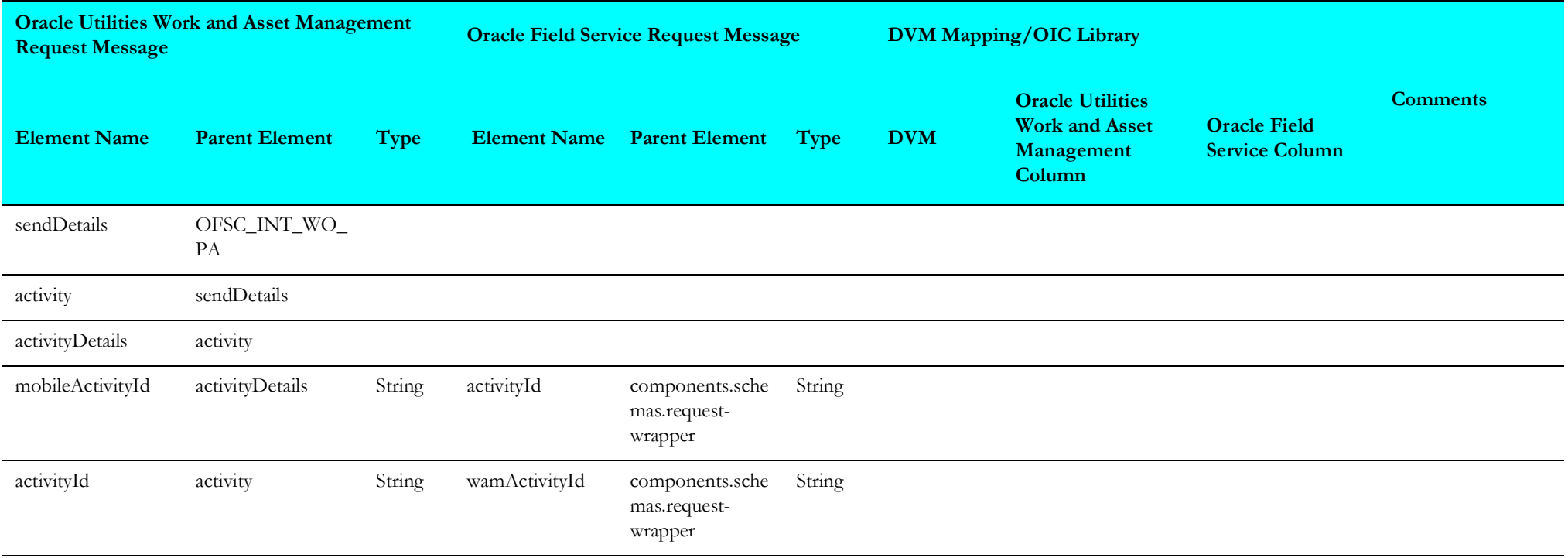

## <span id="page-80-0"></span>**Cancel Activity Oracle Field Service Response**

Mapping details for "Cancel Activity OFSC Res" transformation activity are as shown in the table below:

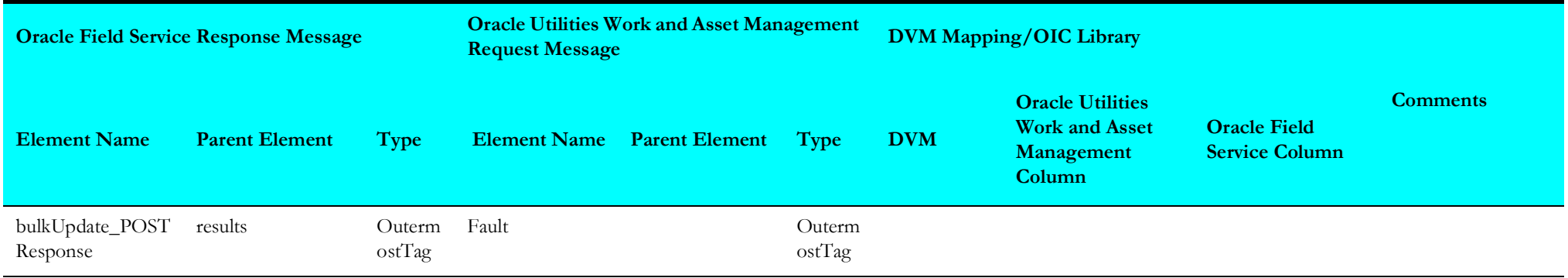

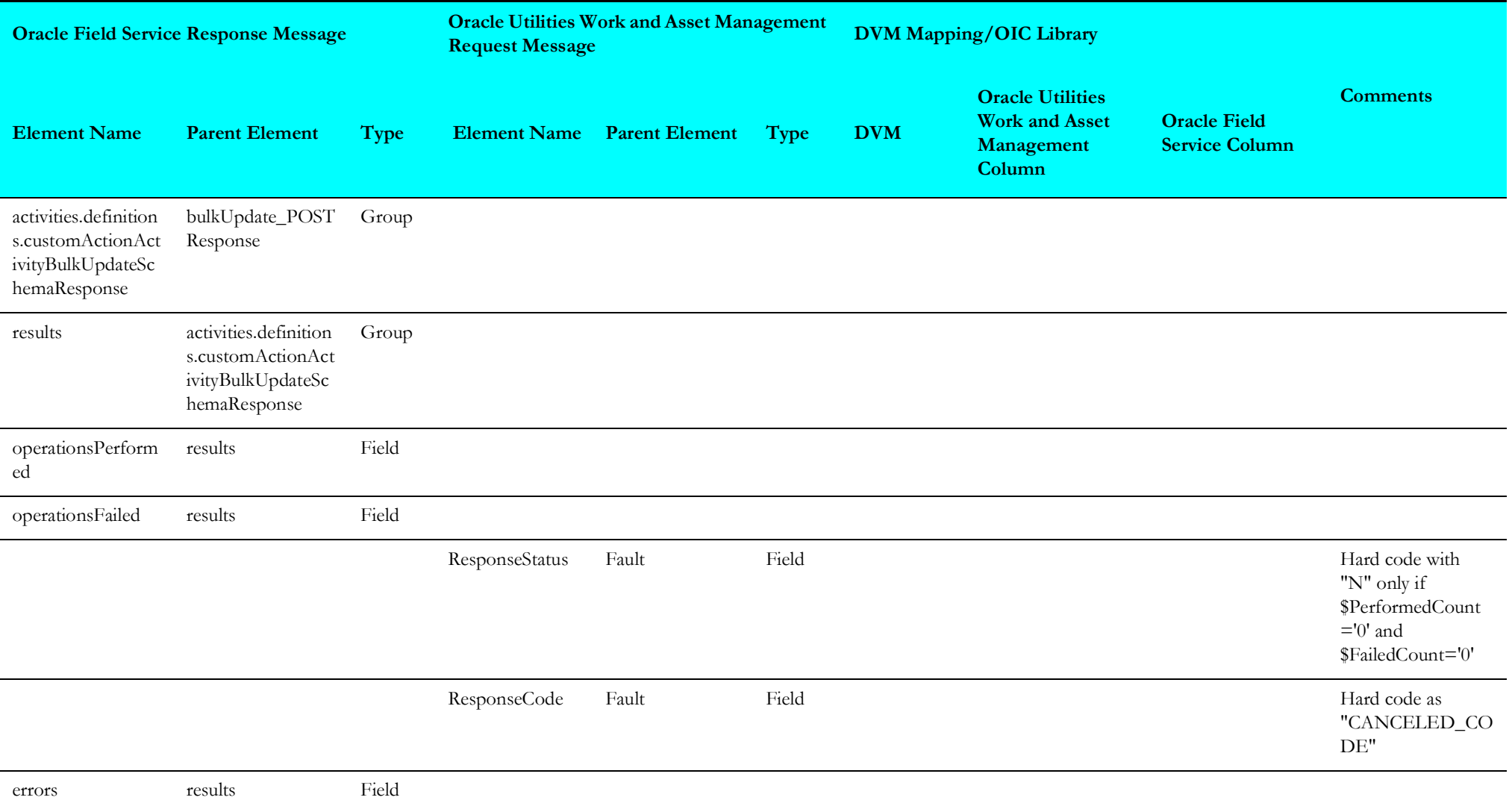

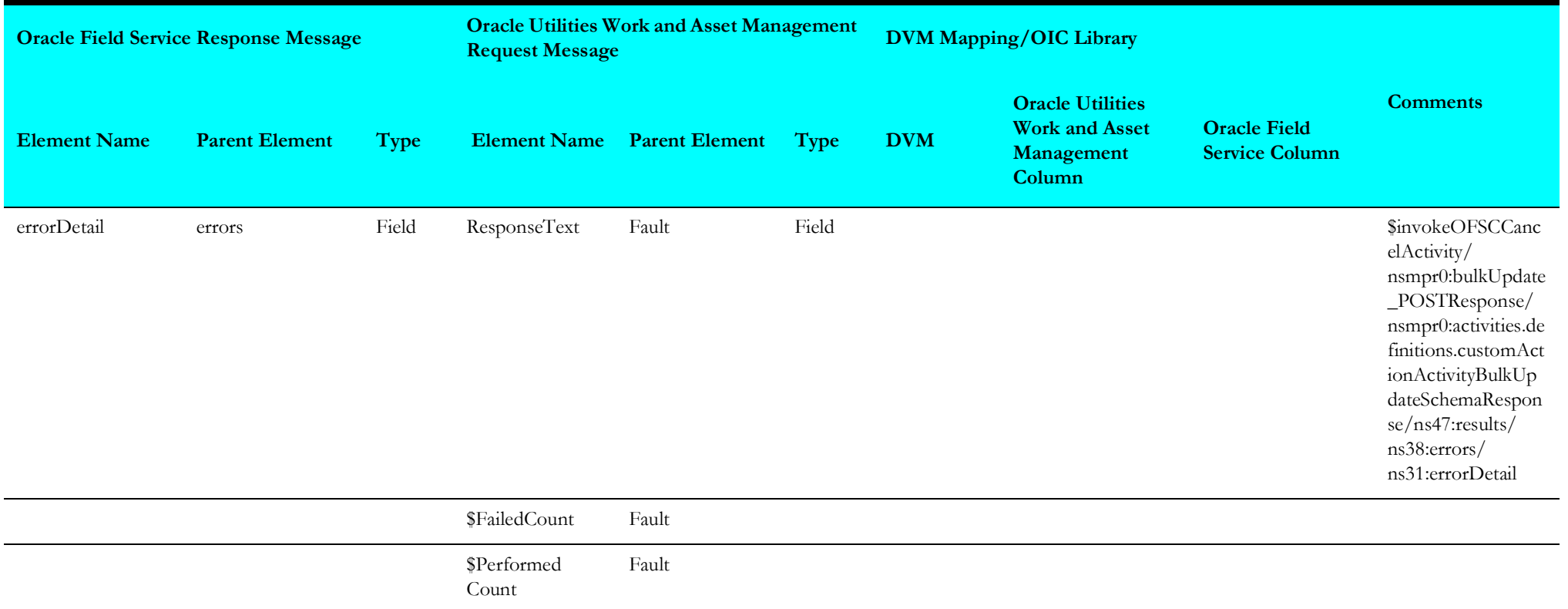

## <span id="page-82-0"></span>**Create/Update Activity from Oracle Field Service Response**

Mapping details for "CreateUpdate Activity OFSC Res" transformation activity are as shown in the table below:

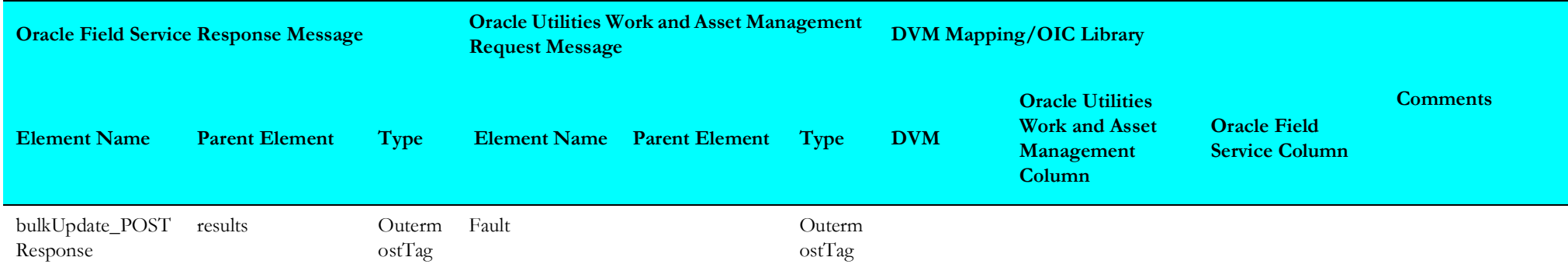

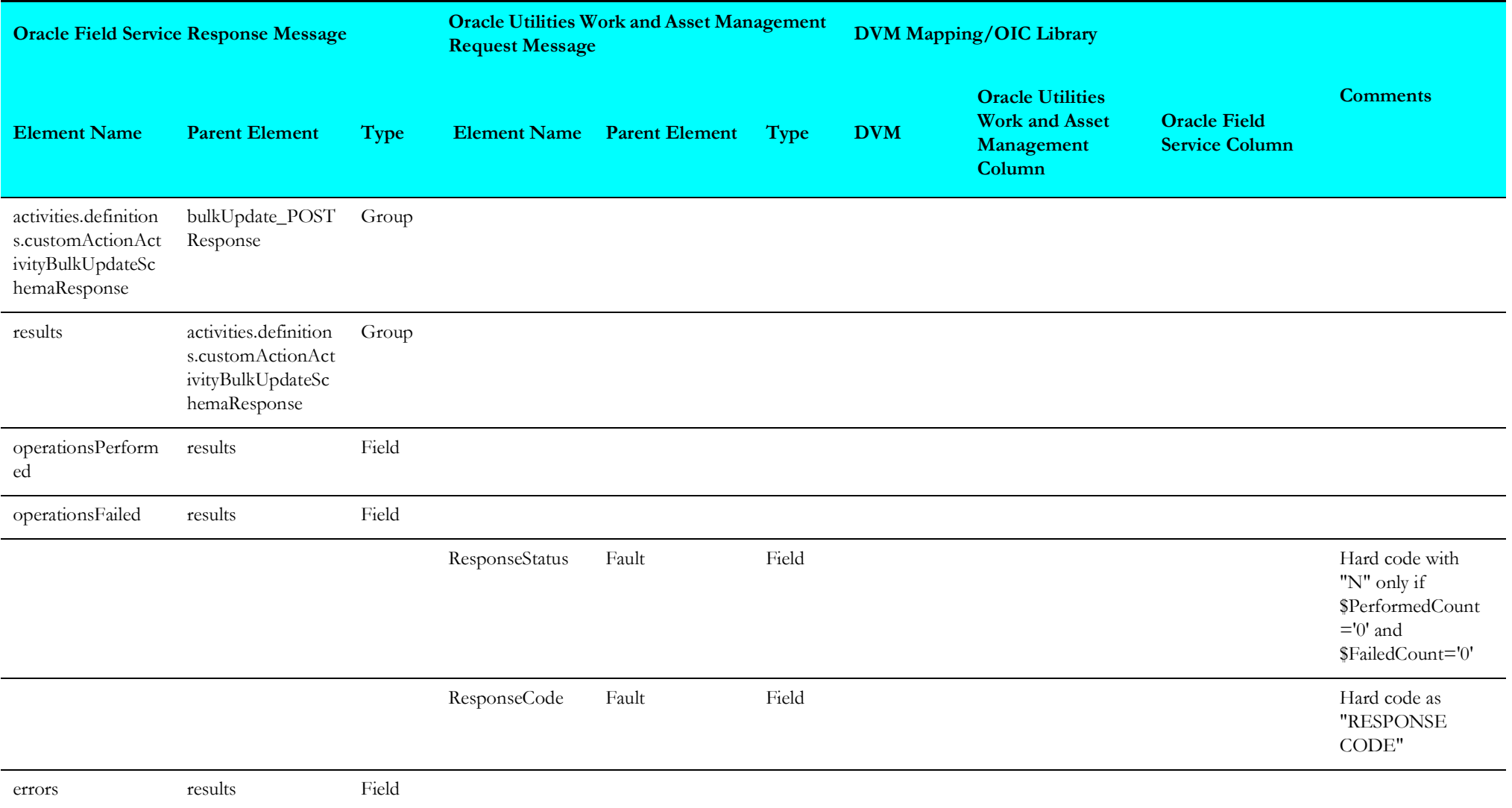

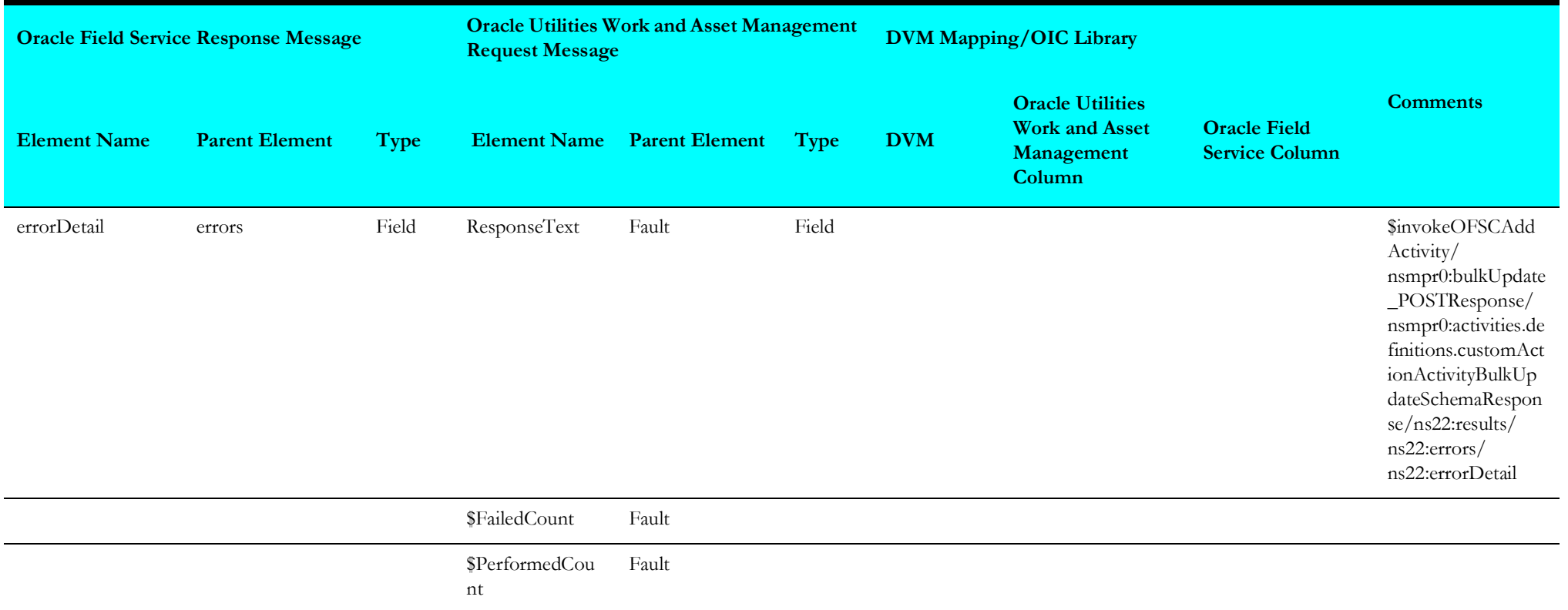

#### <span id="page-84-0"></span>**Cancel Activity from Oracle Field Service Fault Response**

Mapping details for "Cancel Activity OFSC Fault Res" transformation activity are as shown in the table below:

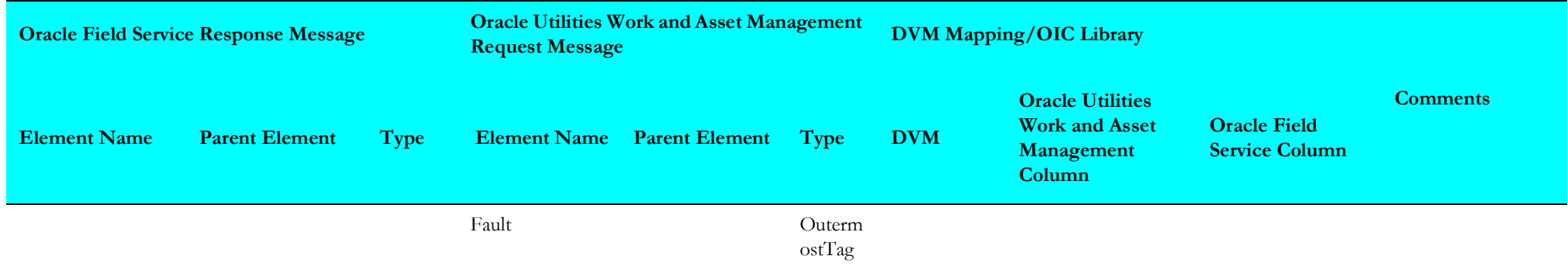

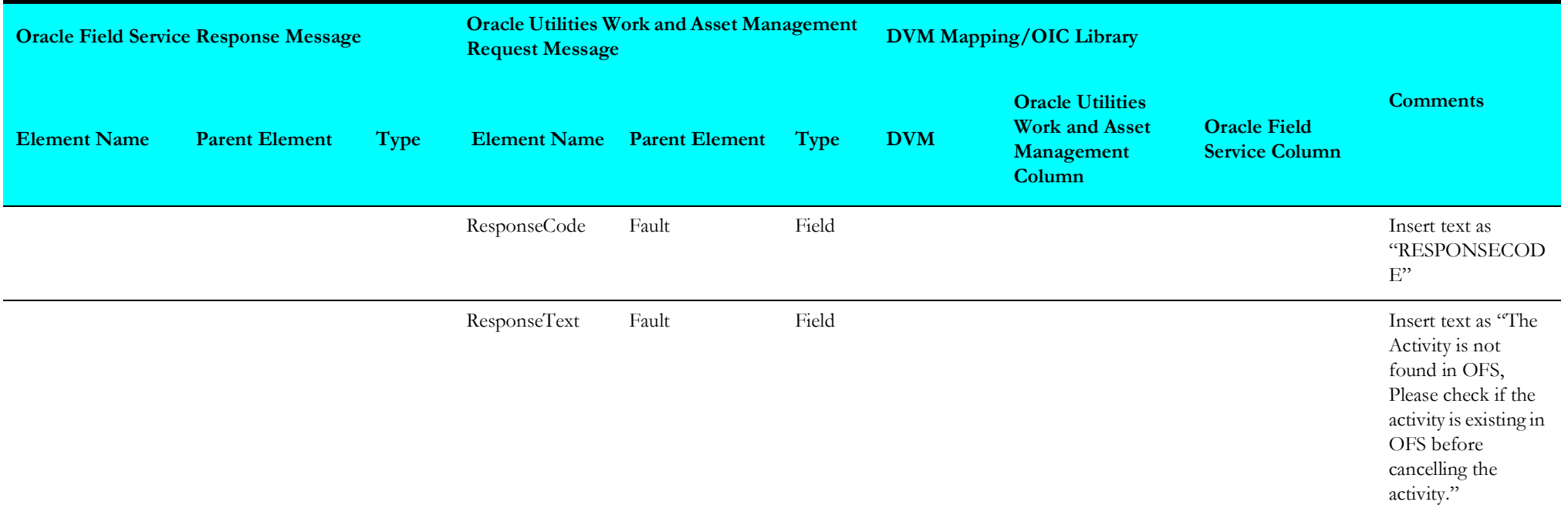

# <span id="page-85-0"></span>**Cancel Activity API Fault Handler**

Mapping details for "Cancel ActivityAPI\_FaultHandler" transformation activity are as shown in the table below:

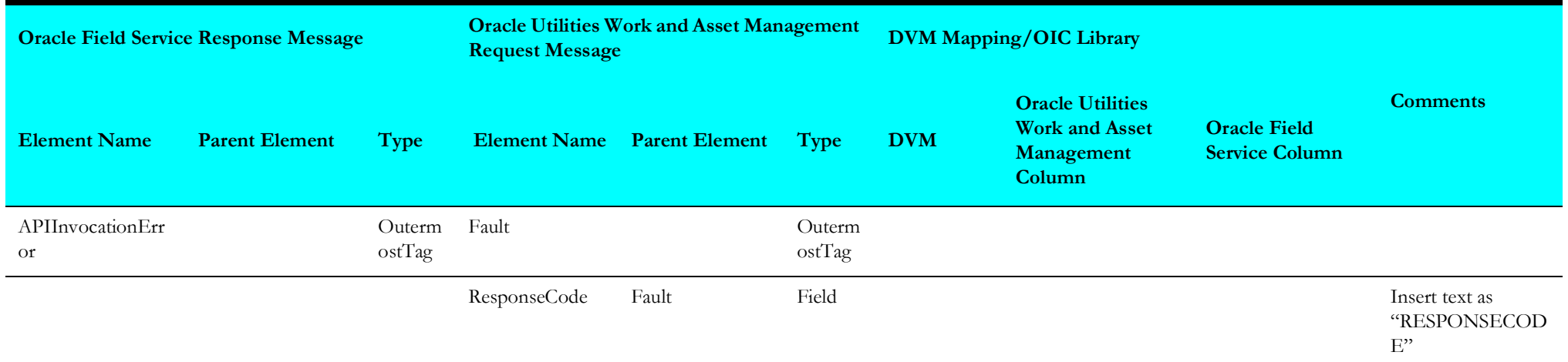

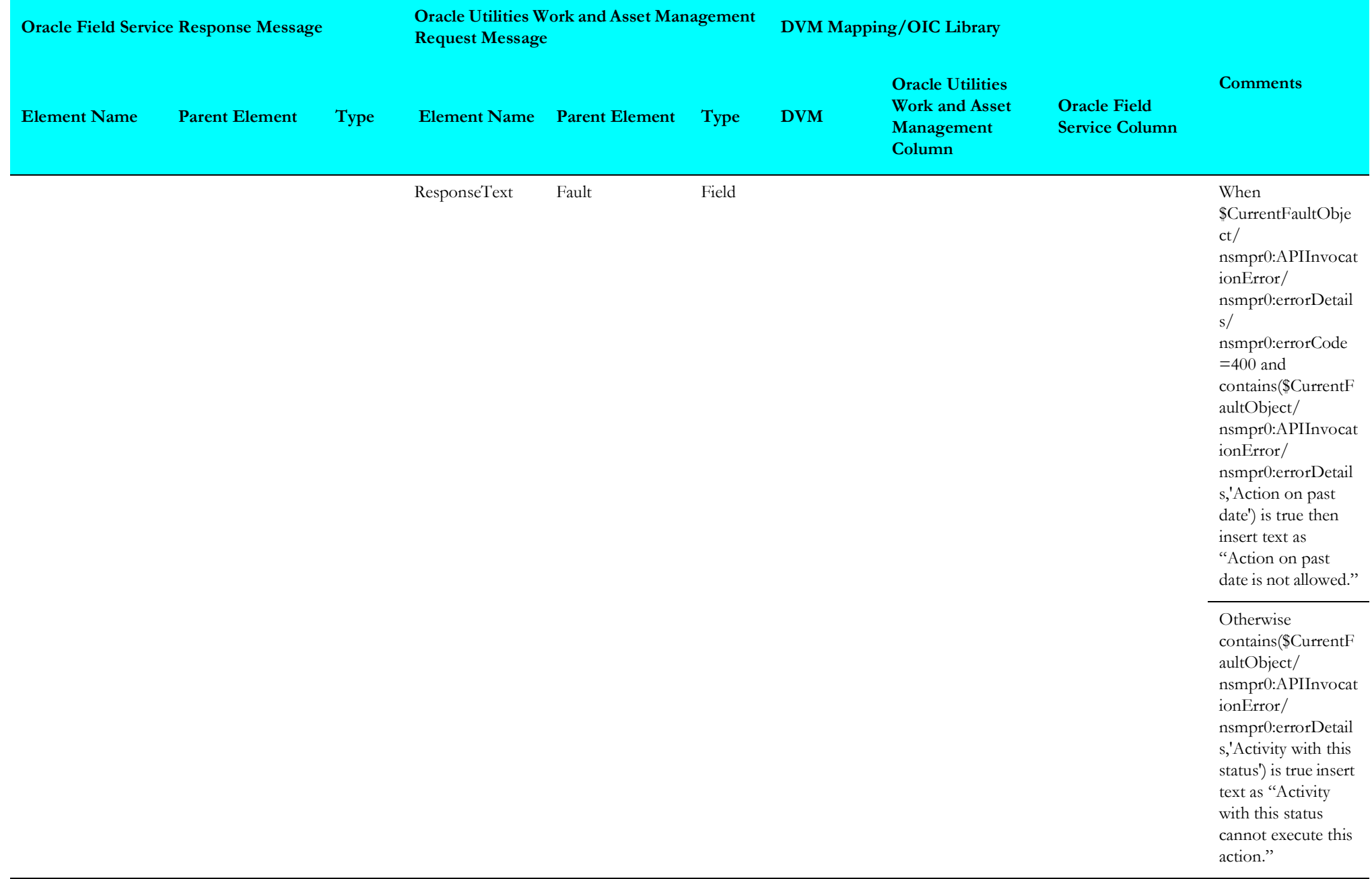

#### <span id="page-87-0"></span>**Cancel ActivityGen Fault Handler**

Mapping details for "Cancel ActivityGen\_FaultHandler" transformation activity are as shown in the table below:

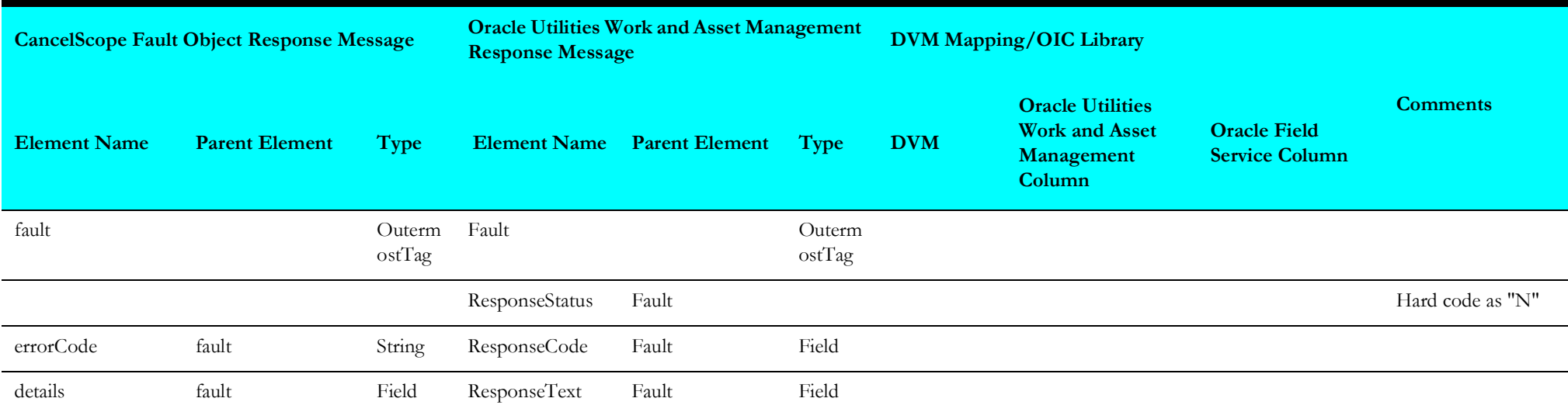

## <span id="page-87-1"></span>**Create/Update Activity Request**

Mapping details for "Create\_update\_act\_req" transformation activity are as shown in the table below:

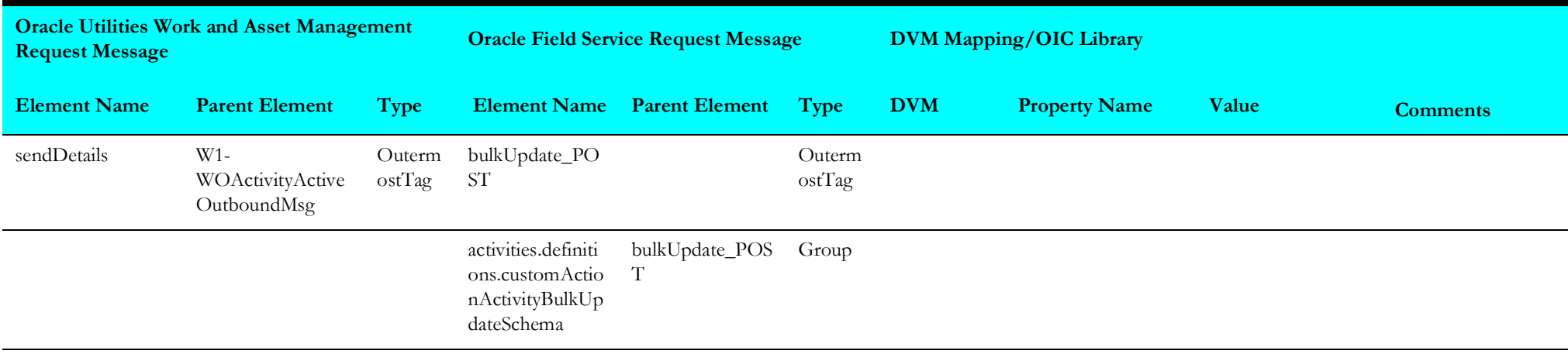

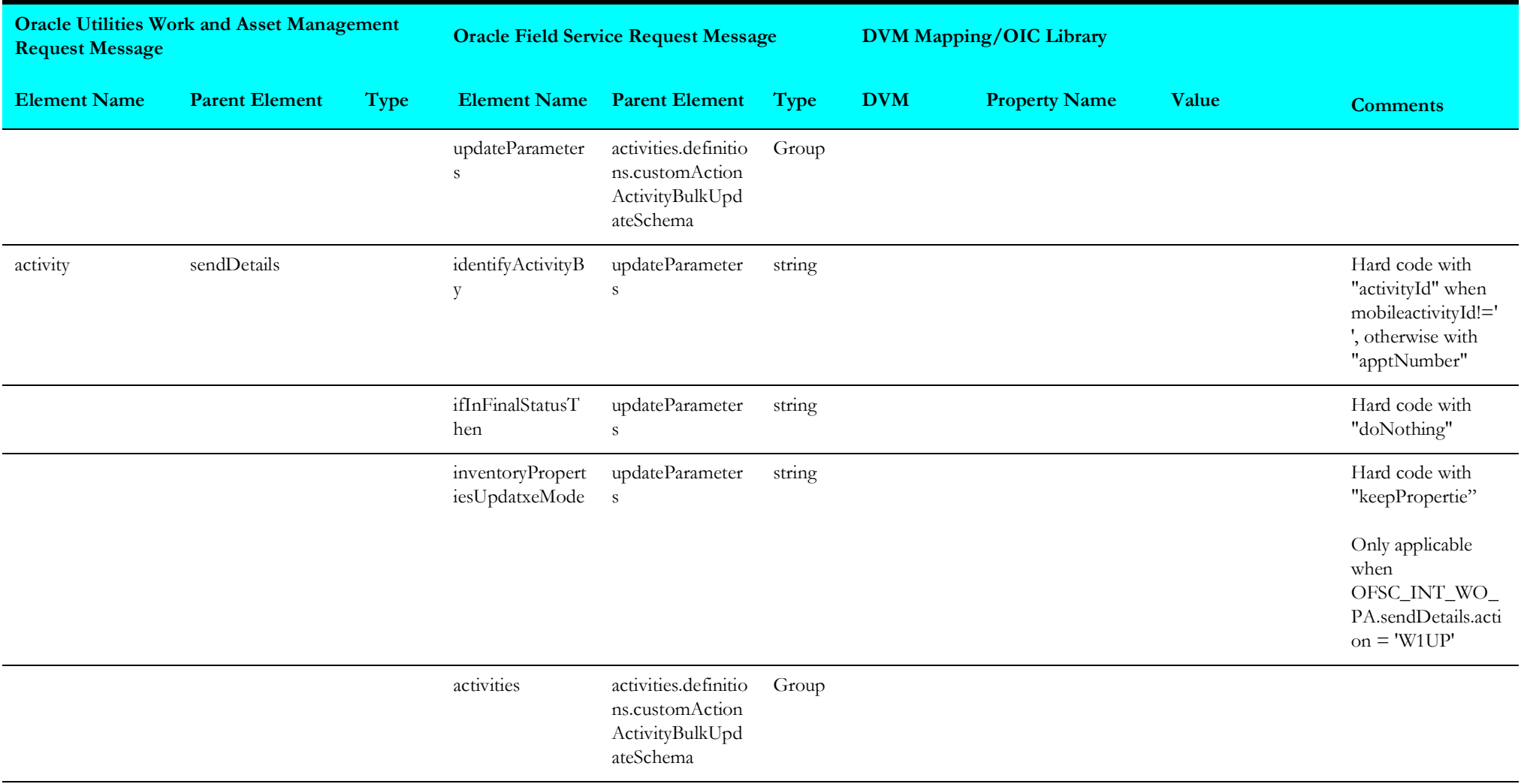

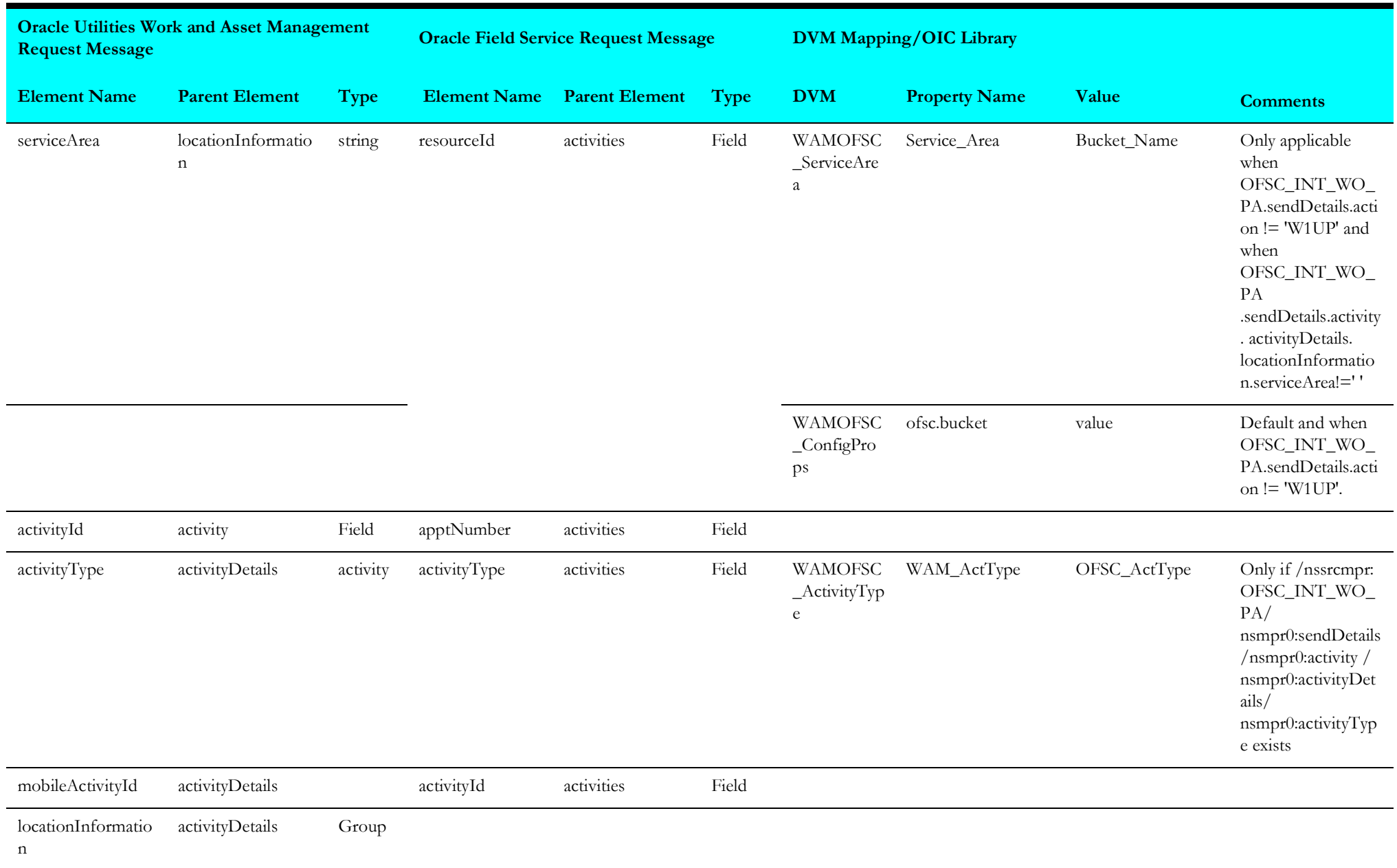

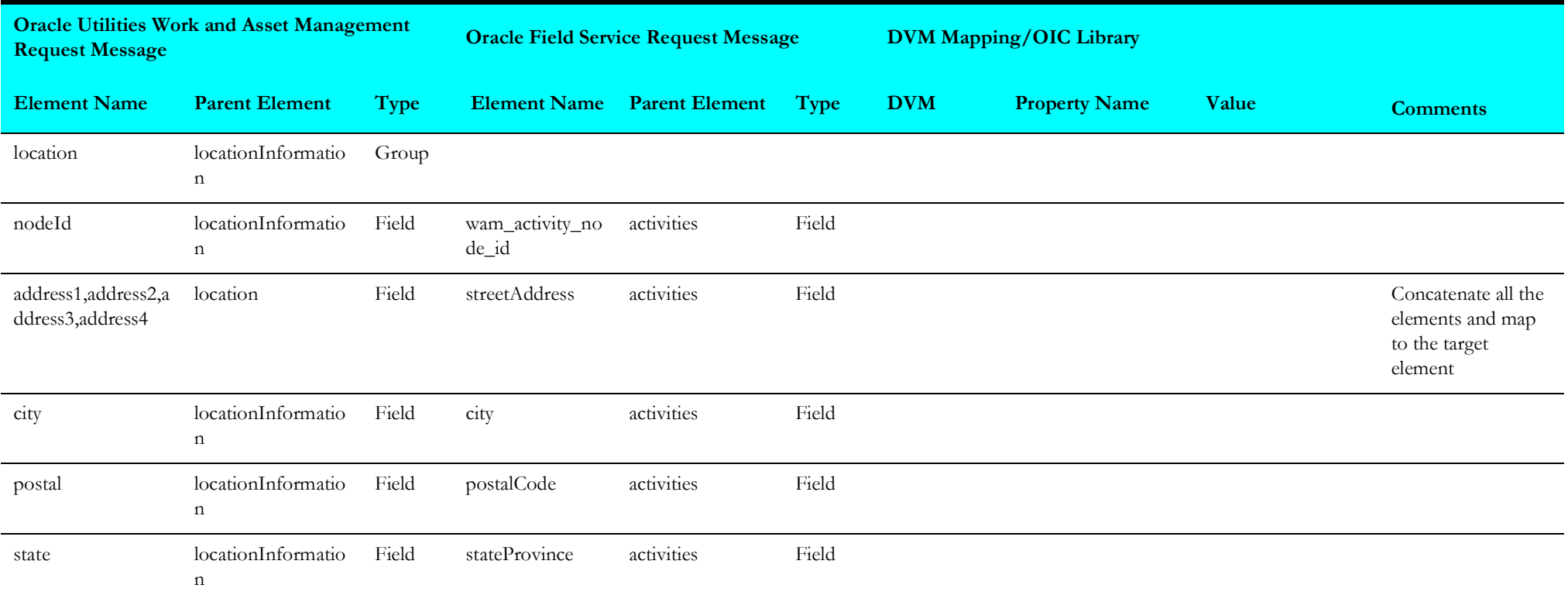

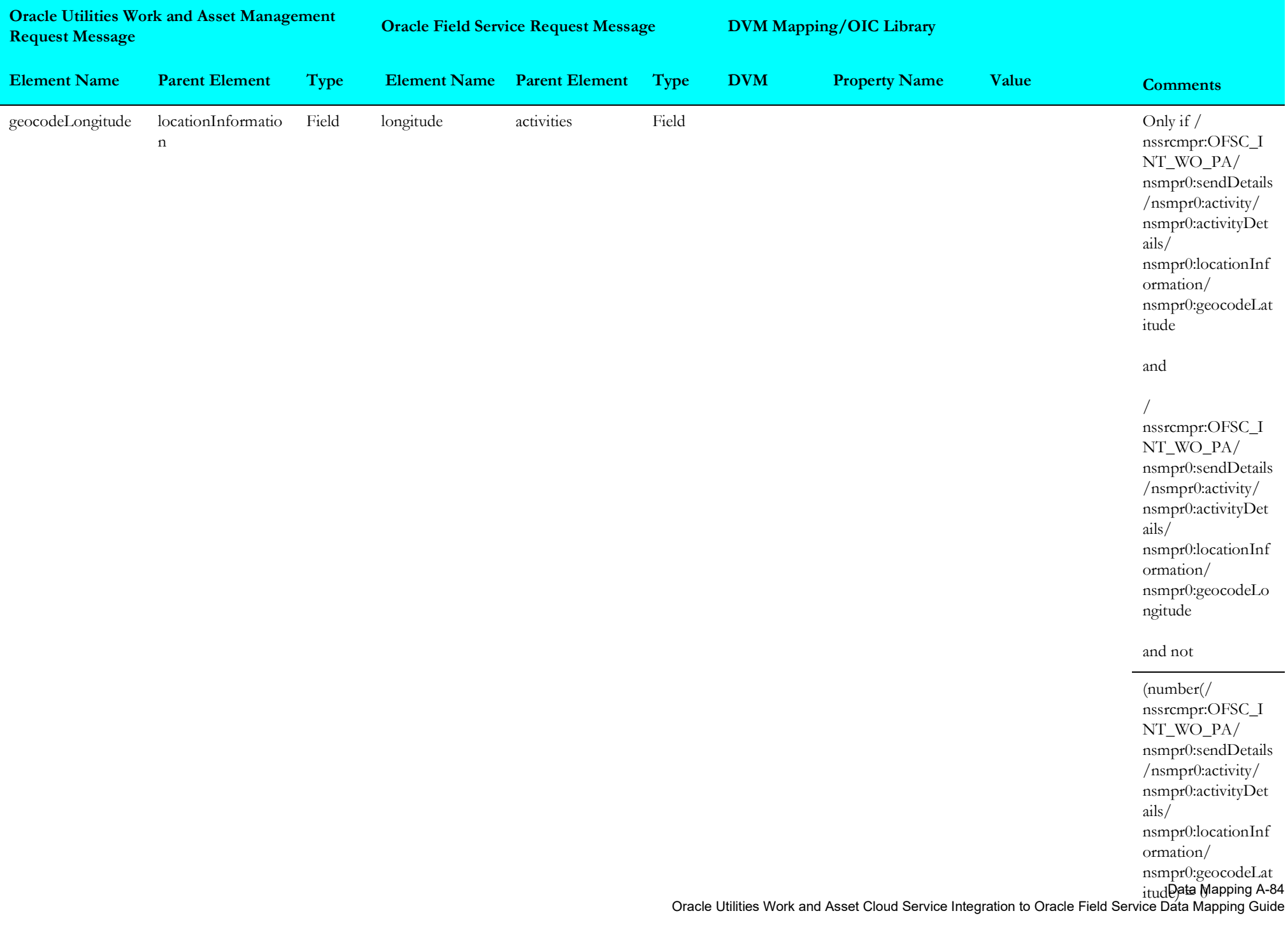

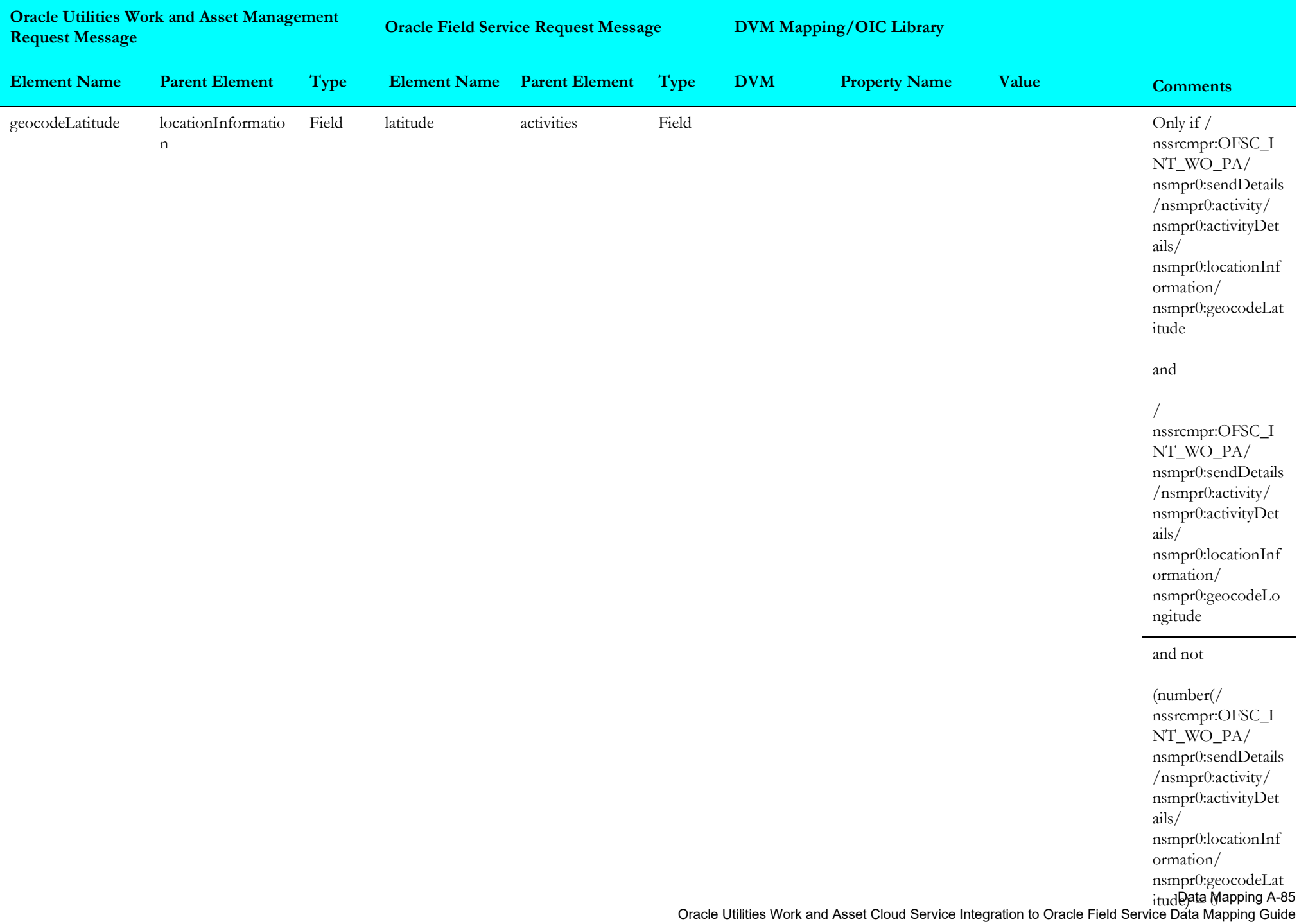

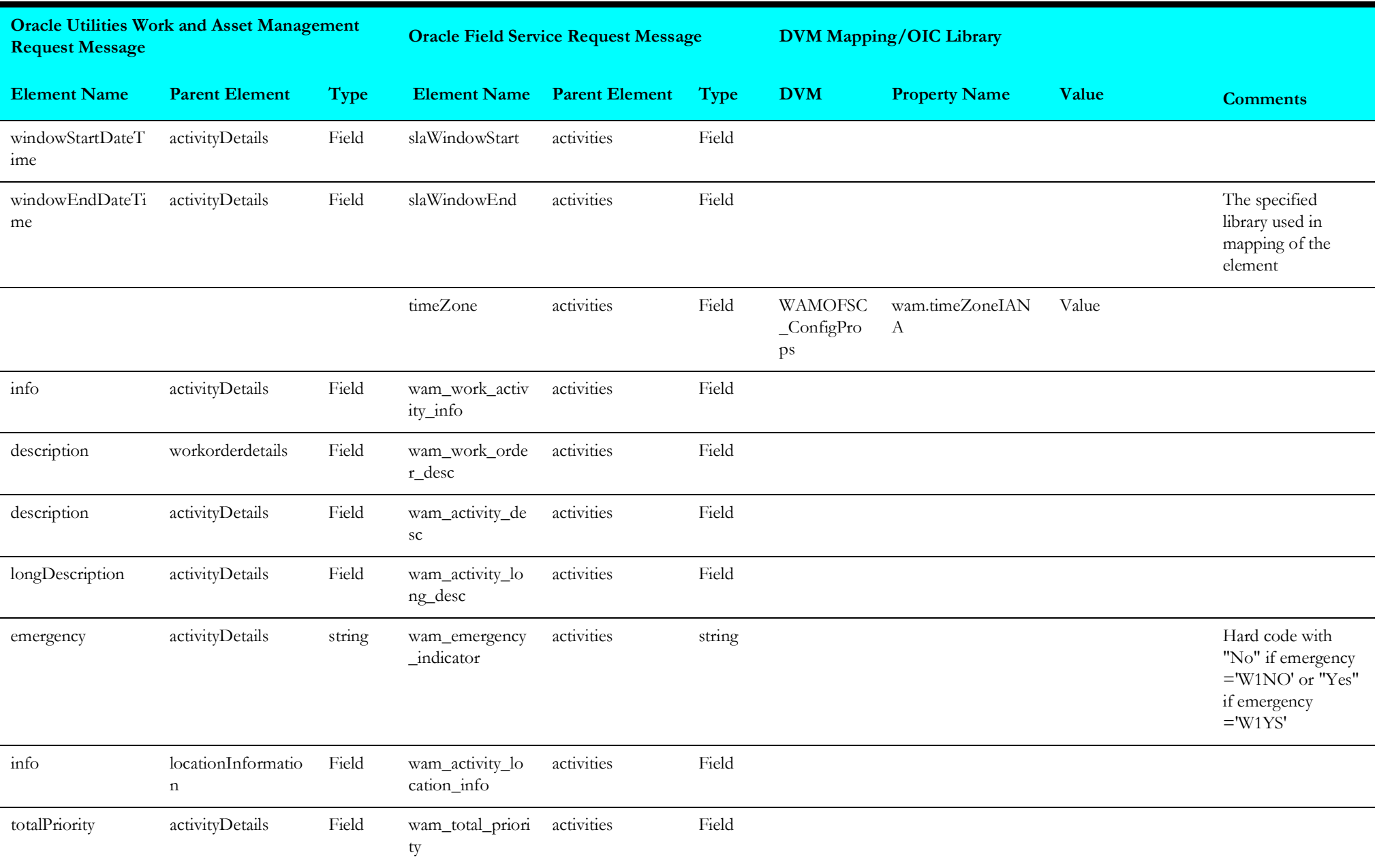

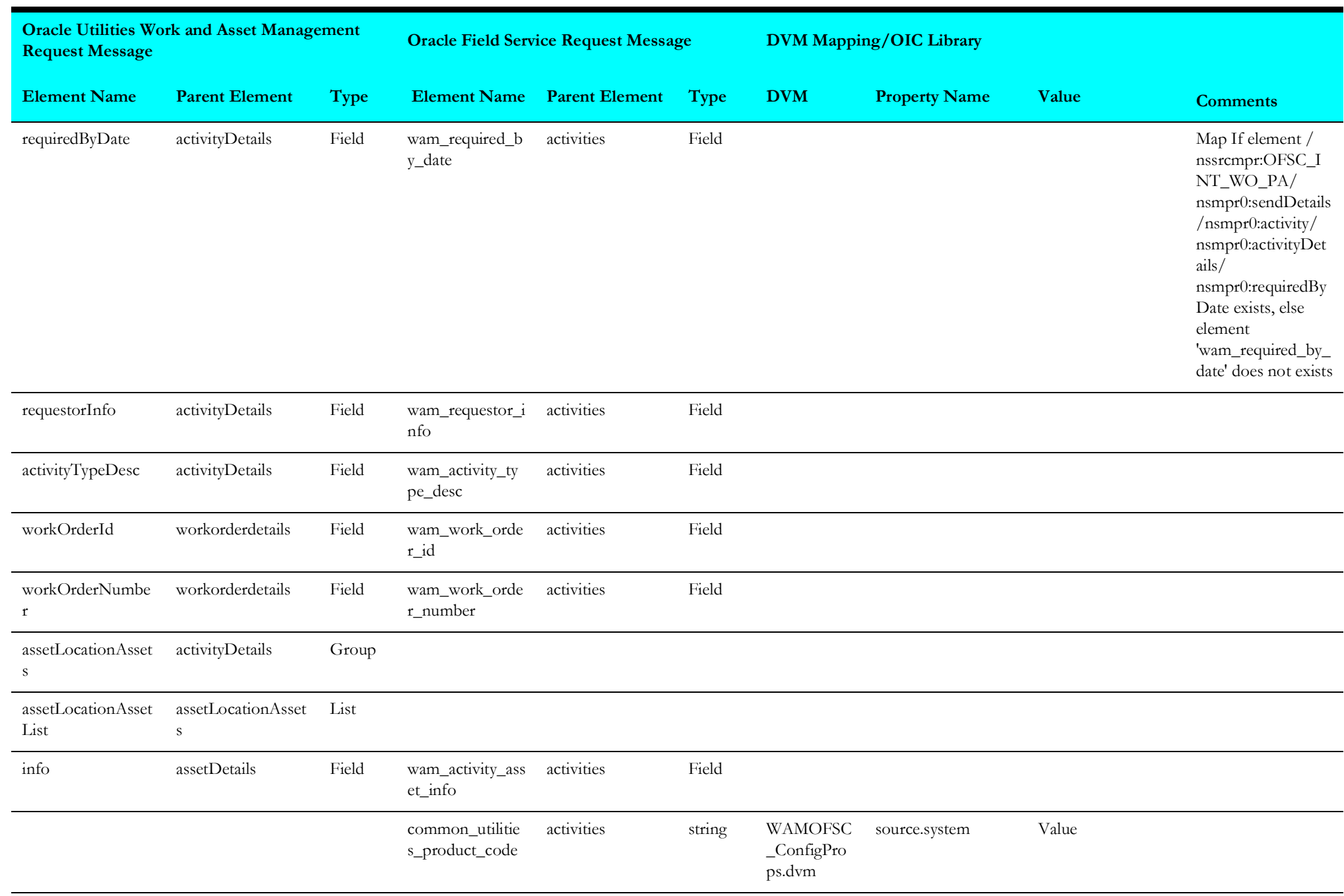

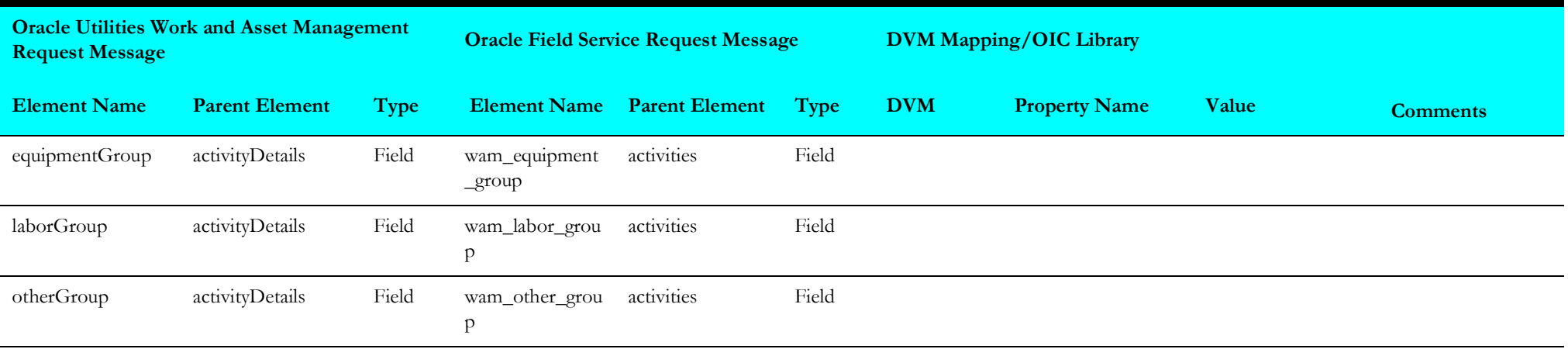

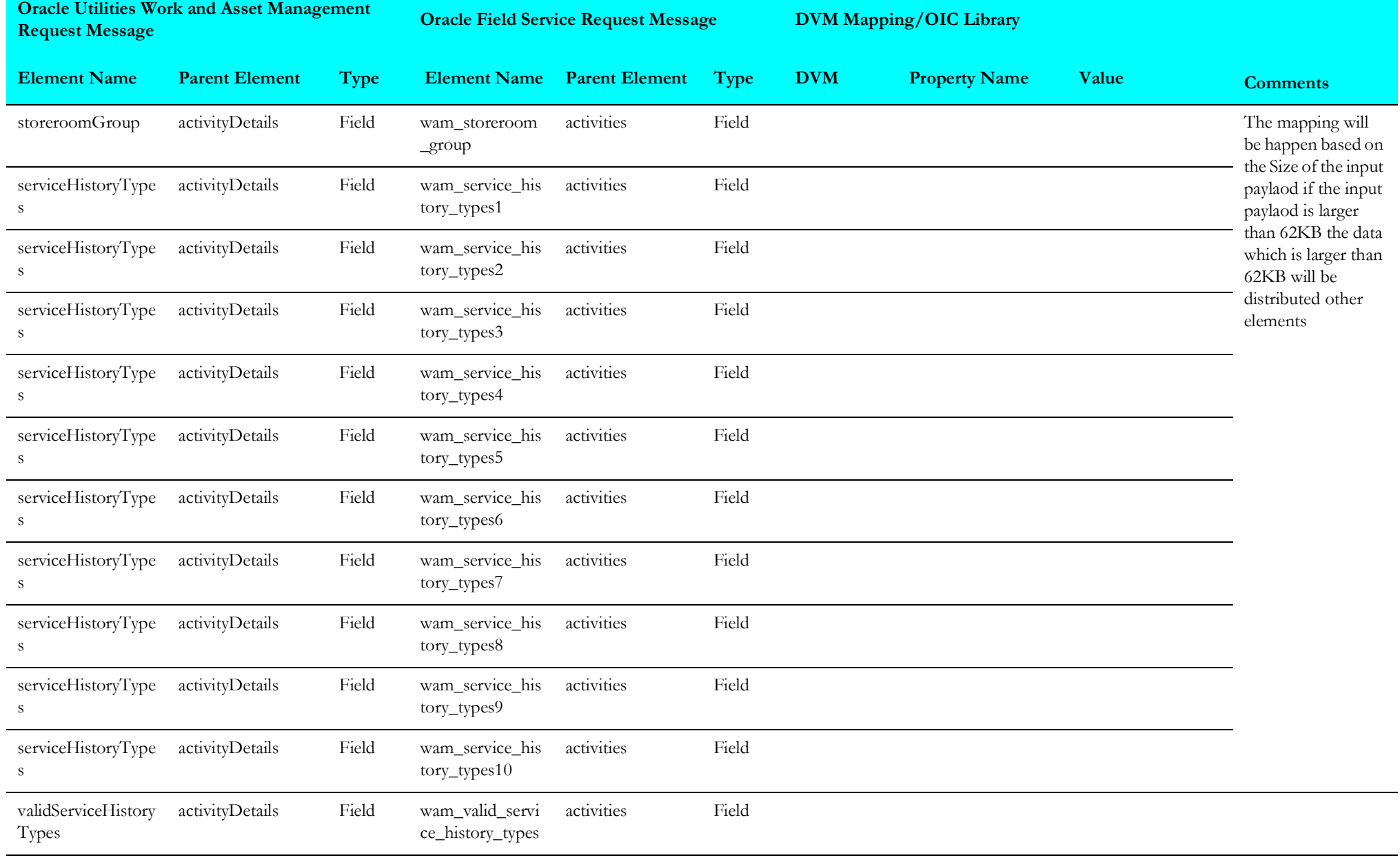

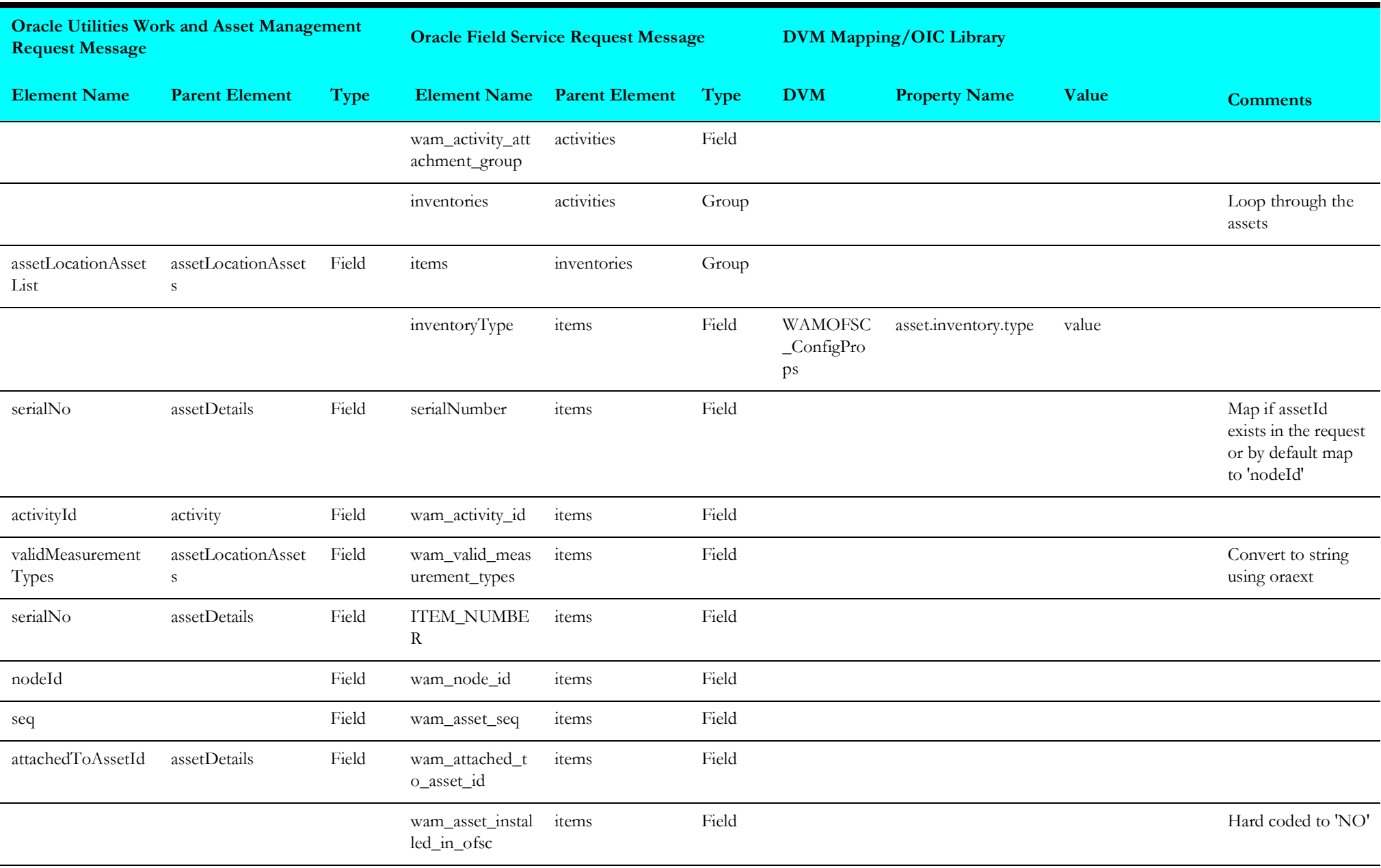

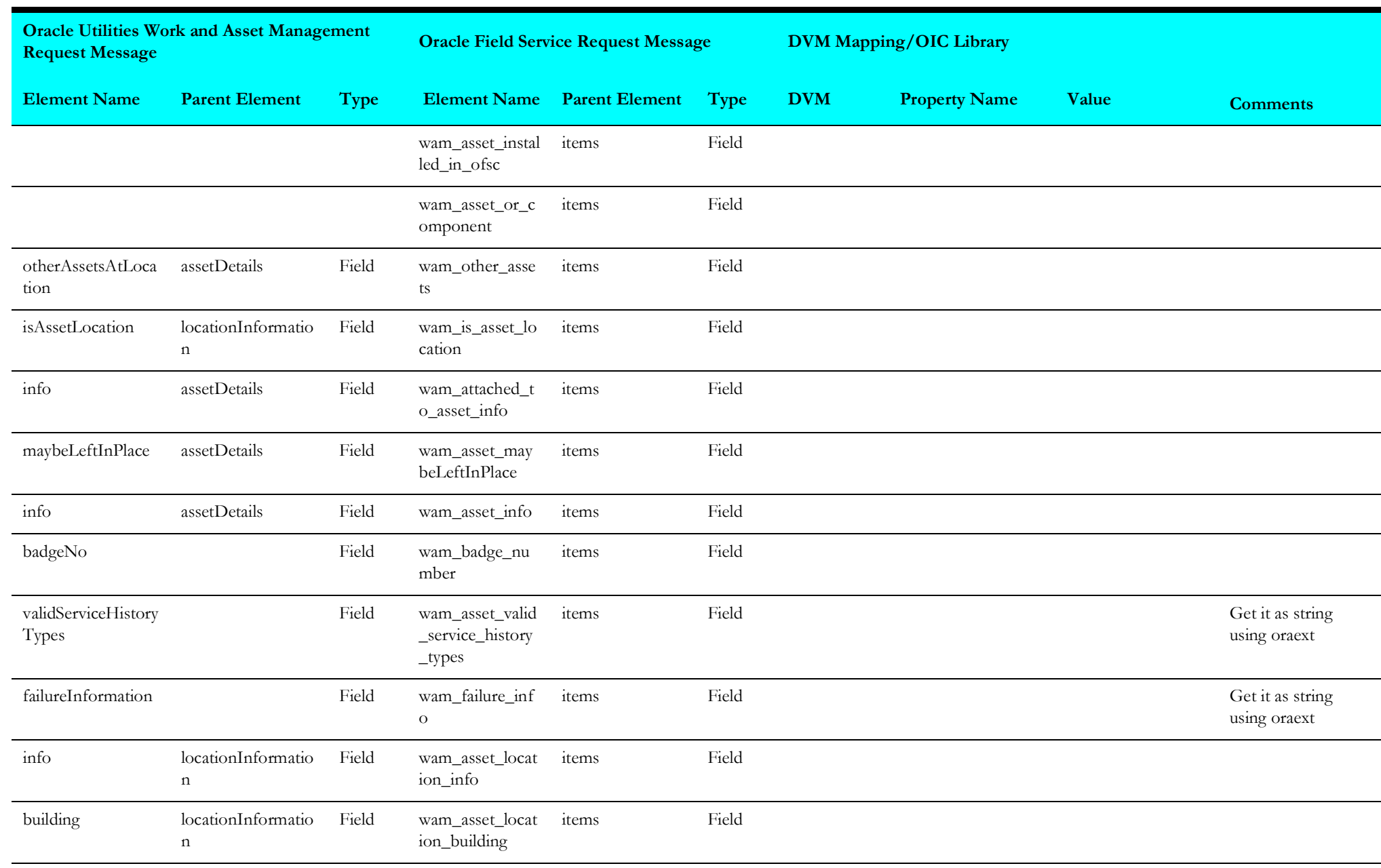

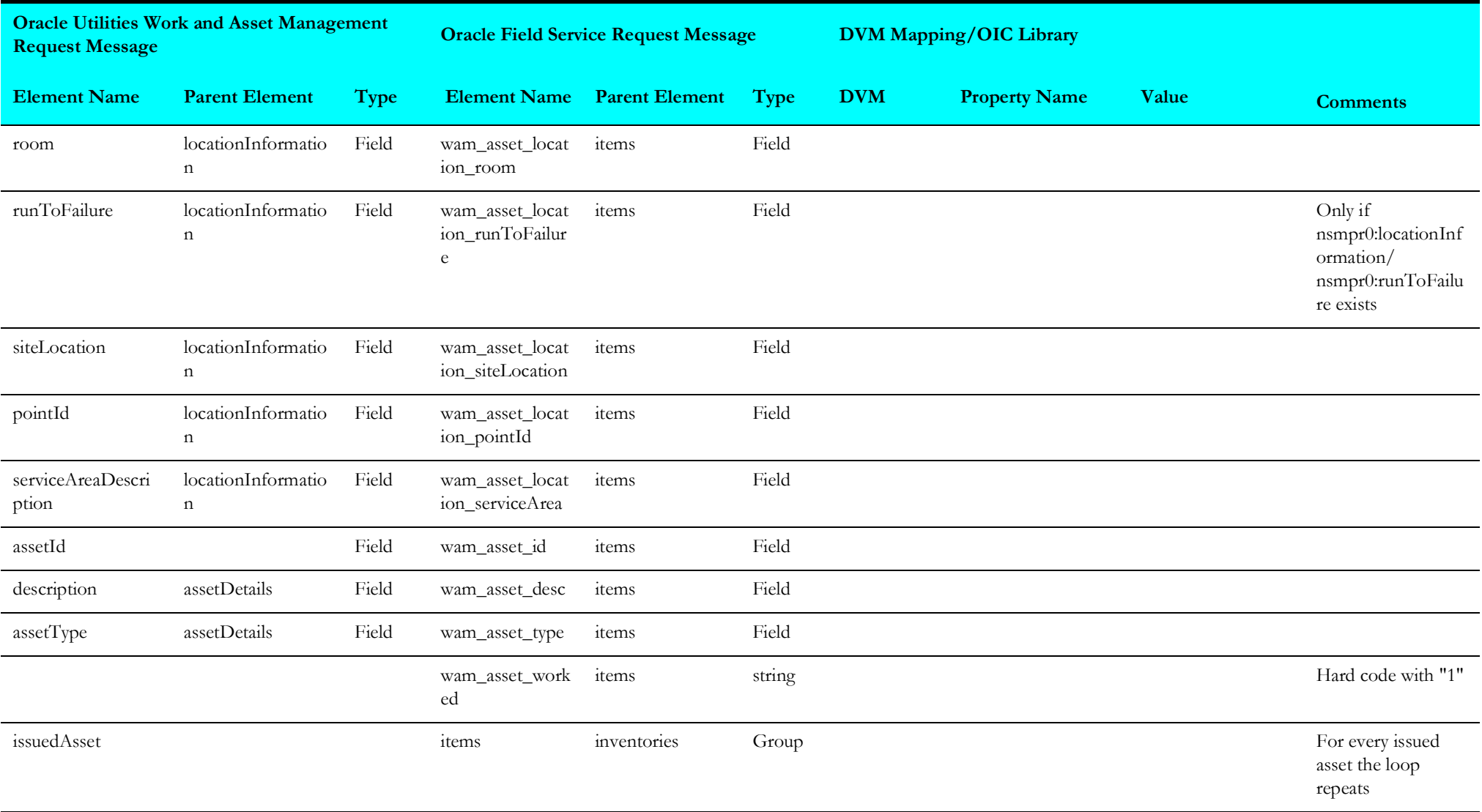

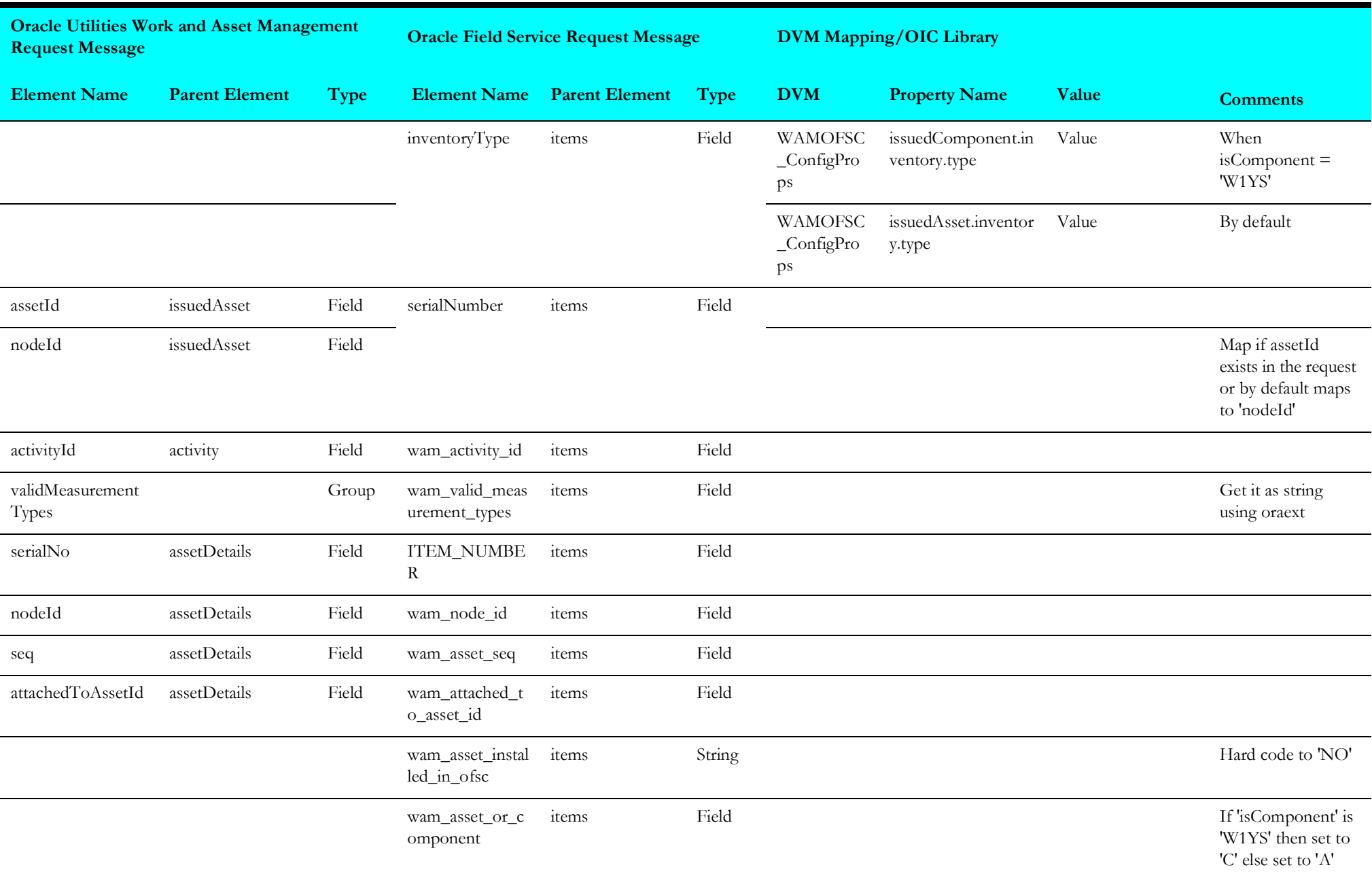

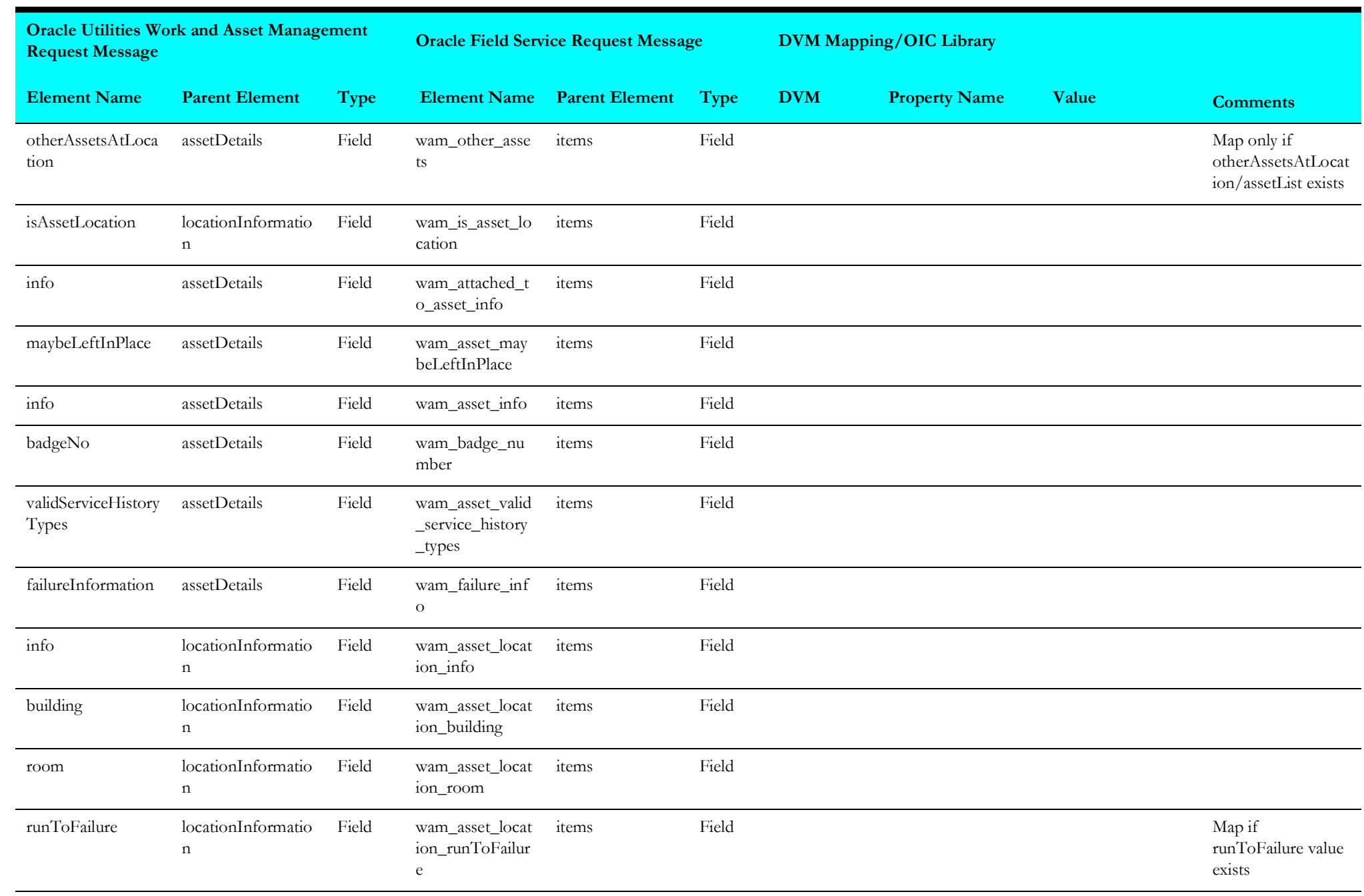

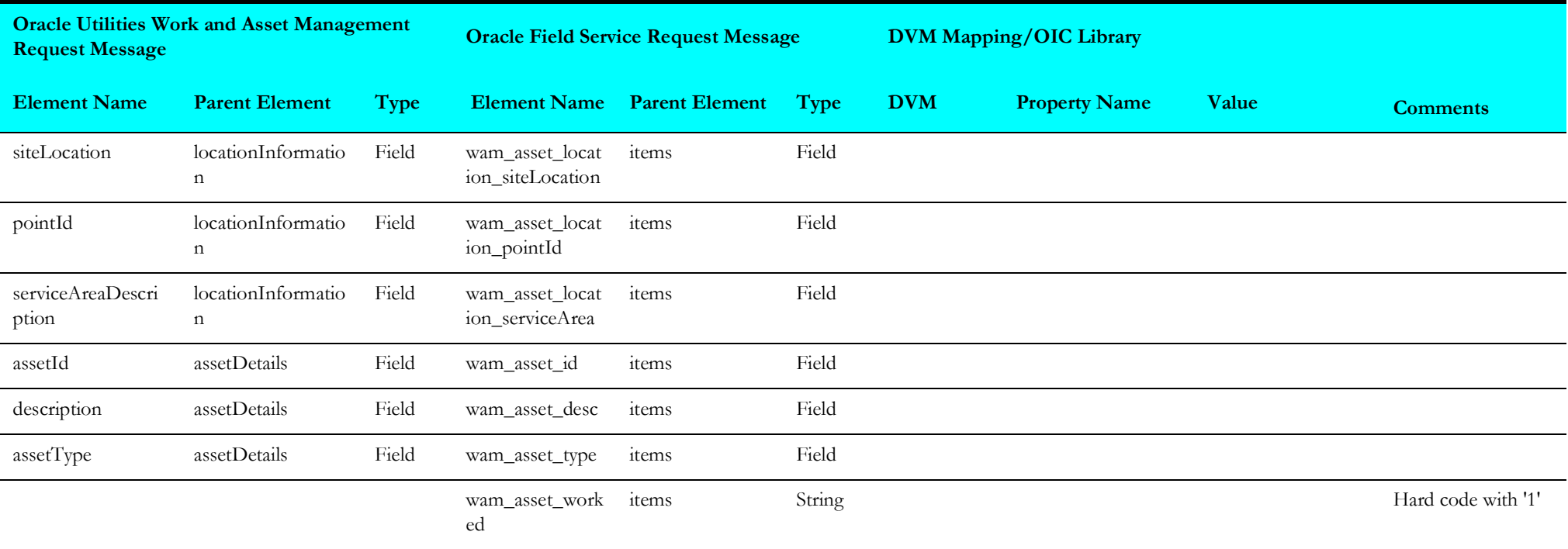

## <span id="page-102-0"></span>**Create/Update Activity Response**

Mapping details for "Create\_update\_act\_res" transformation activity are as shown in the table below:

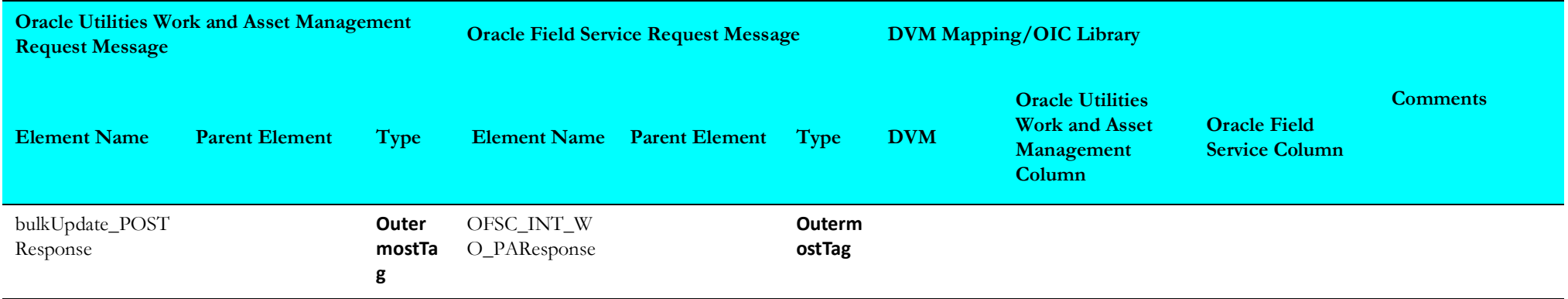

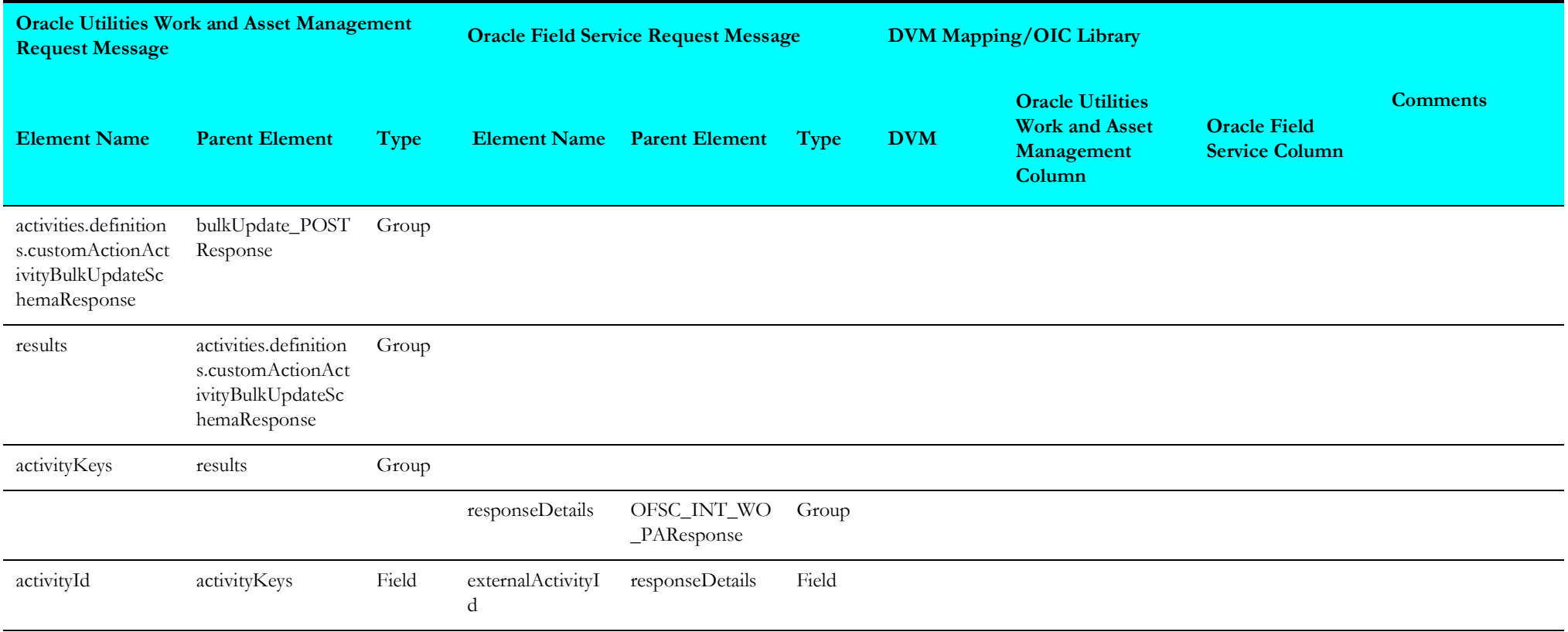

# <span id="page-103-0"></span>**Cancel Activity**

Mapping details for "Cancel Activity" transformation activity are as shown in the table below:

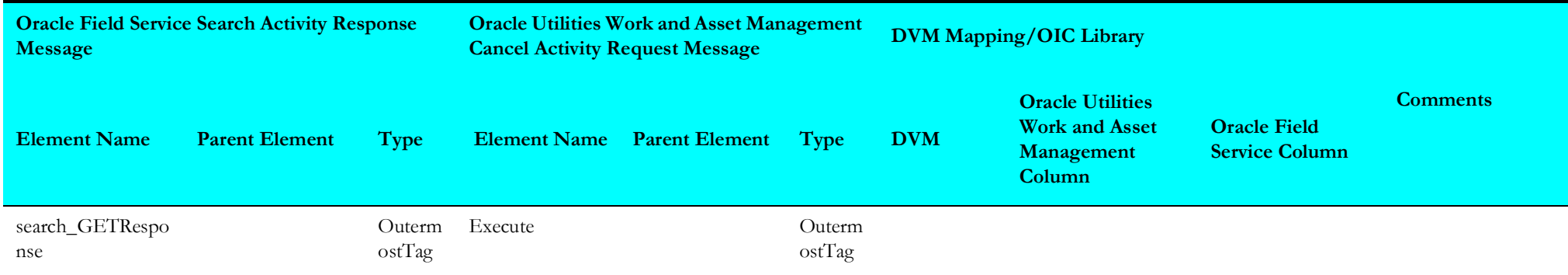

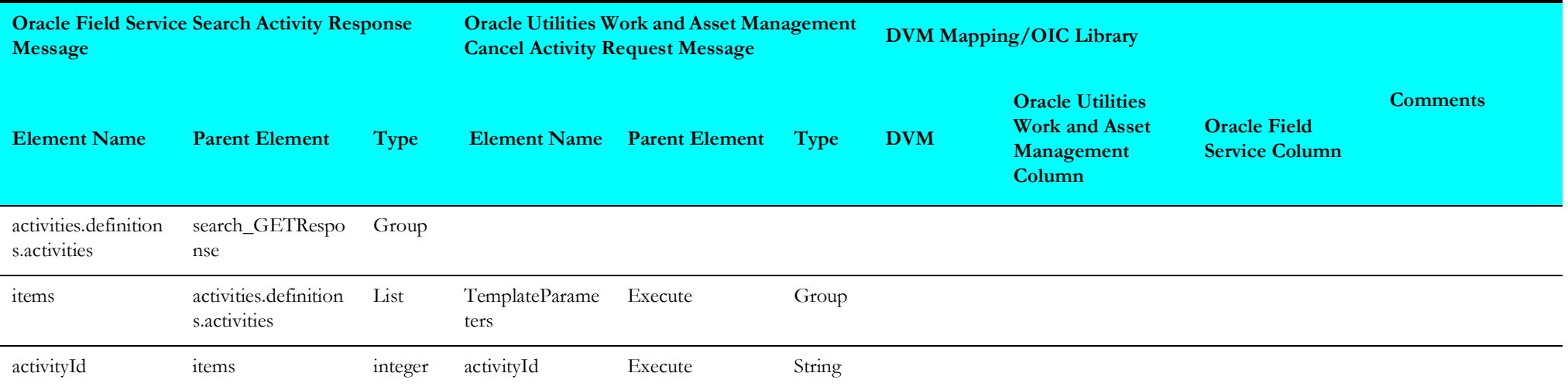

## <span id="page-105-0"></span>**Attachment Mappings**

Mapping details for "Attachment Mappings" transformation activity are as shown in the table below:

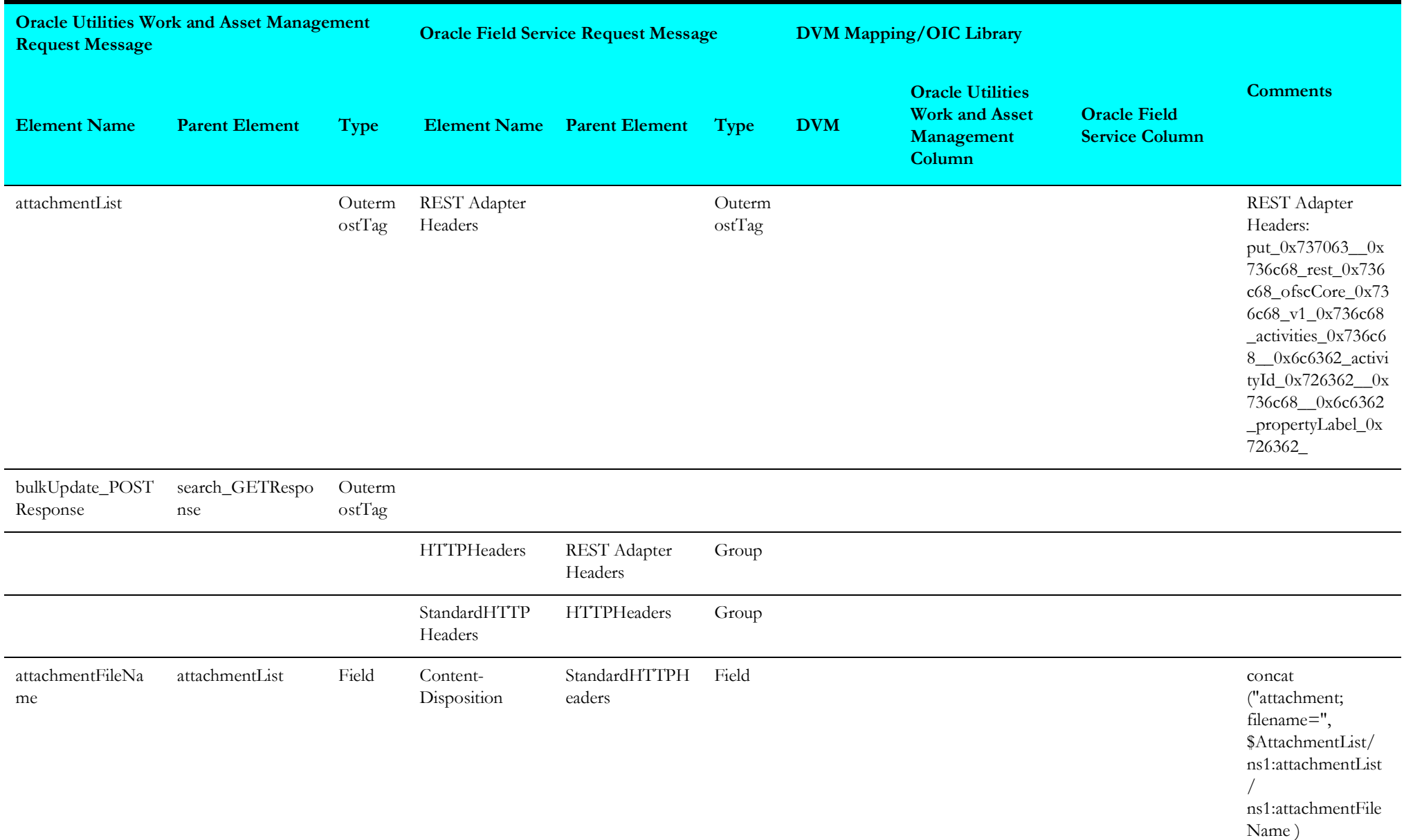

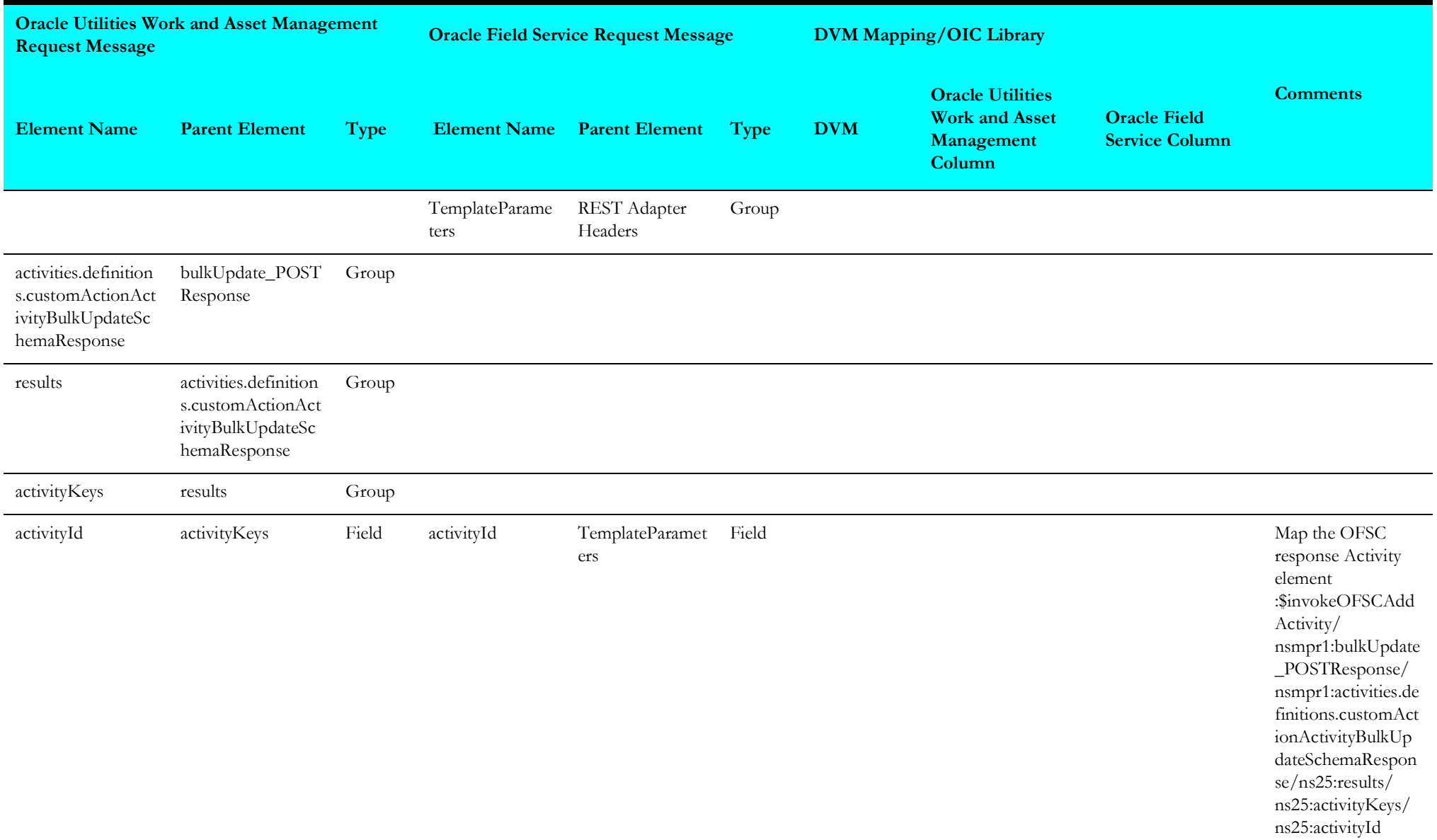

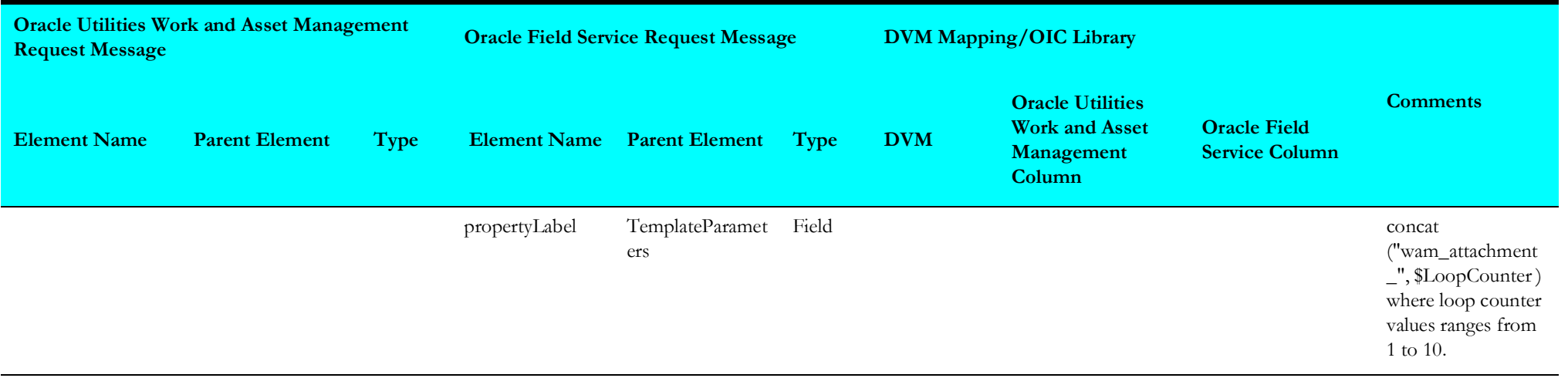
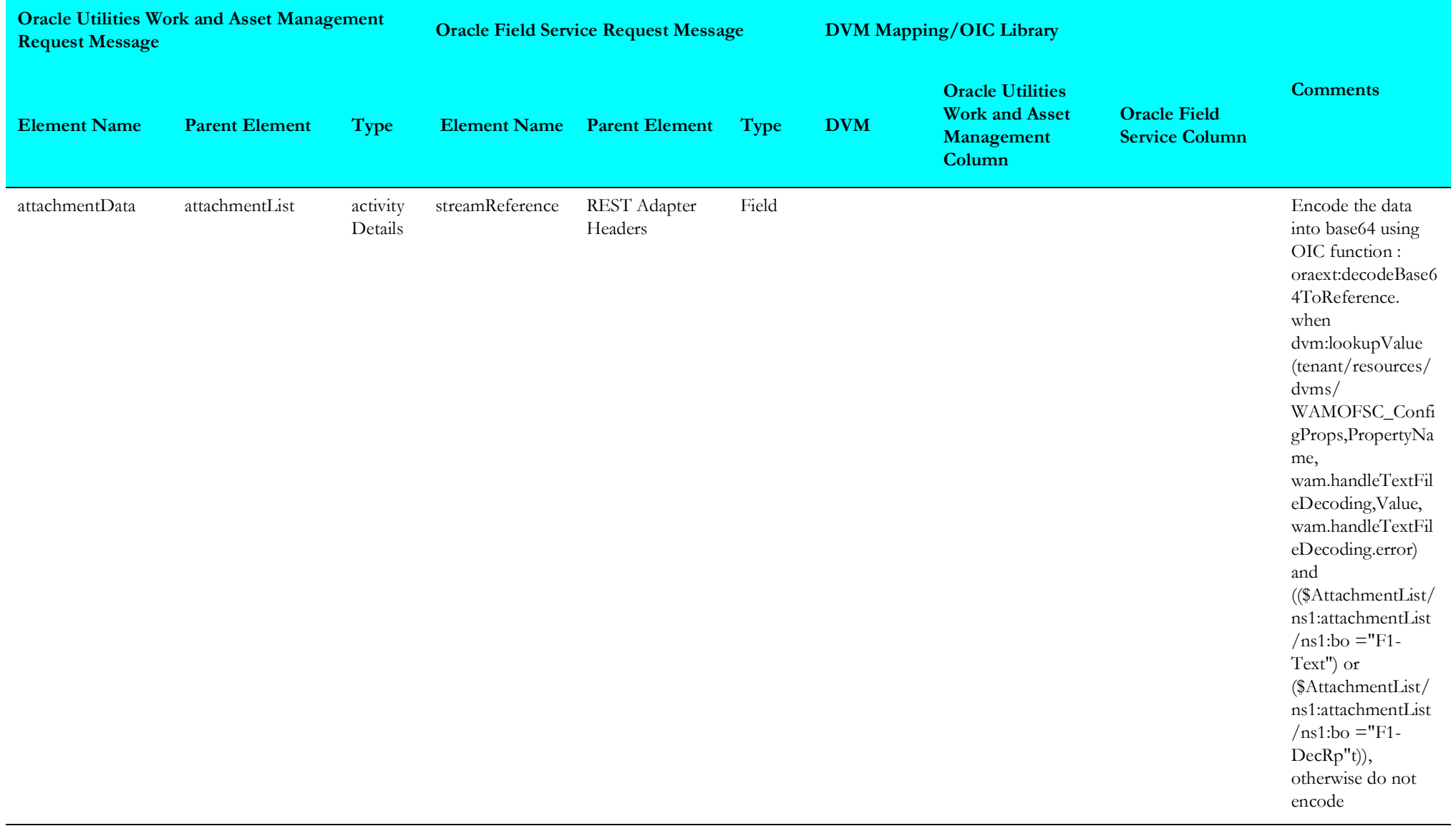

### **Oracle Field Service Labor Mappings**

Mapping details for "OFSC Labor" transformation activity are as shown in the table below:

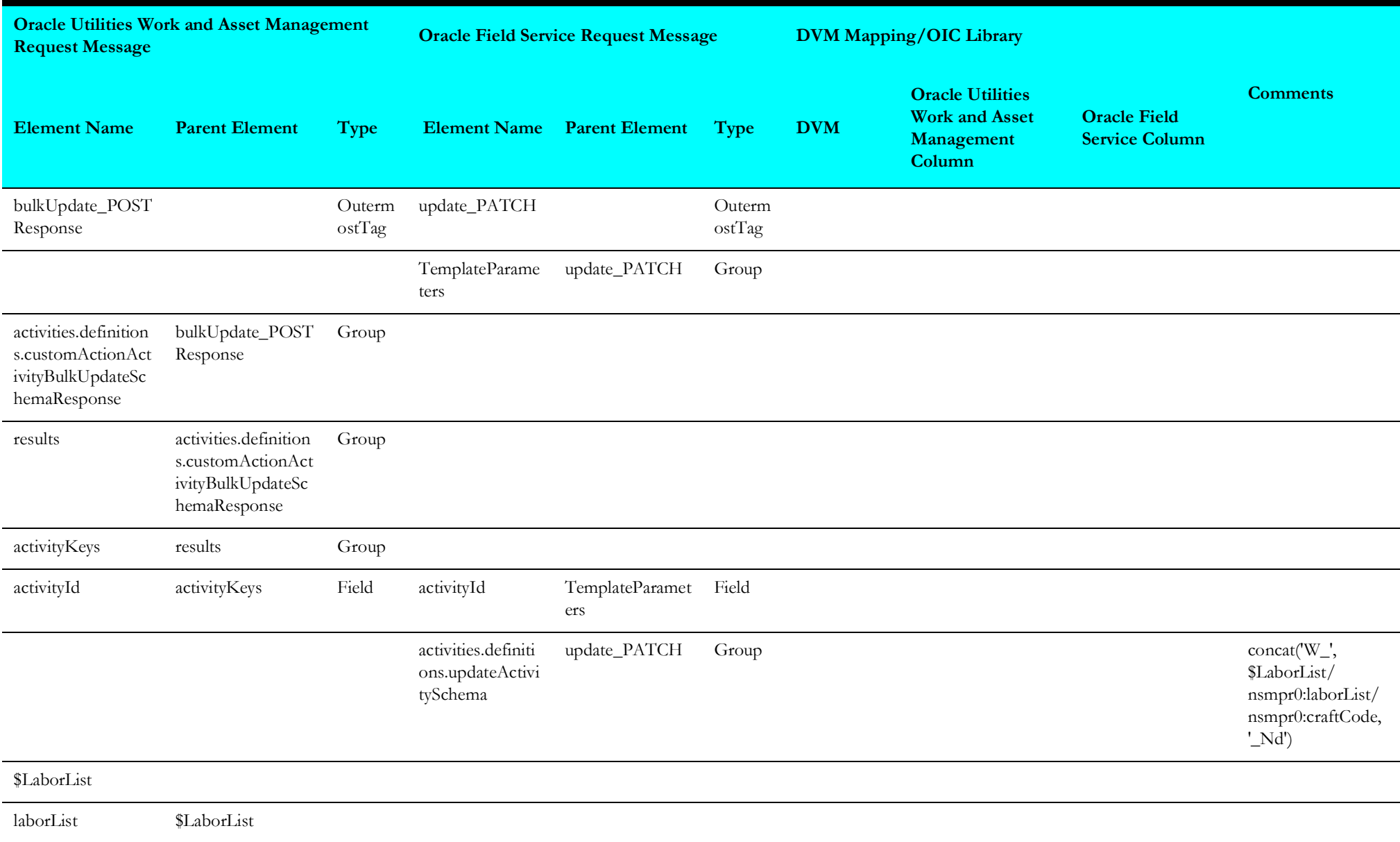

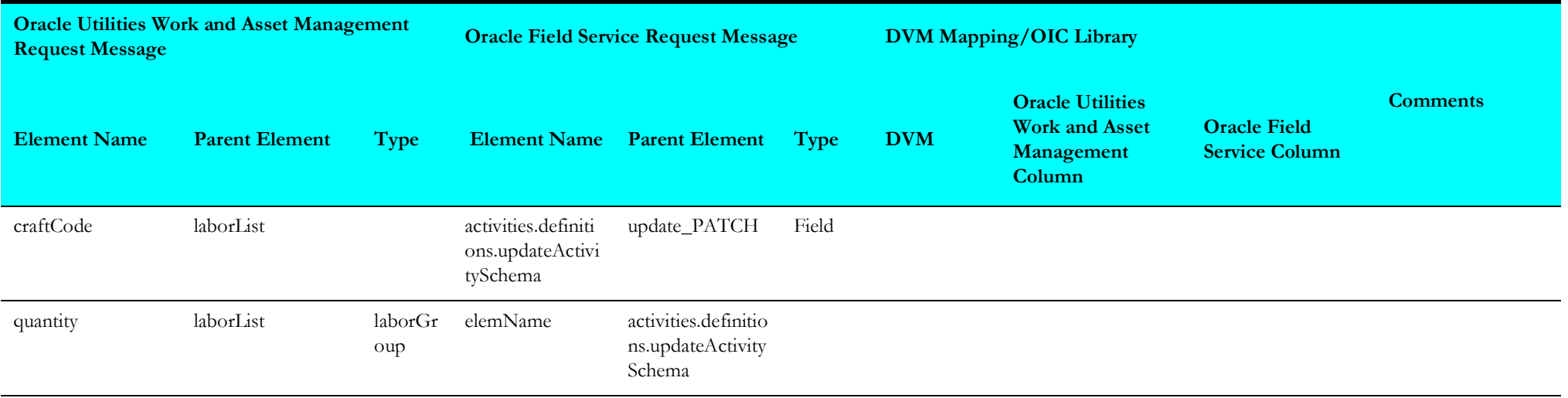

# **Activity Pull Update (Oracle Field Service Initiated)**

This section describes data mapping for the following:

- [Get Activity Details Request](#page-111-0)
- [Get Activity Details Response](#page-112-0)
- [Get Inventories from Oracle Field Service](#page-113-0)
- [Get Deinstalled Inventories from Oracle Field Service](#page-114-0)
- [Update Oracle Field Service Activity m3](#page-115-0)
- [Update Oracle Field Service Activity](#page-116-0)
- [Get Activity Update from Oracle Utilities Work and Asset Management](#page-134-0)
- [Target Oracle Field Service Equipment](#page-135-0)
- [Target Oracle Field Service Labour](#page-136-0)

## <span id="page-111-0"></span>**Get Activity Details Request**

Mapping details for "GetActivityDetailsFromOFSC" activity are as shown in the table below.

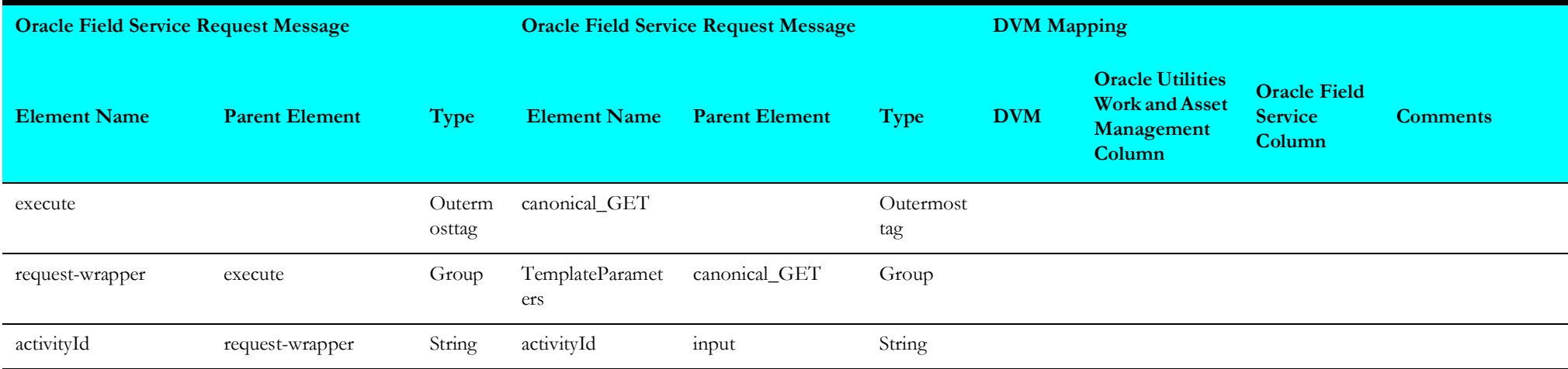

### <span id="page-112-0"></span>**Get Activity Details Response**

Mapping details for "GetActivityDetails" activity are as shown in the table below.

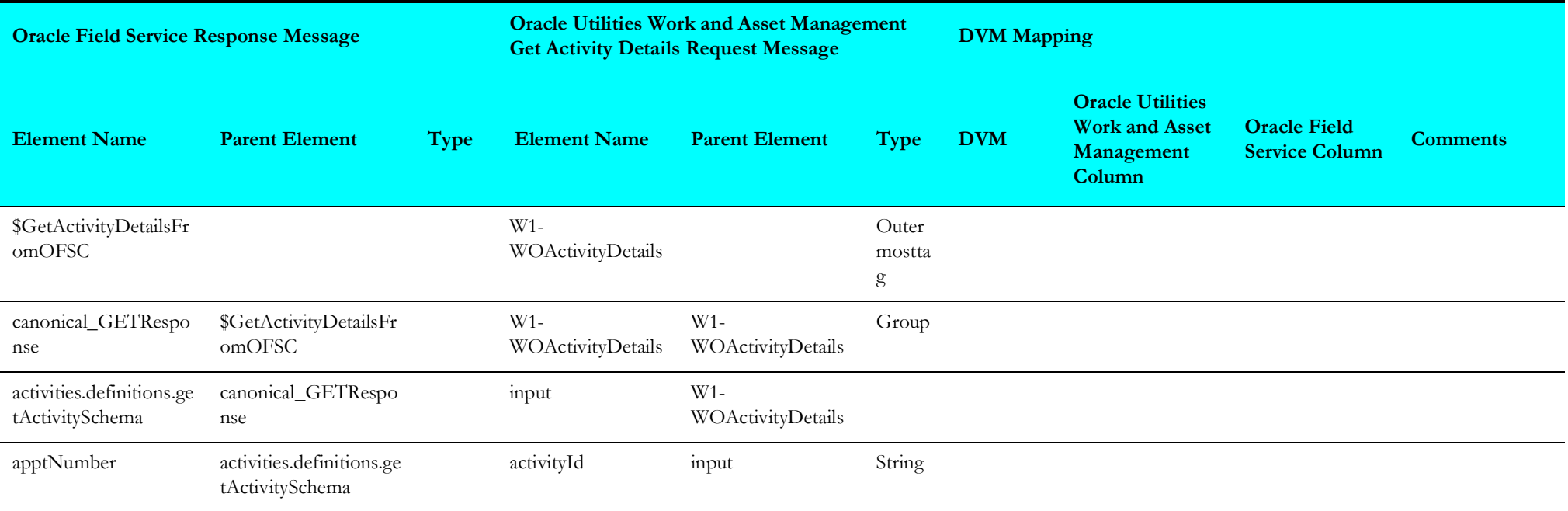

#### <span id="page-113-0"></span>**Get Inventories from Oracle Field Service**

Mapping details for "GetInventoriesFromOFSC" activity are as shown in the table below.

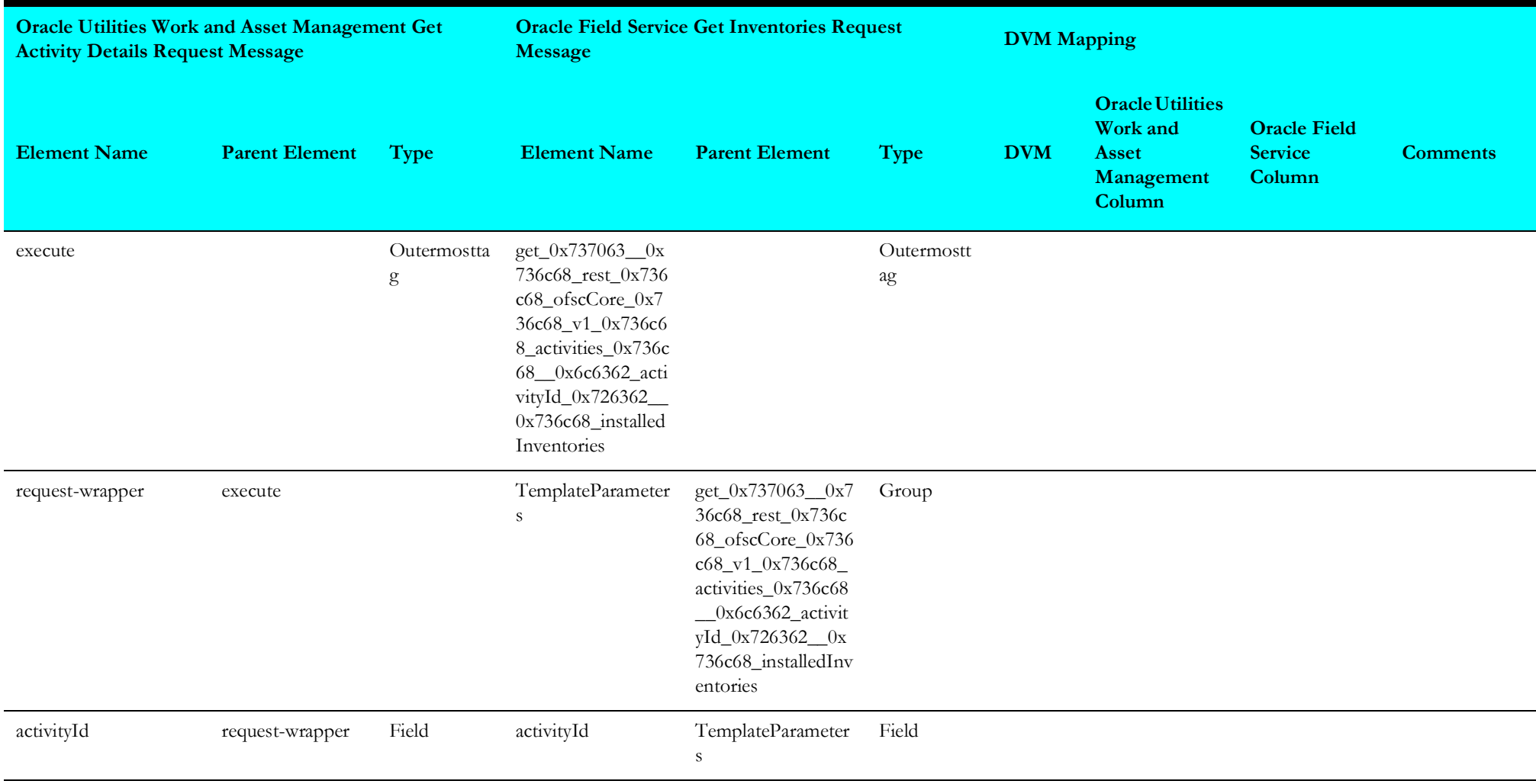

#### <span id="page-114-0"></span>**Get Deinstalled Inventories from Oracle Field Service**

Mapping details for "GetDeinstalledInventoryOFSC" activity are as shown in the table below.

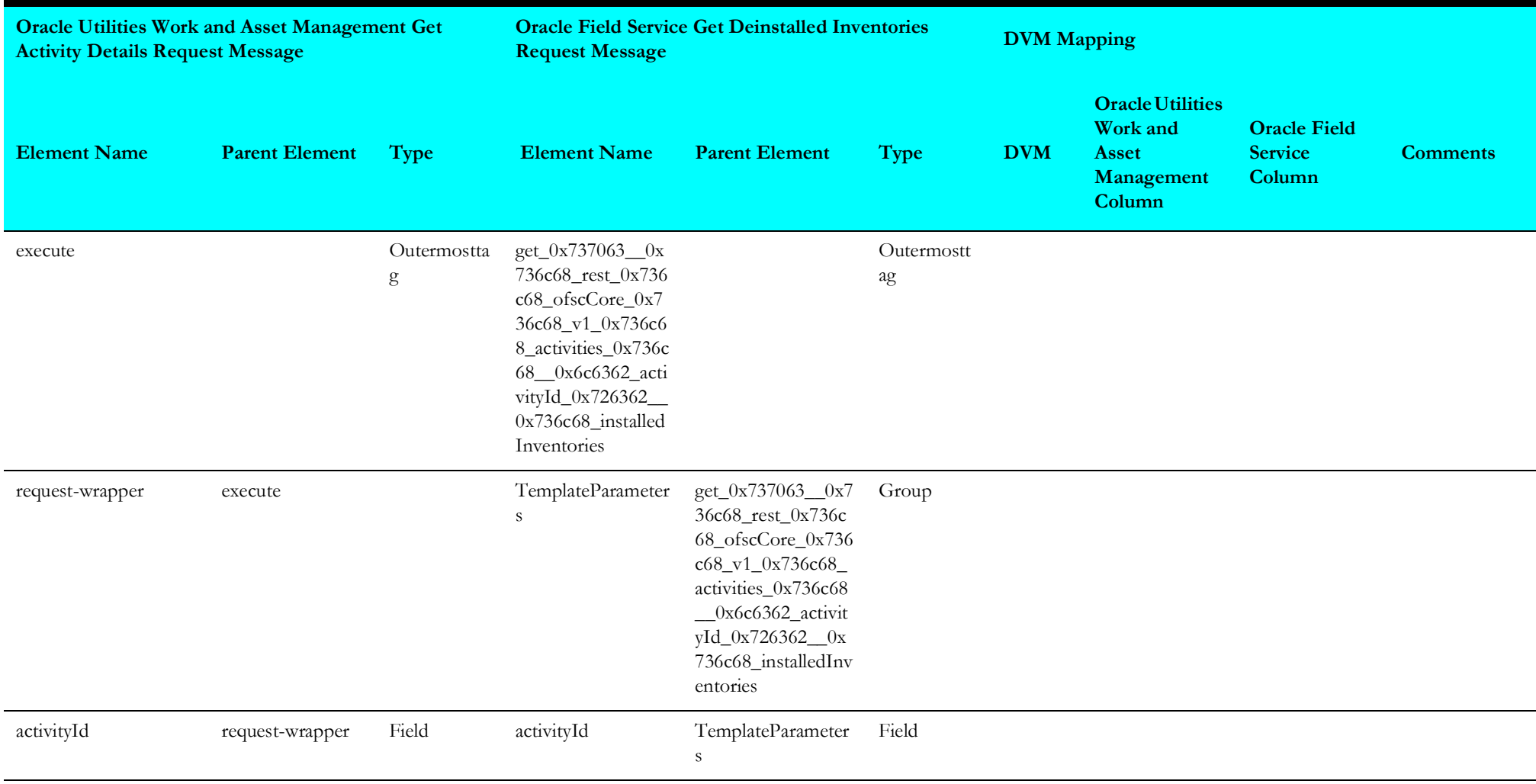

# <span id="page-115-0"></span>**Update Oracle Field Service Activity m3**

Mapping details for "UpdateOFSCActivity m3" activity are as shown in the table below.

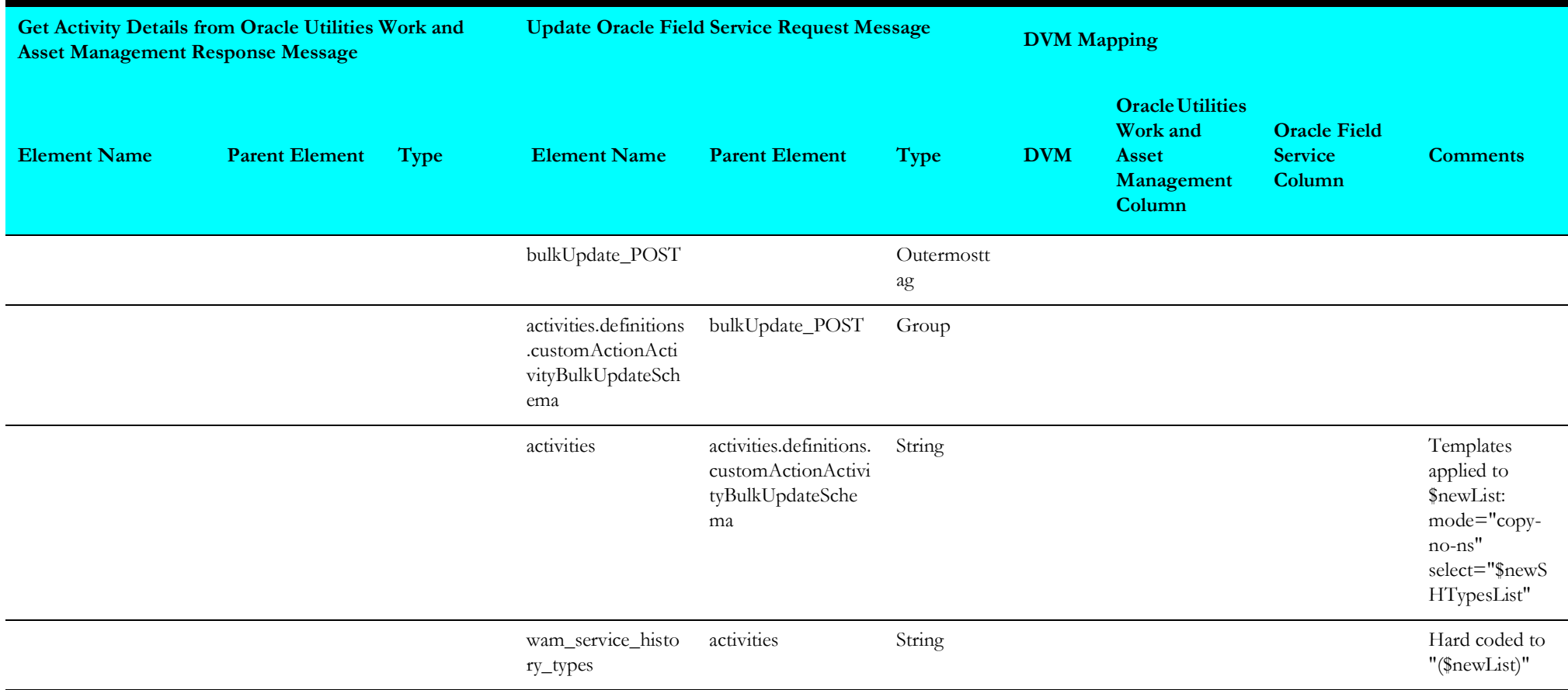

# <span id="page-116-0"></span>**Update Oracle Field Service Activity**

Mapping details for "UpdateOFSCActivity" are as shown in the table below.

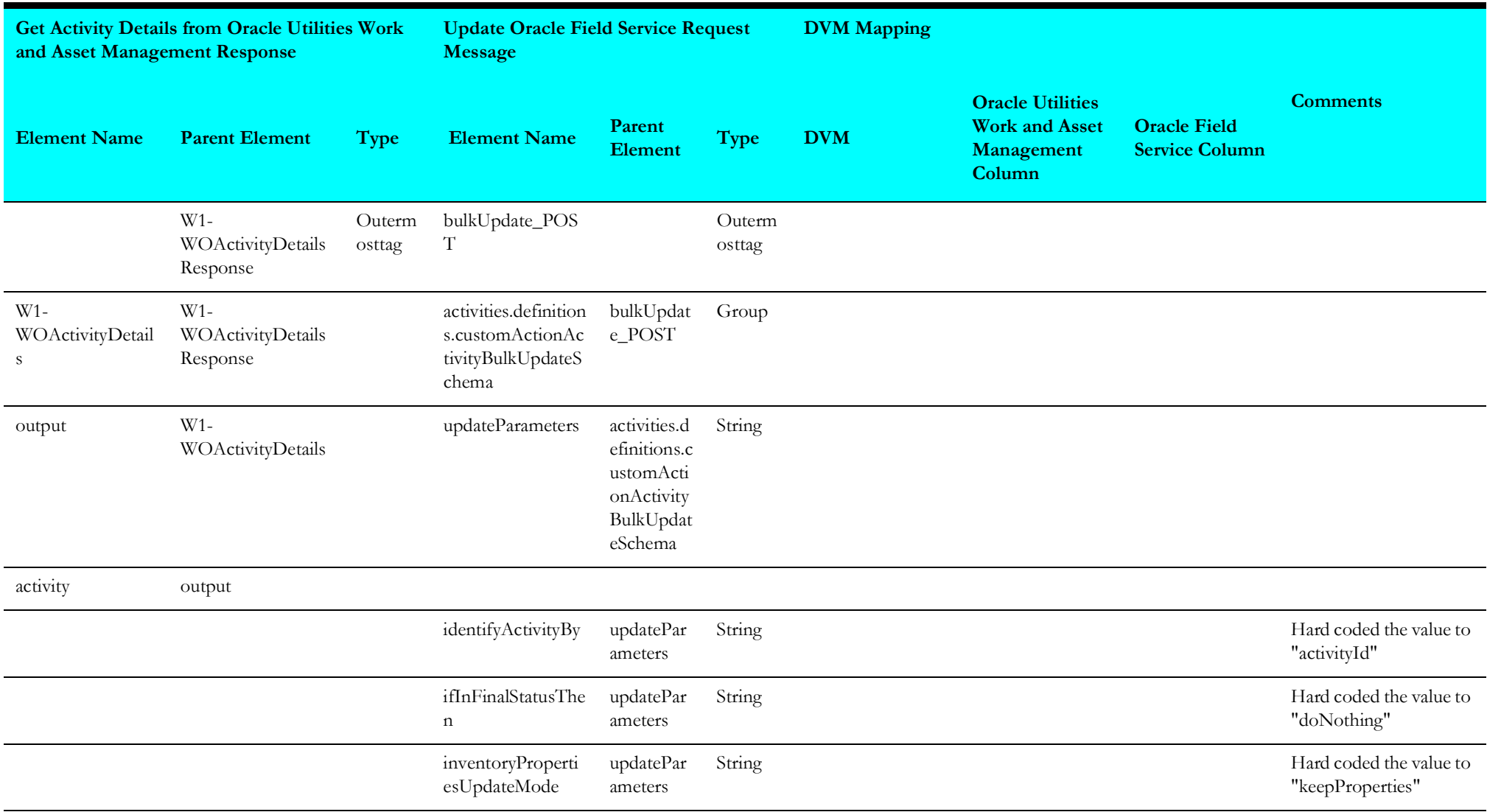

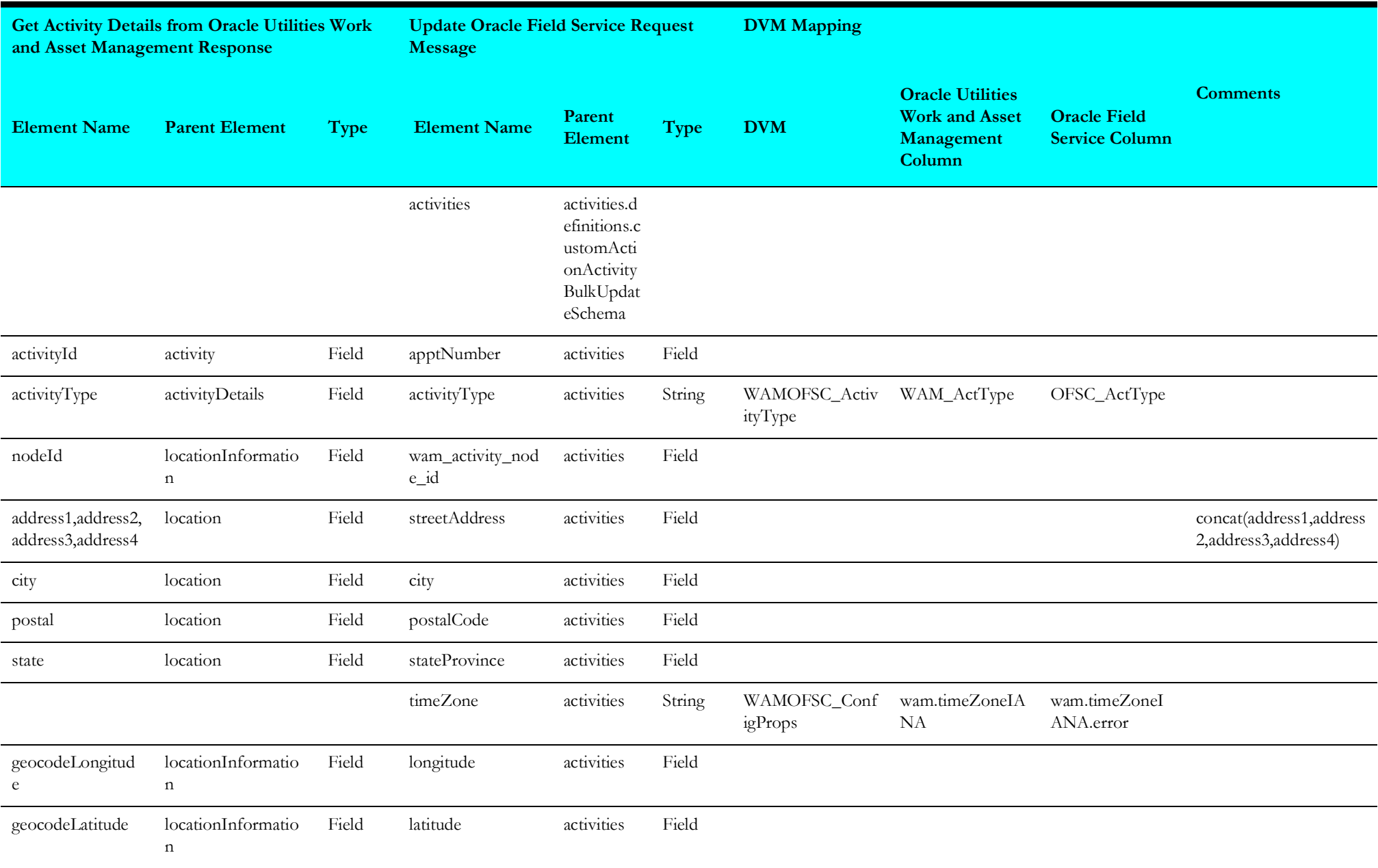

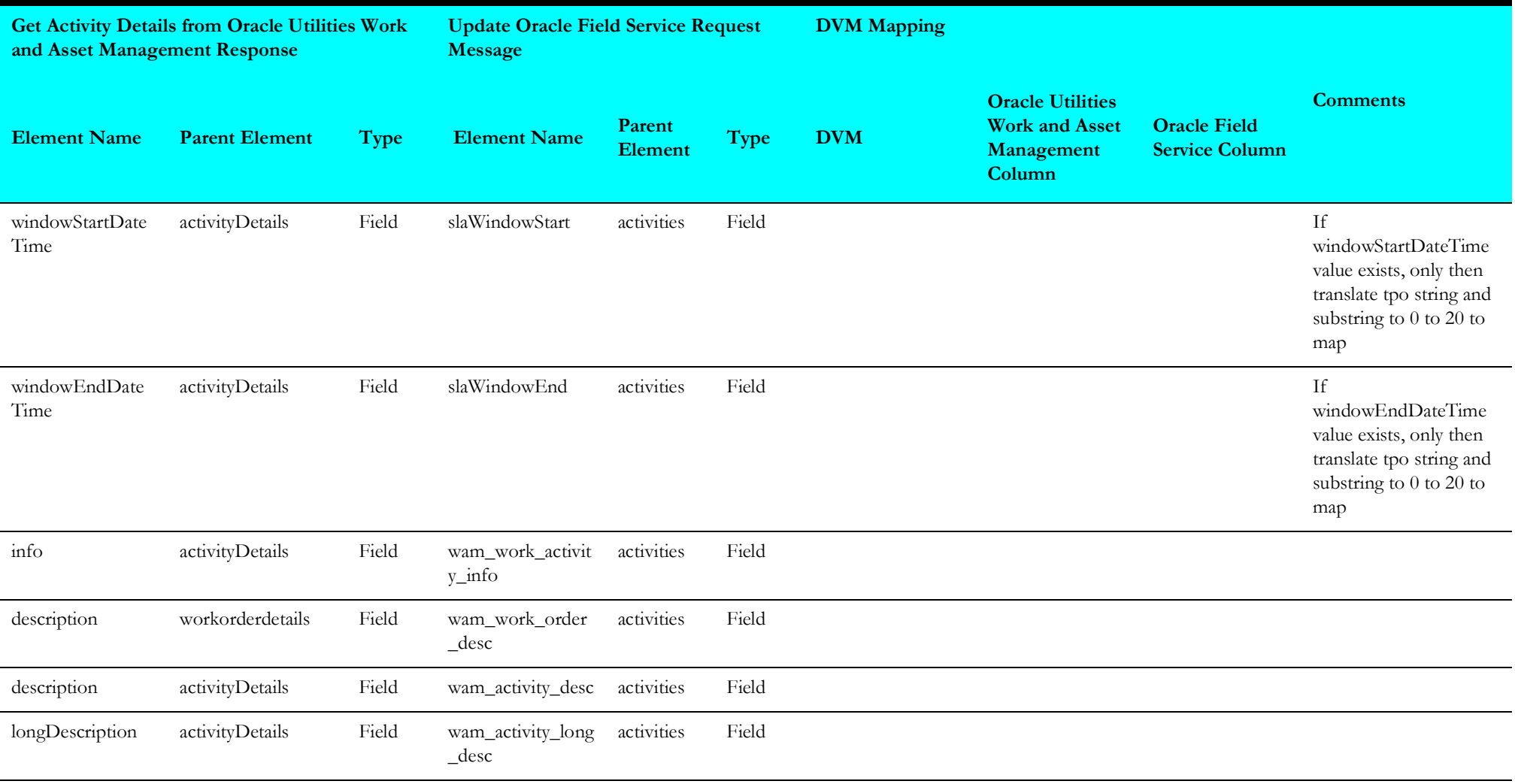

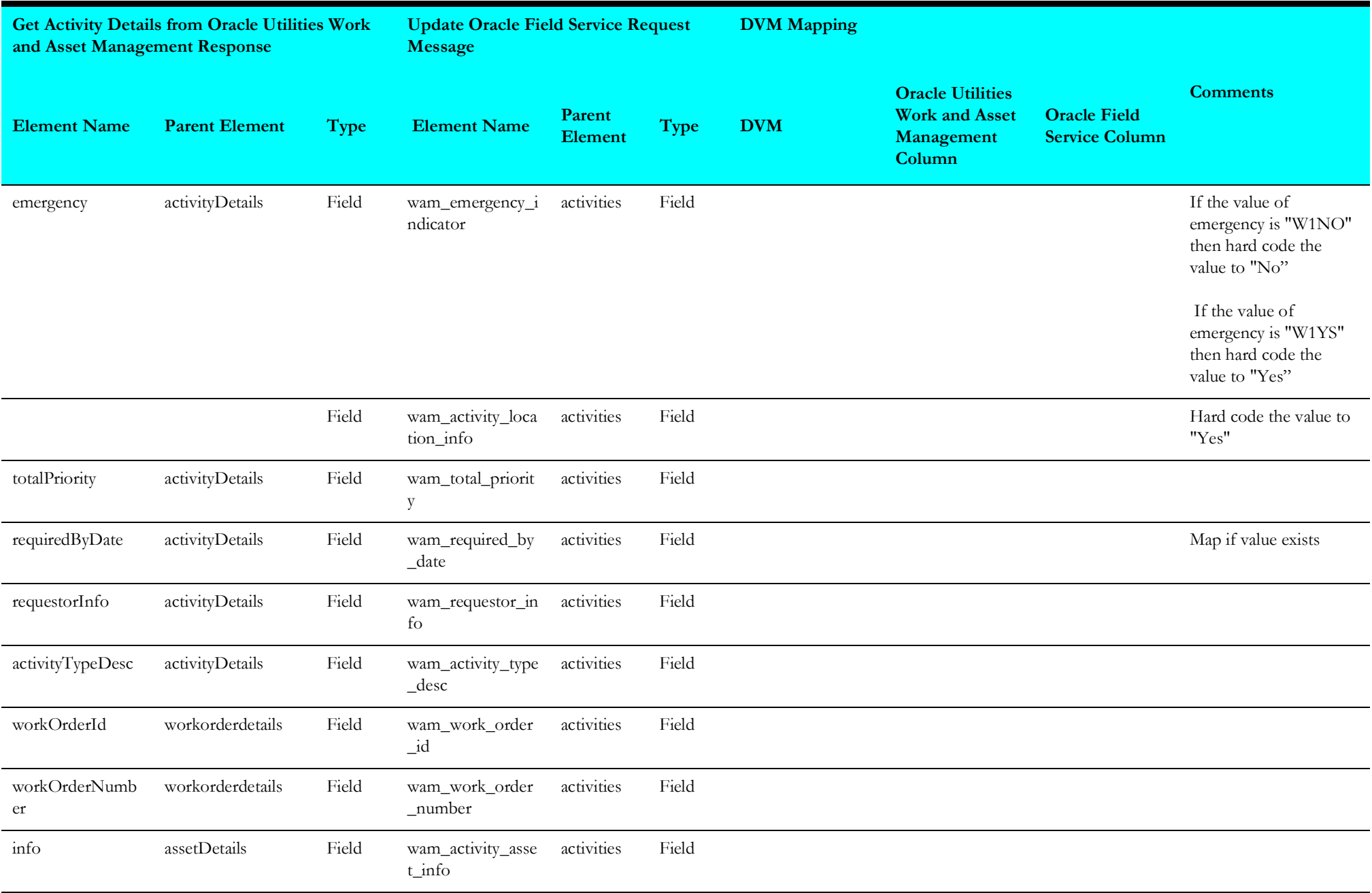

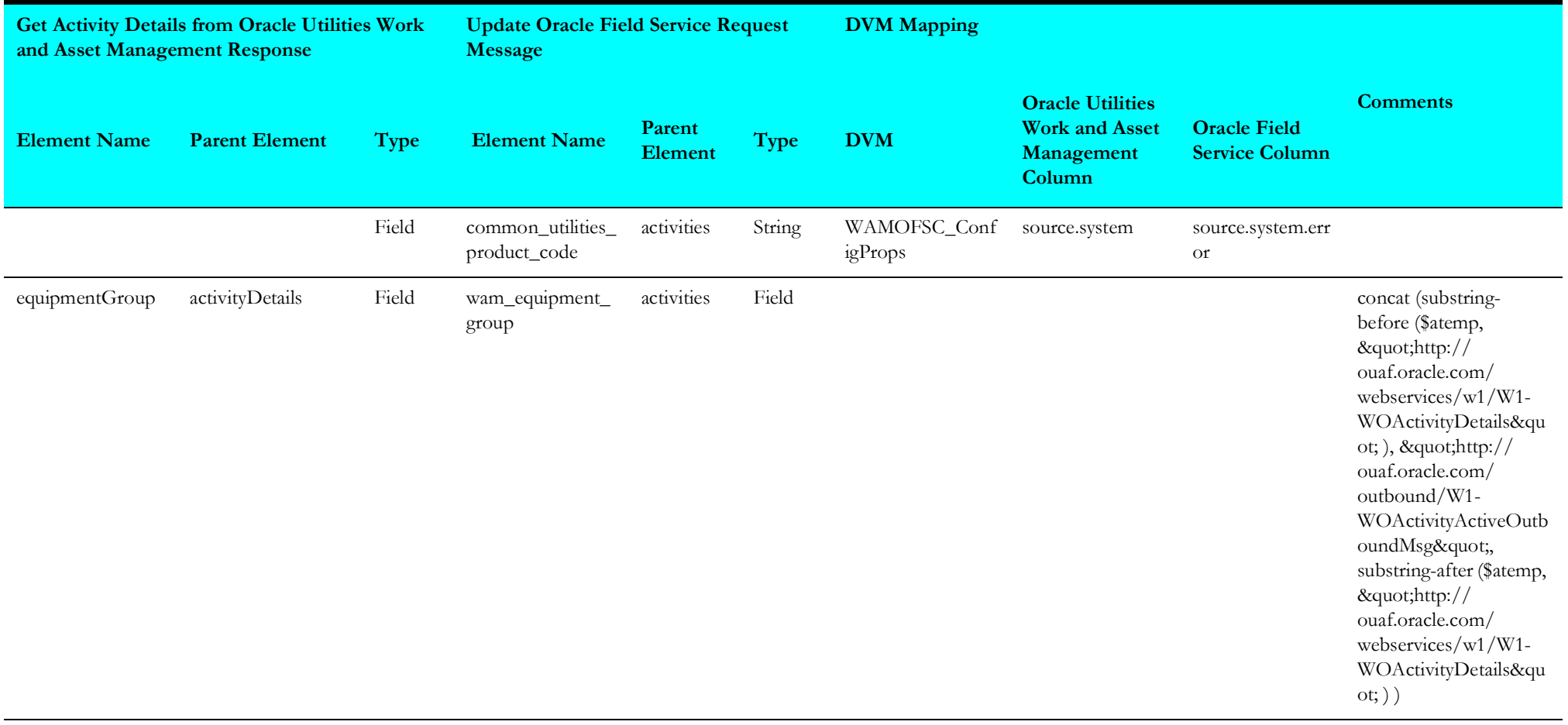

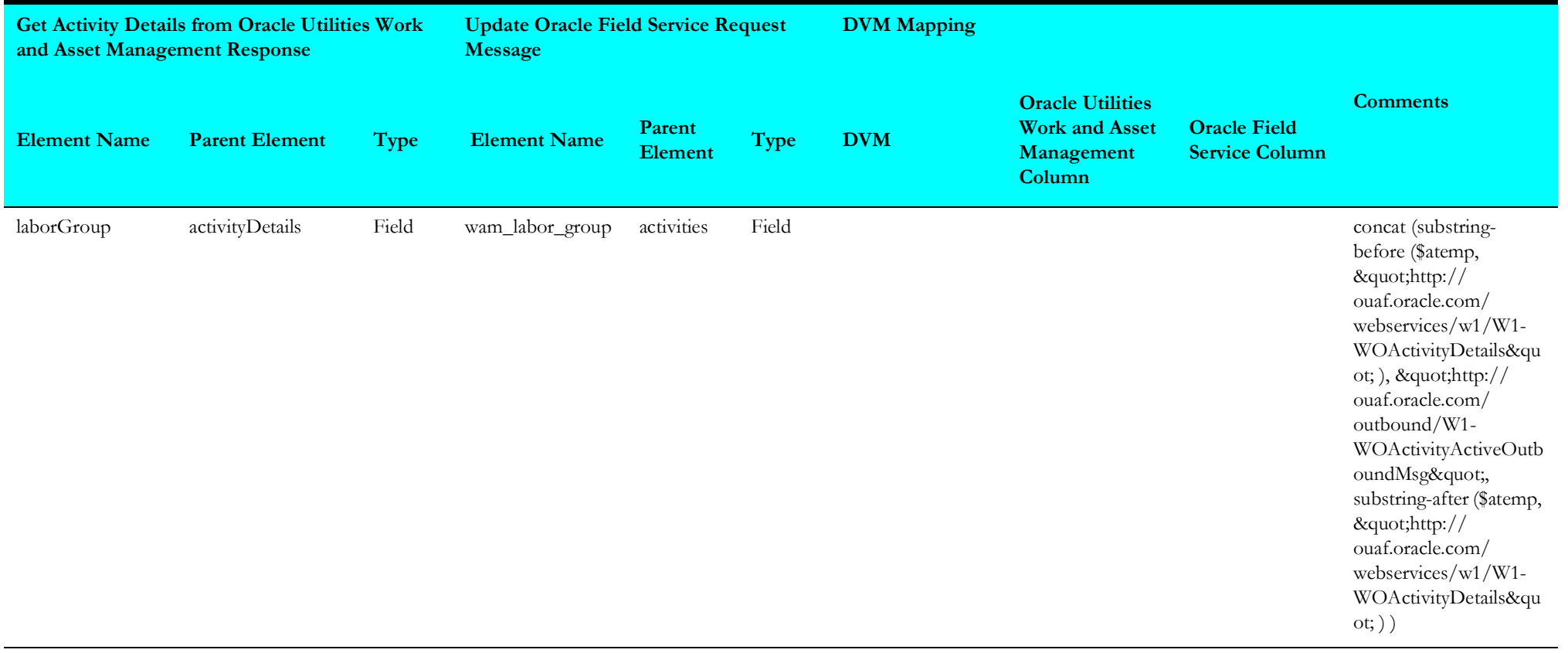

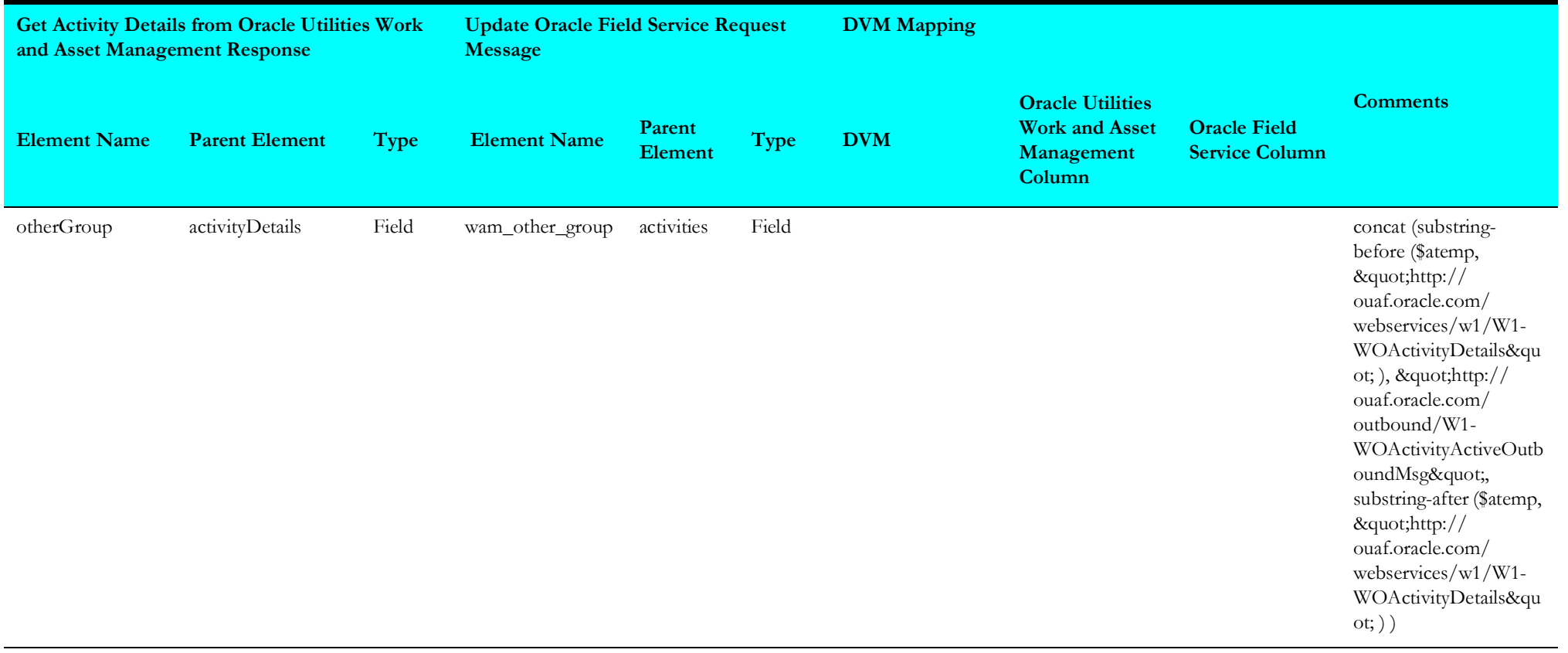

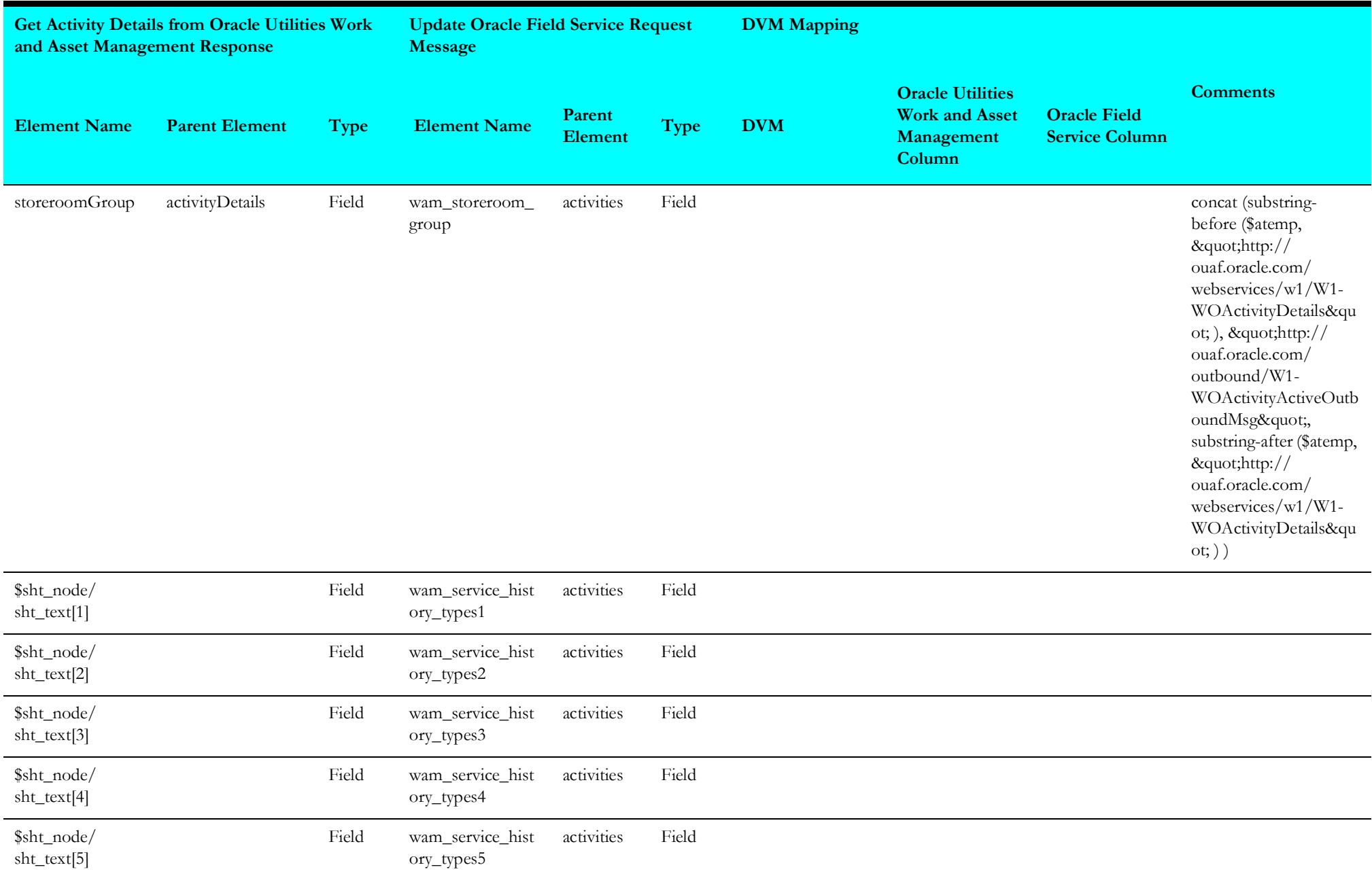

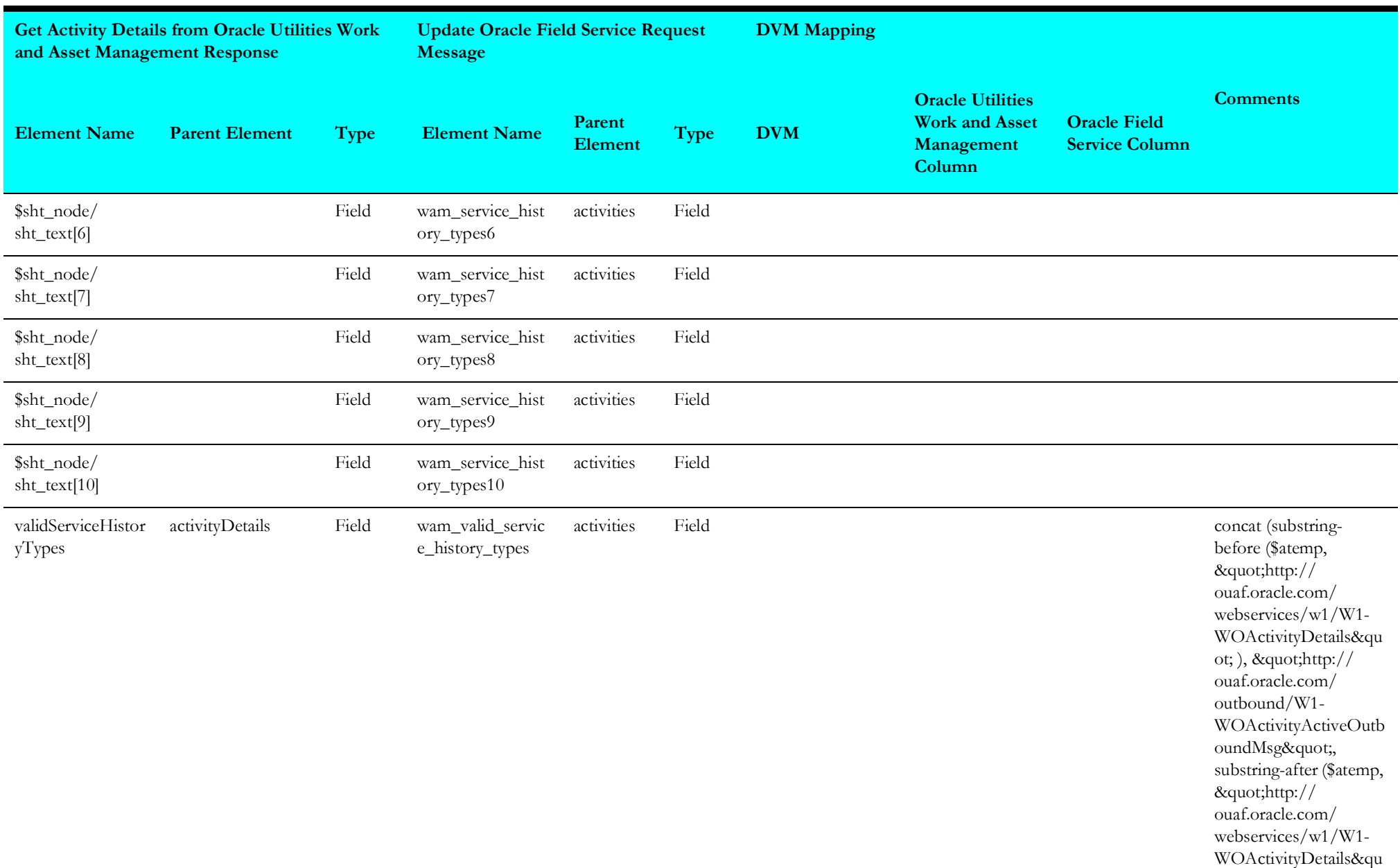

ot; ) )

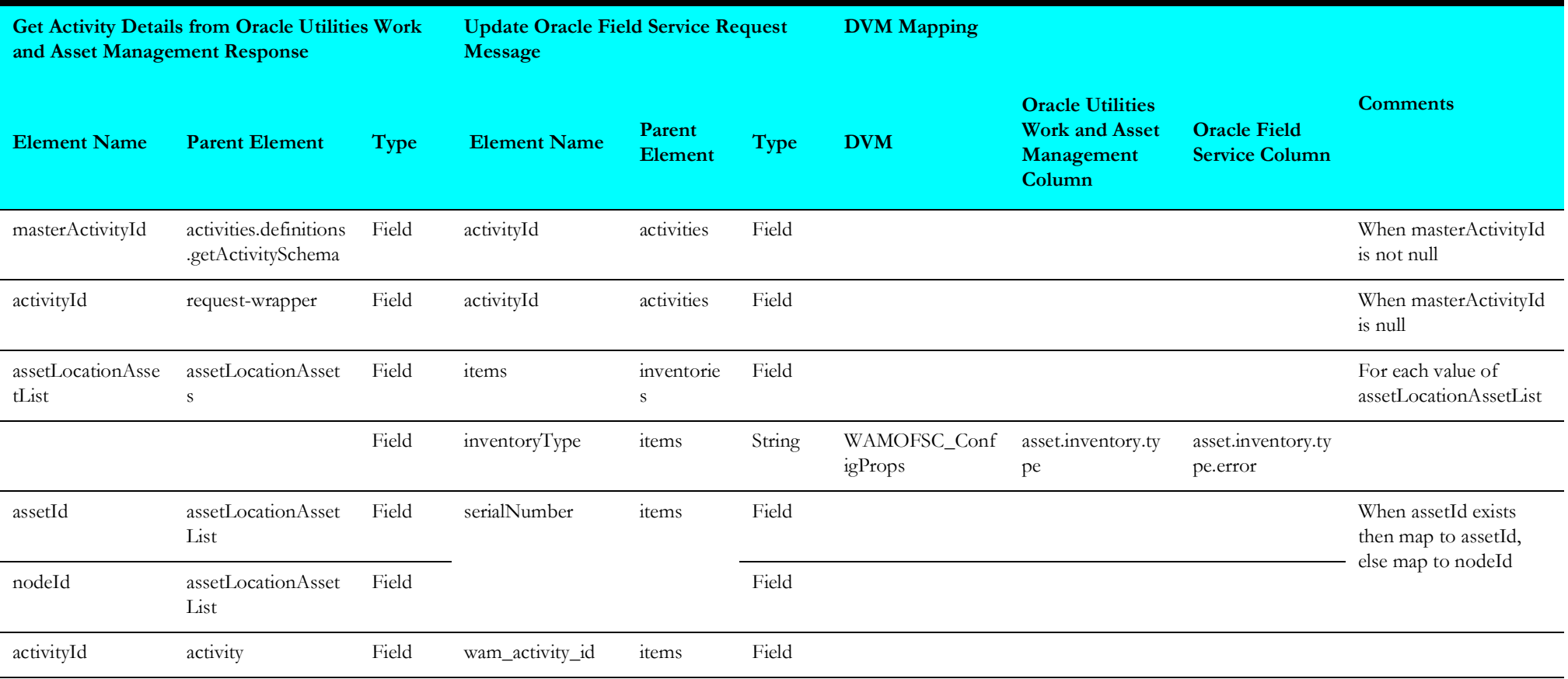

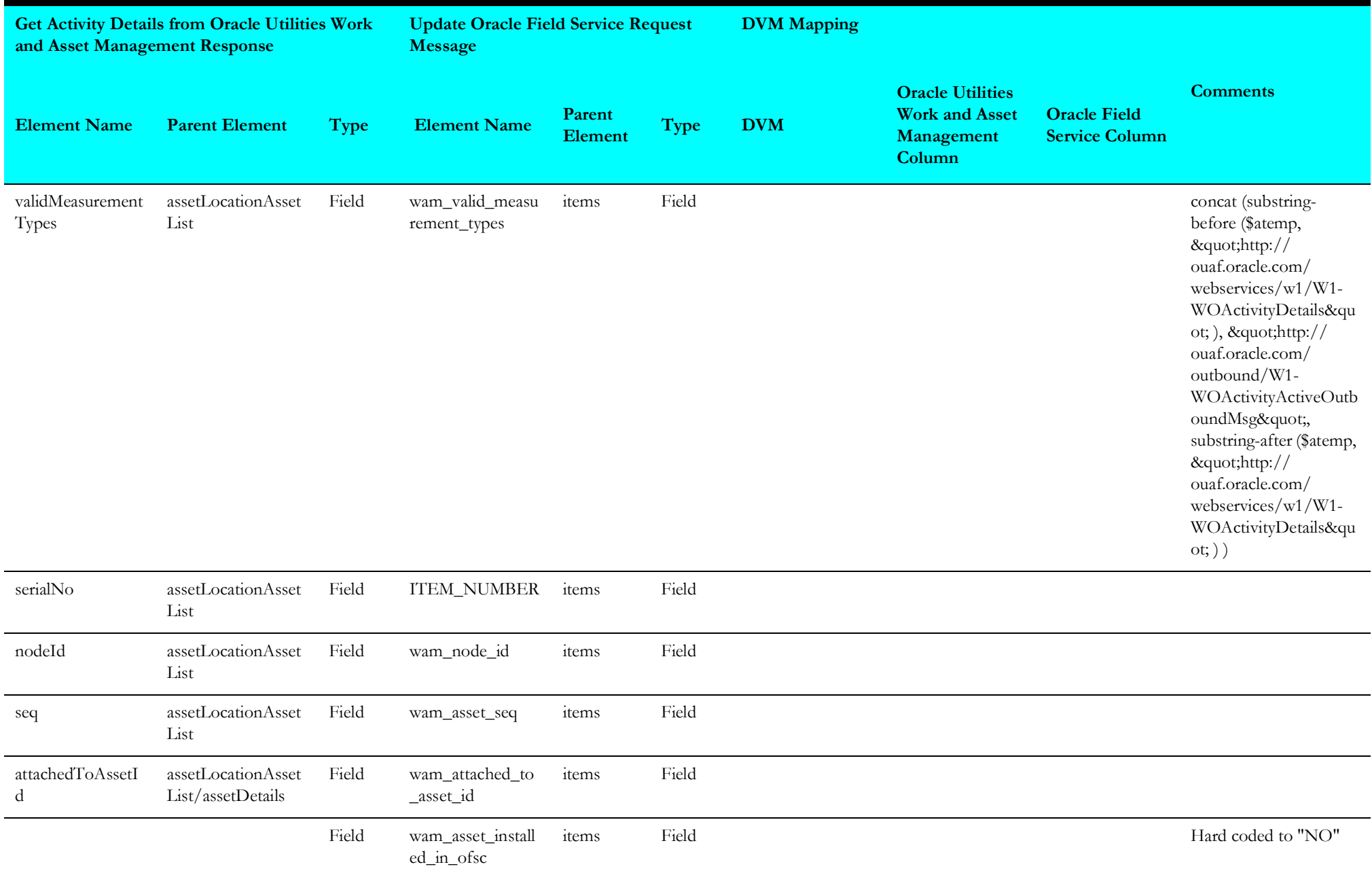

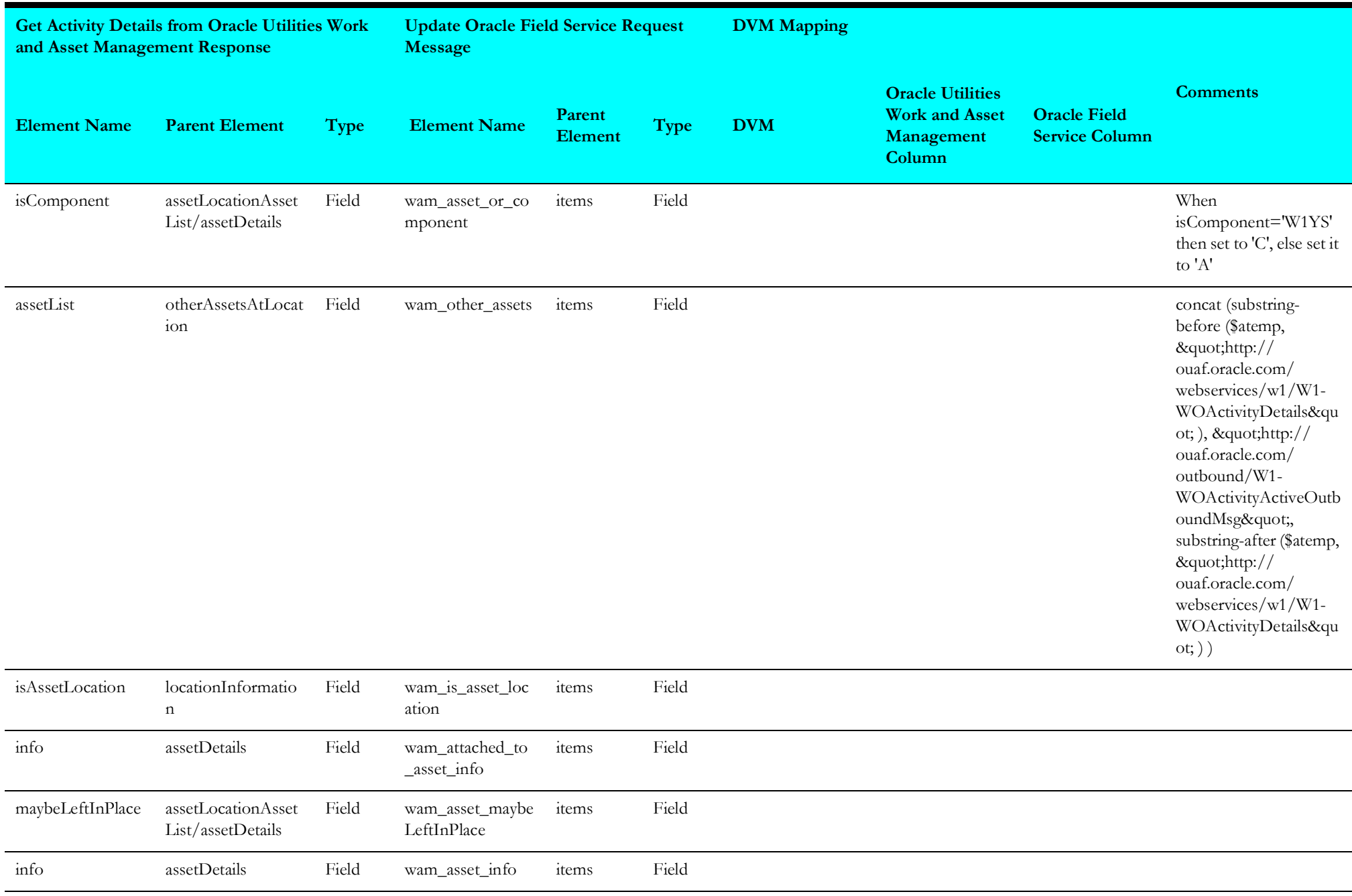

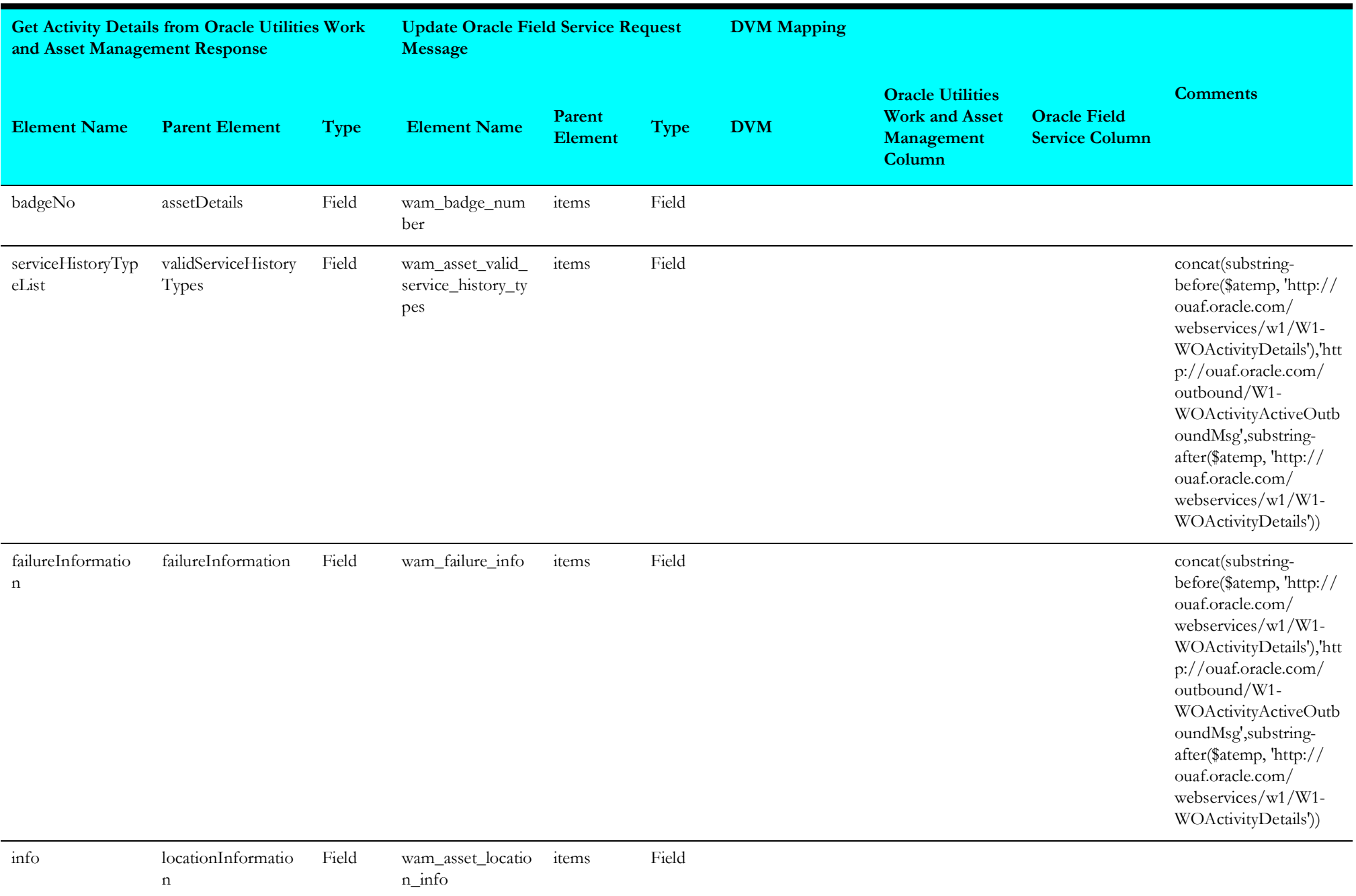

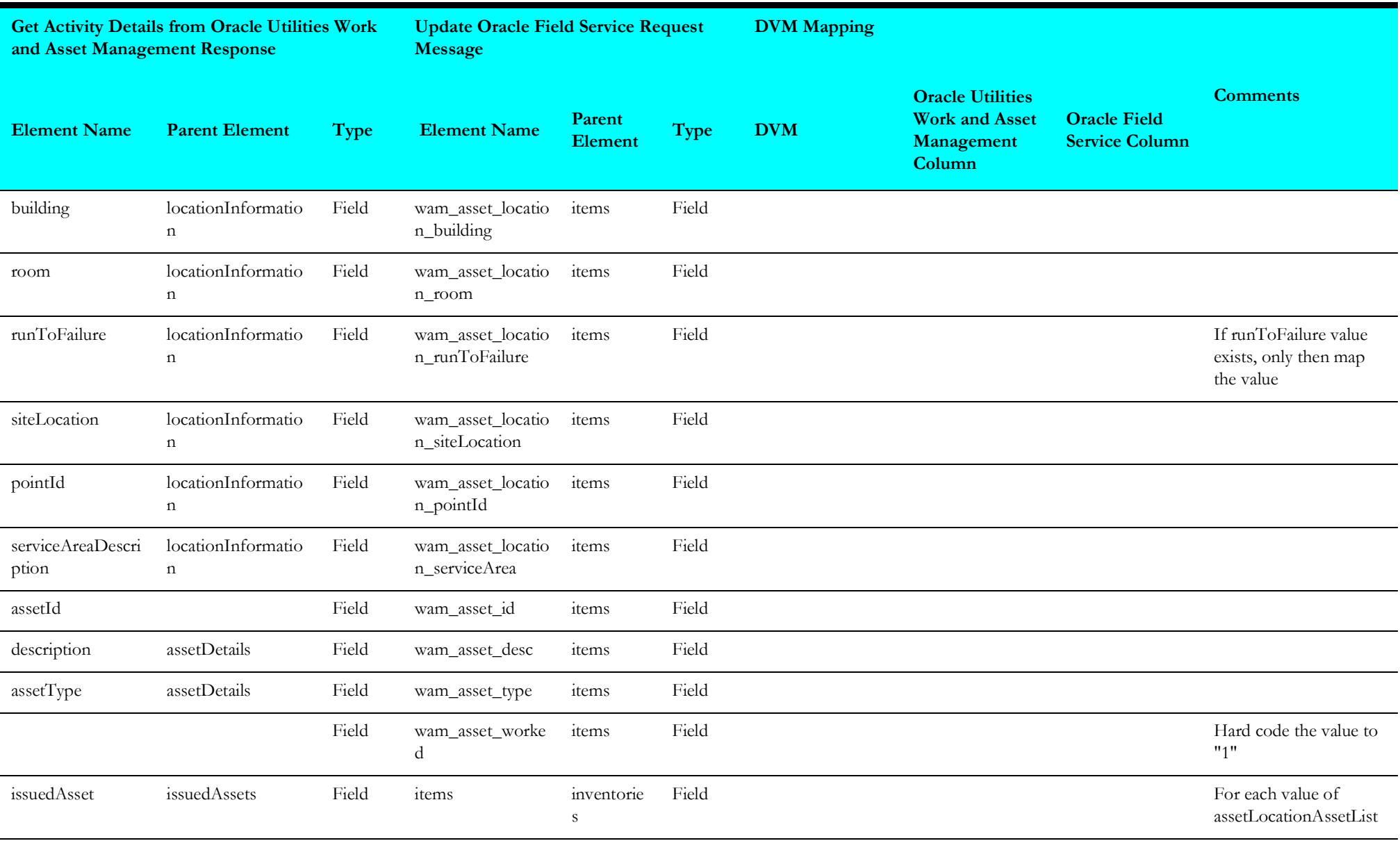

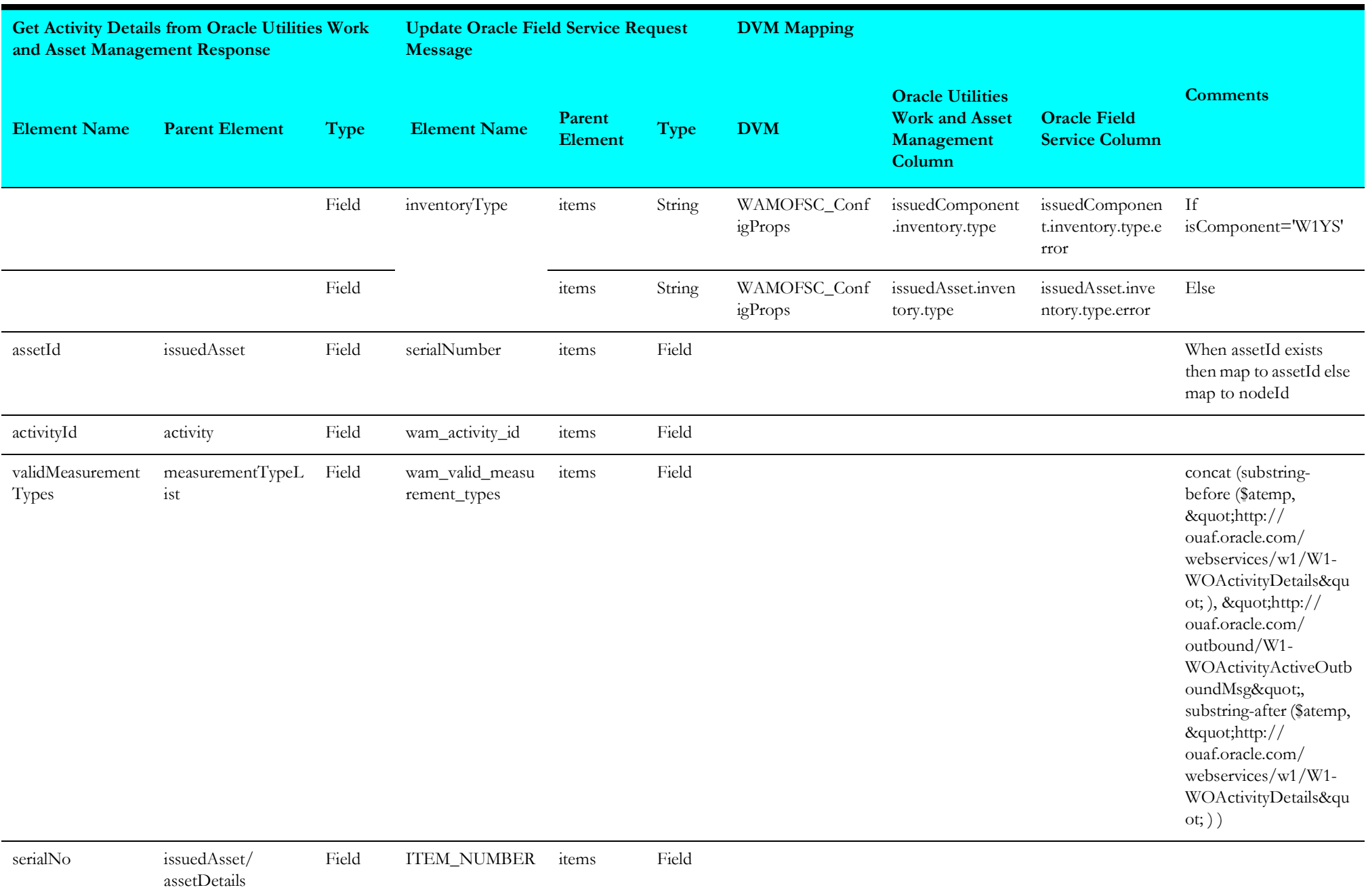

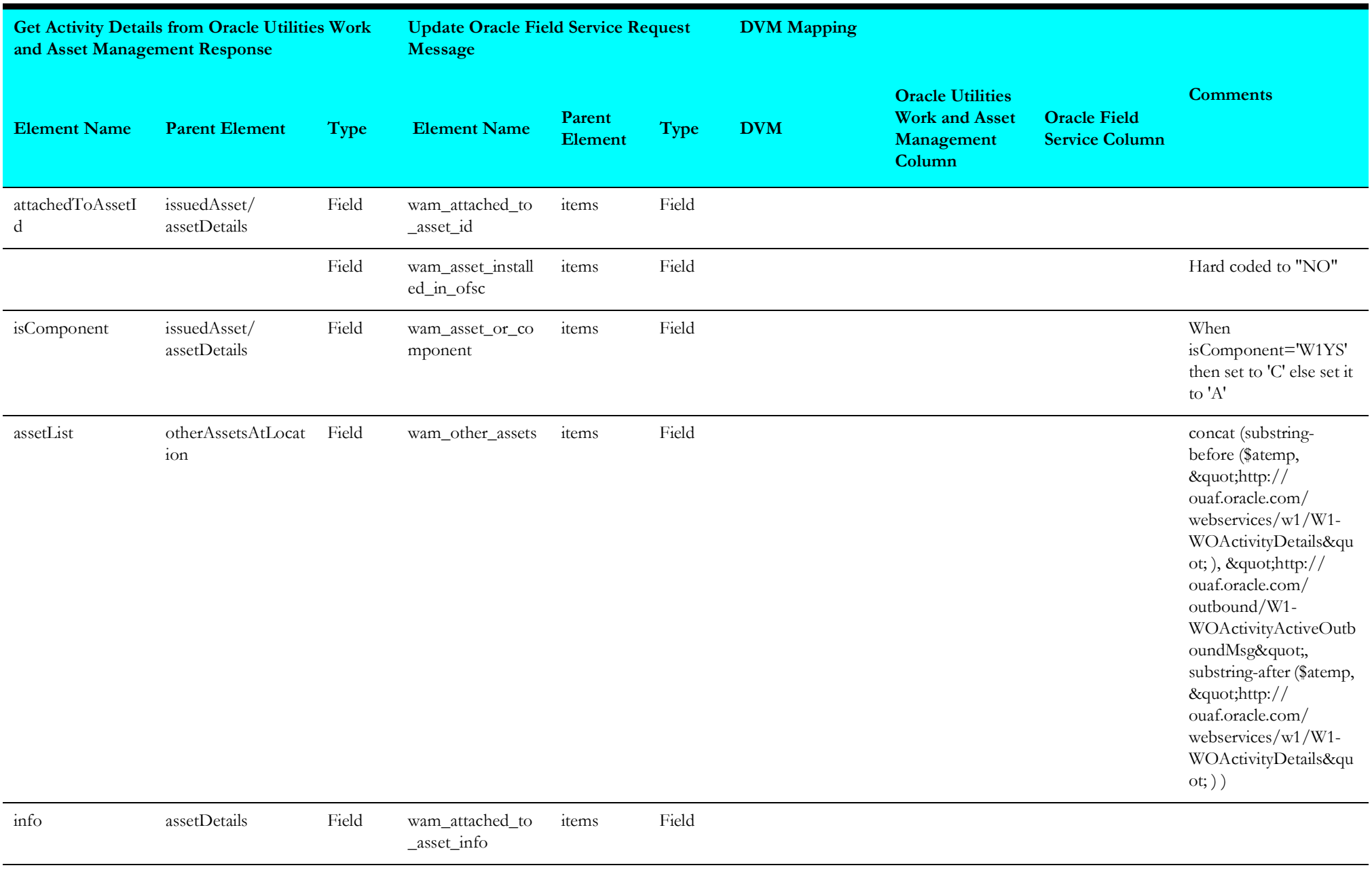

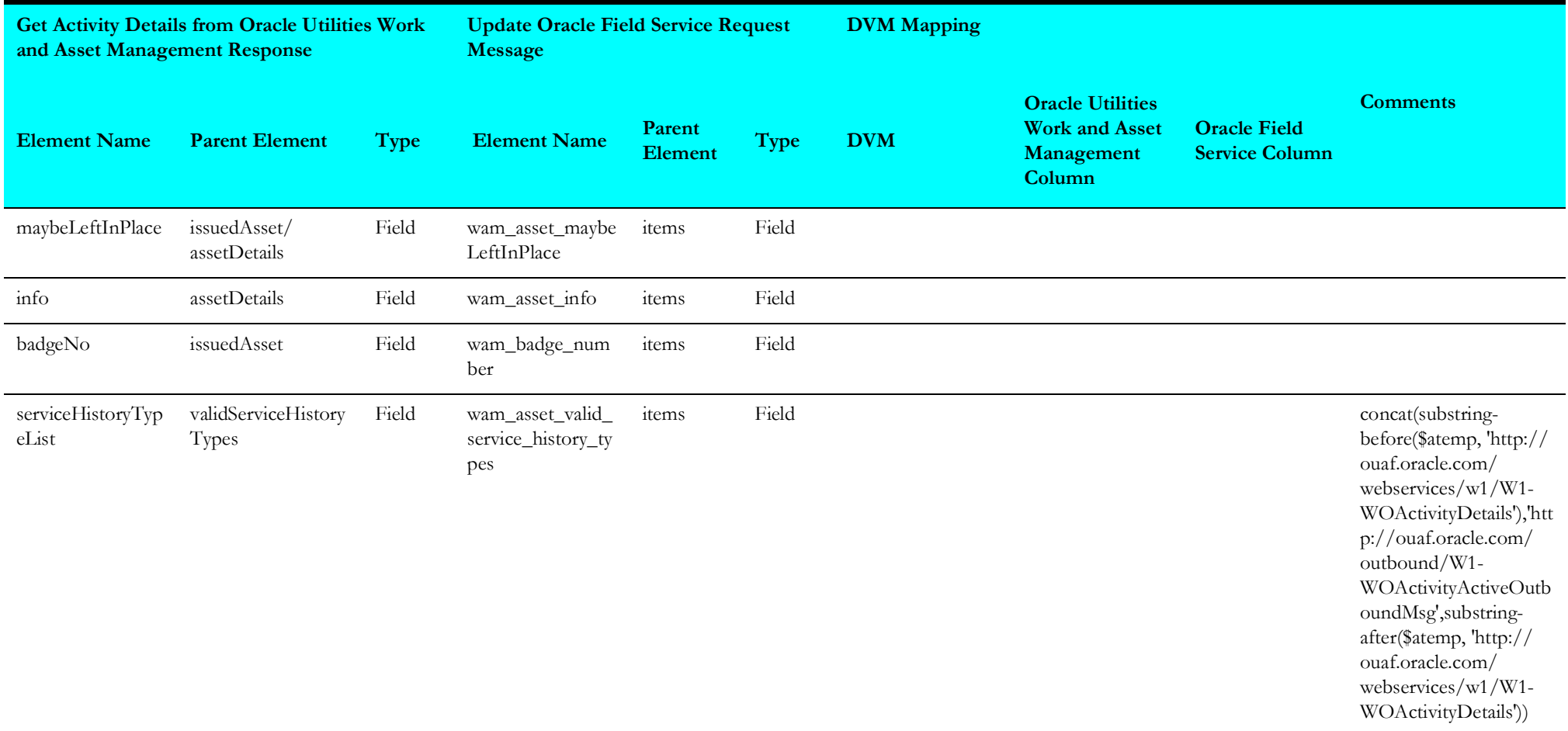

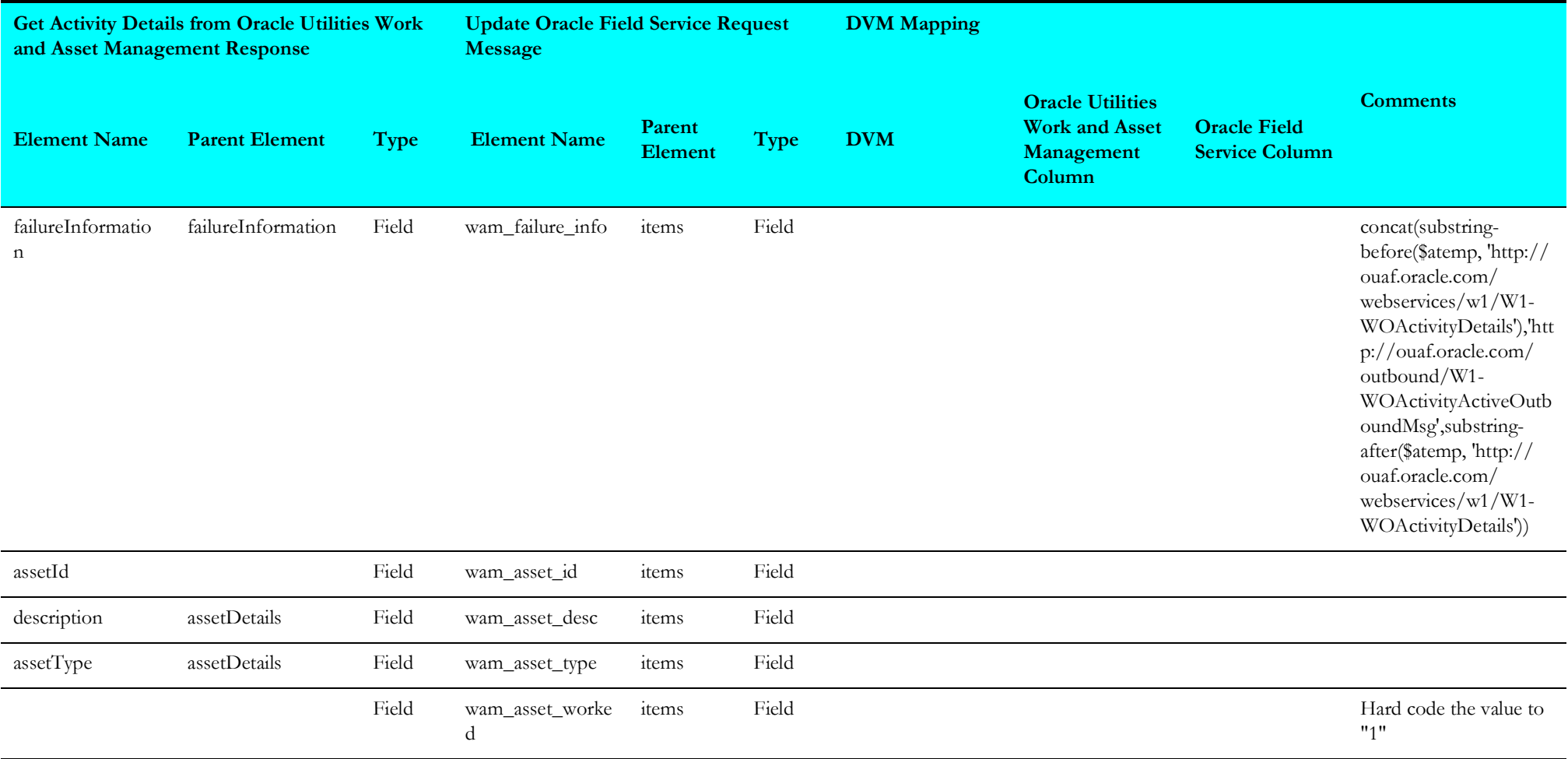

### <span id="page-134-0"></span>**Get Activity Update from Oracle Utilities Work and Asset Management**

The mapping details for "GetActivityUpdatesFromWACS" are as shown in the table below.

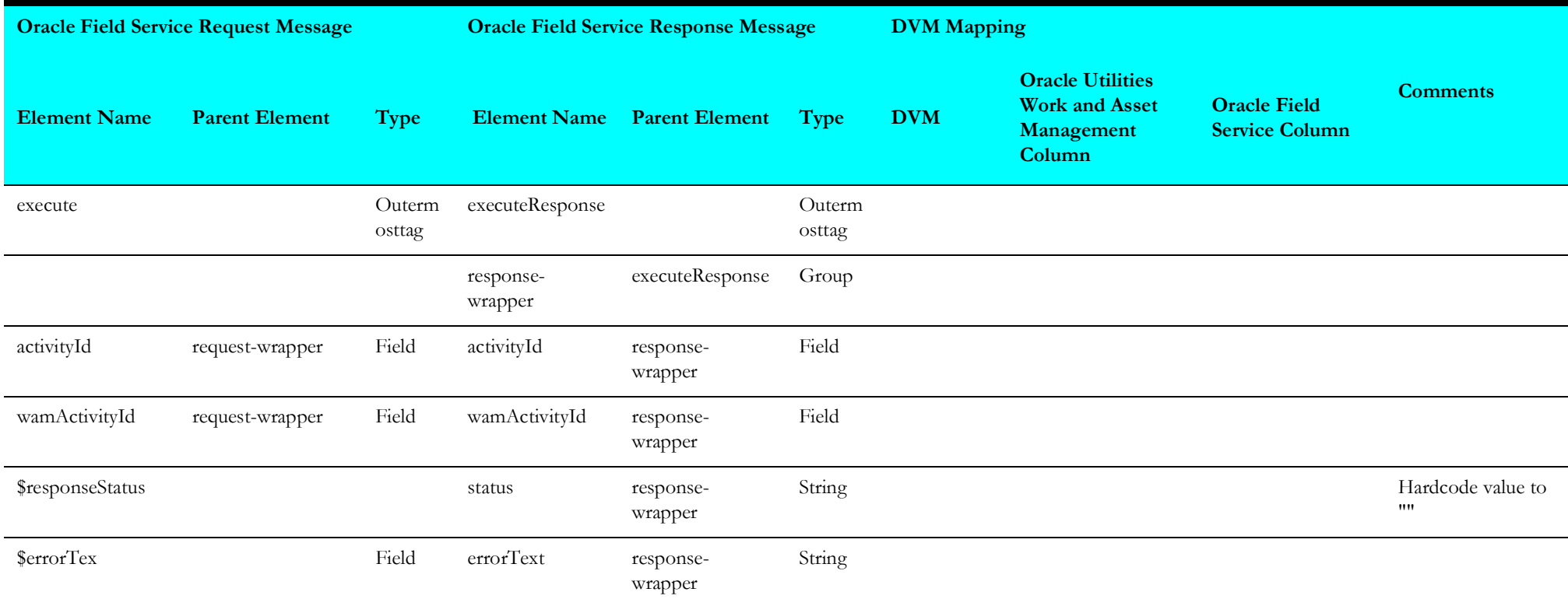

### <span id="page-135-0"></span>**Target Oracle Field Service Equipment**

Mapping details for "Map to TargetOFSCEquipment" transformation activity are as shown in the table below:

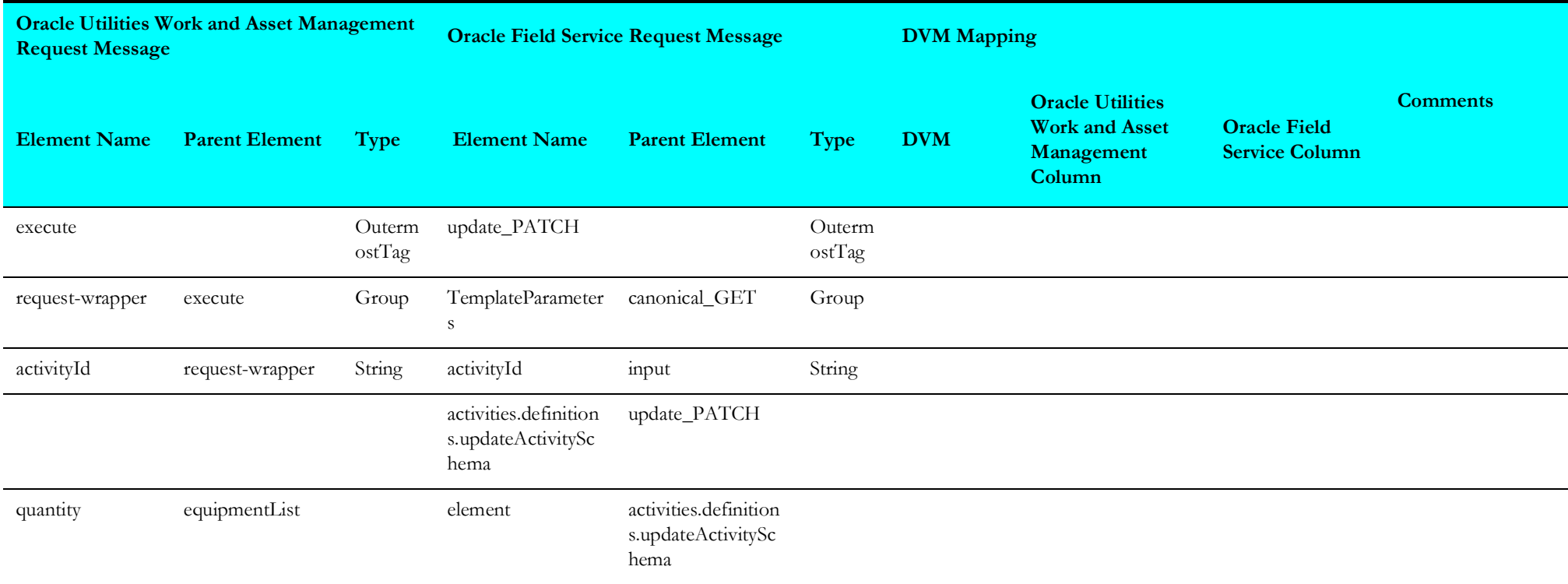

### <span id="page-136-0"></span>**Target Oracle Field Service Labour**

Mapping details for "Map to TargetOFSCLabor" transformation activity are as shown in the table below:

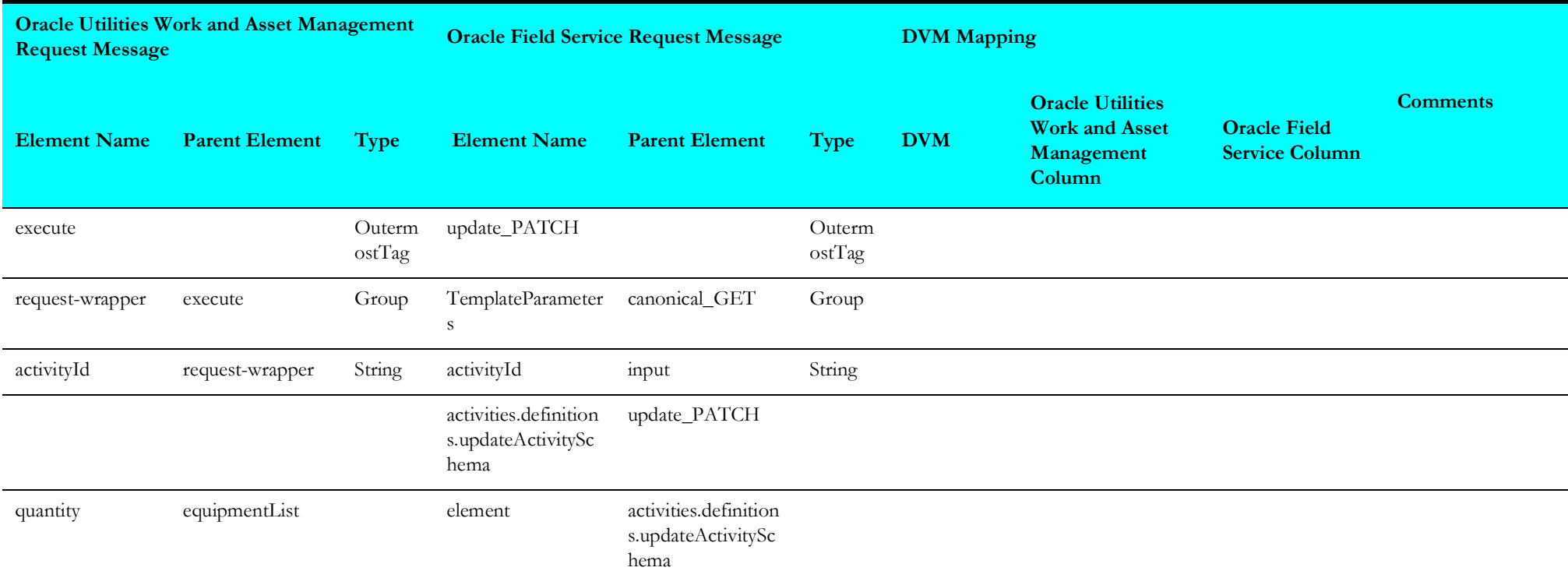

# **Route Activation (Oracle Field Service Initiated)**

This section describes data mapping for the following:

- [Get User Details](#page-137-0)
- [Get All Resource Types](#page-138-0)
- [Get Resource Details](#page-139-1)
- [Check Team Resource Request](#page-139-0)
- [Get Resource Information For Each Item](#page-141-0)
- [Invoke Sync Flow](#page-142-0)

#### <span id="page-137-0"></span>**Get User Details**

Mapping details for "GetUserDetails" activity are as shown in the table below.

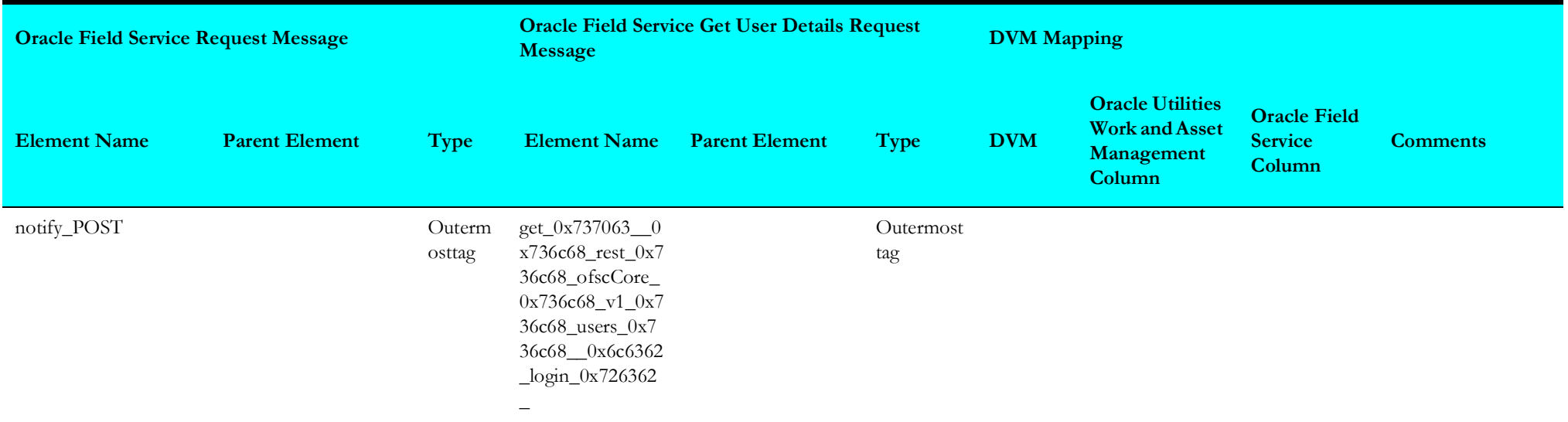

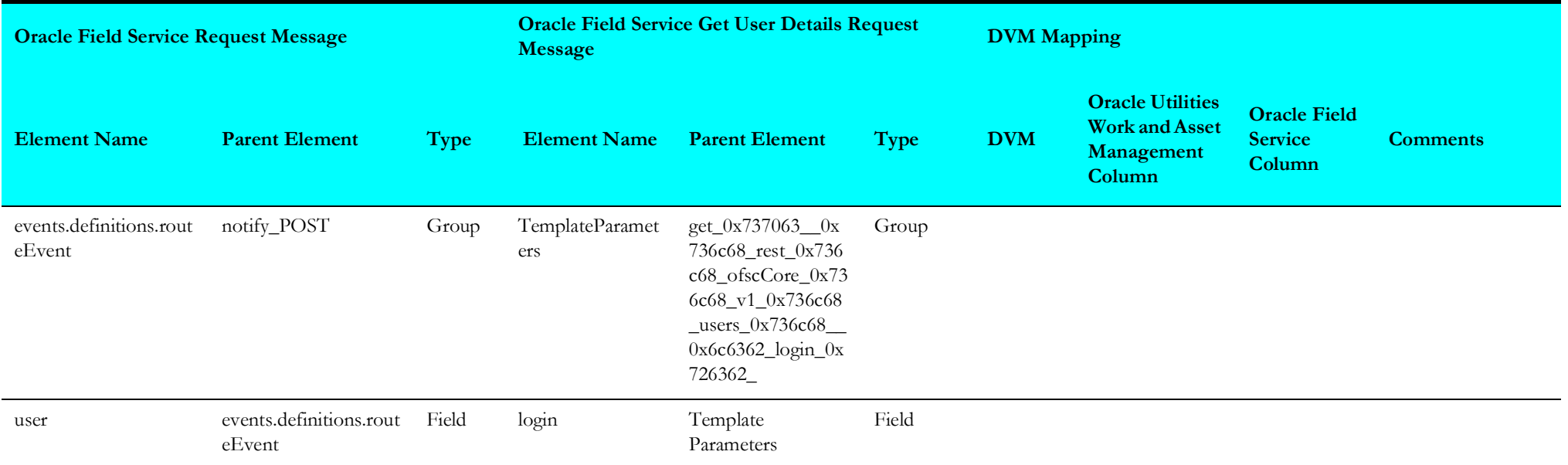

# <span id="page-138-0"></span>**Get All Resource Types**

Mapping details for "GetAllResourceTypes" activity are as shown in the table below.

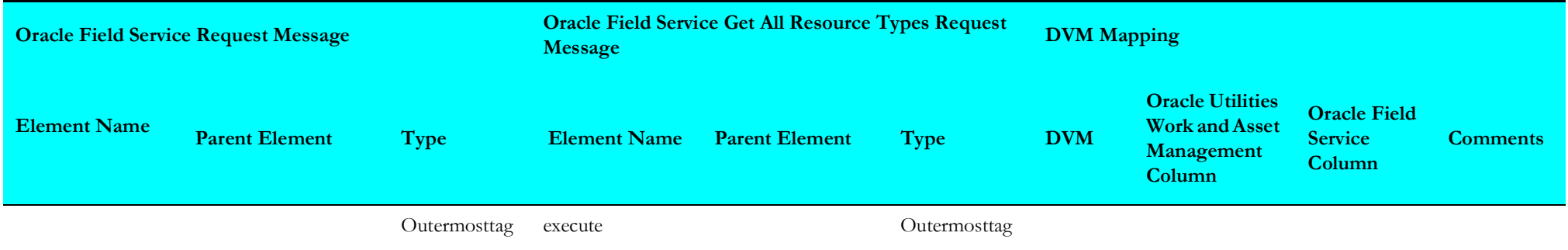

#### <span id="page-139-1"></span>**Get Resource Details**

Mapping details for "GetResourceDetails" activity are as shown in the table below.

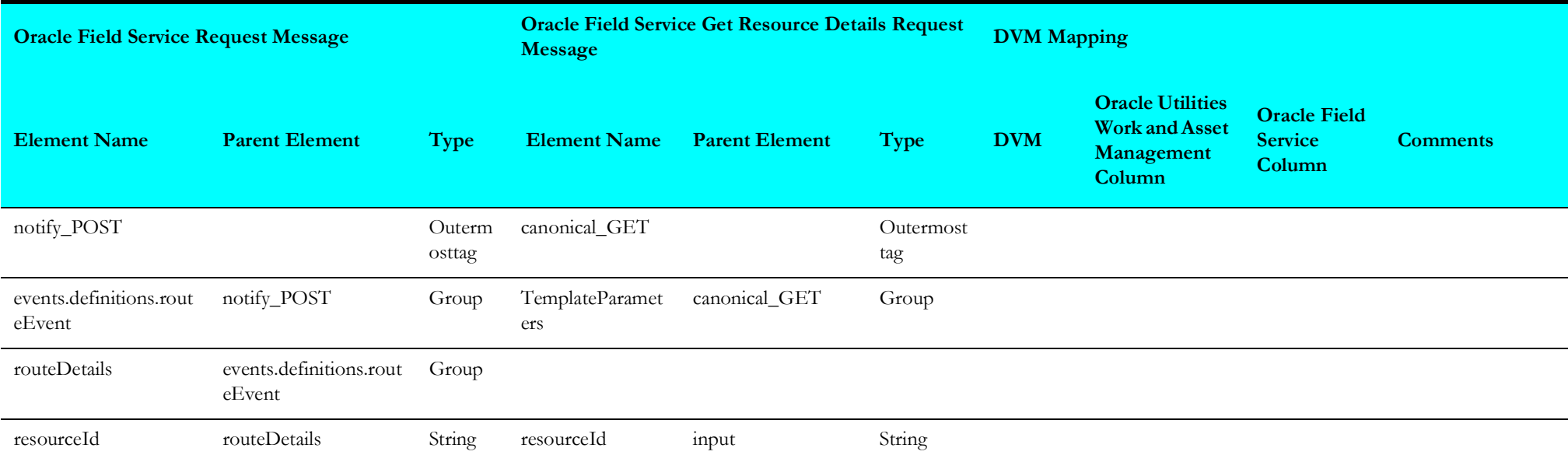

# <span id="page-139-0"></span>**Check Team Resource Request**

Mapping details for "CheckifTeamResource" activity are as shown in the table below.

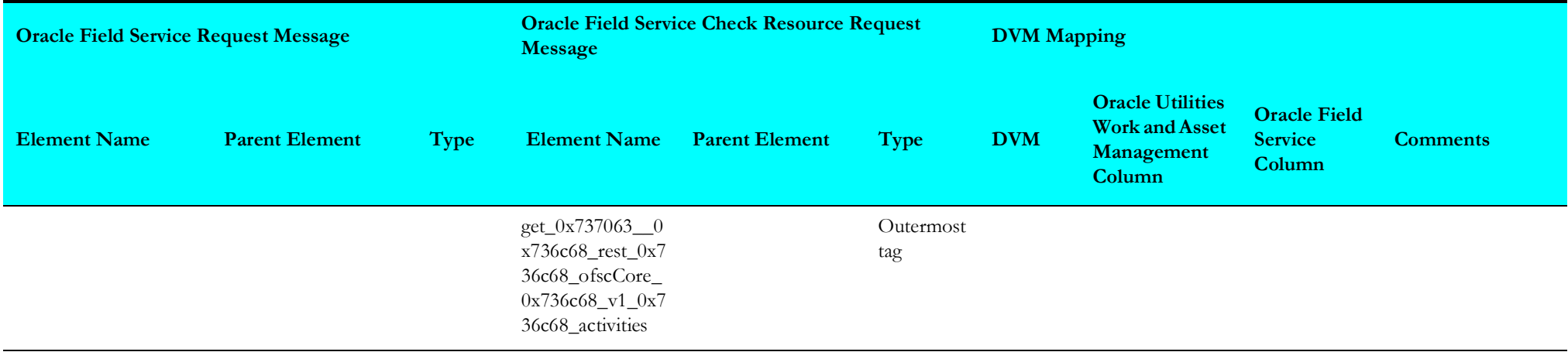

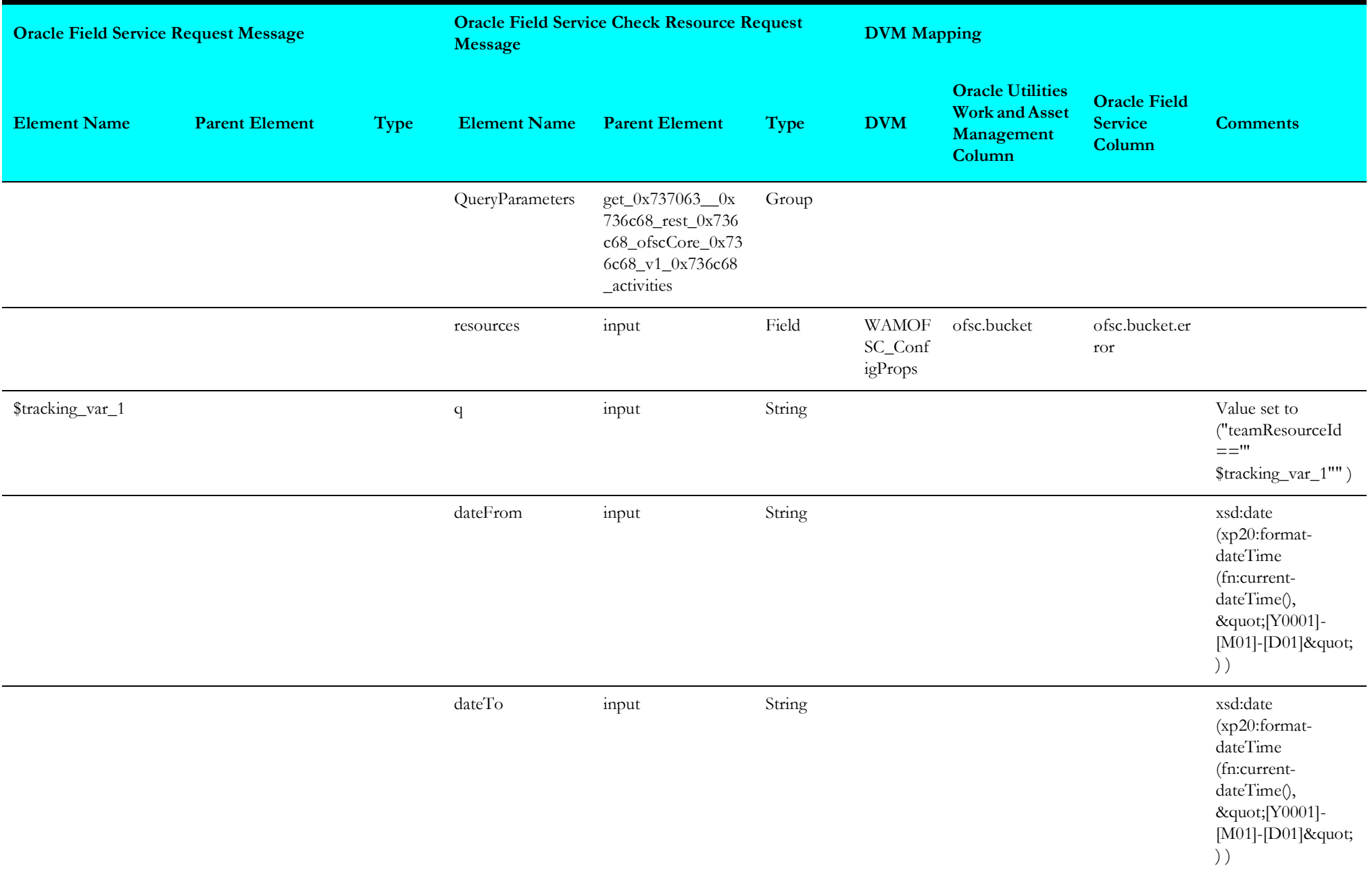

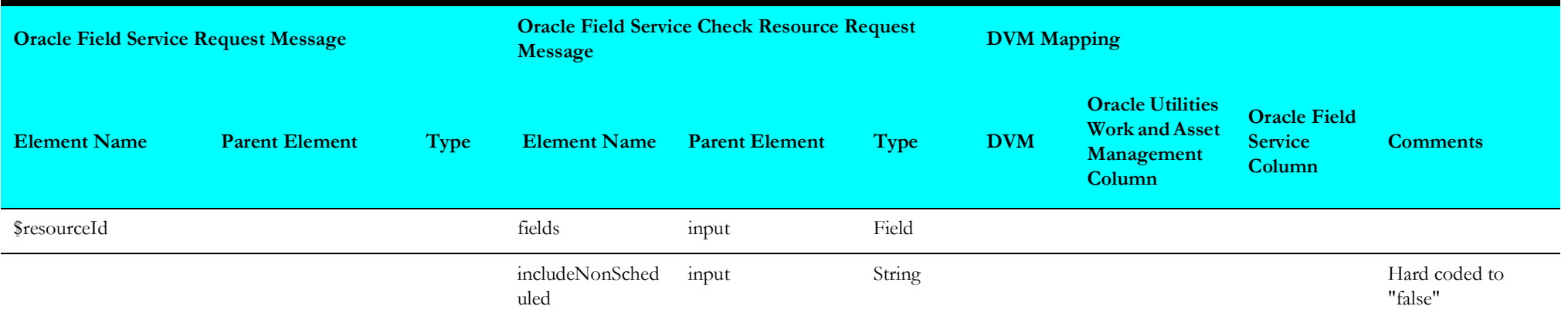

#### <span id="page-141-0"></span>**Get Resource Information For Each Item**

Mapping details for "GetResourceInfoForEachItem" are as shown in the table below.

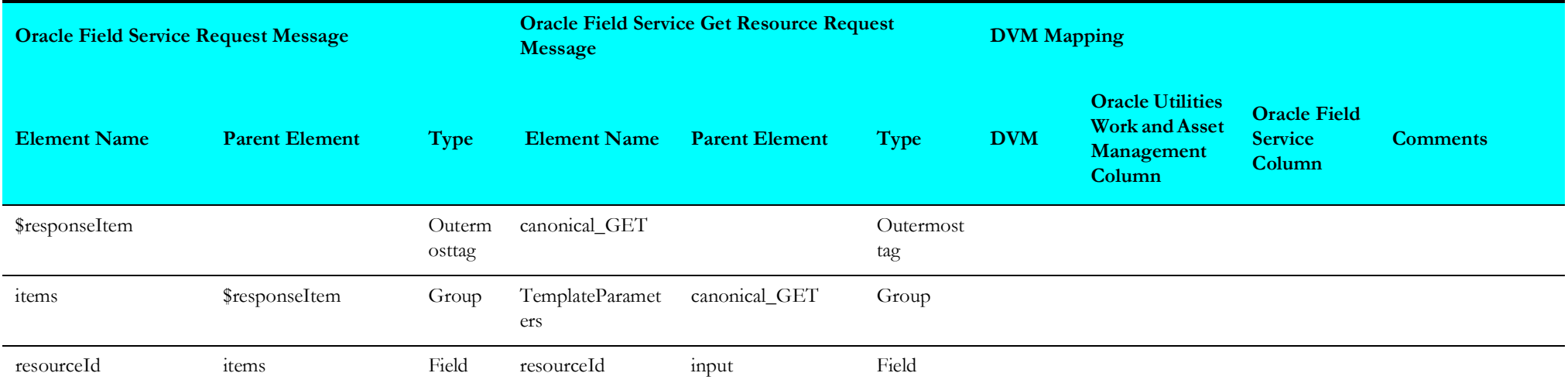

# <span id="page-142-0"></span>**Invoke Sync Flow**

Mapping details for "InvokeSyncFlow" are as shown in the table below.

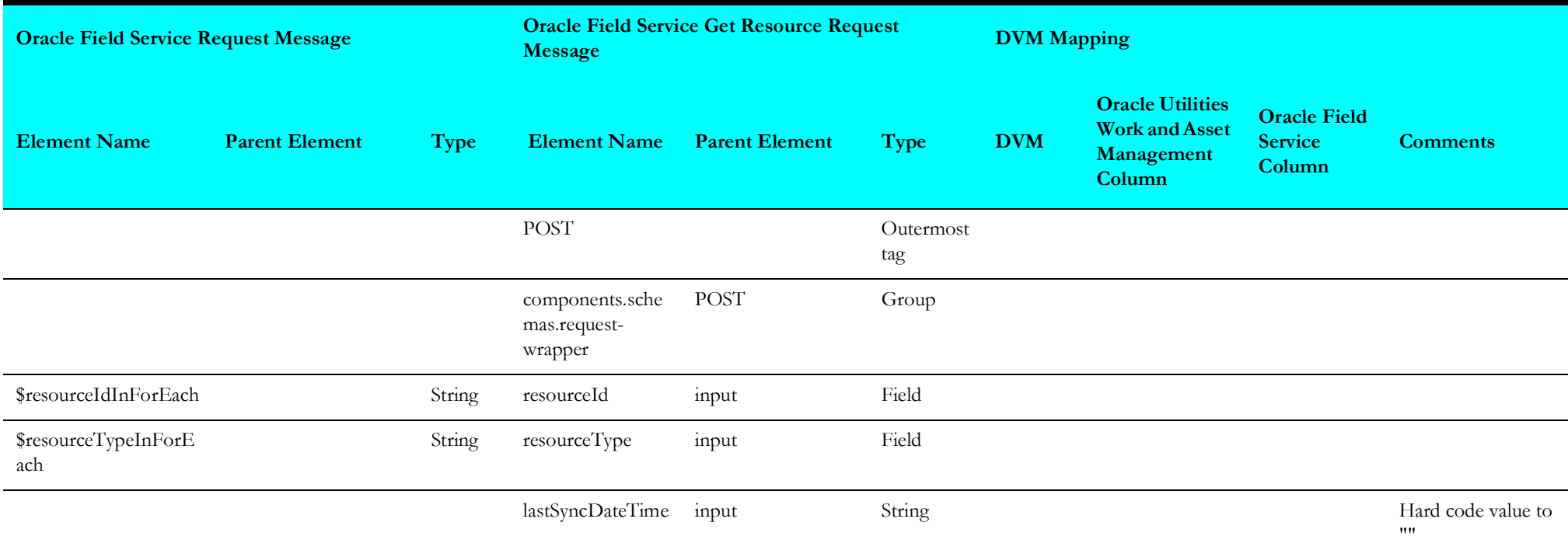

# **Schedule Storeroom Sync (Oracle Field Service Initiated)**

This section describes data mapping for the following:

- [Get Resources From Oracle Field Service](#page-143-0)
- [Invoke Individual Store Room Sync](#page-145-0)

#### <span id="page-143-0"></span>**Get Resources From Oracle Field Service**

Mapping details for "GetResourcesFromOFSC" activity are as shown in the table below.

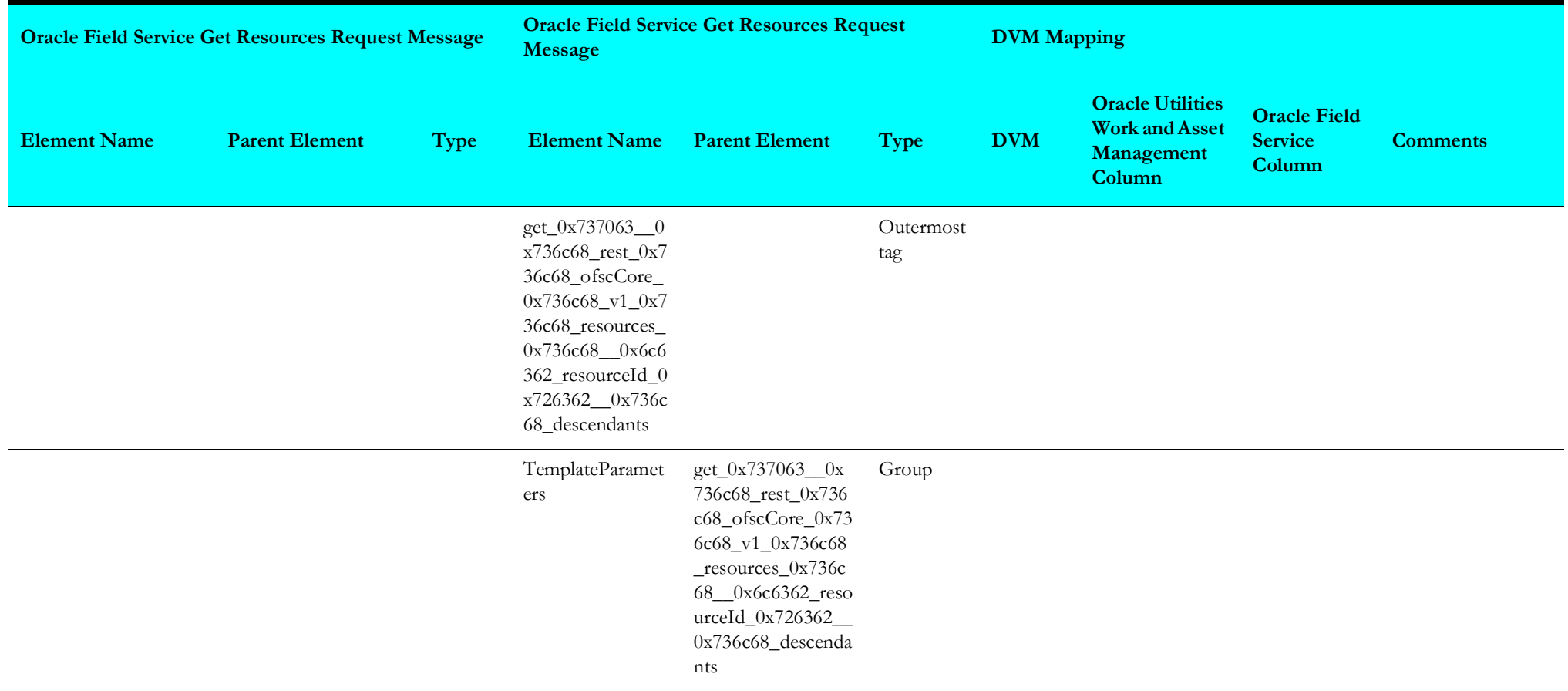
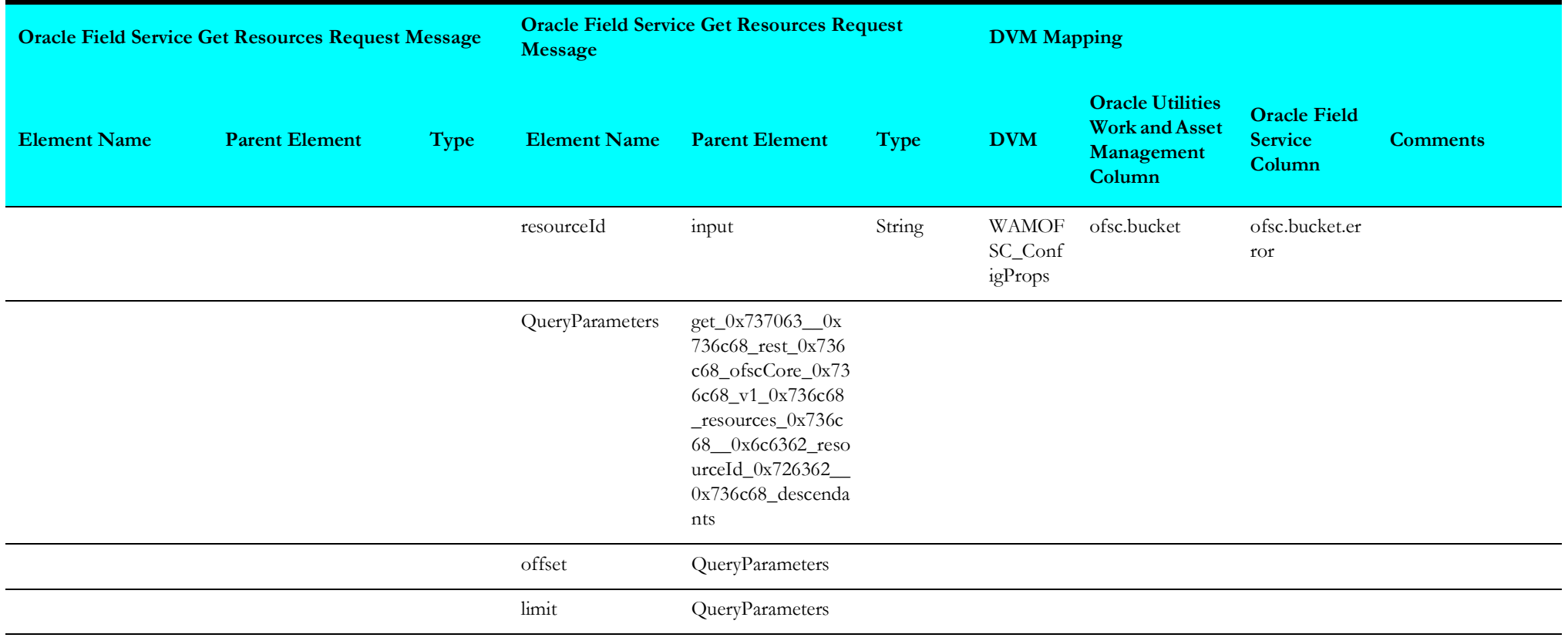

## **Invoke Individual Store Room Sync**

Mapping details for "InvokeIndividualStoreRoomSync" activity are as shown in the table below.

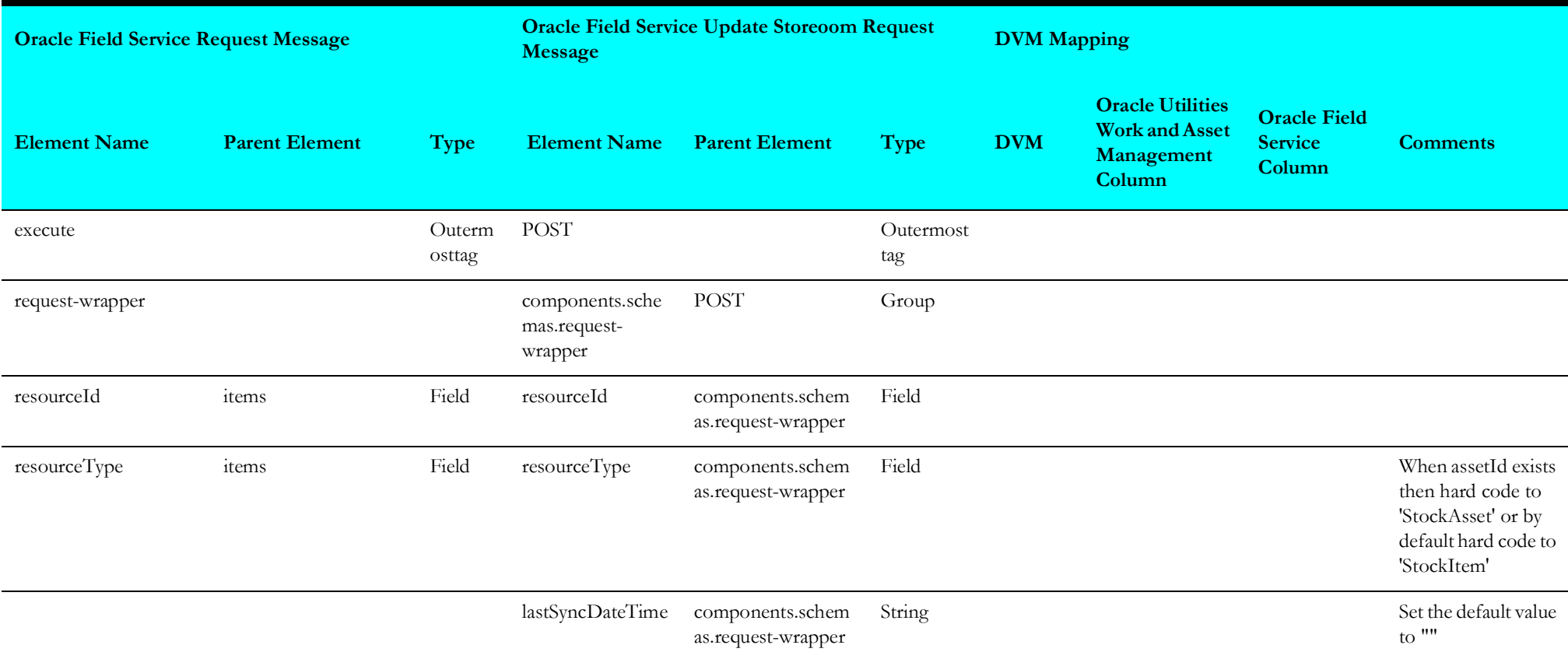

# **Storeroom Admin Sync (Oracle Field Service Initiated)**

This section describes data mapping for the following:

- [Oracle Field Service Resource List](#page-146-0)
- [Update Oracle Field Service Resource As Inactive](#page-147-0)
- [Update Oracle Field Service Resource](#page-148-0)
- [Create Resources in Oracle Field Service](#page-150-0)

### <span id="page-146-0"></span>**Oracle Field Service Resource List**

Mapping details for "OFSCResourceList" activity are as shown in the table below.

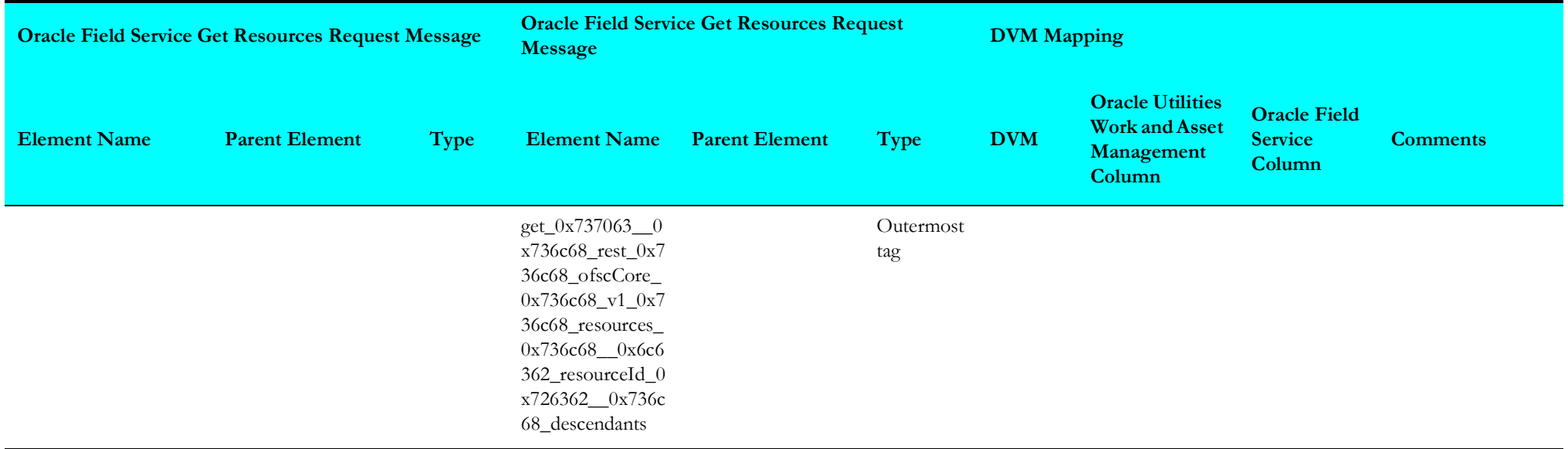

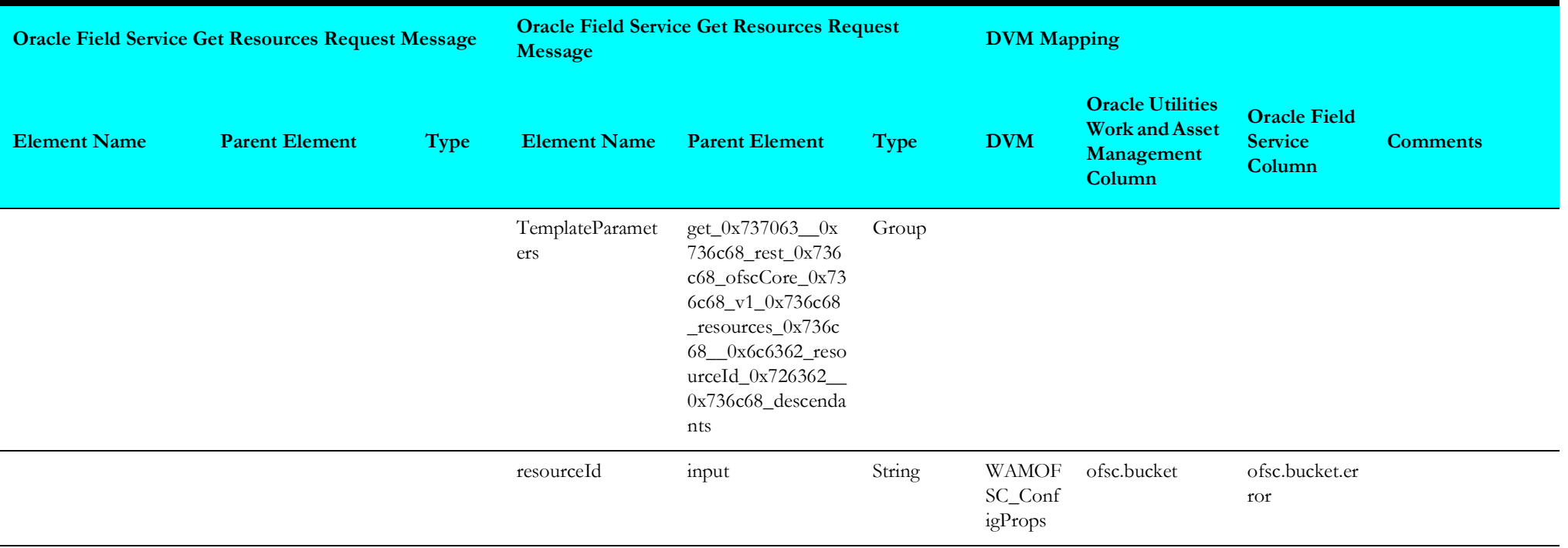

## <span id="page-147-0"></span>**Update Oracle Field Service Resource As Inactive**

Mapping details for "UpdateOFSCResourceAsInactive" activity are as shown in the table below.

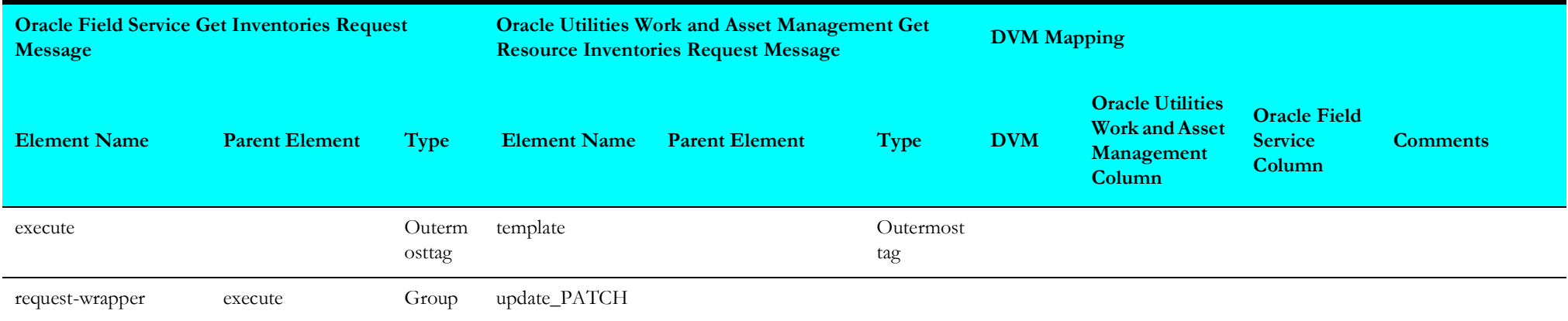

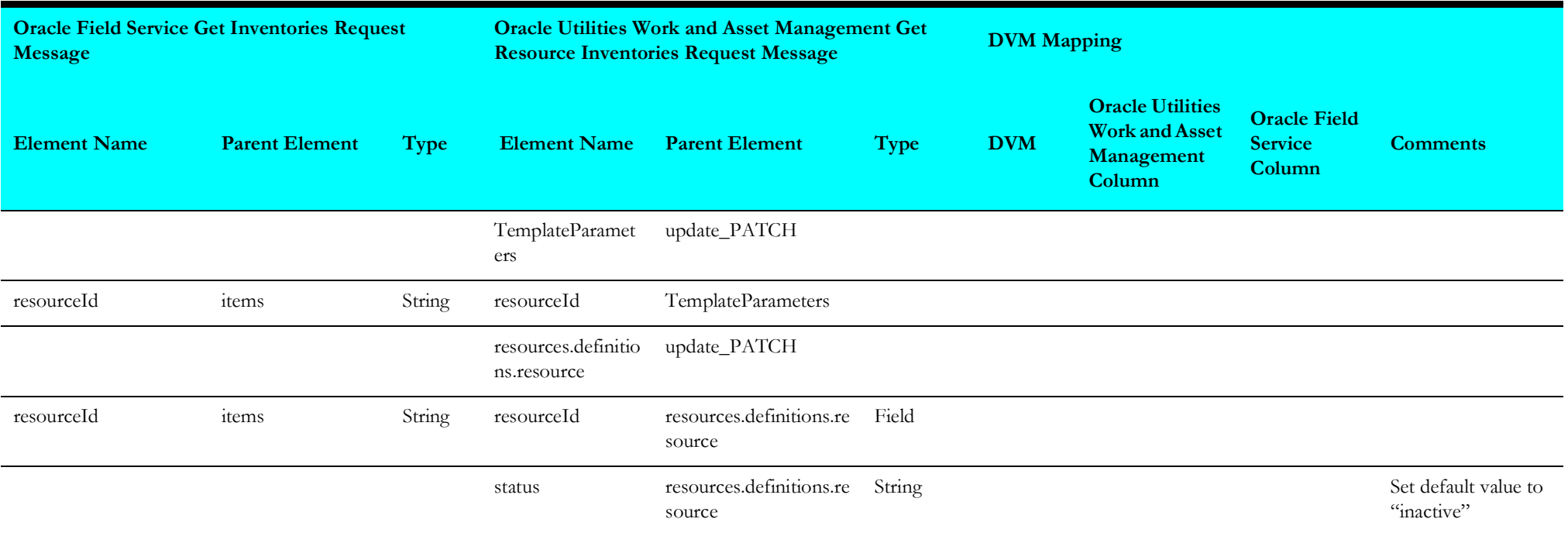

## <span id="page-148-0"></span>**Update Oracle Field Service Resource**

Mapping details for "UpdateOFSCResource" activity are as shown in the table below.

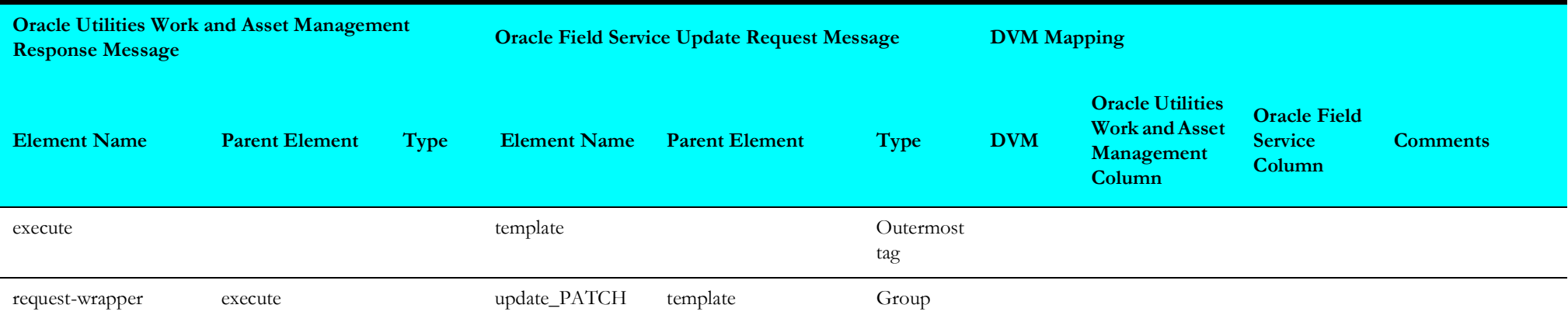

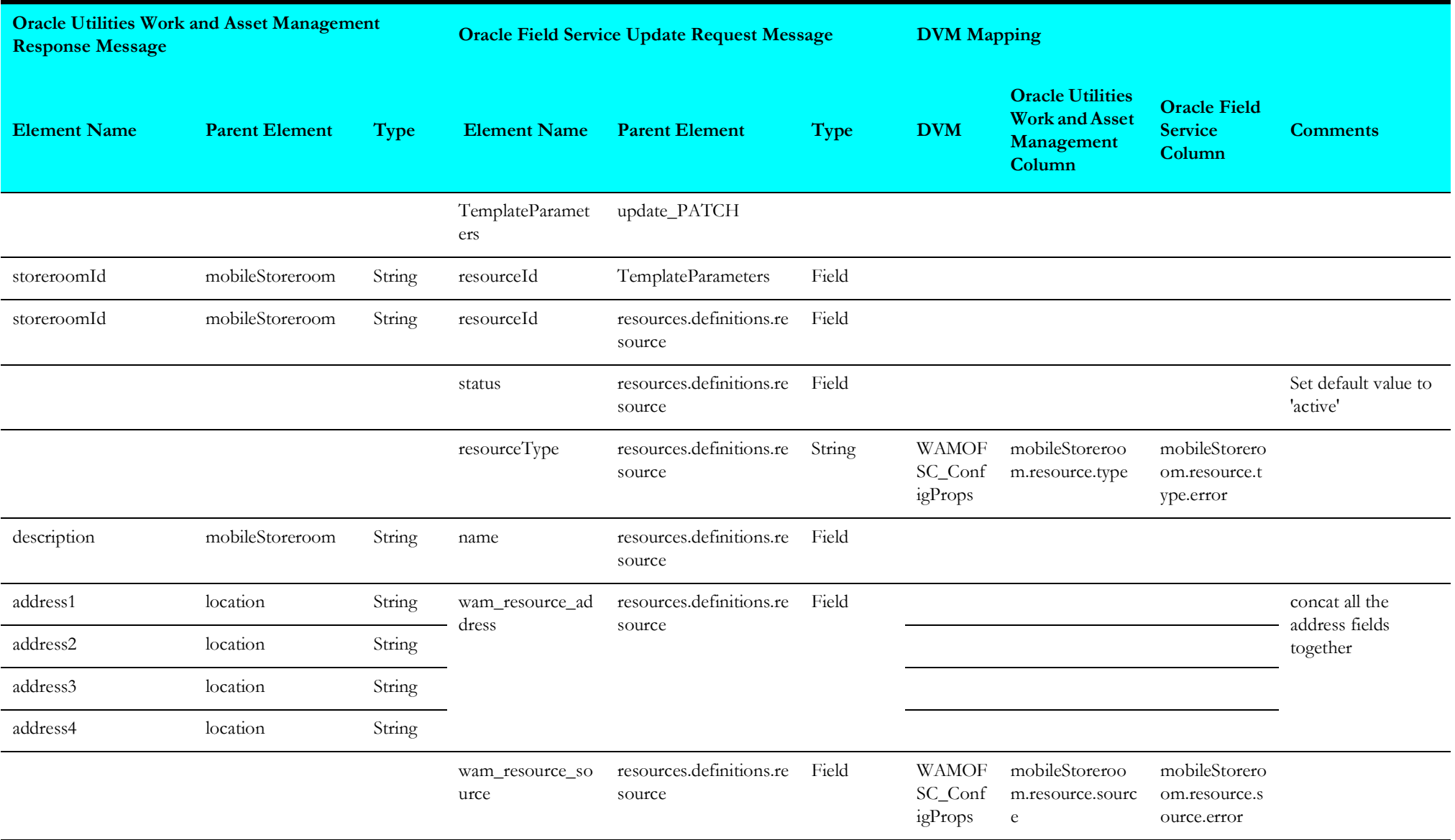

#### <span id="page-150-0"></span>**Create Resources in Oracle Field Service**

Mapping details for "CreateResourceInOFSC" activity are as shown in the table below.

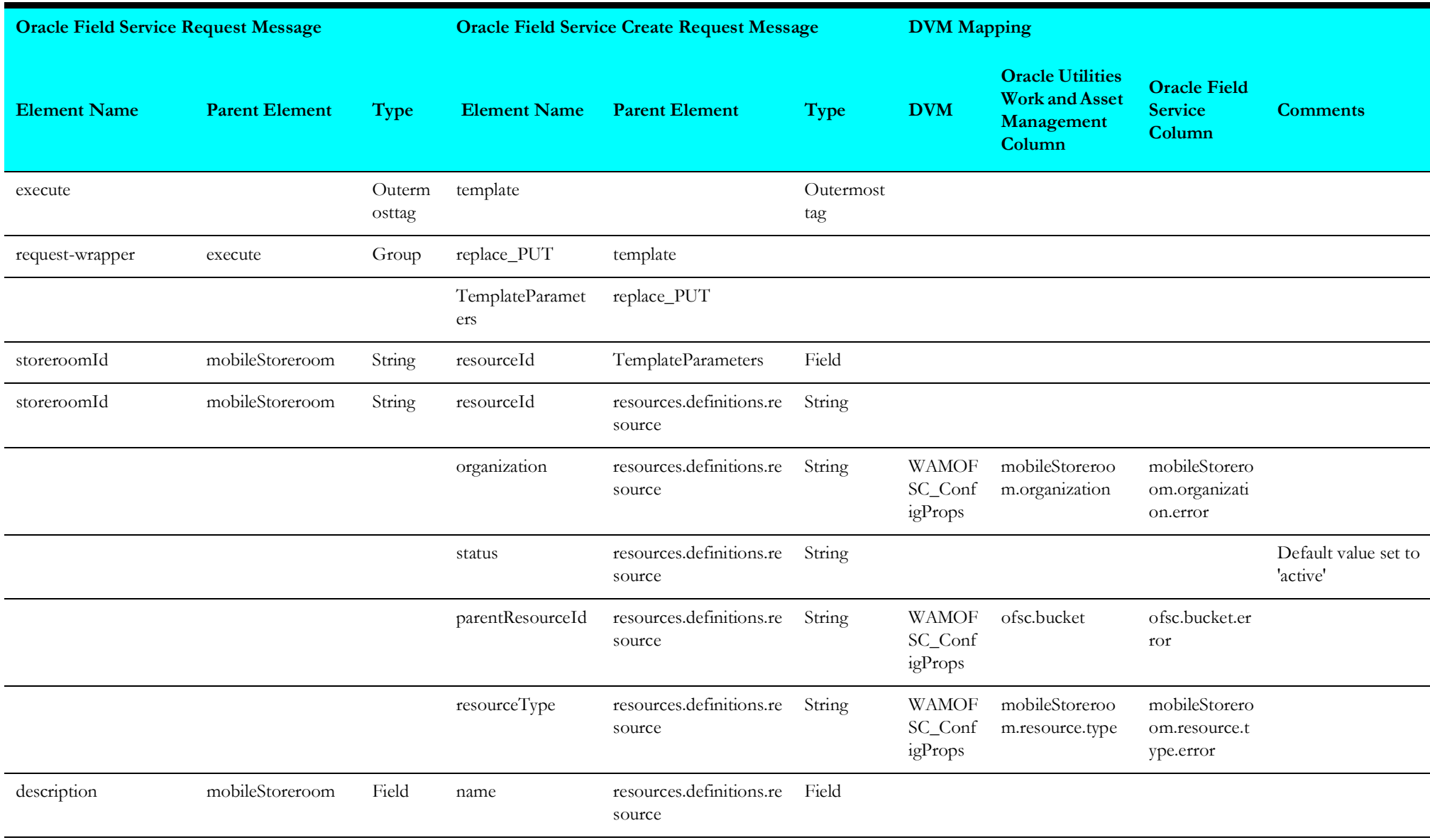

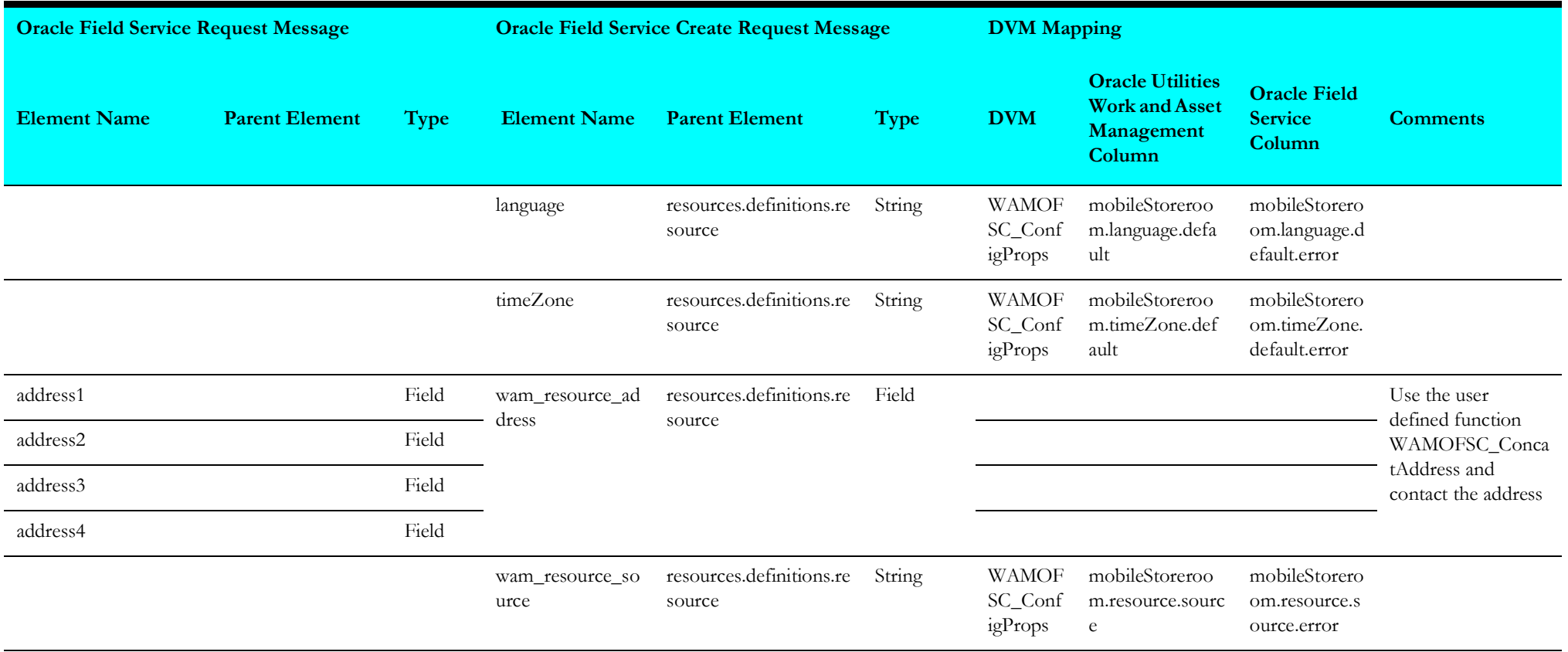

# **Storeroom Sync (Oracle Field Service Initiated)**

This section describes data mapping for the following:

- [Get Storeroom Inventory From Oracle Utilities Work and Asset Cloud Service](#page-152-0)
- [Resource Inventory Bulk](#page-153-0)
- [Get Resource Inventory](#page-155-0)
- [Bulk Update Inventory](#page-156-0)
- [Update Resource Last Sync Date and Time](#page-159-0)
- [Sync Storeroom](#page-160-0)

### <span id="page-152-0"></span>**Get Storeroom Inventory From Oracle Utilities Work and Asset Cloud Service**

Mapping details for "GetStoreroomInventoryFromWACS" activity are as shown in the table below.

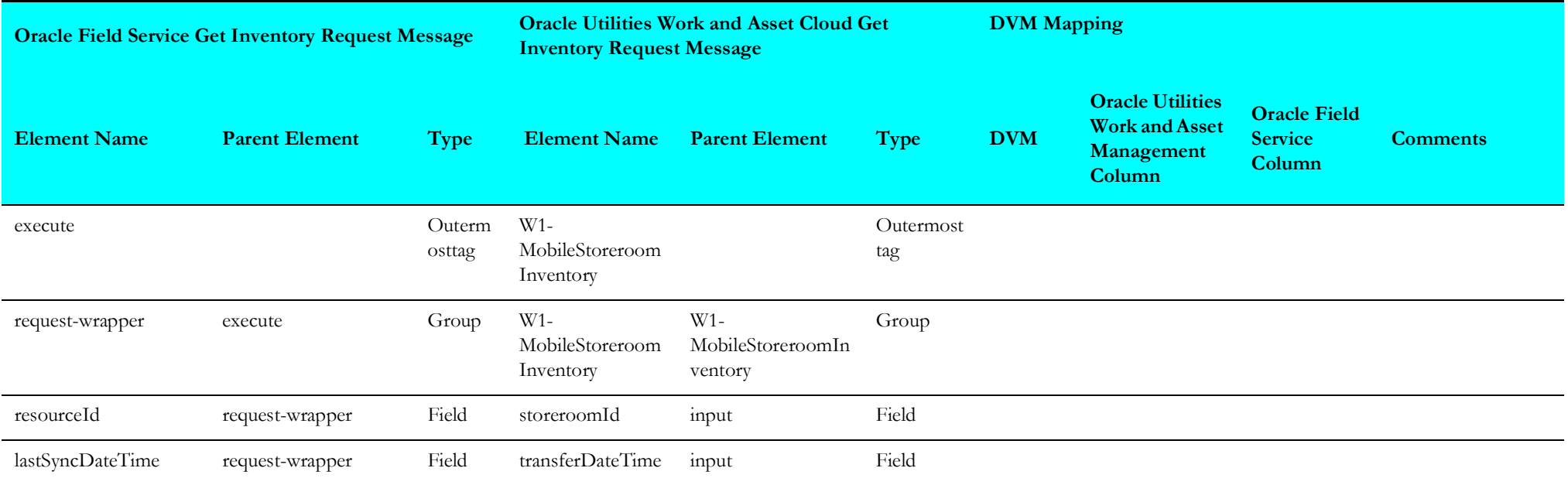

## <span id="page-153-0"></span>**Resource Inventory Bulk**

Mapping details for "resourceinventorybulk" activity are as shown in the table below.

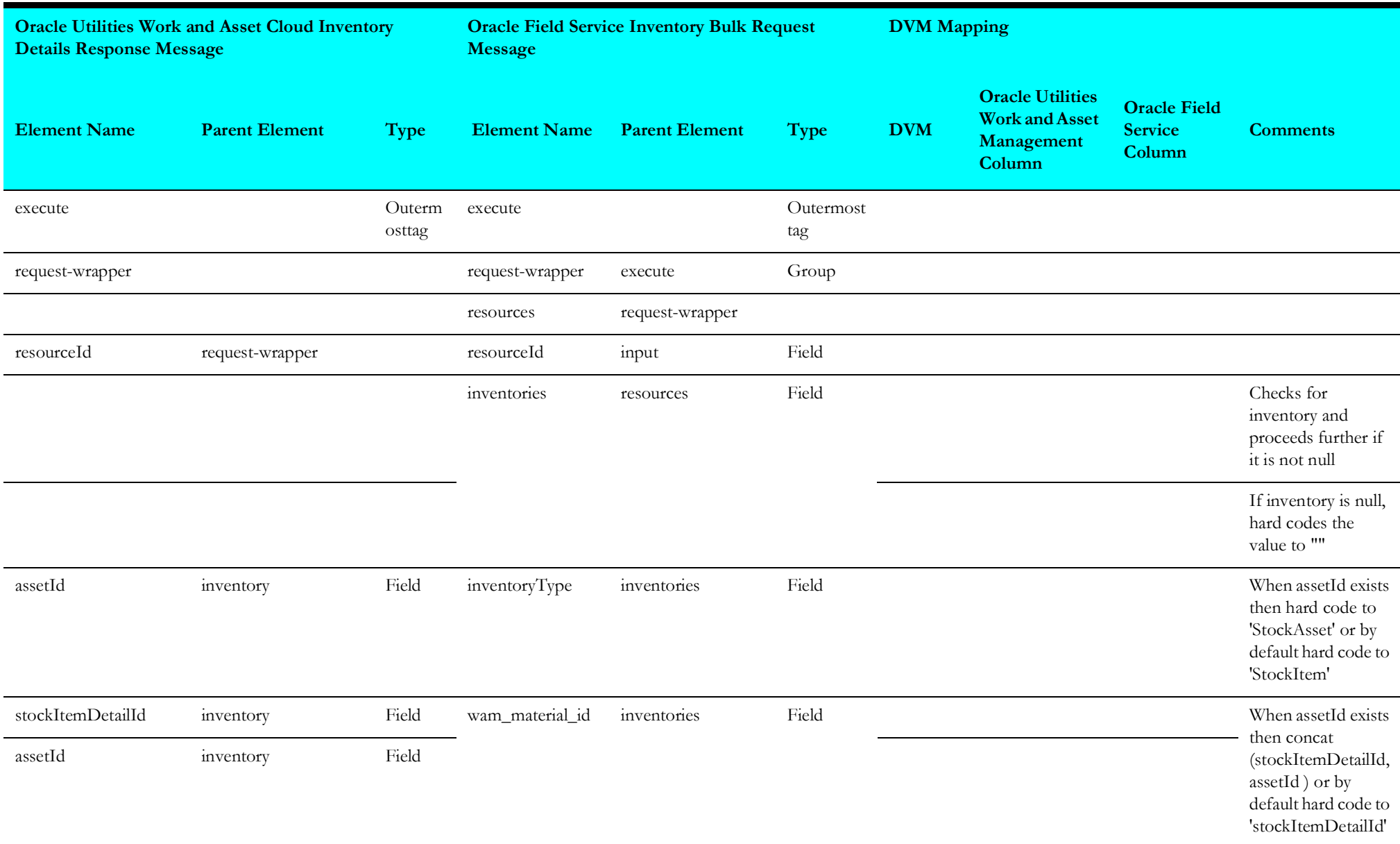

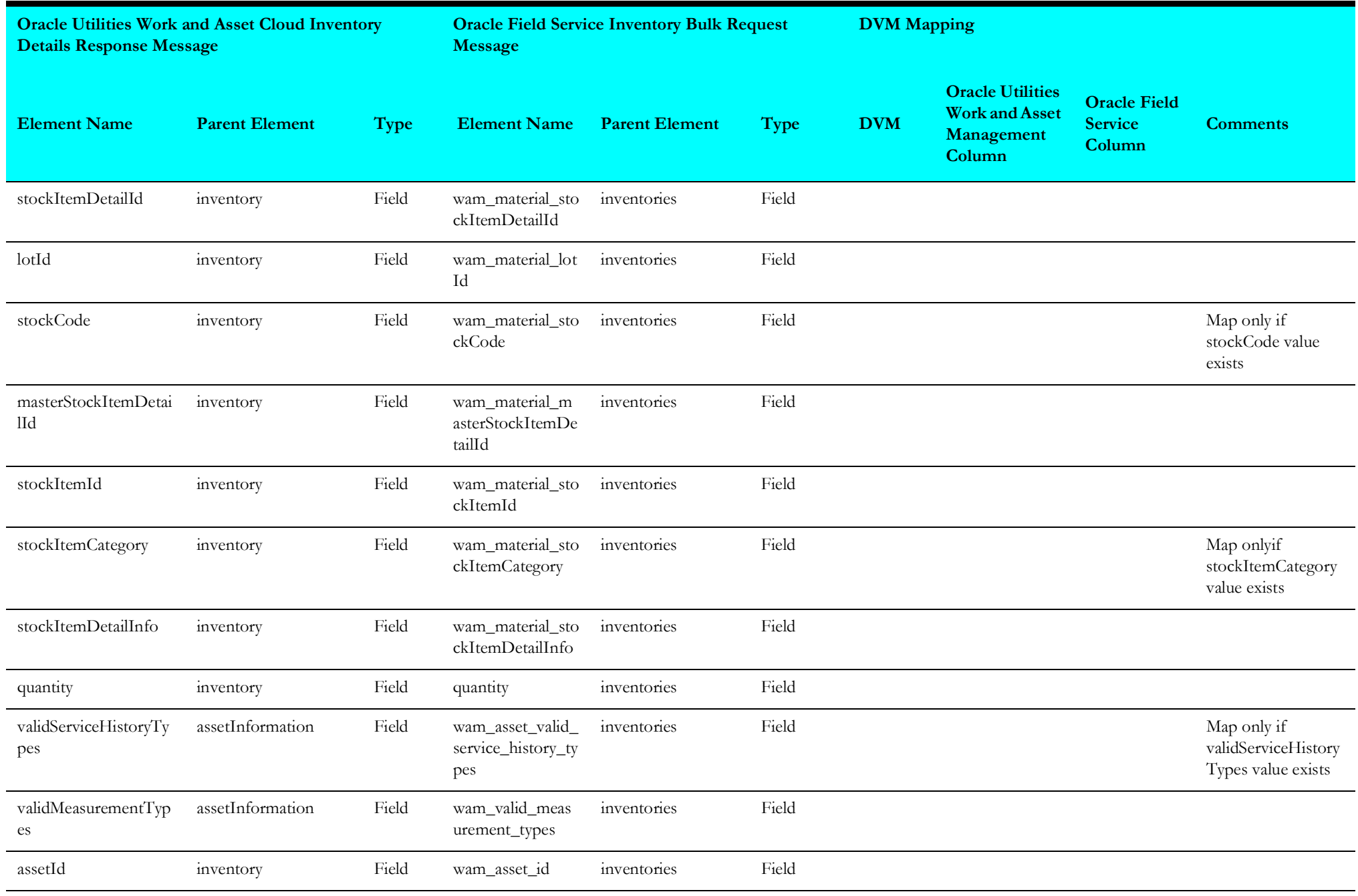

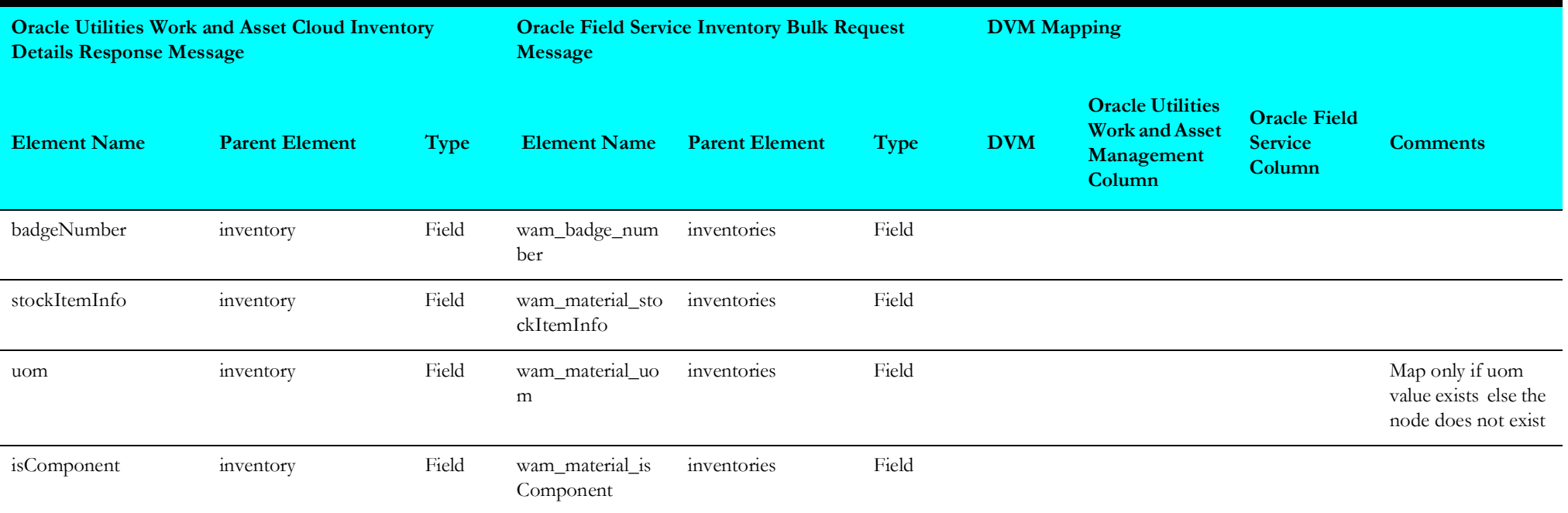

## <span id="page-155-0"></span>**Get Resource Inventory**

Mapping details for "getResourceInventories" activity are as shown in the table below.

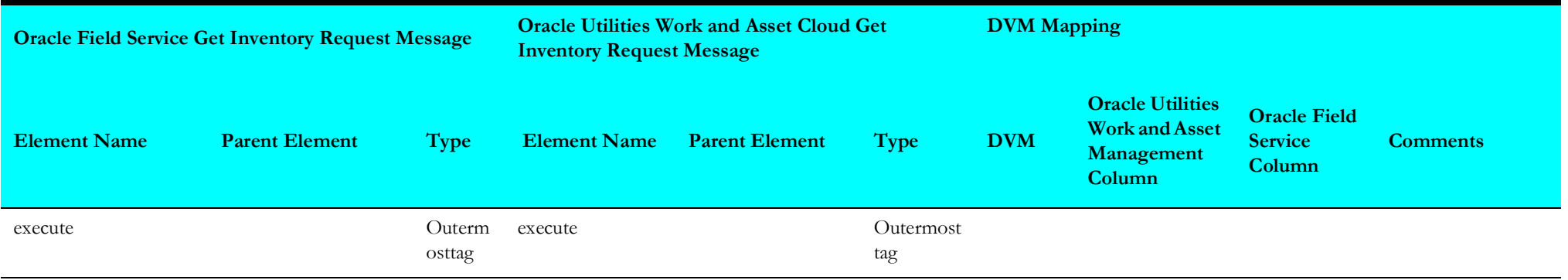

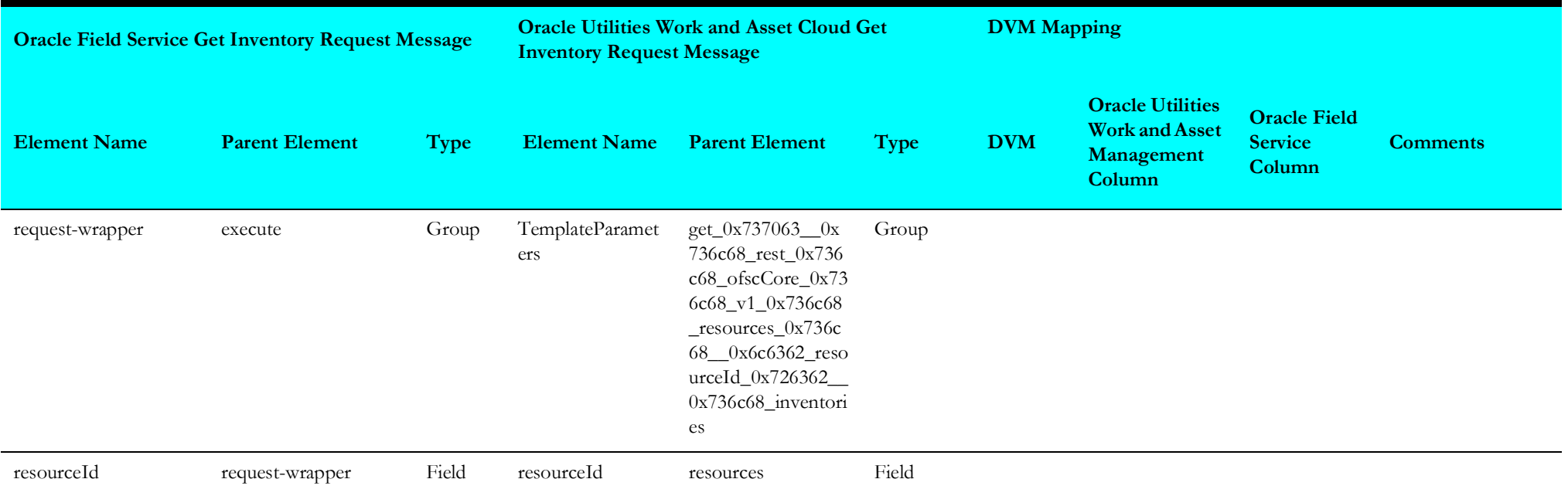

## <span id="page-156-0"></span>**Bulk Update Inventory**

Mapping details for "bulkupdateinventories" activity are as shown in the table below.

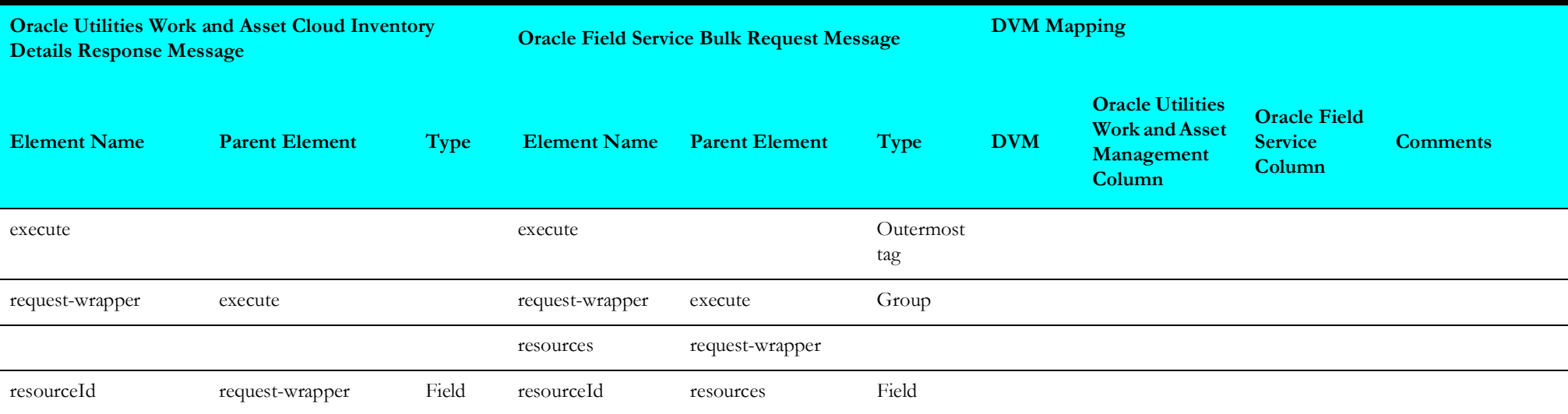

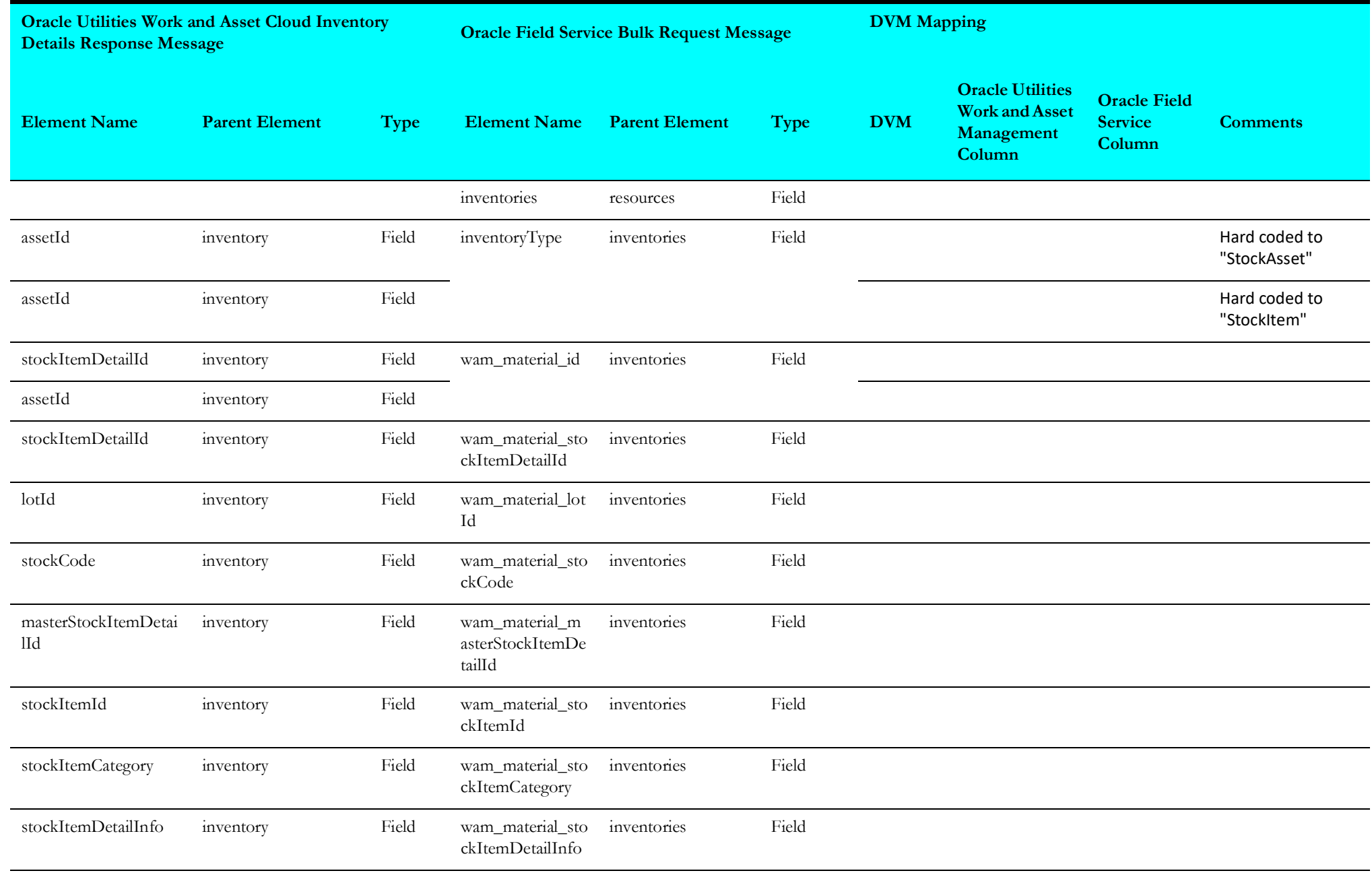

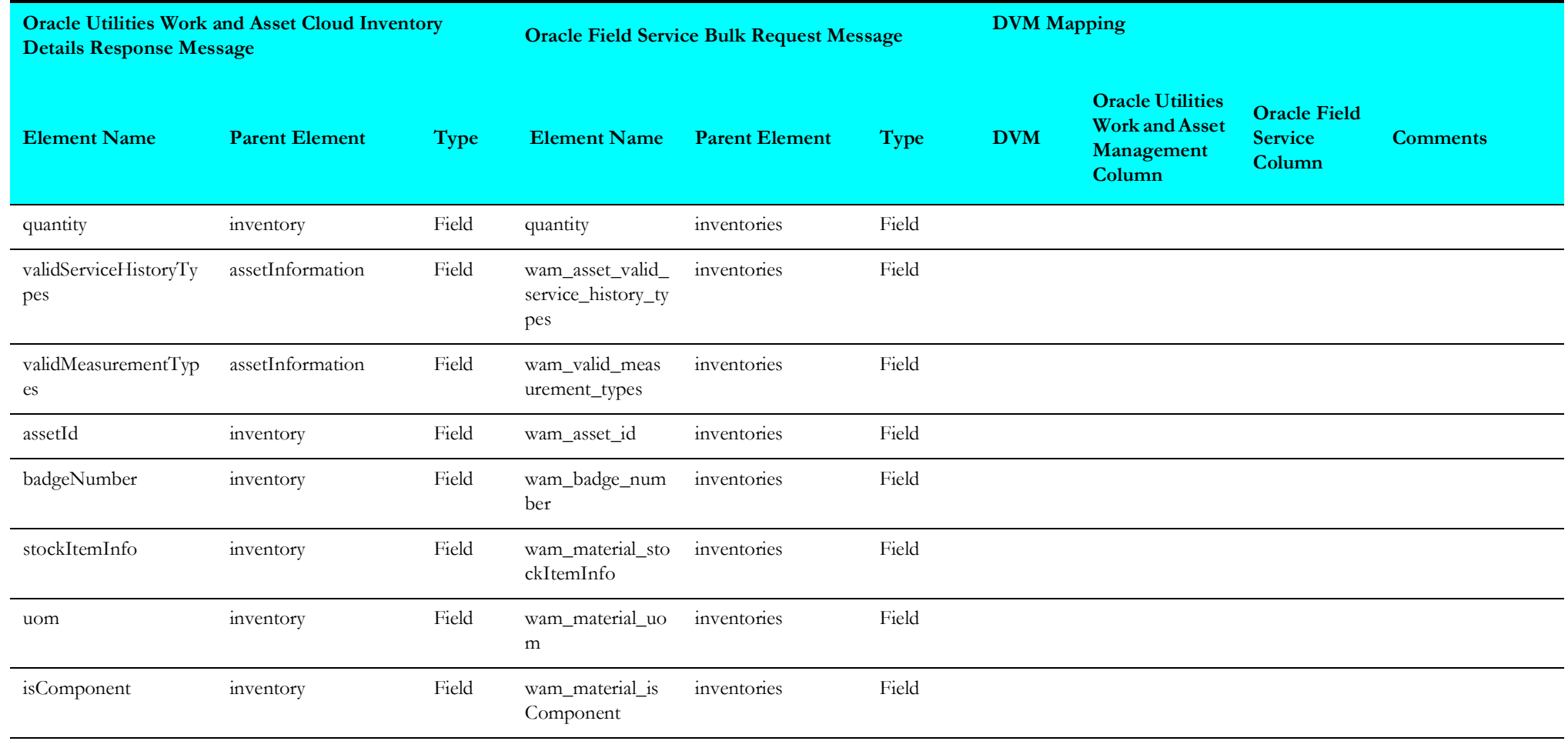

## <span id="page-159-0"></span>**Update Resource Last Sync Date and Time**

Mapping details for "UpdateResourceLastSyncDateTime"activity are as shown in the table below.

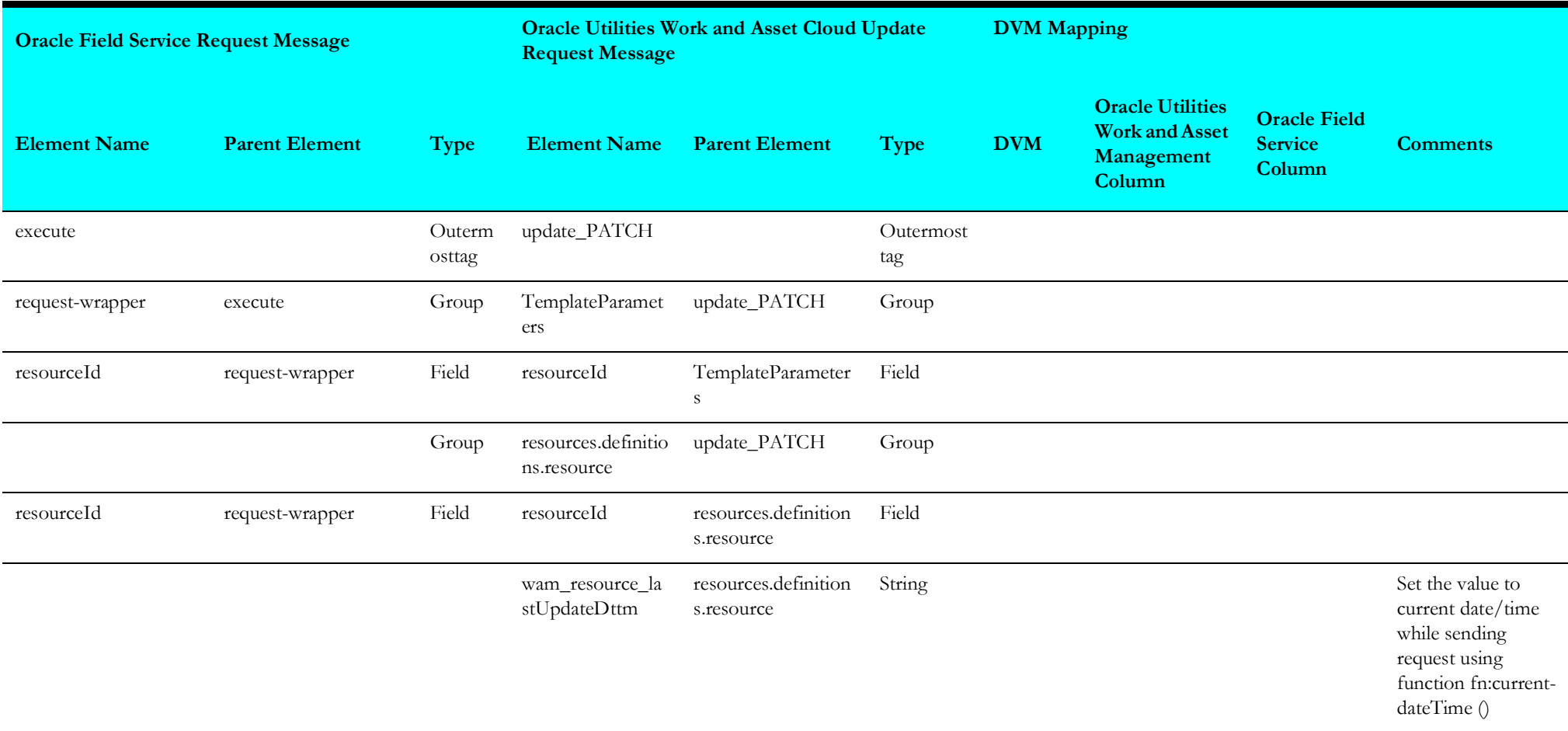

## <span id="page-160-0"></span>**Sync Storeroom**

Mapping details for "SyncStoreroom" activity are as shown in the table below.

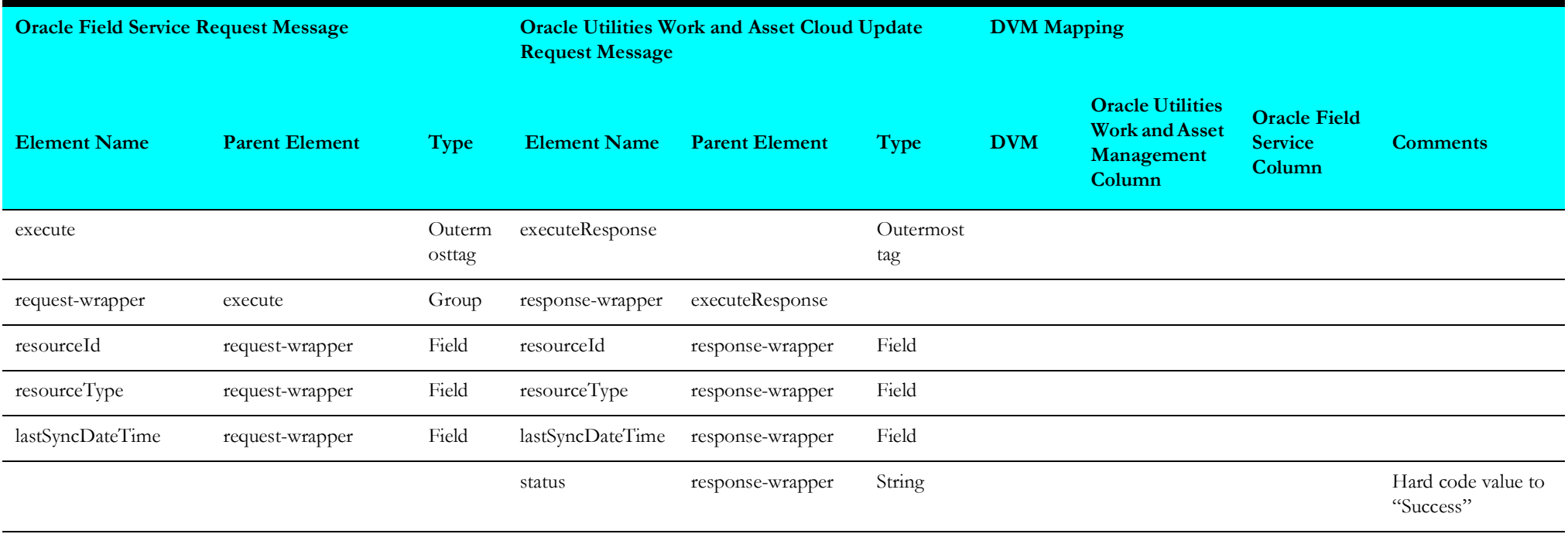

# **Interim Status (Oracle Field Service Initiated)**

This section describes data mapping for the following:

- [Get Activity Details](#page-161-0)
- [Update Interim Status](#page-162-0)

## <span id="page-161-0"></span>**Get Activity Details**

Mapping details for "getActivityDetails" activity are as shown in the table below.

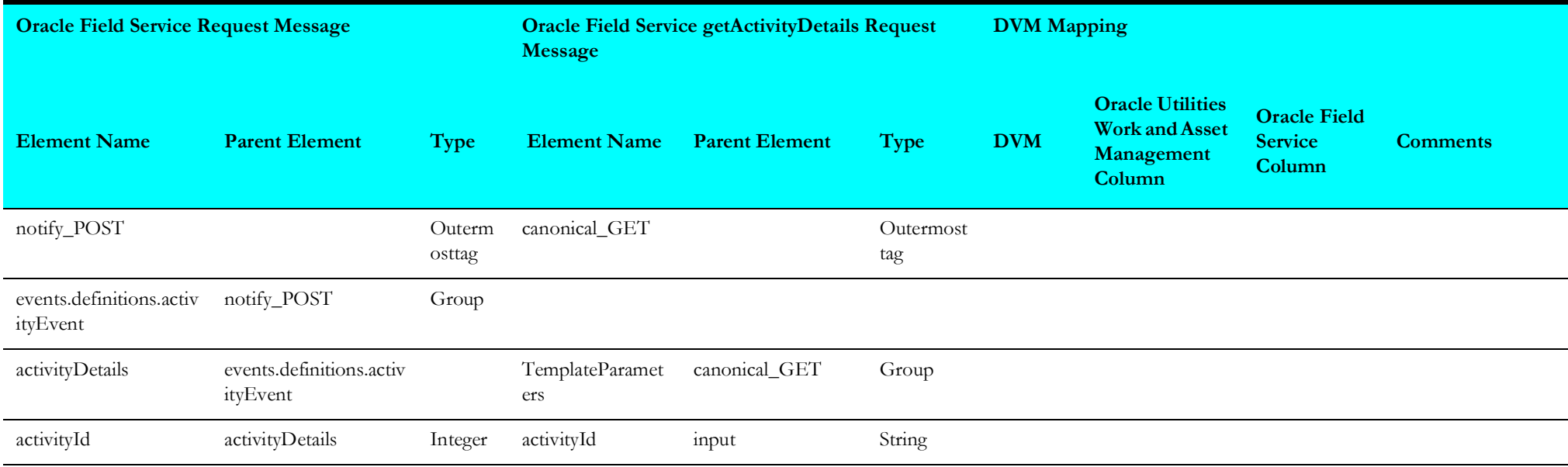

## <span id="page-162-0"></span>**Update Interim Status**

Mapping details for "UpdateInterimStatus" activity are as shown in the table below.

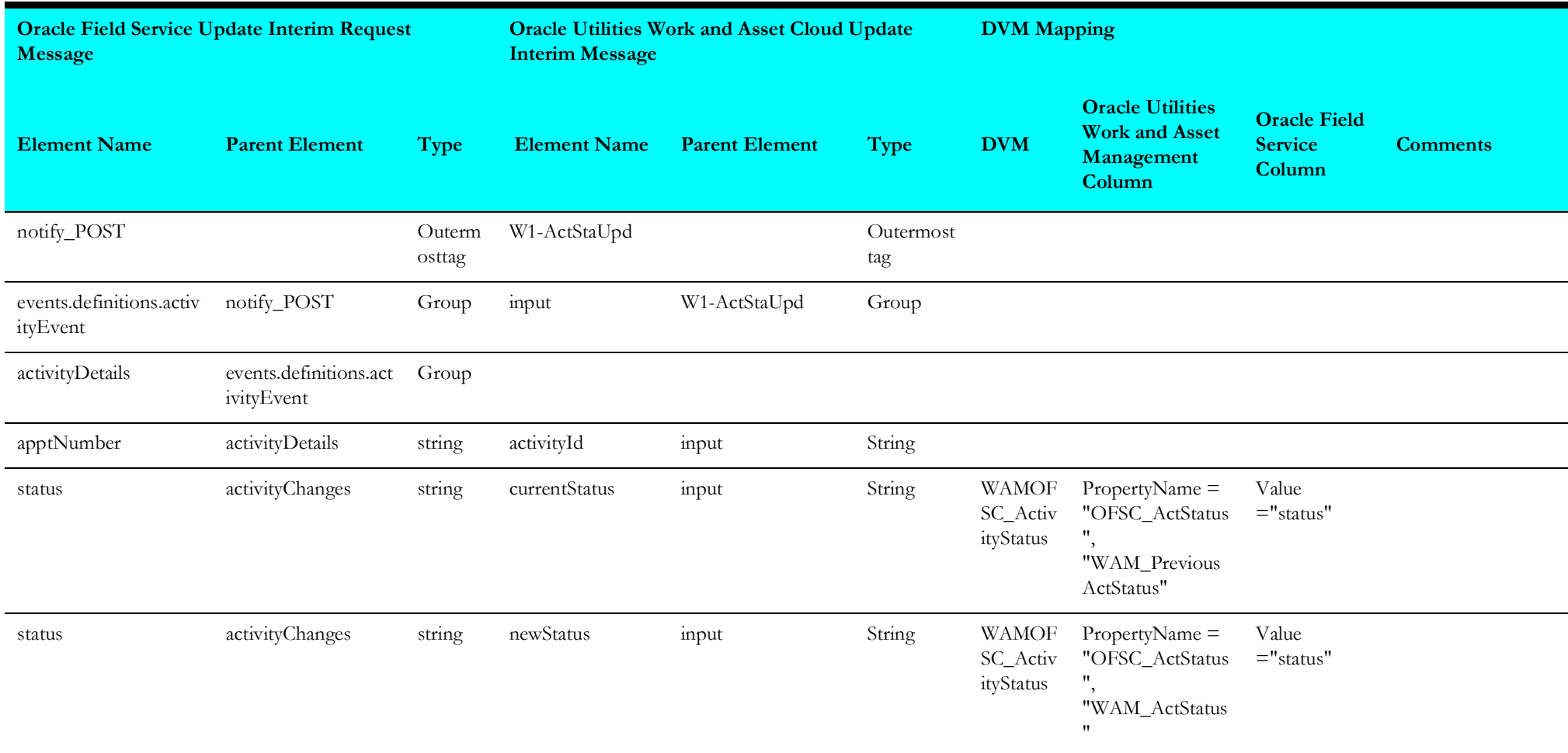

# **Work Order (Oracle Field Service Initiated)**

This section describes data mapping for the following:

- [Get Inventory Details](#page-163-0)
- [Create Work Order](#page-164-0)

## <span id="page-163-0"></span>**Get Inventory Details**

Mapping details for "GetInventoryDetails" activity are as shown in the table below.

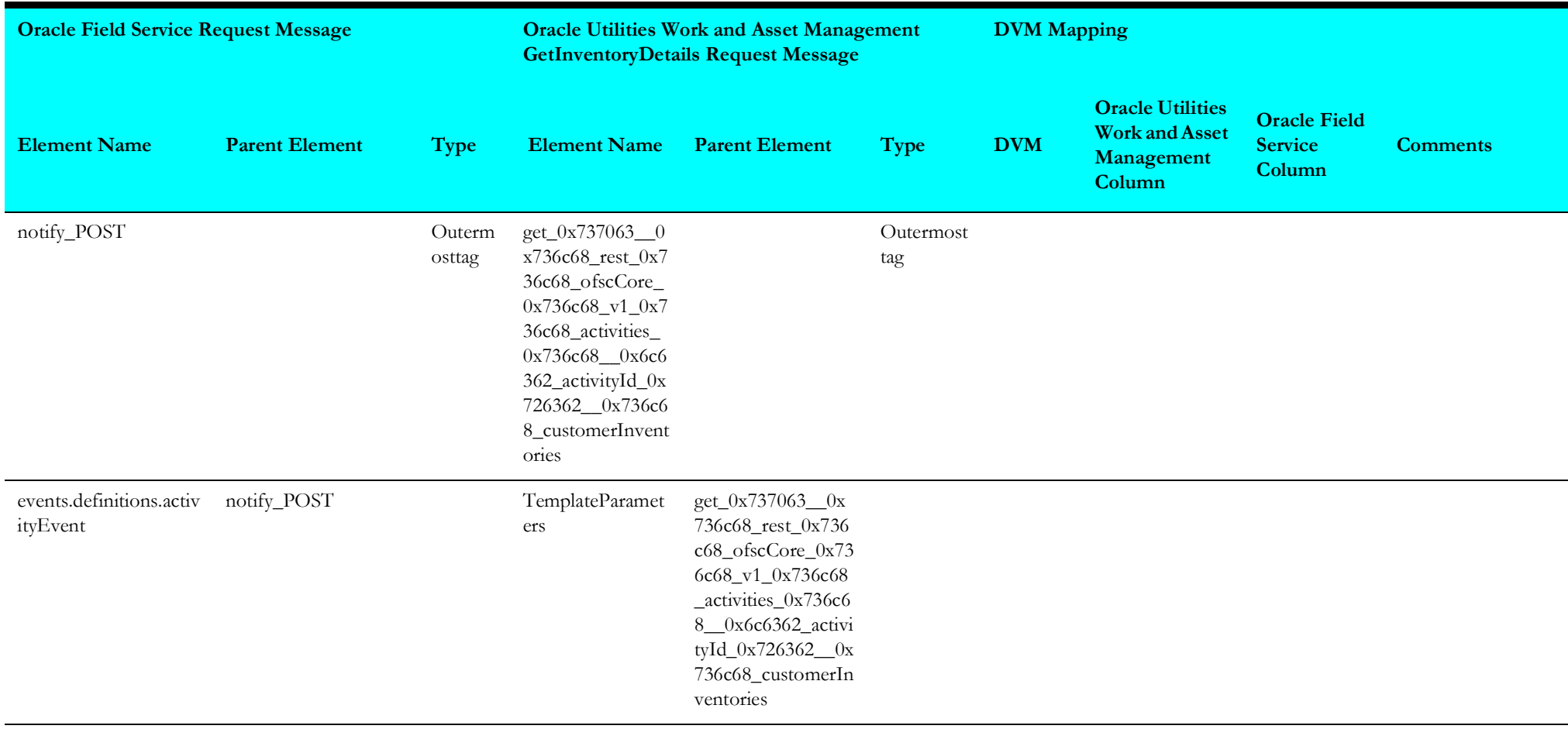

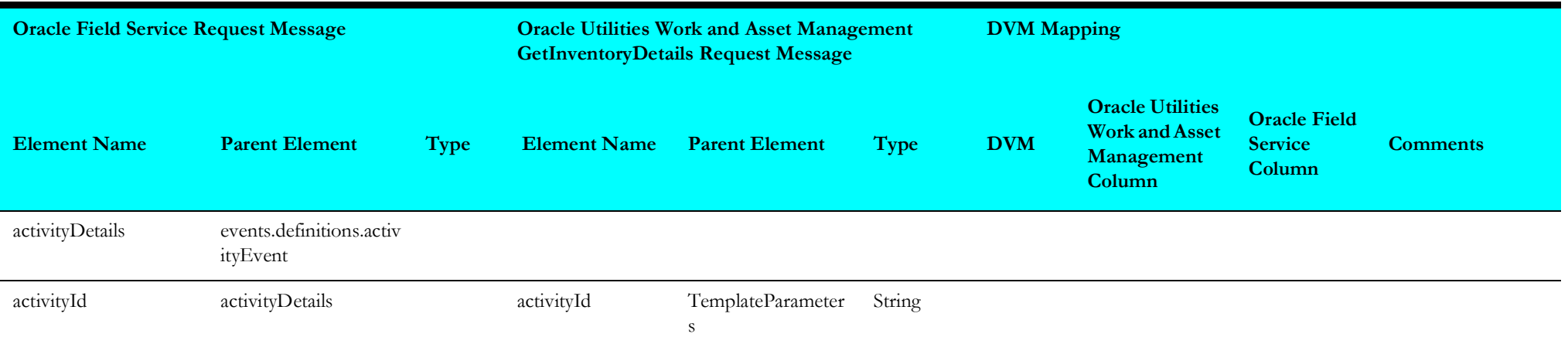

### <span id="page-164-0"></span>**Create Work Order**

Mapping details for "createWorkOrder" activity are as shown in the table below.

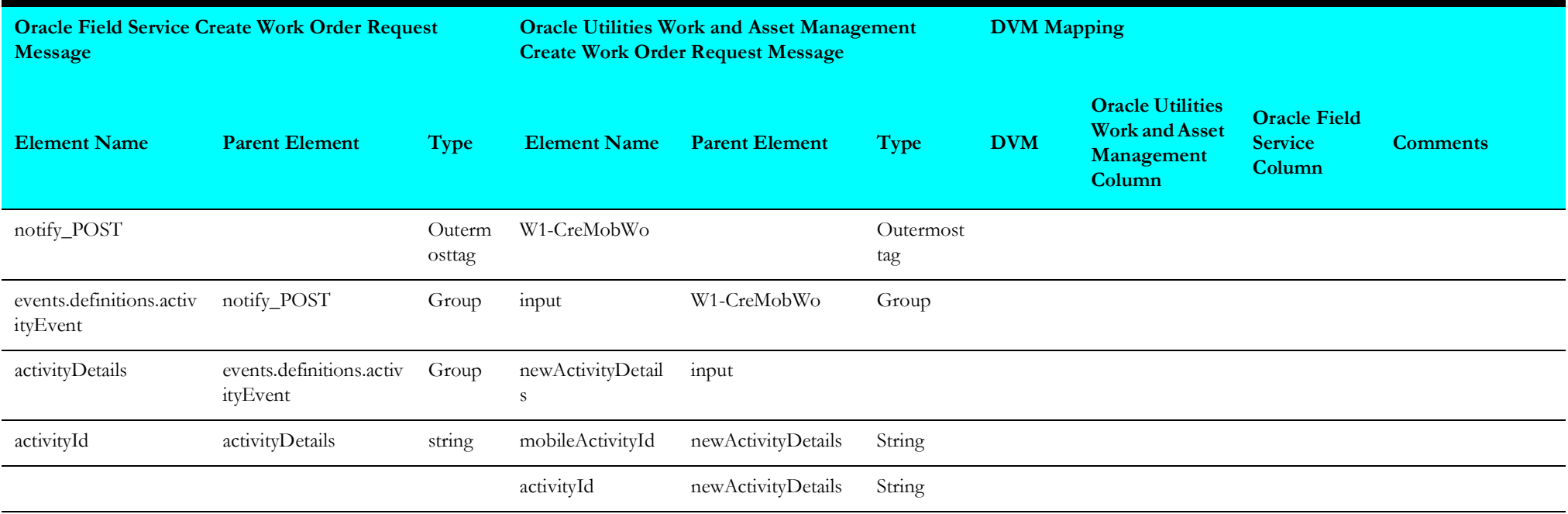

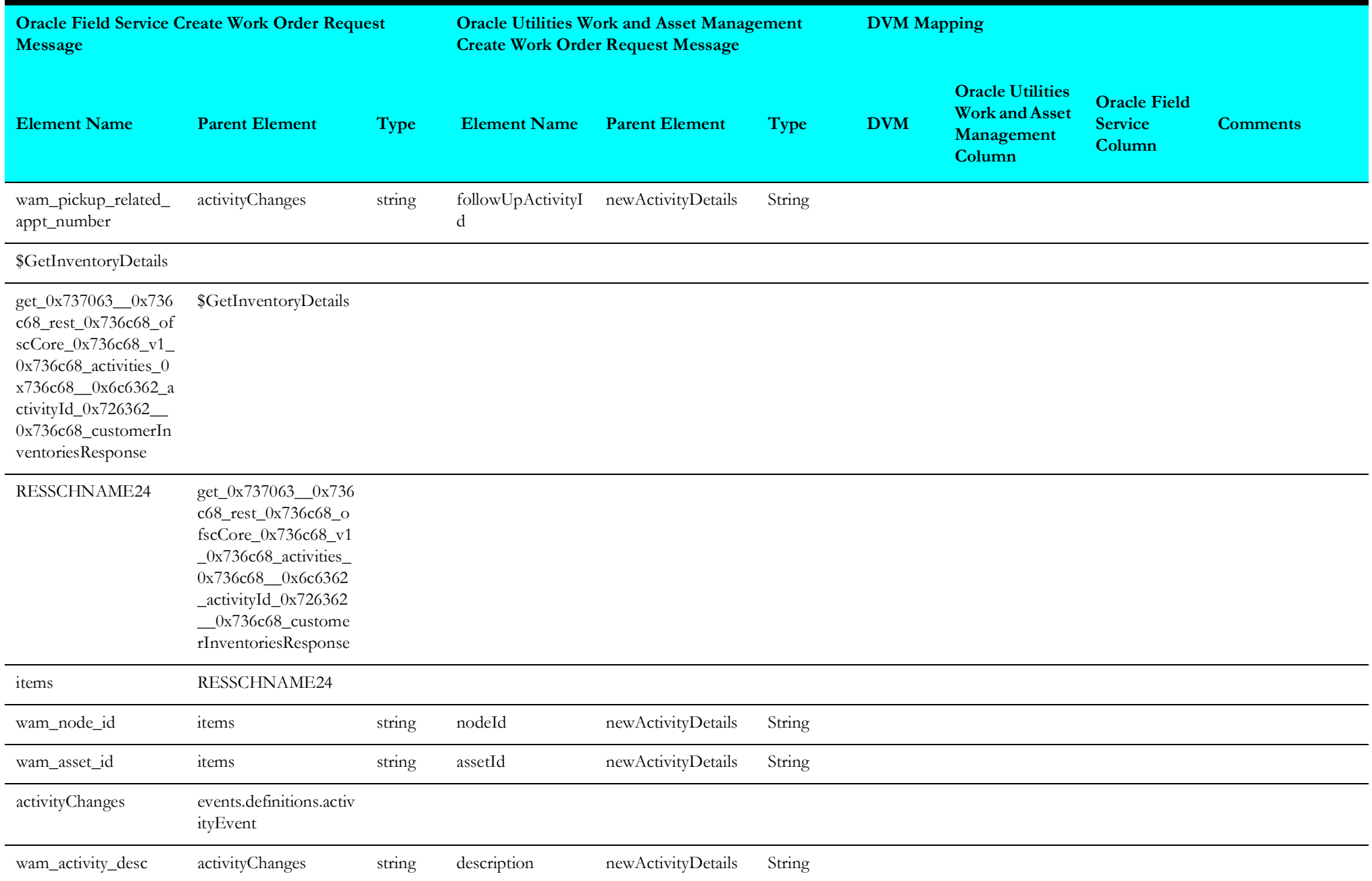

l.

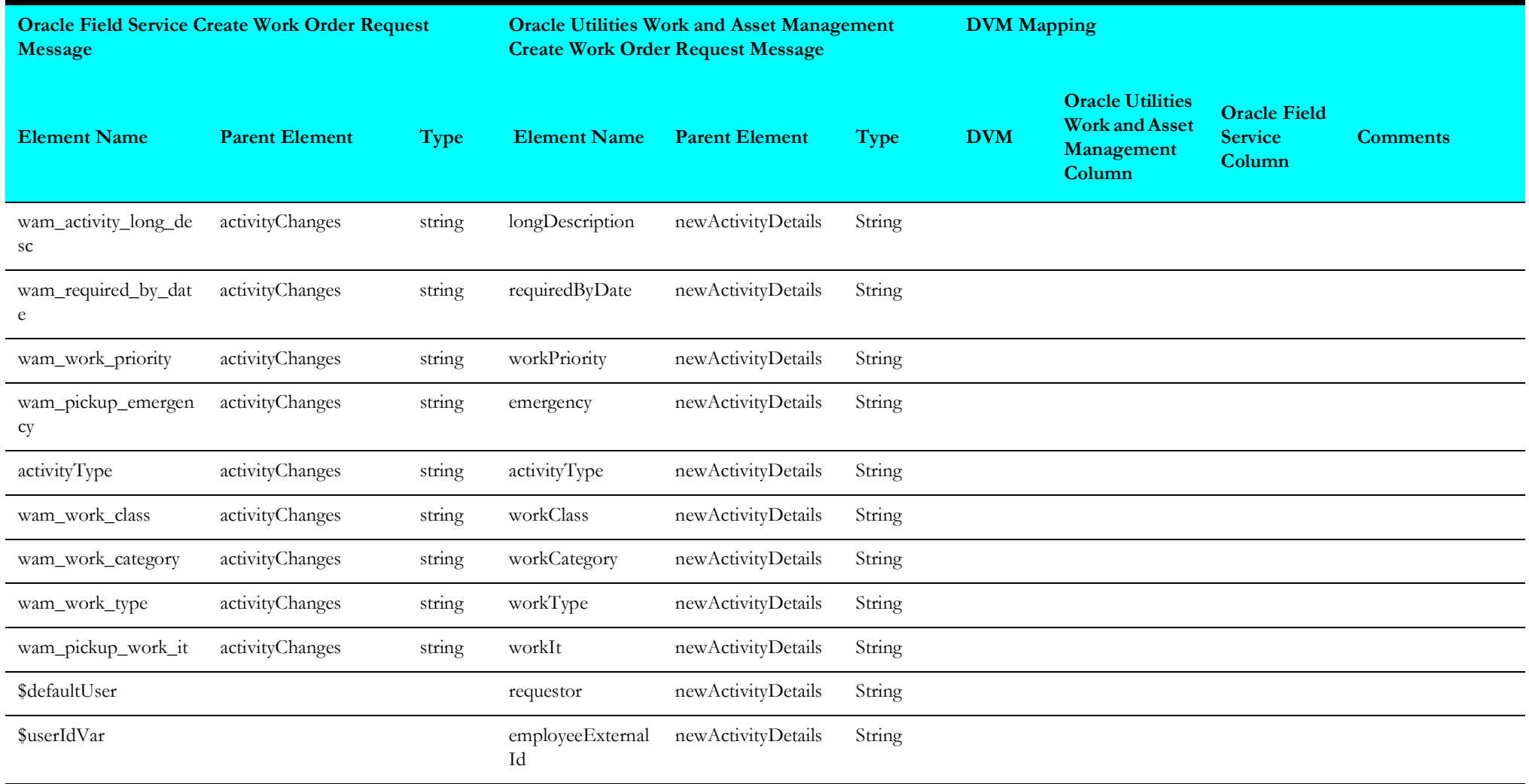

l,

# **Work Request (Oracle Field Service Initiated)**

This section describes data mapping for the following:

• [Create Work Request](#page-167-0)

#### <span id="page-167-0"></span>**Create Work Request**

Mapping details for "createWorkRequest" activity are as shown in the table below.

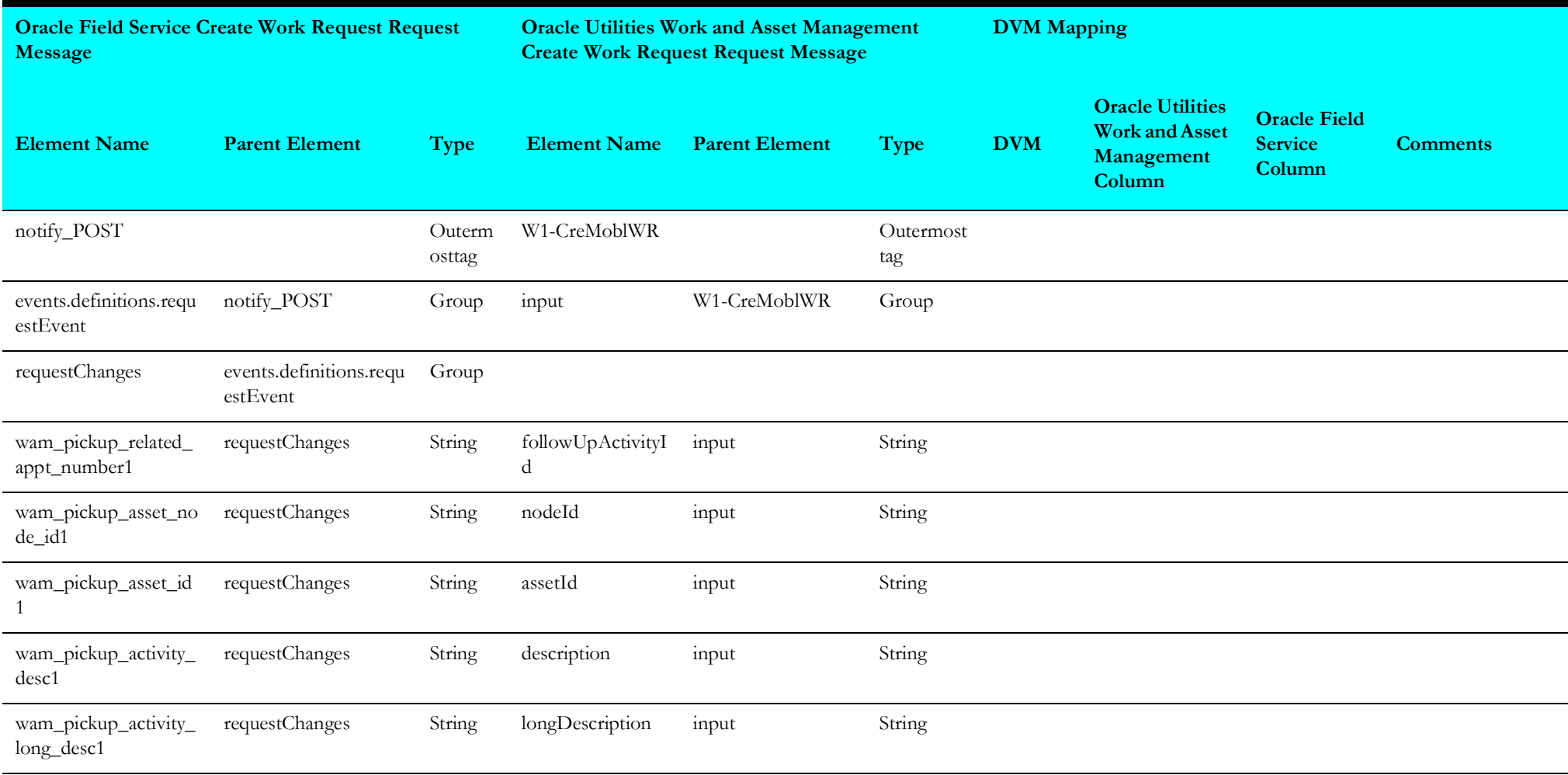

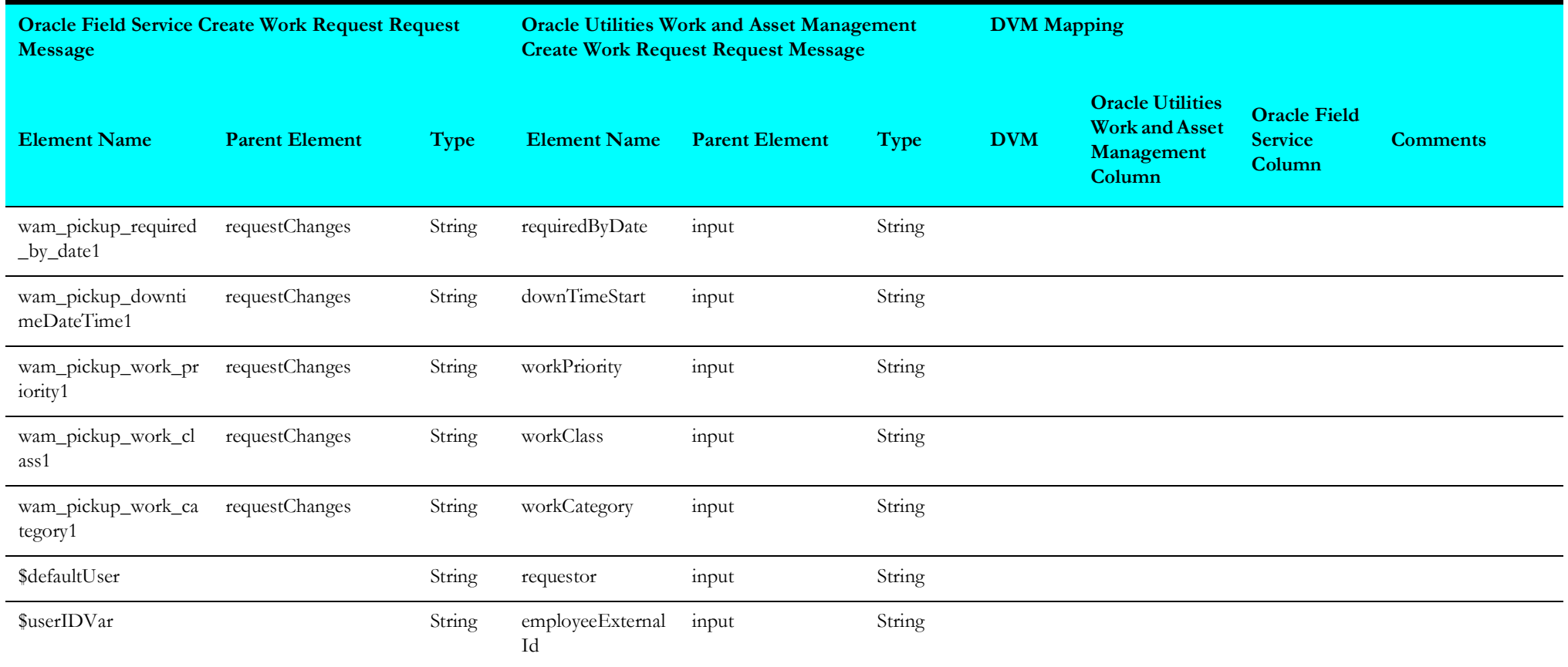